# INTEGRATION OF THE MODEL EQUATIONS, AND EULERIAN DYNAMICS, IN THE CYCLE 42 OF ARPEGE/IFS.

# YESSAD K. (METEO-FRANCE/CNRM/GMAP/ALGO)

July 7, 2015

#### Abstract:

This documentation can be seen as a long introduction to modeling. The general purpose of this documentation is to describe the set of equations used, and also the way to integrate the dynamics of the model. Two points will be examined in detail in this documentation: the Eulerian dynamics and the discretisations used. For some other aspects (semi-Lagrangian dynamics, physics, spectral transforms, horizontal diffusion, semi-implicit scheme), this documentation will not provide any detailed description, since there are other documentations describing these topics. The following points will be described: model geometry, different set of equations (non hydrostatic, primitive, shallow-water), their Eulerian formulation and there Eulerian discretisation, calculation and discretisation of some intermediate diagnosed quantities (like the geopotential height). An organigramme is provided. An introduction to tangent linear and adjoint code is provided. There is a specific chapter for the flux form of the Eulerian equation, which is the basis of the DDH diagnostics. An example of namelist is provided.

#### $R\acute{e}sum\acute{e}$ :

On peut voir cette documentation comme une longue introduction à la modélisation. Le but général de cette  $d$ ocumentation est de décrire les jeux d'équations utilisés, et aussi la manière d'intégrer ces équations. On examine plus particulièrement les deux points suivants: la dynamique eulérienne et les discrétisations utilisées. Sur d'autres aspects (semi-lagrangien, physique, transformées spectrales, diffusion horizontale, schéma semi-implicite), cette documentation ne fournit aucune description détaillée, car il  $y$  a d'autres documentations décrivant ces sujets. Les points suivants sont abordés: géométrie, différents jeux d'équations (non hydrostatique, équations primitives, modèle shallow-water), leur discrétisation avec un schéma d'advection eulérien, le calcul et la discrétisation de certaines quantités diagnostiquées (comme la hauteur géopotentielle). On fournit un organigramme et un exemple de namelist. Une introduction au code tangent linéaire et adjoint est également proposée. Il y a un chapitre  $spficifique consacré à la forme flux des équations, qui sert de base aux diagnostics DDH.$ 

# Contents

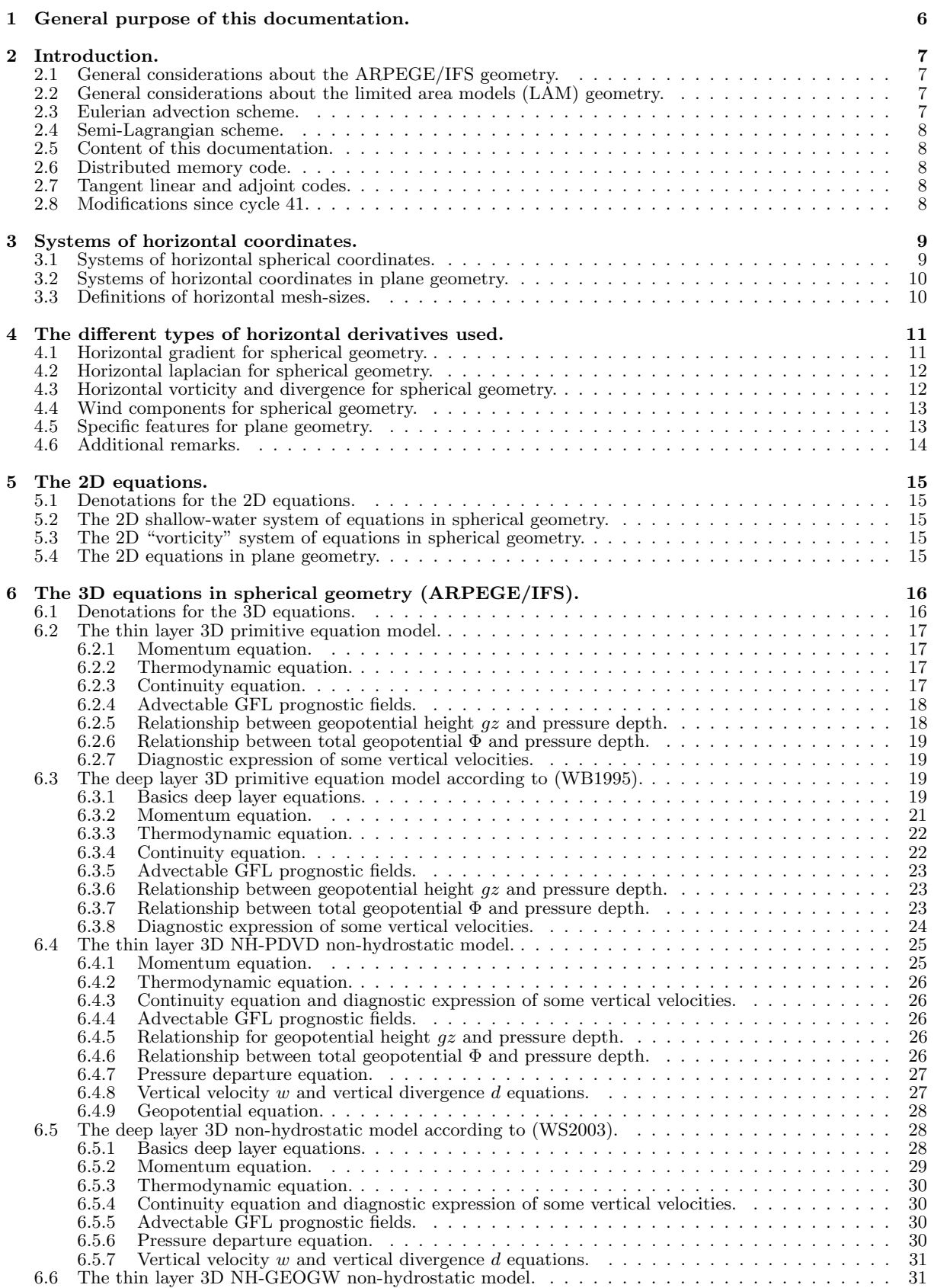

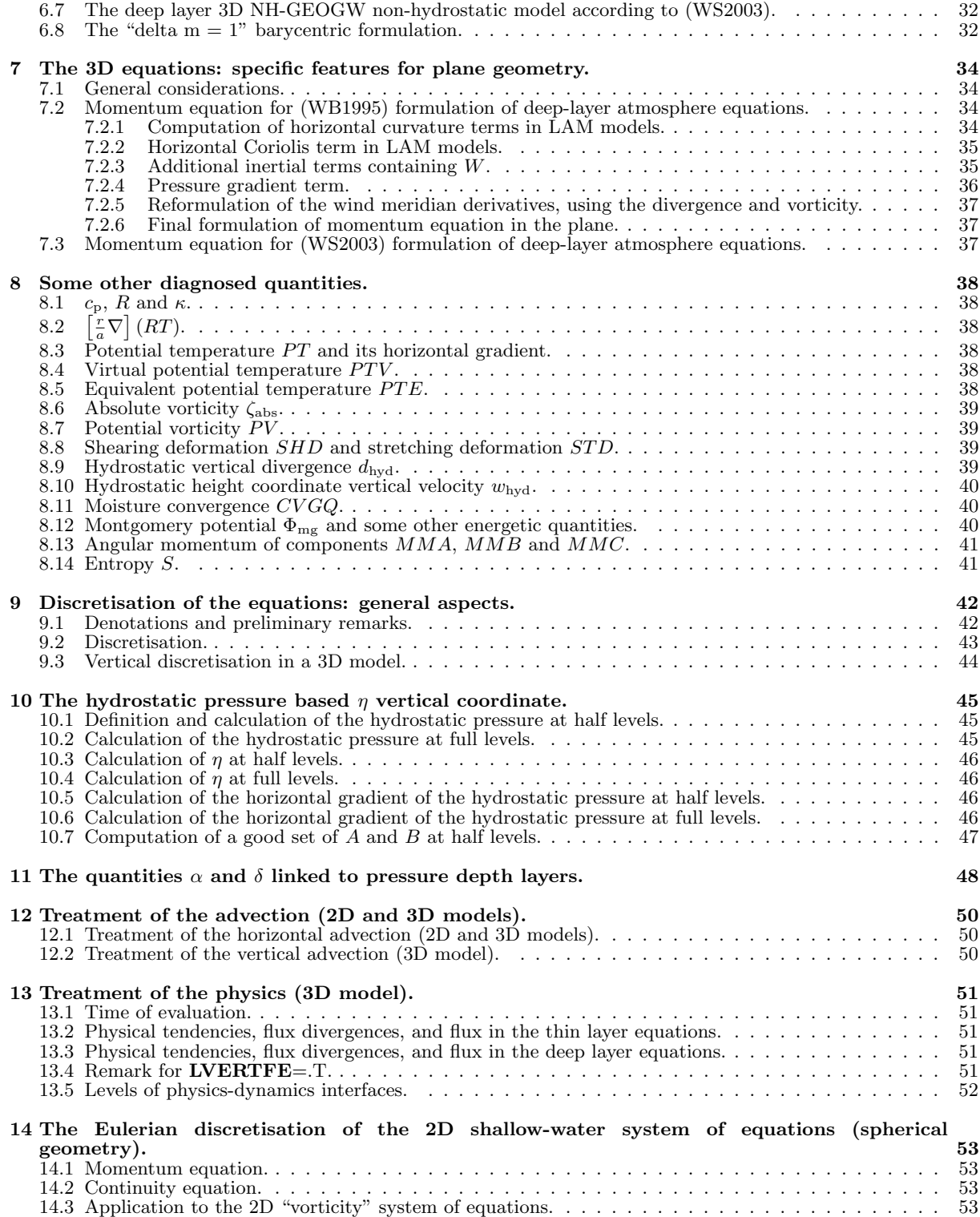

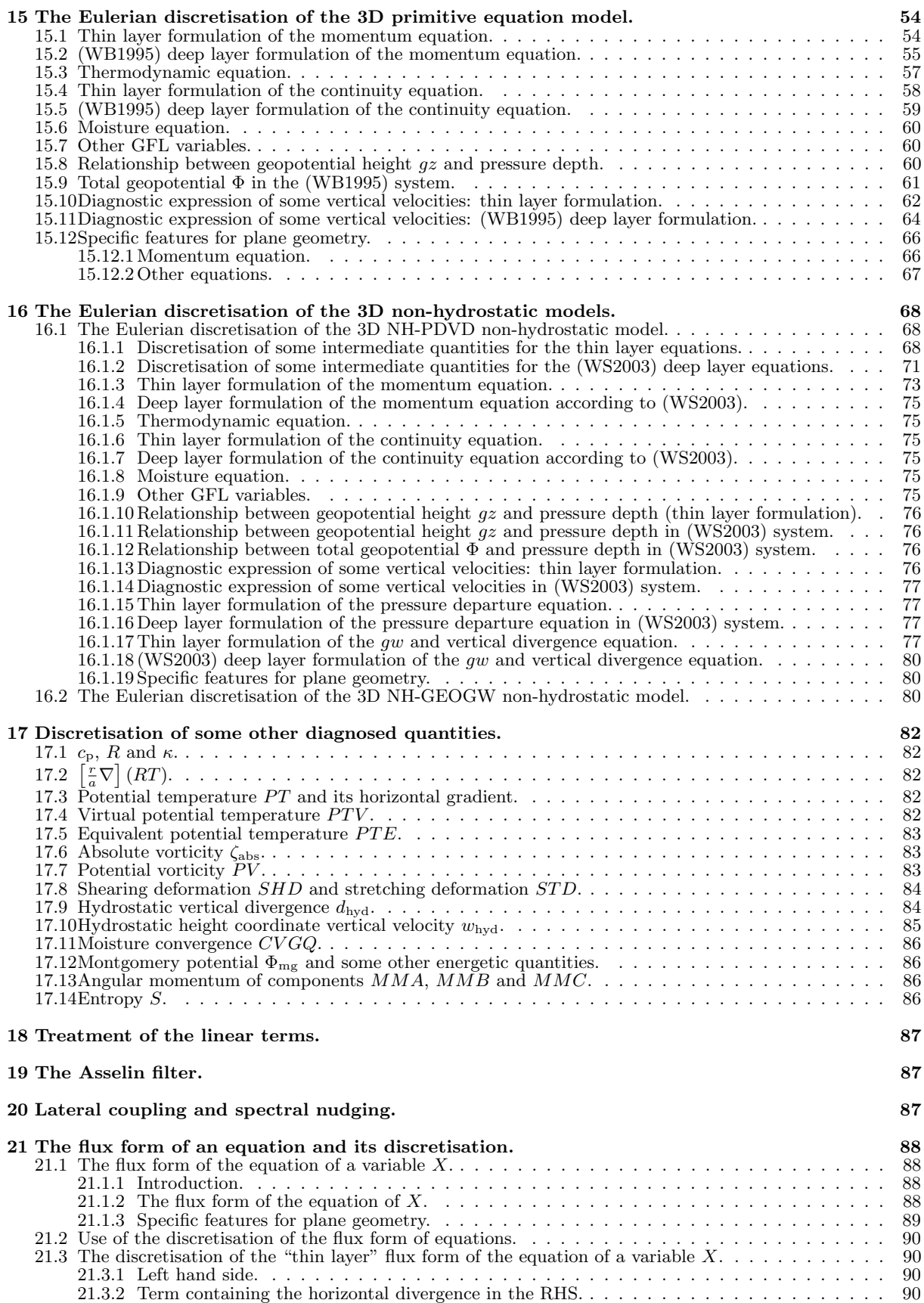

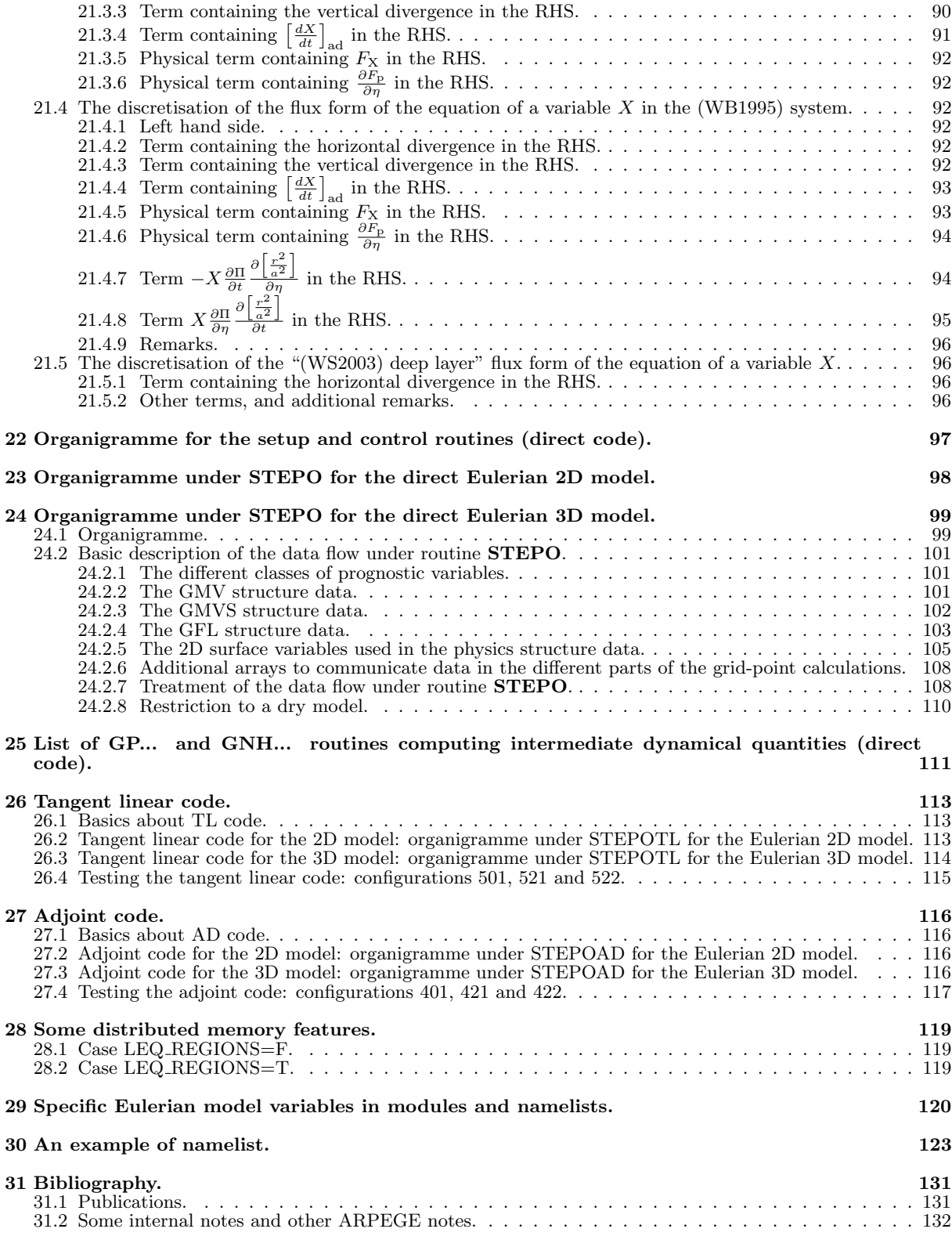

# 1 General purpose of this documentation.

The general purpose of this documentation is to describe the set of equations used, and also the way to integrate the dynamics of the model. Two points will be examined in detail in this documentation: the Eulerian dynamics and the discretisations used. For some other aspects (semi-Lagrangian dynamics, physics, spectral transforms, horizontal diffusion, semi-implicit scheme), this documentation will not provide any detailed description, since there are other documentations describing these topics.

This documentation can be seen as an updated version of some parts of documentations previously written (Courtier et al., 1991; Joly, 1992; Bénard, 1998; Bénard, 2004). The main new features introduced in this documentation are:

- the (White and Bromley, 1995) deep layer formulation of the primitive equations, abbreviated into (WB1995).
- the (Wood and Staniforth, 2003) deep layer formulation of the NH model, abbreviated into (WS2003).
- some new formulations of NH model.

The following sets of equations will be described in this documentation:

- The 2D shallow-water equations model (configuration 201).
- The 2D vorticity equation model (configuration 202).
- The primitive equations hydrostatic model (configuration 1): thin layer and deep layer (White and Bromley, 1995) formulations.
- The non-hydrostatic equations model with  $\hat{Q}$  and d or  $d_4$  as prognostic variables, denoted as NH-PDVD (configuration 1): thin layer and deep layer (Wood and Staniforth, 2003) formulations.
- The non-hydrostatic equations model with  $\Phi$  and qw, denoted as NH-GEOGW (configuration 1).

This documentation tries as possible to separate the algorithmic aspects, the technical aspects, and the "users'guide" part.

- Parts  $2, 3, 4, 5, 6, 7,$  and  $8,$  and also  $21.1$  and  $21.2$ , are purely algorithmic parts.
- Parts 9, 10, 11, 12, 13, 14, 15, 16, 17, 18, 19, 20, and also 21.3 and 21.4, are technical parts about discretizations.
- Parts 22, 23, 24, 25, 26, 27 and 28 are technical parts describing the organigrammes and the data flow.
- Parts 29 and 30 can be considered as a "users'guide".
- Appendices 2,4,5,6 are purely algorithmic parts.
- Appendices 1 and 7 are technical parts about discretizations.
- Appendix 3 mixes algorithmics and technical parts about discretizations.

# 2 Introduction.

# 2.1 General considerations about the ARPEGE/IFS geometry.

ARPEGE/IFS is a spectral variable-mesh model. Geometry uses a conformal transformation defined by a high resolution pole (which can be different from the true Northern pole in a tilted geometry) and a stretching coefficient. That introduces a mapping factor  $M$  in the discretised form of the equations. M varies between "c" at the high resolution pole and "1/c" at the low resolution pole; "c" is the stretching coefficient. Expression of M is given by equation (7). For more details about this conformal transformation, see (Courtier and Geleyn, 1988). For more details about the spectral technique, see (Rochas and Courtier, 1992).

### 2.2 General considerations about the limited area models (LAM) geometry.

ALADIN and AROME are limited area spectral models. The domain is obtained after a projection of a part of the sphere on a plane, according to a stereo-Lambert projection or a Mercator projection. For the Mercator projection, additionally to the conventional projection, there is now a tilted-rotated Mercator projection. That still defines a mapping factor  $M$ . For most applications, the limited area is not too large and  $M$  generally remains close to 1. But in the future, and especially with the tilted-rotated Mercator projection, we plan the possibility of using larger domains where  $M$  can become significantly greater than 1.

Fields are bi-periodic in a "bi-periodic" domain defined by three zones:

- $\bullet$  an inner "conservation" zone  $C$ .
- $\bullet$  an intermediate zone  $I$ .
- $\bullet$  an extension zone  $E$ .

Transforms between grid-point space and spectral space are done by double-Fourier transforms. For more details about LAM models geometry, see parts 2 and 5 of (Joly, 1992). The projection on a plane has been modified and simplified so that the limited area domain is now defined by its centre and its dimensions. For more details see (Janou˜sek, 2001).

# 2.3 Eulerian advection scheme.

In Eulerian form of equations, the time dependency equation of a variable  $X$  writes:

$$
\frac{\partial X}{\partial t} = -\mathbf{U}.\nabla_3 X + \dot{X} \tag{1}
$$

where U is the 3D wind,  $\nabla_3$  is the 3D gradient operator,  $\dot{X}$  is the sum of the dynamical and physical contributions.  $X(t + \Delta t)$  is computed knowing  $X(t - \Delta t)$  at the same grid-point. Eulerian technique obliges to use a time-step that matches the CFL (Courant Friedrich Levy) condition everywhere.

• For the variable-mesh spectral global model ARPEGE, the horizontal CFL condition writes:

$$
M\frac{|\mathbf{V}|}{r}\frac{Dt}{2}\sqrt{N(N+1)} < 1\tag{2}
$$

where  $M$  is the mapping factor,  $Dt$  is the time-step at the first integration step and twice the time-step otherwise (leap-frog scheme),  $|V|$  is the horizontal wind modulus, N is the truncation, r is the distance between the point and the centre of the Earth.

• For spectral LAM models, the horizontal CFL condition writes:

$$
M\frac{|\mathbf{V}|}{r}\frac{Dt}{2}(2\pi)\sqrt{\frac{1}{\frac{L_x^2}{a^2N_m^2} + \frac{L_y^2}{a^2N_n^2}}} < 1
$$
\n(3)

For denotations M, Dt, | V |, a and r, see above.  $N_m$  is the zonal truncation,  $N_n$  is the meridian truncation,  $L_x$  (resp.  $L_y$ ) is the zonal (resp. meridian) length of the LAM domain taken on a surface iso  $r = a$ .

The vertical CFL condition writes:

$$
|\dot{\eta}| \frac{Dt}{2} \Delta \eta < 1 \tag{4}
$$

# 2.4 Semi-Lagrangian scheme.

In semi-Lagrangian form of equations, the time dependency equation of a variable  $X$  writes:

$$
\frac{dX}{dt} = \dot{X} \tag{5}
$$

In a three-time level semi-Lagrangian scheme  $X(t + \Delta t)$  is computed at a grid-point F knowing  $X(t - \Delta t)$  at the point O (not necessary a grid-point) where the same particle is at the instant  $t - \Delta t$ . In a two-time level semi-Lagrangian scheme  $\dot{X}(t + \Delta t)$  is computed at a grid-point F knowing  $X(t)$  at the point O (not necessary a grid-point) where the same particle is at the instant  $t$ . The semi-Lagrangian technique is more expensive for one time-step than the Eulerian technique because it is necessary to compute the locations of the origin point O (and in some options the medium point  $M$ ) along the trajectory and to interpolate some quantities at these points. But it allows to use larger time-steps: the stability condition is now the Lipschitz criterion (trajectories do not cross each other) and is less severe than the CFL condition. For more details about the semi-Lagrangian scheme and the Lipschitz criterion, see the corresponding documentation (IDSL).

#### 2.5 Content of this documentation.

In equations (1) and (5), term  $\dot{X}$  includes the effects of dynamics (for example the pressure gradient term and Coriolis term in the momentum equation), physics (for example convection, rainfall, radiation, vertical diffusion, soil interface, gravity wave drag), horizontal diffusion. One timestep has the different steps:

- inverse transforms from spectral to grid-point space: the horizontal derivatives necessary to compute the horizontal advection term are computed during these transforms.
- grid-point calculations to compute the explicit part of the RHS of equation (1): dynamics, physics. The temporal filter is done in the grid-point space.
- grid-point coupling for limited area models (LAM).
- direct transforms from grid-point to spectral space.
- spectral calculations: resolution of the Helmholtz equation to compute the semi-implicit correction for linear terms, horizontal diffusion in spectral space, spectral nudging for LAM models.

This paper has for aim to describe the grid-point calculations to compute the dynamics in the RHS. The other points are described in some other documentations.

# 2.6 Distributed memory code.

Some distributed code has been introduced in the code, for some convenience expressions such "DM-local" or "DM-global" will be used to describe some distributed memory features.

- Expression "DM-local" for a quantity means "local to the couple of processors (proca, procb)": each processor has its own value for the quantity. Expression "DM-local computations" means that the computations are done independently in each processor on "DM-local" quantities, leading to results internal to each processor, which can be different from a processor to another one.
- Expression "DM-global" for a quantity means that it has a unique value available in all the processors. Expression "DM-global computations" means that the computations are either done in one processor, then the results are dispatched in all the processors, or the same computations are done in all the processors, leading to the same results in all the processors.
- In a routine description the mention "For distributed memory computations are DM-local" means that all calculations done by this routine are DM-local; the mention "For distributed memory computations are DM-global" means that all calculations done by this routine are DM-global; when no information is provided it means that a part of calculations is DM-local and the other part is DM-global.

# 2.7 Tangent linear and adjoint codes.

Tangent linear and adjoint codes have been introduced for a subset of options.

### 2.8 Modifications since cycle 41.

- Some GFL variables have been removed, some other ones have been added.
- New groups "DI", "SL=LAKEG", "PF" in surface dataflow.
- Minor modifications in call tree under SCAN2M.
- LAM coupling dataflow has been reorganised in order to be OOPS-compliant. Module ELBC3 MOD has been removed. New module ELBC0C MOD has been introduced.
- A significant amount of encapsulations have been done (several tens of modules). Some variables have been moved from a module to another one (and sometimes renamed).

# 3 Systems of horizontal coordinates.

# 3.1 Systems of horizontal spherical coordinates.

In the equations, and in particular in the momentum equation, three different coordinate systems are used:

- The geographical coordinate system  $(\lambda, \theta)$  (which appears for example in the Coriolis term).
	- In a tilted geometry, the coordinate system on a tilted unstretched sphere  $(\lambda_{\text{bne}}, \theta_{\text{bne}})$ .
- The coordinate system on the computational (tilted and stretched) sphere  $(Λ, Θ)$ .

Some relationships between these different systems of coordinates can be listed here:

• Relationship between  $\lambda_{\text{bne}}$  and  $\Lambda$ :

$$
\lambda_{\text{bne}} = \Lambda \tag{6}
$$

• Expression of the mapping factor  $M$ :

$$
M = \frac{c^2 + 1}{2c} + \frac{c^2 - 1}{2c} \sin \Theta
$$
 (7)

At the equator of the computational sphere,  $\Theta = 0$ , so  $M_{\Theta=0} = (c^2 + 1)/(2c) = 1 + ((c-1)^2)/(2c)$ . One can see that, for  $c > 1$ , this quantity is always  $> 1$ . That means that, in a stretched geometry, the equator of the computational sphere is always in the high resolution part and is never identical to the iso- $\tilde{M} = 1$ which separates the high resolution domain from the low resolution domain. M can also be computed from c and  $\sin \theta_{\text{bne}}$ :

$$
M = 0.5 \left( c + \frac{1}{c} \right) - 0.5 \left( c - \frac{1}{c} \right) \left[ \frac{(c^2 - 1) - (c^2 + 1)\sin\theta_{\text{bne}}}{(c^2 + 1) - (c^2 - 1)\sin\theta_{\text{bne}}} \right]
$$
(8)

Inverting this expression yields:

$$
\sin \theta_{\text{bne}} = \frac{c^2 + 1}{c^2 - 1} - \frac{2c}{(c^2 - 1)M} \tag{9}
$$

At the iso- $M = 1$  latitude,  $[\sin \theta_{\text{bne}}]_{M=1} = (c-1)/(c+1)$ . For  $c > 1$ ,  $[\sin \theta_{\text{bne}}]_{M=1}$  is always > 0: that means that the geographical extension of the high resolution zone  $(M > 1)$  is smaller than the geographical extension of the low resolution zone. The geographical extension of the high resolution zone diminishes when c increases, and converges towards zero when c converges towards  $\infty$ .

• Relationships between  $\theta_{\text{bne}}$  and  $\Theta$  (the content of array **RATATH** in spherical geometry is  $2 \tan \theta_{\text{bne}}/a$ ):

$$
\cos \theta_{\text{bne}} = \frac{\cos \Theta}{M} \tag{10}
$$

$$
\sin \theta_{\text{bne}} = \frac{(c^2 - 1) + (c^2 + 1)\sin \Theta}{(c^2 + 1) + (c^2 - 1)\sin \Theta} \tag{11}
$$

$$
\tan \theta_{\text{bne}} = \frac{(c^2 - 1) + (c^2 + 1)\sin \Theta}{2c \cos \Theta} \tag{12}
$$

$$
M\frac{\partial X}{\partial \Theta} = \frac{\partial X}{\partial \theta_{\text{bne}}} \tag{13}
$$

Equation (11) can be inverted to provide  $\sin \Theta$  knowing  $\sin \theta_{\text{bnc}}$ :

$$
\sin \Theta = -\frac{(c^2 - 1) - (c^2 + 1)\sin \theta_{\text{bne}}}{(c^2 + 1) - (c^2 - 1)\sin \theta_{\text{bne}}}
$$
\n(14)

• Relationships giving  $(\lambda_{\text{bne}}; \theta_{\text{bne}})$  knowing  $(\lambda; \theta)$ :

$$
\cos\theta_{\text{bne}}\cos\lambda_{\text{bne}} = \cos\theta_{\text{pe}}\sin\theta - \sin\theta_{\text{pe}}\cos\theta\cos(\lambda - \lambda_{\text{pe}}) \tag{15}
$$

$$
\cos\theta_{\text{bne}}\sin\lambda_{\text{bne}} = -\cos\theta\sin\left(\lambda - \lambda_{\text{pe}}\right) \tag{16}
$$

$$
\sin \theta_{\text{bne}} = \sin \theta_{\text{pe}} \sin \theta + \cos \theta_{\text{pe}} \cos \theta \cos (\lambda - \lambda_{\text{pe}}) \tag{17}
$$

• Relationships giving  $(\lambda; \theta)$  knowing  $(\lambda_{\text{bne}}; \theta_{\text{bne}})$ :

$$
\cos\theta\cos\left(\lambda-\lambda_{\rm pe}\right)=\cos\theta_{\rm pe}\sin\theta_{\rm bne}-\sin\theta_{\rm pe}\cos\theta_{\rm bne}\cos\lambda_{\rm bne}\tag{18}
$$

$$
\cos\theta\sin\left(\lambda-\lambda_{\rm pe}\right) = -\cos\theta_{\rm bne}\sin\lambda_{\rm bne} \tag{19}
$$

$$
\sin \theta = \sin \theta_{\text{pe}} \sin \theta_{\text{bne}} + \cos \theta_{\text{pe}} \cos \theta_{\text{bne}} \cos \lambda_{\text{bne}} \tag{20}
$$

The distance between two points of geographical coordinates  $(\lambda_1;\theta_1)$  and  $(\lambda_2;\theta_2)$  is:

$$
dist = a \arccos\left[\sin\left(\theta_1\right)\sin\left(\theta_2\right) + \cos\left(\theta_1\right)\cos\left(\theta_2\right)\cos\left(\lambda_2 - \lambda_1\right)\right] \tag{21}
$$

It is also useful to know the coordinates of vector  $(G_{\text{nord}}, G_{\text{nord}})$  (which is the unit vector directed towards the true North pole) in a local reference system of coordinates linked to the tilted stretched sphere.

$$
\mathcal{G}_{\text{nordl}} = -\frac{\cos \theta_{\text{pe}} \sin \Lambda}{\cos \theta} \tag{22}
$$

$$
\mathcal{G}_{\text{normal}} = \frac{2c \sin \theta_{\text{pe}} \cos \Theta - ((c^2 - 1) + (c^2 + 1) \sin \Theta) \cos \theta_{\text{pe}} \cos \Lambda}{((c^2 + 1) + (c^2 - 1) \sin \Theta) \cos \theta} \tag{23}
$$

For a horizontal vector, apparent coordinates  $(X_{\text{app}}, Y_{\text{app}})$  on the computational sphere and coordinates  $(X_{\text{geo}}, Y_{\text{geo}})$  on the geographical sphere match the following relationships:

$$
X_{\rm app} = \mathcal{G}_{\rm nordm} X_{\rm geo} + \mathcal{G}_{\rm nordl} Y_{\rm geo}
$$
\n(24)

$$
Y_{\rm app} = -\mathcal{G}_{\rm nordl} X_{\rm geo} + \mathcal{G}_{\rm nordm} Y_{\rm geo}
$$
\n(25)

### 3.2 Systems of horizontal coordinates in plane geometry.

In the equations, and in particular in the momentum equation, two different coordinate systems are used:

• The geographical system of coordinates  $(\lambda; \theta)$ .

• The coordinate systems on the plane: geographical distances  $(x; y)$ ; apparent distances  $(Mx; My)$ .

Some new quantities have to be defined:

- $K_{\text{L}}$  is the projection constant (0 if Mercator projection, between 0 and 1 excluded if Lambert projection, 1 if polar stereographic projection).
- $\lambda_0$  is the reference geographical longitude that defines the projection.
- $\gamma$  is the rotation angle between the local system of coordinates on the sphere and the local system of coordinates on the plane projection. Its expression is:  $\gamma = K_L(\lambda - \lambda_0)$
- One denotes  $C = \cos \gamma$  and  $S = \sin \gamma$ . Vector  $(-S, C)$  is the compass (unit vector directed towards the true North pole) and plays the same role as the vector  $(\mathcal{G}_{\text{nordn}}, \mathcal{G}_{\text{nordm}})$  in spherical geometry. For a non tilted-rotated Mercator projection,  $C = 1$  and  $S = 0$ .
- $\bullet$  M is the mapping factor of the projection; it remains close to 1 if the limited area domain is not too large.
- Horizontal wind V has components  $(U, V)$  on the sphere and reduced components  $(U', V')$  on the plane. Matricial relationship between these different components writes:

$$
\left(\begin{array}{c} U \\ V \end{array}\right) = M \left(\begin{array}{cc} C & S \\ -S & C \end{array}\right) \left(\begin{array}{c} U' \\ V' \end{array}\right) \tag{26}
$$

- The geographical horizontal gradient operator  $\nabla$  has the horizontal components  $\nabla^u$  and  $\nabla^v$  on the sphere. For a variable X:  $\nabla^u X = [1/r \cos \theta][\partial X/\partial \lambda]$  and  $\nabla^v X = [1/r][\partial X/\partial \theta]$ .
- $\partial'_X X$  and  $\partial'_Y X$  are the reduced horizontal derivatives on the plane; relationship between  $(\nabla^u X; \nabla^v X)$  and  $(\partial_{\mathbf{x}}' X; \partial_{\mathbf{y}}' X)$  is:

$$
\begin{pmatrix} \nabla^u X \\ \nabla^v X \end{pmatrix} = \frac{a}{r} M \begin{pmatrix} C & S \\ -S & C \end{pmatrix} \begin{pmatrix} \partial'_x X \\ \partial'_y X \end{pmatrix}
$$
 (27)

• Relationships giving the horizontal derivatives of the mapping factor  $M$ :

$$
\frac{\partial M \cos \theta}{\partial \theta} = -K_{\rm L} M \tag{28}
$$

$$
\frac{\partial M \cos \gamma}{\partial \lambda} = -K_{\rm L} M \sin \gamma \tag{29}
$$

$$
\frac{\partial M \sin \gamma}{\partial \lambda} = K_{\rm L} M \cos \gamma \tag{30}
$$

For more details, see part 2.3 of (Joly, 1992).

For the tilted-rotated Mercator projection, most of what is written above remains valid (but  $(C, S)$  is generally different from (1,0)). We first define a rotation with tilting on the sphere, then we apply a Mercator projection on this transformed sphere. For more details about this type of projection, see (IDPRLAM).

#### 3.3 Definitions of horizontal mesh-sizes.

There are several ways to define the horizontal mesh-size in spectral models. This topic was the object of a small paper of Laprise (1992), who listed several possible definitions for the horizontal mesh-size in spectral models. Other definitions have appeared, for example in documentations about the resolution of ARPEGE or in some parts of the code. See internal paper (IDMES) for more details. The most usual definition which is used is the horizontal mesh-size of the colocation grid-point.

# 4 The different types of horizontal derivatives used.

# 4.1 Horizontal gradient for spherical geometry.

Introduction of a stretched geometry in ARPEGE, and also of a deep layer formulation, leads to define different notions of horizontal gradients. r is the radius: in the (WB1995) formulation of deep-layer equations, r is approximated by a pseudo-radius which depends only on the hydrostatic pressure.

• For a variable X, the geographical horizontal gradient operator on surfaces iso- $\eta$  writes:

$$
\nabla X = \left(\frac{M}{r\cos\Theta} \frac{\partial X}{\partial \Lambda}; \frac{M}{r} \frac{\partial X}{\partial \Theta}\right) = \left(\frac{1}{r\cos\theta_{\text{bne}}} \frac{\partial X}{\partial \lambda_{\text{bne}}}; \frac{1}{r} \frac{\partial X}{\partial \theta_{\text{bne}}}\right)
$$
(31)

The following notations will sometimes be used for the components of this vector:

$$
\nabla_{\mathbf{z}\circ} X = \frac{M}{r \cos \Theta} \frac{\partial X}{\partial \Lambda}
$$

$$
\nabla_{\mathbf{m}\circ} X = \frac{M}{r} \frac{\partial X}{\partial \Theta}
$$

• The reduced horizontal gradient operator on surfaces iso- $\eta$  (which is used in spectral space) writes:

$$
\nabla' X = \left(\frac{1}{a\cos\Theta} \frac{\partial X}{\partial \Lambda}; \frac{1}{a} \frac{\partial X}{\partial \Theta}\right)
$$
(32)

The following notations will sometimes be used for the components of this vector:

$$
\nabla'_{\mathbf{z}\mathbf{o}} X = \frac{1}{a \cos \Theta} \frac{\partial X}{\partial \Lambda}
$$

$$
\nabla'_{\mathbf{m}\mathbf{e}} X = \frac{1}{a} \frac{\partial X}{\partial \Theta}
$$

• Relationship between geographical horizontal gradient operator and reduced horizontal gradient operator writes:

$$
\nabla X = \left(\frac{a}{r}M\right)\nabla' X\tag{33}
$$

or:  

$$
\left[\frac{r}{a}\nabla\right]X = M\nabla'X\tag{34}
$$

Remark: in the deep layer equations,  $\left[\frac{r}{a}\nabla\right]X$  is directly available in the code (but not  $\nabla X$  which needs an additional multiplication); operators  $\left[\frac{r}{a}\nabla\right]$  and  $\frac{\partial}{\partial\eta}$  commute (but not  $\nabla$  and  $\frac{\partial}{\partial\eta}$ ):

$$
\left[\frac{r}{a}\nabla\right]\left(\frac{\partial X}{\partial \eta}\right) = \frac{\partial\left[\frac{r}{a}\nabla\right]X}{\partial \eta}
$$
\n(35)

 $\left[\frac{r}{a}\nabla\right]$  is a 2D operator (but not  $\nabla$ ).  $\left[\frac{r}{a}\nabla\right]$  will be called from now on "semi-reduced" gradient.

- $\nabla_{\Pi}$ : the geographical horizontal gradient operator on surfaces iso-hydrostatic pressure.
- More generally when partial derivatives (horizontal or temporal ones) are provided without index, they are derivatives on surfaces iso- $\eta$ .
- For a 2D variable  $X_{2D}$ , in the deep layer equations, one has to use  $\left[\frac{r}{a}\nabla\right]X_{2D}$  which is always a 2D quantity, and avoid to use  $\nabla X_{2D}$  which is a 3D quantity. For example, for a surface quantity  $X_{\text{surf}}$ , the semi-reduced gradient of  $X_{\text{surf}}$  is  $\left[\frac{r}{a}\nabla\right]X_{\text{surf}}$  (this is a 2D quantity) and the geographical gradient of  $X_{\text{surf}}$ is  $\frac{a}{[r]_{\eta=1}} \left[\frac{r}{a}\nabla\right] X_{\text{surf}}$  (which is still a 2D quantity). In this case, denotation  $\nabla X_{\text{surf}}$  is ambiguous and should be avoided.

For some non-hydrostatic applications it is interesting to provide also information about the second-order horizontal derivatives; we use the underscript "zo" for zonal derivatives and "me" for meridian derivatives.

• Double zonal reduced derivative:

$$
\nabla_{\text{zo zo}}^{'2} X = \frac{1}{a \cos \Theta} \frac{\partial \left[ \frac{1}{a \cos \Theta} \frac{\partial X}{\partial \Lambda} \right]}{\partial \Lambda} \tag{36}
$$

• Double meridian reduced derivative:

$$
\nabla_{\text{me me}}^{'2} X = \frac{1}{a^2} \frac{\partial^2 X}{\partial \Theta^2}
$$
\n(37)

• Double mixed reduced derivative:

$$
\nabla_{\text{zo me}}^{'2} X = \frac{1}{a^2 \cos \Theta} \frac{\partial^2 X}{\partial \Lambda \partial \Theta}
$$
\n(38)

The relationship between geographical and reduced derivatives are:

• Double zonal derivative:

$$
\nabla_{\text{zo Zo}}^2 X = \left(\frac{a^2}{r^2} M^2\right) \nabla_{\text{zo Zo}}'^2 X \tag{39}
$$

• Double meridian derivative:

$$
\nabla_{\text{me me}}^2 X = \left(\frac{a^2}{r^2} M^2\right) \nabla_{\text{me me}}^{'2} X \tag{40}
$$

• Double mixed derivative:

$$
\nabla_{\text{zo me}}^2 X = \left(\frac{a^2}{r^2} M^2\right) \nabla_{\text{zo me}}' X \tag{41}
$$

# 4.2 Horizontal laplacian for spherical geometry.

Equations are written for the deep layer system of equations and in this case the product  $(\frac{a}{r}M)$  is treated like was  $\overline{M}$  with the thin layer equations. Relationships (2.3) of (Courtier and Geleyn, 1988), applied to the horizontal laplacian, write:

$$
\nabla^2 X = \left(\frac{a}{r}M\right)^2 \nabla^{'2} X\tag{42}
$$

where  $\nabla^{'2}$  is the reduced laplacian, computed in spectral space (diagonal operator in spectral space). Its expression  $i_{\mathcal{S}}$  $\sim$   $\sim$   $\sim$ 

$$
\nabla^{'2} X = \frac{1}{(a\cos\Theta)^2} \frac{\partial^2 X}{\partial \Lambda^2} + \frac{1}{a^2\cos\Theta} \frac{\partial (\cos\Theta\frac{\partial X}{\partial \Theta})}{\partial \Theta}
$$
(43)

That yields, for the geographical laplacian operator:

$$
\nabla^2 X = \frac{M^2}{(r\cos\Theta)^2} \frac{\partial^2 X}{\partial \Lambda^2} + \frac{M^2}{r^2\cos\Theta} \frac{\partial (\cos\Theta \frac{\partial X}{\partial \Theta})}{\partial \Theta}
$$
(44)

The same considerations are also valid for the scalar product and vectorial product of two gradients. Relationships (2.3) of (Courtier and Geleyn, 1988) write:

$$
(\nabla X) \cdot (\nabla Y) = \left(\frac{a}{r}M\right)^2 (\nabla^{'} X) \cdot (\nabla^{'} Y) \tag{45}
$$

and

$$
(\nabla X) \wedge (\nabla Y) = \left(\frac{a}{r}M\right)^2 (\nabla' X) \wedge (\nabla' Y)
$$
\n(46)

# 4.3 Horizontal vorticity and divergence for spherical geometry.

The geographical divergence  $D_{\text{ang}}$  of  $(\frac{a}{r})\mathbf{V}$  (angular velocity multiplied by the mean Earth radius a) writes as the geographical Laplacian of the velocity potential  $\chi$ :

$$
D_{\rm ang} = \nabla^2 \chi \tag{47}
$$

The geographical vorticity  $\zeta_{\text{ang}}$  of  $(\frac{a}{r})V$  writes as the geographical Laplacian of the stream function  $\psi$ :

$$
\zeta_{\rm ang} = \nabla^2 \psi \tag{48}
$$

Relationship (42) between geographical laplacian and reduced laplacian yields:

$$
D_{\rm ang} = \left(\frac{a}{r}M\right)^2 \nabla^{'2} \chi \tag{49}
$$

and

$$
\zeta_{\rm ang} = \left(\frac{a}{r}M\right)^2 \nabla^{'2} \psi \tag{50}
$$

Model equations involve the geographical divergence of the wind D and the geographical vorticity of the wind  $\zeta$ , which yields:

$$
D = \frac{r}{a} D_{\text{ang}} = \frac{a}{r} M^2 \nabla^{'2} \chi \tag{51}
$$

and

$$
\zeta = \frac{r}{a}\zeta_{\text{ang}} = \frac{a}{r}M^2 \nabla^{'2} \psi \tag{52}
$$

Spectral computations provide the reduced divergence and vorticity:

$$
D^{'} = \nabla^{'}^2 \chi \tag{53}
$$

and

$$
\zeta' = \nabla'^2 \psi \tag{54}
$$

Hence come the relationships between geographical divergence/vorticity and reduced divergence/vorticity:

$$
D = \frac{a}{r} M^2 D'
$$
\n<sup>(55)</sup>

and:

$$
\zeta = \frac{a}{r} M^2 \zeta' \tag{56}
$$

In continuity equation the notation  $\nabla$ V is used for D. In this equation it is convenient to isolate quantities  $\left(\frac{r}{a}\nabla\right)\mathbf{V}$  (i.e.  $\mathbf{M}^2D'$ ) and  $\left(\frac{r}{a}\nabla\right)\wedge\mathbf{V}$  (i.e.  $\mathbf{M}^2\zeta'$ ) which are the quantities easily available in the grid point part of the model, just after the multiplications by  $M^2$ .

Reduced divergence D' and reduced vorticity  $\zeta'$  of the wind are linked to the reduced components of the wind by the following relationships:

$$
D' = \frac{1}{a\cos\Theta} \frac{\partial U'}{\partial \Lambda} + \frac{1}{a\cos\Theta} \frac{\partial (V'\cos\Theta)}{\partial \Theta}
$$
(57)

and:

$$
\zeta' = \frac{1}{a\cos\Theta} \frac{\partial V'}{\partial \Lambda} - \frac{1}{a\cos\Theta} \frac{\partial (U'\cos\Theta)}{\partial \Theta}
$$
(58)

# 4.4 Wind components for spherical geometry.

Reduced wind components are linked to the velocity potential  $\chi$  and the stream function  $\psi$  by the following relationships:

$$
(U^{'}a\cos\Theta) = \frac{\partial\chi}{\partial\Lambda} - \cos\Theta\frac{\partial\psi}{\partial\Theta}
$$
\n(59)

and:

$$
(V^{'}a\cos\Theta) = \frac{\partial\psi}{\partial\Lambda} + \cos\Theta\frac{\partial\chi}{\partial\Theta}
$$
\n(60)

# 4.5 Specific features for plane geometry.

## ∗ Horizontal gradient:

• For a variable X, the geographical horizontal gradient operator on surfaces iso- $\eta$  writes:

$$
\nabla X = (\nabla^{\mathbf{u}} X; \nabla^{\mathbf{v}} X) = \left(\frac{1}{r \cos \theta} \frac{\partial X}{\partial \lambda}; \frac{1}{r} \frac{\partial X}{\partial \theta}\right)
$$
(61)

• The reduced horizontal gradient operator on surfaces iso- $\eta$  (which is used in spectral space) has components  $\nabla' X = (\partial'_{\mathbf{x}} X; \partial'_{\mathbf{y}} X)$  and we have the following identities:

$$
\nabla_{\mathbf{z}\mathbf{o}}' = \partial_{\mathbf{x}}'
$$

$$
\nabla_{\mathbf{m}\mathbf{e}}' = \partial_{\mathbf{y}}'
$$

Relationship between geographical horizontal gradient operator and reduced horizontal gradient operator is given by equation (27); this equation can be rewritten

$$
\begin{bmatrix} \frac{r}{a} \nabla \end{bmatrix} X = M \begin{pmatrix} C & S \\ -S & C \end{pmatrix} \nabla' X \tag{62}
$$

or:

$$
\begin{pmatrix}\n\partial_x' X \\
\partial_y' X\n\end{pmatrix} = \frac{r}{a} \frac{1}{M} \begin{pmatrix}\nC & -S \\
S & C\n\end{pmatrix} \begin{pmatrix}\n\nabla^u X \\
\nabla^v X\n\end{pmatrix} = \frac{1}{M} \begin{pmatrix}\nC & -S \\
S & C\n\end{pmatrix} \begin{pmatrix}\n\frac{1}{a} \frac{\partial X}{\partial x} \\
\frac{\partial}{a} \frac{\partial X}{\partial \theta}\n\end{pmatrix} = \begin{pmatrix}\n\frac{1}{M} \frac{\partial X}{\partial x} \\
\frac{1}{M} \frac{\partial X}{\partial y}\n\end{pmatrix} (63)
$$

The code easily provides  $\nabla' X$  and  $M \nabla' X$ . Operators  $\left[\frac{r}{a} \nabla\right], \nabla', M \nabla'$  are 2D operators; for a 2D variable  $X_{\text{2D}}, \left[\frac{r}{a}\nabla\right] X_{\text{2D}}, \nabla' X_{\text{2D}} \text{ and } M \nabla' X_{\text{2D}} \text{ are still 2D quantities.}$ 

- Equation (35) is still valid.
- Like for the spherical geometry, we can give the expressions of second-order horizontal derivatives: Double zonal reduced derivative:

$$
\nabla_{\mathbf{z}\mathbf{z}}^{'2} \, \mathbf{z}\mathbf{z} X = \frac{1}{M^2} \frac{\partial^2 X}{\partial x^2} \tag{64}
$$

Double meridian reduced derivative:

$$
\nabla'_{\text{me me}}^2 X = \frac{1}{M^2} \frac{\partial^2 X}{\partial y^2} \tag{65}
$$

Double mixed reduced derivative:

$$
\nabla_{\text{zo me}}^{'2} X = \frac{1}{M^2} \frac{\partial^2 X}{\partial x \partial y}
$$
\n(66)

### ∗ Horizontal laplacian:

Equation (42) is still valid, where:

$$
\nabla^{'2} X = \frac{\partial^2 X}{M^2 \partial x^2} + \frac{\partial^2 X}{M^2 \partial y^2}
$$
\n(67)

That yields, for the geographical laplacian operator:

$$
\nabla^2 X = \frac{\partial^2 X}{\partial x^2} + \frac{\partial^2 X}{\partial y^2} = \frac{1}{(r \cos \theta)^2} \frac{\partial^2 X}{\partial \lambda^2} + \frac{1}{r^2 \cos \theta} \frac{\partial (\cos \theta \frac{\partial X}{\partial \theta})}{\partial \theta}
$$
(68)

#### ∗ Horizontal vorticity and divergence:

Equations (47), (48), (49), (50), (51), (52), (53), (54), (55) and (56) remain valid.

Reduced divergence  $D'$  and reduced vorticity  $\zeta'$  of the wind are linked to the reduced components of the wind by the following relationships:

$$
D^{'} = \frac{1}{M} \frac{\partial U^{'}}{\partial x} + \frac{1}{M} \frac{\partial V^{'}}{\partial y}
$$
(69)

and:

$$
\zeta' = \frac{1}{M} \frac{\partial V'}{\partial x} - \frac{1}{M} \frac{\partial U'}{\partial y} \tag{70}
$$

### ∗ Wind components:

Reduced wind components are linked to the velocity potential  $\chi$  and the stream function  $\psi$  by the following relationships:

$$
U^{'} = \frac{1}{M} \frac{\partial \chi}{\partial x} - \frac{1}{M} \frac{\partial \psi}{\partial y}
$$
\n<sup>(71)</sup>

and:

$$
V' = \frac{1}{M} \frac{\partial \psi}{\partial x} + \frac{1}{M} \frac{\partial \chi}{\partial y}
$$
\n<sup>(72)</sup>

# 4.6 Additional remarks.

Horizontal derivatives are computed in the code during the spectral transforms from spectral space to grid-point space. When entering the grid-point space, reduced horizontal derivatives are computed. The multiplication by the mapping factor M (or a power of M) and by  $\frac{a}{r}$  is done during the grid-point calculations.

# 5 The 2D equations.

# 5.1 Denotations for the 2D equations.

- $V$  is the horizontal wind. Its zonal component (on the Gaussian grid) is denoted by  $U$ . Its meridian component (on the Gaussian grid) is denoted by  $\hat{V}$ .
- $D$  is the horizontal wind divergence.
- $\bullet$   $\zeta$  is the horizontal wind vorticity.
- $\Phi$  is the equivalent height.  $\Phi_s$  is the surface geopotential height (i.e. the orography).  $\Phi^*$  is a reference equivalent height which is only used in the semi-implicit scheme and the linear model.
- $\Omega$  is the Earth rotation angular velocity.
- $\nabla$  is the first order horizontal gradient on  $\eta$ -surfaces.
- $\bullet$  *a* is the Earth radius.
- $(\lambda_{\text{bne}}, \theta_{\text{bne}})$  are the longitude-latitude coordinates on a tilted and not stretched geometry, the tilting being the same as the one of the computational sphere.
- k is the unit vertical vector. One can write:

$$
\mathbf{k} = \frac{\mathbf{r}}{||r||} = \frac{\mathbf{r}}{a}
$$

# 5.2 The 2D shallow-water system of equations in spherical geometry.

#### Momentum equation.

Lagrangian tendency: Coriolis force can be treated explicitly  $(\delta_{\mathbf{V}}=0)$  or implicitly  $(\delta_{\mathbf{V}}=1)$ .

$$
\frac{d\left(\mathbf{V} + \delta_{\mathbf{V}}(2\mathbf{\Omega} \wedge \mathbf{r})\right)}{dt} = -2(1 - \delta_{\mathbf{V}})(\mathbf{\Omega} \wedge \mathbf{V}) - \nabla \Phi \tag{73}
$$

Eulerian tendency: the Eulerian equation writes:

$$
\frac{\partial \mathbf{V}}{\partial t} = -2(\mathbf{\Omega} \wedge \mathbf{V}) - \nabla \Phi - \mathbf{V} \nabla \mathbf{V} - \left(\frac{U}{a} \tan \theta_{\text{bne}}\right) \mathbf{k} \wedge \mathbf{V}
$$
(74)

Advection ( $-\mathbf{V}\nabla\mathbf{V}$ ) and curvature ( $-\left(\frac{U}{a}\tan\theta_{\text{bne}}\right)\mathbf{k}\wedge\mathbf{V}$ ) terms can be rearranged, in order to show the divergence and vorticity in the equation and to eliminate the meridian derivatives of  $U$  and  $V$ :

$$
\frac{\partial \mathbf{V}}{\partial t} = -2(\mathbf{\Omega} \wedge \mathbf{V}) - \nabla \Phi + \mathbf{D}_{\mathbf{V}} \tag{75}
$$

where  $\mathbf{D}_{\mathbf{V}}$  is the vector of coordinates:

$$
\left(\begin{array}{cc} V\zeta-\frac{1}{a\cos\theta_{\rm bne}}U\frac{\partial U}{\partial\lambda_{\rm bne}}-\frac{1}{a\cos\theta_{\rm bne}}V\frac{\partial V}{\partial\lambda_{\rm bne}}\\ -VD-\frac{1}{a\cos\theta_{\rm bne}}U\frac{\partial V}{\partial\lambda_{\rm bne}}+\frac{1}{a\cos\theta_{\rm bne}}V\frac{\partial U}{\partial\lambda_{\rm bne}}-\frac{U^2+V^2}{a}\tan\theta_{\rm bne} \end{array}\right)
$$

# Continuity equation.

Lagrangian tendency:

• Conventional formulation.

$$
\frac{d(\Phi - (1 - \delta_{\text{TR}})\Phi_{\text{s}})}{dt} = -(\Phi - \Phi_{\text{s}})D + \delta_{\text{TR}}\mathbf{V}\nabla(\Phi_{\text{s}})
$$
\n(76)

• Lagrangian formulation.

$$
\frac{d((\Phi - \Phi_s)J)}{dt} = 0\tag{77}
$$

J is a "Jacobian" quantity which matches  $dJ/dt = -JD$ . Eulerian tendency: the Eulerian equation writes:

$$
\frac{\partial \Phi}{\partial t} = -(\Phi - \Phi_{s})D - \mathbf{V}\nabla(\Phi - \Phi_{s})
$$
\n(78)

# 5.3 The 2D "vorticity" system of equations in spherical geometry.

The system of equations starts from the shallow-water one, but  $\Phi$  and  $\Phi_s$  have to be replaced by zero. So continuity equation becomes  $\Phi = 0$ .

Momentum equation and definition of  $\mathbf{D}_{\mathbf{V}}$  given in part 5.2 remain valid, replacing  $\Phi$  by zero.

# 5.4 The 2D equations in plane geometry.

The equations are not significantly different from the spherical geometry ones, except for the curvature terms. They are not detailed in this documentation. The 2D model is not coded in plane geometry.

# 6 The 3D equations in spherical geometry (ARPEGE/IFS).

# 6.1 Denotations for the 3D equations.

- V is the horizontal wind. Its zonal component (on the Gaussian grid) is denoted by  $U$ . Its meridian component (on the Gaussian grid) is denoted by  $\hat{V}$ .
- $\bullet$  *D* is the horizontal wind divergence.
- $\bullet$   $\zeta$  is the horizontal wind vorticity.
- $T$  is the temperature.
- q is the humidity,  $q_1$  the liquid water,  $q_i$  the ice and  $q_a$  the cloudiness.
- O3 is the ozone.
- Π is the hydrostatic pressure.
- $\Pi_s$  is the hydrostatic surface pressure.
- $\Omega$  is the Earth rotation angular velocity.
- $(\lambda_{\text{bne}}, \theta_{\text{bne}})$  are the longitude-latitude coordinates on a tilted and not stretched geometry, the tilting being the same as the one of the computational sphere.
- $(\lambda, \theta)$  are the geographical longitude-latitude coordinates.
- $(\Lambda, \Theta)$  are the computational sphere longitude-latitude coordinates.
- w is the z-coordinate vertical velocity:  $w = \frac{dz}{dt}$ .
- $\omega = \frac{d\Pi}{dt}$  is the total temporal derivative of the hydrostatic pressure.
- $p$  is the pressure,  $p_s$  is the surface pressure.
- $gz$  is the geopotential height.
- $\Phi$  is the total geopotential.  $\Phi = qz$  in the thin layer equations, but not in the (WB1995) deep layer equations.
- $\Phi_s = gz_s$  is the surface geopotential (i.e. the orography).
- $\bf{r}$  is the vector directed upwards, the length of which is the Earth radius. The length of this vector is r. In the (WB1995) deep layer equations, one uses an approximation of this radius, only depending on the hydrostatic pressure ("pseudo-radius").
- $\bullet$  *a* is the average Earth radius near the surface.
- $W = \frac{dr}{dt}$  is the pseudo-vertical velocity used in some Coriolis and curvature terms in the (WB1995) deep layer equations.  $W = 0$  in the thin layer equations.
- i (resp. j) is the unit zonal (resp. meridian) vector on the Gaussian grid.
- k is the unit vertical vector. One can write:

$$
\mathbf{k} = \frac{\mathbf{r}}{r}
$$

- $g$  is the gravity acceleration constant.
- In the case where vertical variations of  $g$  are taken into account, we denote by  $G$  the reference value of  $g$ at  $r = a$ .
- R is the gas constant for air,  $R_d$  the gas constant for dry air and  $R_v$  the gas constant for water vapour.
- $c_p$  is the specific heat at constant pressure for air and  $c_{p_d}$  is the specific heat at constant pressure for dry air.
- $c_v$  is the specific heat at constant volume for air and  $c_{v,d}$  is the specific heat at constant volume for dry air.
- $\nabla$  is the first order horizontal gradient on  $\eta$ -surfaces.
- $\alpha_{\rm T}$  is a vertical-dependent coefficient used to define a thermodynamic variable  $T + \delta_{\rm TR} \frac{\alpha_{\rm T} \Phi_{\rm s}}{R_{\rm d} T_{\rm st}}$  less sensitive to orography than temperature T. Expression of  $\alpha$ <sup>T</sup> is:

$$
\alpha_{\rm T} = B \left( -\frac{R_{\rm d}}{g} \left[ \frac{dT}{dz} \right]_{\rm st} \right) T_{\rm st} \left( \frac{\Pi_{\rm st}}{\Pi_{\rm sst}} \right)^{\left( -\frac{R_{\rm d}}{g} \left[ \frac{dT}{dz} \right]_{\rm st} - 1 \right)} \tag{79}
$$

where  $B$  defines the vertical hybrid coordinate (see part  $(10.2)$ ). Subscript "st" stands for "standard" atmosphere".

- $\bullet$   $\rho$  is the mass per volume unit of air.
- $M$  is the mapping factor.
- $\overline{M}$  is a reference mapping factor for the semi-implicit scheme.
- $\tau$ ,  $\gamma$ ,  $\nu$ ,  $\mathbf{L}^*$ ,  $\partial^*$  are linear operators used in the semi-implicit scheme (for more details, see documentation (IDSI) about semi-implicit scheme).

### 6.2 The thin layer 3D primitive equation model.

#### 6.2.1 Momentum equation.

Lagrangian tendency: Coriolis force can be treated explicitly ( $\delta$ v=0) or implicitly ( $\delta$ v=1) in the Lagrangian equation.

$$
\frac{d\left(\mathbf{V} + \delta_{\mathbf{V}}(2\mathbf{\Omega} \wedge \mathbf{r})\right)}{dt} = -2(1 - \delta_{\mathbf{V}})(\mathbf{\Omega} \wedge \mathbf{V}) - \nabla \Phi - RT\nabla(\log \Pi) + \mathbf{F}_{\mathbf{V}} \tag{80}
$$

 $\mathbf{F}_{\mathbf{V}}$  is the physical contribution on horizontal wind. Eulerian tendency: the Eulerian equation writes:

$$
\frac{\partial \mathbf{V}}{\partial t} = -2\mathbf{\Omega} \wedge \mathbf{V} - \nabla \Phi - RT\nabla(\log \Pi) - \mathbf{V}\nabla \mathbf{V} - \dot{\eta}\frac{\partial \mathbf{V}}{\partial \eta} - \left(\frac{U}{a}\tan\theta_{\text{bne}}\right)\mathbf{k} \wedge \mathbf{V} + \mathbf{F}\mathbf{v}
$$
(81)

Advection ( $-\mathbf{V}\nabla\mathbf{V}$ ) and curvature ( $-\left(\frac{U}{a}\tan\theta_{\text{bne}}\right)\mathbf{k}\wedge\mathbf{V}$ ) terms can be rearranged, in order to show the divergence and vorticity in the equation and to eliminate the meridian derivatives of  $U$  and  $V$ :

$$
\frac{\partial \mathbf{V}}{\partial t} = -2\mathbf{\Omega} \wedge \mathbf{V} - \nabla \Phi - RT \nabla (\log \Pi) + \mathbf{D}_{\mathbf{V}} - \dot{\eta} \frac{\partial \mathbf{V}}{\partial \eta} + \mathbf{F}_{\mathbf{V}} \tag{82}
$$

where  $\mathbf{D}_{\mathbf{V}}$  is the vector of coordinates:

$$
\left(\begin{array}{cc} V\zeta-\frac{1}{a\cos\theta_{\mathrm{bne}}}U\frac{\partial U}{\partial\lambda_{\mathrm{bne}}}-\frac{1}{a\cos\theta_{\mathrm{bne}}}V\frac{\partial V}{\partial\lambda_{\mathrm{bne}}}\\ -VD-\frac{1}{a\cos\theta_{\mathrm{bne}}}U\frac{\partial V}{\partial\lambda_{\mathrm{bne}}}+\frac{1}{a\cos\theta_{\mathrm{bne}}}V\frac{\partial U}{\partial\lambda_{\mathrm{bne}}}-\frac{U^2+V^2}{a}\tan\theta_{\mathrm{bne}} \end{array}\right)
$$

### 6.2.2 Thermodynamic equation.

Lagrangian tendency:

$$
\frac{d\left(T + \delta_{\text{TR}} \frac{\alpha_{\text{T}} \Phi_{\text{s}}}{R_{\text{d}} T_{\text{st}}}\right)}{dt} = \frac{d\left(\delta_{\text{TR}} \frac{\alpha_{\text{T}} \Phi_{\text{s}}}{R_{\text{d}} T_{\text{st}}}\right)}{dt} + \frac{RT}{c_{\text{p}}} \frac{\omega}{\Pi} + F_{\text{T}}
$$
(83)

 $F<sub>T</sub>$  is the physical contribution on temperature. When  $\delta_{TR} = 1$  the Eulerian treatment of orography is applied and the prognostic variable is replaced by one variable less sensitive to the surface orography. This modification has been proposed by Ritchie and Tanguay (1996). See equation (79) for definition of  $\alpha_T$ . Term  $\frac{d\left(\delta_{\text{TR}} \frac{\alpha_T \Phi_s}{R_d T_{\text{st}}}\right)}{dt}$ 

only contains advection terms linked to horizontal variations of orography and vertical variations of the coefficient  $\alpha$ T.

Eulerian tendency: the Eulerian equation writes:

$$
\frac{\partial T}{\partial t} = -\mathbf{V}\nabla T - \dot{\eta}\frac{\partial T}{\partial \eta} + \frac{RT}{c_{\rm p}}\frac{\omega}{\Pi} + F_{\rm T}
$$
\n(84)

#### 6.2.3 Continuity equation.

**\* 3D formulation of continuity equation:** Continuity equation in the  $\eta$  vertical coordinate writes:

$$
\frac{d\left(\frac{\partial \Pi}{\partial \eta}\right)}{dt} = -\frac{\partial \Pi}{\partial \eta} \left(D + \frac{\partial \dot{\eta}}{\partial \eta}\right) + F_{\text{m}}'
$$
\n(85)

or:

$$
\frac{\partial \left(\frac{\partial \Pi}{\partial \eta}\right)}{\partial t} = \frac{\partial \left(\frac{\partial \Pi}{\partial t}\right)}{\partial \eta} = -\nabla \left(\mathbf{V} \frac{\partial \Pi}{\partial \eta}\right) - \frac{\partial \left(\dot{\eta} \frac{\partial \Pi}{\partial \eta}\right)}{\partial \eta} + F_{\text{m}}'
$$
(86)

 $F'_{\rm m}$  is the physical contribution on  $\frac{\partial \Pi}{\partial \eta}$ , and can be rewritten  $F'_{\rm m} = -g \frac{\partial F_{\rm m}}{\partial \eta}$ , where  $F_{\rm m}$  is the diabatic flux applied to continuity equation.

Equation (85) is not convenient to use directly, one rather uses an equation for the 2D variable log  $\Pi_s$ . For a 2D variable  $X_{2D}$  which does not depend on  $\eta$ , vertical advection is zero, so the relationship between Lagrangian temporal derivative and Eulerian temporal derivative writes:

$$
\frac{dX_{\text{2D}}}{dt} = \frac{\partial X_{\text{2D}}}{\partial t} + \mathbf{V} \nabla X_{\text{2D}} \tag{87}
$$

This formula is valid in particular for the following variables:

- $X_{\text{2D}} = \log \Pi_{\text{s}}$ .
- $X_{\text{2D}} = \log \Pi_s + \delta_{\text{TR}} \frac{\Phi_s}{R_{\text{d}} T_{\text{st}}}.$

 $T_{\text{st}}$  is the surface standard temperature (288.15 K),  $\Pi_{\text{sst}}$  is the surface standard hydrostatic pressure (101325 Pa),  $\Phi_s$  is the surface orography.  $\delta_{\text{TR}}$  is 0 or 1; when  $\delta_{\text{TR}} = 1$  the new variable is less sensitive to the orography (new variable proposed by Ritchie and Tanguay (1996) to reduce orographic resonance).

∗ Eulerian formulation of continuity equation: Calculations are not detailed, but when using the properties of the hybrid coordinate the evolution equation of  $\frac{\partial \Pi}{\partial \eta}$  can be transformed into an evolution equation of  $\log \Pi_{\rm s}$ .

$$
\frac{\partial \log(\Pi_s)}{\partial t} = -\frac{1}{\Pi_s} \int_{\eta=0}^{\eta=1} \nabla \left( \mathbf{V} \frac{\partial \Pi}{\partial \eta} \right) d\eta - \frac{1}{\Pi_s} \left[ \dot{\eta} \frac{\partial \Pi}{\partial \eta} \right]_{\eta=1} + \frac{1}{\Pi_s} \left[ \dot{\eta} \frac{\partial \Pi}{\partial \eta} \right]_{\eta=0} - \frac{1}{\Pi_s} g \left[ F_{\text{m}} \right]_{\eta=1} \tag{88}
$$

 $F_m$  is the diabatic flux applied to continuity equation.  $F_m$  is assumed to be zero at the top of the atmosphere.  $\left[\eta \frac{\partial \Pi}{\partial \eta}\right]_{\eta=0}$  is non-zero only when there is an upper radiative boundary condition (LRUBC=.TRUE.).  $\left[\dot{\eta} \frac{\partial \Pi}{\partial \eta}\right]_{\eta=1}$  is non-zero only when the option " $\delta m = 1$ " is activated (NDPSFI=1).

**\* Lagrangian tendency of orographic term:** Term  $\frac{\Phi_{\rm s}}{R_{\rm d}T_{\rm st}}$  has no vertical variation and no local temporal variation, so:

$$
\frac{d\left[\frac{\Phi_{\rm s}}{R_{\rm d}T_{\rm st}}\right]}{dt} = \mathbf{V}\nabla\left[\frac{\Phi_{\rm s}}{R_{\rm d}T_{\rm st}}\right]
$$
\n(89)

∗ Lagrangian formulation of continuity equation: Combining equations (87), (88) and (89) one obtains the following Lagrangian equation:

$$
\frac{d\left[\log\Pi_{\rm s} + \delta_{\rm TR}\frac{\Phi_{\rm s}}{R_{\rm d}T_{\rm st}}\right]}{dt} = -\frac{1}{\Pi_{\rm s}} \int_{\eta=0}^{\eta=1} \nabla\left(\mathbf{V}\frac{\partial\Pi}{\partial\eta}\right) d\eta + \mathbf{V}\nabla\left(\log\Pi_{\rm s} + \delta_{\rm TR}\frac{\Phi_{\rm s}}{R_{\rm d}T_{\rm st}}\right) - \frac{1}{\Pi_{\rm s}} \left[\dot{\eta}\frac{\partial\Pi}{\partial\eta}\right]_{\eta=1} + \frac{1}{\Pi_{\rm s}} \left[\dot{\eta}\frac{\partial\Pi}{\partial\eta}\right]_{\eta=0} - \frac{1}{\Pi_{\rm s}} g\left[F_{\rm m}\right]_{\eta=1} \tag{90}
$$

∗ Vertically integrated Lagrangian formulation of continuity equation: Since equation (90) mixes 3D terms (advective terms) and 2D terms (the other terms), and the LHS is a 2D term, one actually discretizes a vertical integrated formulation of this equation, with a weight  $\frac{\partial B}{\partial \eta}$ ; equation can be rewritten:

$$
\int_{\eta=0}^{\eta=1} \frac{\partial B}{\partial \eta} \frac{d\left[\log \Pi_{\rm s} + \delta_{\rm TR} \frac{\Phi_{\rm s}}{R_{\rm d} T_{\rm st}}\right]}{dt} d\eta =
$$
\n
$$
\int_{\eta=0}^{\eta=1} \frac{\partial B}{\partial \eta} \left[ -\frac{1}{\Pi_{\rm s}} \int_{\eta=0}^{\eta=1} \nabla \left( \mathbf{V} \frac{\partial \Pi}{\partial \eta} \right) d\eta + \mathbf{V} \nabla \left( \log \Pi_{\rm s} + \delta_{\rm TR} \frac{\Phi_{\rm s}}{R_{\rm d} T_{\rm st}} \right) - \frac{1}{\Pi_{\rm s}} \left[ \dot{\eta} \frac{\partial \Pi}{\partial \eta} \right]_{\eta=1} + \frac{1}{\Pi_{\rm s}} \left[ \dot{\eta} \frac{\partial \Pi}{\partial \eta} \right]_{\eta=0} - \frac{1}{\Pi_{\rm s}} g \left[ F_{\rm m} \right]_{\eta=1} \right] d\eta(91)
$$

# 6.2.4 Advectable GFL prognostic fields.

Equation is written for moisture  $q$ , and is the same for the other advectable GFL variables. Lagrangian tendency:

$$
\frac{dq}{dt} = F_{\mathbf{q}} \tag{92}
$$

 $F_q$  is the physical contribution on moisture.

Eulerian tendency: the Eulerian equation writes:

$$
\frac{\partial q}{\partial t} = -\mathbf{V}\nabla q - \dot{\eta}\frac{\partial q}{\partial \eta} + F_{q}
$$
\n(93)

#### 6.2.5 Relationship between geopotential height  $gz$  and pressure depth.

Hydrostatic relationship writes:

$$
\frac{\partial \Pi}{\partial z} = -\rho g \tag{94}
$$

The perfect gas formula writes:

$$
\Pi = \rho RT \tag{95}
$$

The combination of equations (94) and (95) provides the relationship between  $gz$  and pressure depth:

$$
\frac{\partial(gz)}{\partial\Pi} = -\frac{RT}{\Pi} \tag{96}
$$

The vertical integrated formulation of equation (96) writes:

$$
gz = gz_{\rm s} - \int_{\Pi' = \Pi_{\rm s}}^{\Pi' = \Pi} \frac{RT}{\Pi'} d\Pi' \tag{97}
$$

#### 6.2.6 Relationship between total geopotential  $\Phi$  and pressure depth.

In the thin layer equations,  $\Phi = gz$ . See part (6.2.5) for more details.

#### 6.2.7 Diagnostic expression of some vertical velocities.

**\* Term**  $\dot{\eta} \frac{\partial \Pi}{\partial \eta}$ : Continuity equation is vertically integrated on  $d\eta$  from  $\eta = 0$  to  $\eta = \eta_l$ . Equation (86) becomes:

$$
\left[\frac{\partial \Pi}{\partial t}\right]_{\eta_l} - \left[\frac{\partial \Pi}{\partial t}\right]_{\eta=0} + \int_{\eta=0}^{\eta=\eta_l} \nabla \left(\mathbf{V} \frac{\partial \Pi}{\partial \eta}\right) d\eta + \left[\dot{\eta} \frac{\partial \Pi}{\partial \eta}\right]_{\eta_l} - \left[\dot{\eta} \frac{\partial \Pi}{\partial \eta}\right]_{\eta=0} = -\int_{\eta=0}^{\eta=\eta_l} g \frac{\partial F_m}{\partial \eta} d\eta \tag{98}
$$

The following property is used:  $\left[\frac{\partial \Pi}{\partial t}\right]_{\eta=0} = 0$ . Equation (98) can be rewritten:

$$
\left[\frac{\partial\Pi}{\partial t}\right]_{\eta_l} + \int_{\eta=0}^{\eta=\eta_l} \nabla \left(\mathbf{V}\frac{\partial\Pi}{\partial \eta}\right) d\eta + \left[\dot{\eta}\frac{\partial\Pi}{\partial \eta}\right]_{\eta_l} - \left[\dot{\eta}\frac{\partial\Pi}{\partial \eta}\right]_{\eta=0} = -\int_{\eta=0}^{\eta=\eta_l} g \frac{\partial F_m}{\partial \eta} d\eta \tag{99}
$$

which can be rewritten, taking in account that  $F<sub>m</sub>$  at the top is zero:

$$
\left[\dot{\eta}\frac{\partial\Pi}{\partial\eta}\right]_{\eta_l} = \left[\dot{\eta}\frac{\partial\Pi}{\partial\eta}\right]_{\eta=0} - \left[\frac{\partial\Pi}{\partial t}\right]_{\eta_l} - \int_{\eta=0}^{\eta=\eta_l} \nabla\left(\mathbf{V}\frac{\partial\Pi}{\partial\eta}\right)d\eta - g\left[F_{\mathbf{m}}\right]_{\eta_l}
$$
(100)

One uses equation (246) and one replaces  $\frac{\partial \Pi_s}{\partial t}$  by its expression provided by equation (88). That yields expression of  $\dot{\eta} \frac{\partial \Pi}{\partial \eta}$ :

$$
\left[\dot{\eta}\frac{\partial \Pi}{\partial \eta}\right]_{\eta_l} = B_{\eta_l} \int_{\eta=0}^{\eta=1} \nabla \left(\mathbf{V}\frac{\partial \Pi}{\partial \eta}\right) d\eta - \int_{\eta=0}^{\eta=\eta_l} \nabla \left(\mathbf{V}\frac{\partial \Pi}{\partial \eta}\right) d\eta
$$

$$
+B_{\eta_l} \left[\dot{\eta}\frac{\partial \Pi}{\partial \eta}\right]_{\eta=1} - B_{\eta_l} \left[\dot{\eta}\frac{\partial \Pi}{\partial \eta}\right]_{\eta=0} + B_{\eta_l} g \left[F_{\mathbf{m}}\right]_{\eta=1} - g \left[F_{\mathbf{m}}\right]_{\eta_l}
$$
(101)

This equation can be rewritten in its "barycentric" formulation:

$$
\left[\dot{\eta}\frac{\partial \Pi}{\partial \eta}\right]_{\eta_l} - B_{\eta_l}g\left[F_{\mathbf{m}}\right]_{\eta=1} + g\left[F_{\mathbf{m}}\right]_{\eta_l} = B_{\eta_l}\int_{\eta=0}^{\eta=1} \nabla\left(\mathbf{V}\frac{\partial \Pi}{\partial \eta}\right)d\eta - \int_{\eta=0}^{\eta=\eta_l} \nabla\left(\mathbf{V}\frac{\partial \Pi}{\partial \eta}\right)d\eta
$$

$$
+ B_{\eta_l}\left[\dot{\eta}\frac{\partial \Pi}{\partial \eta}\right]_{\eta=1} - B_{\eta_l}\left[\dot{\eta}\frac{\partial \Pi}{\partial \eta}\right]_{\eta=0} \tag{102}
$$

#### **\* Pressure coordinate vertical velocity**  $\omega$ **:** Equation (99) can be rewritten:

$$
\left[\frac{d\Pi}{dt}\right]_{\eta_l} = \left[\mathbf{V}\nabla\Pi\right]_{\eta_l} - \int_{\eta=0}^{\eta=\eta_l} \nabla\left(\mathbf{V}\frac{\partial\Pi}{\partial\eta}\right) d\eta + \left[\dot{\eta}\frac{\partial\Pi}{\partial\eta}\right]_{\eta=0} - g\left[F_m\right]_{\eta_l}
$$
(103)

This equation can be rewritten in its "barycentric" formulation:

$$
\left[\frac{d\Pi}{dt}\right]_{\eta_l} + g\left[F_{\text{m}}\right]_{\eta_l} = \left[\mathbf{V}\nabla\Pi\right]_{\eta_l} - \int_{\eta=0}^{\eta=\eta_l} \nabla\left(\mathbf{V}\frac{\partial\Pi}{\partial\eta}\right) d\eta + \left[\dot{\eta}\frac{\partial\Pi}{\partial\eta}\right]_{\eta=0}
$$
(104)

i.e.:

$$
\left[\frac{\omega}{\Pi}\right]_{\eta_l} = \left[\frac{1}{\Pi}\frac{d\Pi}{dt} + \frac{1}{\Pi}gF_m\right]_{\eta_l} = \left[\mathbf{V}\frac{\nabla\Pi}{\Pi}\right]_{\eta_l} - \frac{1}{\Pi_{\eta_l}}\int_{\eta=0}^{\eta=\eta_l}\nabla\left(\mathbf{V}\frac{\partial\Pi}{\partial\eta}\right)d\eta + \frac{1}{\Pi_{\eta_l}}\left[\dot{\eta}\frac{\partial\Pi}{\partial\eta}\right]_{\eta=0}
$$
(105)

# 6.3 The deep layer 3D primitive equation model according to (WB1995).

#### 6.3.1 Basics deep layer equations.

∗ New features brought in the deep layer equations: In the hydrostatic model, introduction of the deep layer equations has been done according to (WB1995). The following modifications are done:

- One takes account to the fact, that the distance to the Earth centre is no longer  $a$  but a radius varying with the vertical. For convenience (with the  $\eta$  vertical coordinate), as it has been done in (WB1995), one approximates the radius by a pseudo-radius which depends only on the hydrostatic pressure Π. Two vertical lines are no longer parallel, so the section of a vertical column varies with the hydrostatic pressure.
- The vertical velocity is now taken in account in the Coriolis term through a pseudo-vertical velocity  $W$ defined by  $W = \frac{dr}{dt}$ . W also appears in some new curvature terms.
- The total geopotential Φ, which appears in the RHS of the wind equation, is no longer equal to the geopotential height  $qz$ .

Remarks:

- The vertical variations of  $g$  are still neglected.
- The WB1995 approximation implicitly assumes that the Earth is spherical because it assumes that the reference pressure where  $r = a$  has a spherical shape (of radius a); the consequence is that the nonsphericity of the Earth (20 km between the poles and the equator) cannot be taken in account with such an approximation.

**\* Pseudo-radius** r and reference temperature profile  $T_r$ : Formula (4.11) of (White and Bromley, 1995) gives the following expression for the pseudo-radius r:

$$
r(\Pi) = a + \int_{\Pi}^{\Pi_1} \frac{R_{\rm d} T_{\rm r}(\Pi')}{g \Pi'} d\Pi'
$$
\n(106)

where a is the mean Earth radius. The difference with the true geopotential height is the fact that the temperature T is replaced by an idealised profile of temperature  $T_r$  which only depends on the hydrostatic pressure, R is replaced by the dry air constant  $R_d$ . The consequence is that r only depends on the hydrostatic pressure, that makes calculations simpler.

For  $T_r$  we have chosen an analytical profile, with a tuning coefficient  $\alpha_K$  which allows for example to take a constant profile or a dry adiabatic profile.  $T_r$  is given by formula:

$$
\log\left(\frac{T_{\rm r}}{T_1}\right) = \alpha_{\rm K} \frac{R_{\rm d}}{c_{\rm Pd}} \log\left(\frac{\Pi}{\Pi_1}\right) \tag{107}
$$

where  $\alpha_K$  is a tuning coefficient; for  $\alpha_K$  one can take for example:

- $\alpha_K = 0$ : constant profile,  $T_r = T_1$  everywhere.
- $\alpha_K = 1$ : dry adiabatic profile.

 $T_1$  is a reference temperature: temperature profile gives a temperature  $T_1$  at the hydrostatic pressure level  $\Pi_1$ . For the couple  $(T_1, \Pi_1)$  it is desirable to take values consistent with the definition of a standard atmosphere:

$$
\log\left(\frac{T_1}{T_{\rm st}}\right) = \alpha_{\rm K} \frac{R_{\rm d}}{c_{\rm p_d}} \log\left(\frac{\Pi_1}{\Pi_{\rm sst}}\right) \tag{108}
$$

In the thin layer equations the reference profile  $T_r$  is replaced by zero. The horizontal gradient of  $T_r$  is given by the following formula:

$$
\left[\frac{r}{a}\nabla\right]T_{\rm r} = \alpha_{\rm K}\frac{R_{\rm d}T_{\rm r}}{c_{\rm Pd}}\frac{\left[\frac{r}{a}\nabla\right]\Pi}{\Pi}
$$
\n(109)

The expression of  $\frac{\left[\frac{n}{a}\nabla\right]\Pi}{\Pi}$  is given in parts (10.5) and (10.6).

For r we have also chosen an analytical formulation. If the profile of  $T_r$  is constant  $(\alpha_K = 0)$ , the reference pressure  $\Pi_1$  is taken equal to the standard mean sea level pressure  $\Pi_{\text{sst}}$ , the pseudo-radius r is assumed to be equal to a at the pressure level  $\Pi = \Pi_{\text{sst}}$ , and the analytical expression of r is given by formula:

$$
r(\Pi) = a - \frac{R_{\rm d}T_1}{g} \log \left(\frac{\Pi}{\Pi_{\rm sst}}\right) \tag{110}
$$

The horizontal gradient of  $r$  is also given by an analytical formula:

$$
\left[\frac{r}{a}\nabla\right]r = -\frac{R_{\rm d}T_{\rm l}}{g}\frac{\left[\frac{r}{a}\nabla\right]\Pi}{\Pi} \tag{111}
$$

If the profile of  $T_r$  is not constant  $(\alpha_K > 0)$ , the reference pressure  $\Pi_1$  is also taken equal to the standard mean sea level pressure  $\Pi_{\rm sst}$ , the pseudo-radius r is assumed to be equal to a at the pressure level  $\Pi = \Pi_{\rm sst}$ , and the analytical expression of  $r$  is given by formula:

$$
r(\Pi) = a + \frac{c_{\text{p}_d} T_1}{g \alpha_K} \left( 1 - \left( \frac{\Pi}{\Pi_{\text{sst}}} \right)^{\alpha_K} \frac{R_d}{c_{\text{p}_d}} \right)
$$
(112)

The horizontal gradient of  $r$  is also given by an analytical formula:

$$
\left[\frac{r}{a}\nabla\right]r = -\frac{R_{\rm d}T_{\rm l}}{g}\left(\frac{1}{\Pi_{\rm sst}}\right)^{\alpha_{\rm K}\frac{R_{\rm d}}{c_{\rm pd}}}\Pi^{(\alpha_{\rm K}\frac{R_{\rm d}}{c_{\rm pd}}-1)}\left[\frac{r}{a}\nabla\right]\Pi\tag{113}
$$

For some options it is necessary to define a value of r at the top of the atmosphere. The following one has been retained:

$$
[r]_{\eta=0} = [r]_{\bar{l}=1} \tag{114}
$$

**\* Pseudo-vertical velocity** W: it is defined by  $W = \frac{dr}{dt}$  and its analytical expression is:

$$
W = -\frac{R_{\rm d}T_{\rm r}\omega}{g\Pi} \tag{115}
$$

This is this pseudo-vertical velocity that must be used in the momentum equation. W is zero in the thin layer equations.

∗ "Verticality" notions: It is important to well define what is "horizontal" and what is "vertical" in the deep layer equations. Of course we are in this case using some different systems of coordinates, each having its own its "horizontality" and "verticality": the true height z, the pseudo-radius r, and the hybrid coordinate η. All the iso-r surfaces are spheres, the centre of which is the point  $C$  which defines the Earth centre. On a point  $F$ located on an iso-r, vector  $\mathbf{r}(F)$  is the vector CF. This vector is normal to the surface iso-r, and the "vertical" unit vector  $\bf{k}$  of the local system of coordinates linked to the point F is defined by:

$$
\mathbf{k} = \frac{\mathbf{r}}{r} \tag{116}
$$

One defines the "horizontal" vector  $\mathbf j$  as a tangent vector to the iso-r directed towards the apparent north pole of the computational sphere, and the "horizontal" vector i as a tangent vector to the iso-r directed towards the apparent east direction of the computational sphere. Iso-r are slightly tilted compared to iso-z, but this slope is generally weak (lower than 0.1 %). The consequence is that in first approximation one can assume that:

- Iso-z are nearly centred on the Earth centre  $C$ .
- The horizontal component of the wind, which is horizontal in an "altitude" sense, can be considered as a first approximation as horizontal on a iso-r. If  $V_3$  is the 3D-wind, its components are  $(U, V, W)$  in the system of coordinates defined by  $(i, j, k)$ .

Normal vectors to iso-η surfaces can have an important "verticality default" on mountains, this one increasing when the resolution increases (orography better described). The horizontal gradient operator ∇ contains derivatives at constant  $\eta$ , but its components are in fact projected on a plane surface defined by  $(i, j)$  and not on a plane surface which is tangent to the iso- $\eta$ .

#### 6.3.2 Momentum equation.

Lagrangian tendency: Coriolis force can be treated explicitly ( $\delta v=0$ ) or implicitly ( $\delta v=1$ ) in the Lagrangian equation.

$$
\frac{d\left(\mathbf{V} + \delta_{\mathbf{V}}(2\mathbf{\Omega} \wedge \mathbf{r})\right)}{dt} = (1 - \delta_{\mathbf{V}})(-2\mathbf{\Omega} \wedge \mathbf{V} - 2\mathbf{\Omega} \wedge W\mathbf{k}) - \frac{W}{r}\mathbf{V} - \nabla\Phi - (RT + \mu_{\rm s}R_{\rm d}T_{\rm r})\nabla(\log\Pi) + \mathbf{F}_{\mathbf{V}} \tag{117}
$$

F<sup>V</sup> is the physical contribution on horizontal wind. Eulerian tendency: the Eulerian equation writes:

$$
\frac{\partial \mathbf{V}}{\partial t} = -2\mathbf{\Omega} \wedge \mathbf{V} - 2\mathbf{\Omega} \wedge W\mathbf{k} - \frac{W}{r}\mathbf{V} - \nabla\Phi - (RT + \mu_s R_d T_r) \nabla(\log \Pi) - \mathbf{V} \nabla \mathbf{V} - \dot{\eta} \frac{\partial \mathbf{V}}{\partial \eta} - \left(\frac{U}{r}\tan \theta_{\text{bne}}\right)\mathbf{k} \wedge \mathbf{V} + \mathbf{F_V} \tag{118}
$$

Advection  $(-\mathbf{V}\nabla\mathbf{V})$  and curvature  $(-\left(\frac{U}{r}\tan\theta_{\text{bne}}\right)\mathbf{k}\wedge\mathbf{V})$  terms can be rearranged, in order to show the divergence and vorticity in the equation and to eliminate the meridian derivatives of  $U$  and  $V$ :

$$
\frac{\partial \mathbf{V}}{\partial t} = -2\mathbf{\Omega} \wedge \mathbf{V} - 2\mathbf{\Omega} \wedge W\mathbf{k} - \frac{W}{r}\mathbf{V} - \nabla\Phi - (RT + \mu_s R_d T_r) \nabla(\log \Pi) + \mathbf{D}\mathbf{v} - \dot{\eta}\frac{\partial \mathbf{V}}{\partial \eta} + \mathbf{F}\mathbf{v}
$$
(119)

where  $\mathbf{D}_{\mathbf{V}}$  is the vector of coordinates:

$$
\left(\begin{array}{cc} V\zeta-\frac{1}{r\cos\theta_{\textrm{bne}}}U\frac{\partial U}{\partial \lambda_{\textrm{bne}}}-\frac{1}{r\cos\theta_{\textrm{bne}}}V\frac{\partial V}{\partial \lambda_{\textrm{pne}}}\\ -VD-\frac{1}{r\cos\theta_{\textrm{bne}}}U\frac{\partial V}{\partial \lambda_{\textrm{bne}}}+\frac{1}{r\cos\theta_{\textrm{bne}}}V\frac{\partial U}{\partial \lambda_{\textrm{bne}}}-\frac{U^2+V^2}{r}\tan\theta_{\textrm{bne}} \end{array}\right)
$$

This vector can be rewritten:

$$
\frac{a}{r} \left( \frac{VM^2 \zeta' - \frac{1}{a \cos \theta_{\text{bne}}} U \frac{\partial U}{\partial \lambda_{\text{bne}}} - \frac{1}{a \cos \theta_{\text{bne}}} V \frac{\partial V}{\partial \lambda_{\text{bne}}}}{\frac{N}{a \cos \theta_{\text{bne}}} \frac{1}{b \cos \theta_{\text{bne}}} V \frac{\partial V}{\partial \lambda_{\text{bne}}} - \frac{U^2 + V^2}{a} \tan \theta_{\text{bne}}} \right)
$$

The way of obtaining all the inertial Coriolis/centrifugal terms, and the way of combining them with the horizontal advection terms, is described in detail in the appendix 4.

New features introduced in the WB1995 deep layer equations:

- The  $\mu$ <sub>s</sub> term (for more details see part (6.3.7)).
- The total geopotential  $\Phi$  is no longer equal to the geopotential height  $gz$ . This is  $\Phi$  which is present in the RHS of the momentum equation (for more details see part (6.3.7)).
- There are new inertial terms containing  $W$ .

#### 6.3.3 Thermodynamic equation.

Lagrangian tendency:

$$
\frac{d\left(T + \delta_{\text{TR}} \frac{\alpha_{\text{T}} \Phi_{\text{s}}}{R_{\text{d}} T_{\text{st}}}\right)}{dt} = \frac{d\left(\delta_{\text{TR}} \frac{\alpha_{\text{T}} \Phi_{\text{s}}}{R_{\text{d}} T_{\text{st}}}\right)}{dt} + \frac{RT}{c_{\text{p}}} \frac{\omega}{\Pi} + F_{\text{T}}
$$
(120)

 $F_T$  is the physical contribution on temperature. When  $\delta_{TR} = 1$  the Eulerian treatment of orography is applied and the prognostic variable is replaced by one variable less sensitive to the surface orography. This modification has been proposed by Ritchie and Tanguay (1996). Eulerian tendency: the Eulerian equation writes:

$$
\frac{\partial T}{\partial t} = -\mathbf{V}\nabla T - \dot{\eta}\frac{\partial T}{\partial \eta} + \frac{RT}{c_{\rm p}}\frac{\omega}{\Pi} + F_{\rm T}
$$
\n(121)

This equation is unchanged compared to its "thin layer" expression. The only change is the diagnostic expression of ω.

#### 6.3.4 Continuity equation.

**\* 3D formulation of continuity equation:** Continuity equation in the  $\eta$  vertical coordinate now writes:

$$
\frac{\partial \left(\frac{r^2}{a^2} \frac{\partial \Pi}{\partial t}\right)}{\partial \eta} = -\left[\frac{r}{a}\nabla\right] \left(\frac{r}{a}\mathbf{V} \frac{\partial \Pi}{\partial \eta}\right) - \frac{\partial \left(\frac{r^2}{a^2} \dot{\eta} \frac{\partial \Pi}{\partial \eta}\right)}{\partial \eta} + \frac{r^2}{a^2} F_{\text{m}}'
$$
(122)

 $F'_{\rm m}$  is the physical contribution on  $\frac{\partial \Pi}{\partial \eta}$ .  $F'_{\rm m}$  can be rewritten:  $F'_{\rm m} = -g \frac{a^2}{r^2} \frac{\partial F_{\rm m}}{\partial \eta}$  ( $F_{\rm m}$  is the diabatic flux applied to continuity equation).

Equation (122) is not convenient to use directly, one rather uses an equation for the 2D variable log  $\Pi_s$ . Equation (87) can be still used but it is better to rewrite it in order to show operator  $\left[\frac{r}{a}\nabla\right]$  and only purely 2D quantities.

$$
\frac{dX_{\rm 2D}}{dt} = \frac{\partial X_{\rm 2D}}{\partial t} + \frac{a}{r} \mathbf{V} \left[ \frac{r}{a} \nabla \right] X_{\rm 2D} \tag{123}
$$

∗ Eulerian formulation of continuity equation: Detail of calculations is done in appendix 2. When using the properties of the hybrid coordinate the evolution equation of  $\frac{\partial \Pi}{\partial \eta}$  can be transformed into an evolution equation of  $\log \Pi_{\rm s}$ .

$$
\frac{\partial \log(\Pi_{\rm s})}{\partial t} = -\left[\frac{a^2}{r^2}\right]_{\eta=1} \frac{1}{\Pi_{\rm s}} \int_{\eta=0}^{\eta=1} \left[\frac{r}{a} \nabla\right] \left(\frac{r}{a} \mathbf{V} \frac{\partial \Pi}{\partial \eta}\right) d\eta
$$

$$
-\frac{1}{\Pi_{\rm s}} \left[\dot{\eta} \frac{\partial \Pi}{\partial \eta}\right]_{\eta=1} + \frac{1}{\Pi_{\rm s}} \left[\frac{a^2}{r^2}\right]_{\eta=1} \left[\frac{r^2}{a^2}\right]_{\eta=0} \left[\dot{\eta} \frac{\partial \Pi}{\partial \eta}\right]_{\eta=0} - \frac{1}{\Pi_{\rm s}} g \left[F_{\rm m}\right]_{\eta=1} \left[\frac{a^2}{r^2}\right]_{\eta=1} \tag{124}
$$

Compared to the "thin layer" formulation of these equations, there are the following differences:

- Term containing  $[F_m]_{n=1}$ : it becomes different from zero only with option " $\delta m = 1$ " and is multiplied by  $\left\lceil \frac{a^2}{r^2} \right\rceil$  $n=1$
- Term containing  $\left[\eta \frac{\partial \Pi}{\partial \eta}\right]_{\eta=1}$ : it is unchanged in the deep layer equations. It becomes different from zero only with option " $\delta m = 1$ ".
- Term containing  $\left[\eta \frac{\partial \Pi}{\partial \eta}\right]_{\eta=0}$ : it has to be multiplied by the factor  $\left[\frac{a^2}{r^2}\right]$  $\eta=1$  $\left\lceil \frac{r^2}{a^2} \right\rceil$ . It is different from zero  $\eta=0$ only if LRUBC=.T. .
- For convenience, definition of fluxes in the deep layer equations is: additive quantity divided by a surface taken on an iso  $r = a$ .

∗ Lagrangian tendency of orographic term: Formula (89) is still valid, but it is more convenient to rewrite it with the operator  $\left[\frac{r}{a}\nabla\right]$ :

$$
\frac{d\left[\frac{\Phi_{\rm s}}{R_{\rm d}T_{\rm st}}\right]}{dt} = -\frac{a}{r}\mathbf{V}\left[\frac{r}{a}\nabla\right]\left[\frac{\Phi_{\rm s}}{R_{\rm d}T_{\rm st}}\right]
$$
\n(125)

∗ Vertical integrated Lagrangian formulation of continuity equation: Equation now writes:

$$
\int_{\eta=0}^{\eta=1} \frac{r^2}{a^2} \frac{\partial B}{\partial \eta} \frac{d\left[\log \Pi_s + \delta_{\text{TR}} \frac{\Phi_{\text{S}}}{R_{\text{d}} T_{\text{st}}}\right]}{dt} d\eta =
$$
\n
$$
\int_{\eta=0}^{\eta=1} \frac{r^2}{a^2} \frac{\partial B}{\partial \eta} \frac{\partial \log(\Pi_s)}{\partial t} d\eta + \int_{\eta=0}^{\eta=1} \frac{r^2}{a^2} \frac{\partial B}{\partial \eta} \frac{a}{r} \mathbf{V}\left[\frac{r}{a} \nabla\right] \left[\log \Pi_s + \delta_{\text{TR}} \frac{\Phi_{\text{S}}}{R_{\text{d}} T_{\text{st}}}\right] d\eta \tag{126}
$$

where  $\frac{\partial \log(\Pi_s)}{\partial t}$  is given by equation (124).

# 6.3.5 Advectable GFL prognostic fields.

Equation is written for moisture  $q$ , and is the same for the other advectable GFL variables. Lagrangian tendency:

$$
\frac{dq}{dt} = F_{\mathbf{q}} \tag{127}
$$

 $F_q$  is the physical contribution on moisture.

Eulerian tendency: the Eulerian equation writes:

$$
\frac{\partial q}{\partial t} = -\mathbf{V}\nabla q - \dot{\eta}\frac{\partial q}{\partial \eta} + F_{\mathbf{q}}\tag{128}
$$

These equations are unchanged in the deep layer formulation.

### 6.3.6 Relationship between geopotential height  $gz$  and pressure depth.

The formulae (96) and (97) provided in part (6.2.5) are still valid.

#### 6.3.7 Relationship between total geopotential  $\Phi$  and pressure depth.

 $\Phi$  is different from gz and the aim is to retrieve the equation provided by (White and Bromley, 1995). One has first to define an hydrostatic pseudo-pressure  $\Pi_{\Phi}$  verifying:

$$
\frac{\partial \Pi_{\Phi}}{\partial \Phi} = -\rho \tag{129}
$$

The difference  $\Pi_{\Phi} - \Pi$  physically represents the partial pressure provided by some air which is affected by the W-contribution of Coriolis term. One has to consider the total pressure  $p$  (including non-hydrostatic effects) and the height vertical coordinate velocity  $w$ . The temporal evolution equation of  $w$  writes, if one assumes that the RHS is purely adiabatic:

$$
\frac{dw}{dt} = g\left(-\mu_s + \frac{\partial p}{\partial \Pi} - 1\right) \tag{130}
$$

where  $\mu$ <sub>s</sub> is defined by:

$$
\mu_{\rm s} = -\frac{2r\Omega\cos\theta(\mathcal{G}_{\rm nordm}U - \mathcal{G}_{\rm nordl}V) + U^2 + V^2}{rg} \tag{131}
$$

One makes appear the quantities  $R_dT_r$  and  $\Pi_{\Phi}$  in equation (130), which can be rewritten as follows:

$$
\left(\frac{dw}{dt} + g\frac{RT - R_dT_r}{RT}\mu_s + g\frac{\partial(\Pi_{\Phi} - p)}{\partial\Pi}\right) = g\left(-\frac{R_dT_r}{RT}\mu_s + \frac{\partial\Pi_{\Phi}}{\partial\Pi} - 1\right)
$$
(132)

Removal of the non-hydrostatic effects can be done by zeroing the LHS of equation (132):

$$
\left(\frac{dw}{dt} + g\frac{RT - R_{\rm d}T_{\rm r}}{RT}\mu_{\rm s} + g\frac{\partial(\Pi_{\Phi} - p)}{\partial\Pi}\right)
$$

There is here not only an hydrostatic approximation, but also the fact that one approximates  $z$  by r in the computation of the Coriolis W-term (one neglects the residual term containing  $w - W$ ). Equation becomes:

$$
\frac{\partial \Pi_{\Phi}}{\partial \Pi} = g\left(\frac{R_{\rm d}T_{\rm r}}{RT}\mu_{\rm s} + 1\right)
$$

Using equations (95) and (129) one finally obtains the following formulation for  $\Phi$ :

$$
\frac{\partial \Phi}{\partial \Pi} = -\frac{RT}{\Pi} \left( 1 + \frac{R_{\rm d} T_{\rm r}}{RT} \mu_{\rm s} \right)
$$

which can be rewritten:

$$
\frac{\partial \Phi}{\partial \Pi} = -\frac{RT}{\Pi} - \frac{R_{\rm d}T_{\rm r}}{\Pi} \mu_{\rm s} \tag{133}
$$

This is exactly the equation provided by (White and Bromley, 1995). The vertically integrated formulation of equation (133) writes:

$$
\Phi = \Phi_{\rm s} - \int_{\Pi' = \Pi_{\rm s}}^{\Pi' = \Pi} \frac{RT}{\Pi'} d\Pi' - \int_{\Pi' = \Pi_{\rm s}}^{\Pi' = \Pi} \mu_{\rm s} \frac{R_{\rm d} T_{\rm r}}{\Pi'} d\Pi'
$$
(134)

# 6.3.8 Diagnostic expression of some vertical velocities.

**\* Term**  $\dot{\eta} \frac{\partial \Pi}{\partial \eta}$ : Continuity equation is vertically integrated on  $d\eta$  from  $\eta = 0$  to  $\eta = \eta_l$ . The following property is used:  $\left[\frac{\partial \Pi}{\partial t}\right]_{\eta=0} = 0$ . Equation (122) becomes:

$$
\left[\frac{r^2}{a^2}\frac{\partial\Pi}{\partial t}\right]_{\eta_l} + \int_{\eta=0}^{\eta=\eta_l} \left[\frac{r}{a}\nabla\right] \left(\frac{r}{a}\mathbf{V}\frac{\partial\Pi}{\partial\eta}\right) d\eta + \left[\frac{r^2}{a^2}\dot{\eta}\frac{\partial\Pi}{\partial\eta}\right]_{\eta_l} - \left[\frac{r^2}{a^2}\dot{\eta}\frac{\partial\Pi}{\partial\eta}\right]_{\eta=0} = -\int_{\eta=0}^{\eta=\eta_l} g\frac{\partial F_m}{\partial\eta} d\eta \tag{135}
$$

which can be rewritten, taking in account that the precipitation flux at the top is zero:

$$
\left[\dot{\eta}\frac{\partial\Pi}{\partial\eta}\right]_{\eta_l} = \left(\frac{a^2}{r^2}\right)_{\eta_l} \left(\frac{r^2}{a^2}\right)_{\eta=0} \left[\dot{\eta}\frac{\partial\Pi}{\partial\eta}\right]_{\eta=0}
$$

$$
-\left[\frac{\partial\Pi}{\partial t}\right]_{\eta_l} - \left(\frac{a^2}{r^2}\right)_{\eta_l} \int_{\eta=0}^{\eta=\eta_l} \left[\frac{r}{a}\nabla\right] \left(\frac{r}{a}\mathbf{V}\frac{\partial\Pi}{\partial\eta}\right) d\eta - \left(\frac{a^2}{r^2}\right)_{\eta_l} g\left[F_m\right]_{\eta_l} \tag{136}
$$

One uses equation (246) and one replaces  $\frac{\partial \Pi_s}{\partial t}$  by its expression provided by equation (124). That yields expression of  $\dot{\eta} \frac{\partial \Pi}{\partial \eta}$ :

$$
\left[\dot{\eta}\frac{\partial\Pi}{\partial\eta}\right]_{\eta_l} = B_{\eta_l} \left(\frac{a^2}{r^2}\right)_{\eta=1} \int_{\eta=0}^{\eta=1} \left[\frac{r}{a}\nabla\right] \left(\frac{r}{a}\mathbf{V}\frac{\partial\Pi}{\partial\eta}\right) d\eta - \left(\frac{a^2}{r^2}\right)_{\eta_l} \int_{\eta=0}^{\eta=\eta_l} \left[\frac{r}{a}\nabla\right] \left(\frac{r}{a}\mathbf{V}\frac{\partial\Pi}{\partial\eta}\right) d\eta
$$

$$
+ B_{\eta_l} \left[\dot{\eta}\frac{\partial\Pi}{\partial\eta}\right]_{\eta=1} + \left[\left(\frac{a^2}{r^2}\right)_{\eta_l} - B_{\eta_l} \left(\frac{a^2}{r^2}\right)_{\eta=1}\right] \left(\frac{r^2}{a^2}\right)_{\eta=0} \left[\dot{\eta}\frac{\partial\Pi}{\partial\eta}\right]_{\eta=0}
$$

$$
+ B_{\eta_l} \left(\frac{a^2}{r^2}\right)_{\eta=1} g \left[F_{\text{m}}\right]_{\eta=1} - \left(\frac{a^2}{r^2}\right)_{\eta_l} g \left[F_{\text{m}}\right]_{\eta_l} \tag{137}
$$

This equation can be rewritten in its "barycentric" formulation:

$$
\left[\dot{\eta}\frac{\partial\Pi}{\partial\eta}\right]_{\eta_{l}} - B_{\eta_{l}}\left(\frac{a^{2}}{r^{2}}\right)_{\eta=1}g\left[F_{\mathbf{m}}\right]_{\eta=1} + \left(\frac{a^{2}}{r^{2}}\right)_{\eta_{l}}g\left[F_{\mathbf{m}}\right]_{\eta_{l}}
$$

$$
= B_{\eta_{l}}\left(\frac{a^{2}}{r^{2}}\right)_{\eta=1} \int_{\eta=0}^{\eta=1} \left[\frac{r}{a}\nabla\right] \left(\frac{r}{a}\mathbf{V}\frac{\partial\Pi}{\partial\eta}\right) d\eta - \left(\frac{a^{2}}{r^{2}}\right)_{\eta_{l}} \int_{\eta=0}^{\eta=\eta_{l}} \left[\frac{r}{a}\nabla\right] \left(\frac{r}{a}\mathbf{V}\frac{\partial\Pi}{\partial\eta}\right) d\eta
$$

$$
+ B_{\eta_{l}}\left[\dot{\eta}\frac{\partial\Pi}{\partial\eta}\right]_{\eta=1} + \left[\left(\frac{a^{2}}{r^{2}}\right)_{\eta_{l}} - B_{\eta_{l}}\left(\frac{a^{2}}{r^{2}}\right)_{\eta=1}\right] \left(\frac{r^{2}}{a^{2}}\right)_{\eta=0} \left[\dot{\eta}\frac{\partial\Pi}{\partial\eta}\right]_{\eta=0} \tag{138}
$$

New features brought in the deep layer formulation:

- Term  $B_{\eta_l} \left[ \dot{\eta} \frac{\partial \Pi}{\partial \eta} \right]_{\eta=1}$  is not modified.
- The term containing  $\left[\dot{\eta} \frac{\partial \Pi}{\partial \eta}\right]_{\eta=0}$  which was multiplied by  $1-B_{\eta_l}$  in the thin layer formulation, is now multiplied by the coefficient:

$$
\left[ \left( \frac{a^2}{r^2} \right)_{\eta_l} - B_{\eta_l} \left( \frac{a^2}{r^2} \right)_{\eta=1} \right] \left( \frac{r^2}{a^2} \right)_{\eta=0}
$$

which contains the square of the rescaled pseudo-radius at the current level, the surface and the top.

- The upper air diabatic flux  $[F_m]_{\eta_l}$  is multiplied by  $\left(\frac{a^2}{r^2}\right)$ .<br><sub>ηι</sub>
- The surface diabatic flux  $[F_m]_{\eta=1}$  is multiplied by  $\left(\frac{a^2}{r^2}\right)$  $\cdot$ <sup>1</sup>

#### **\* Pressure coordinate vertical velocity**  $\omega$ **:** Equation (135) can be rewritten:

$$
\left[\frac{r^2}{a^2}\frac{d\Pi}{dt}\right]_{\eta_l} = \left[\frac{r}{a}\mathbf{V}\left[\frac{r}{a}\nabla\right]\Pi\right]_{\eta_l} - \int_{\eta=0}^{\eta=\eta_l}\left[\frac{r}{a}\nabla\right]\left(\frac{r}{a}\mathbf{V}\frac{\partial\Pi}{\partial\eta}\right)d\eta + \left(\frac{r^2}{a^2}\right)_{\eta=0}\left[\dot{\eta}\frac{\partial\Pi}{\partial\eta}\right]_{\eta=0} - g\left[F_m\right]_{\eta_l} \tag{139}
$$

This equation can be rewritten in its "barycentric" formulation:

$$
\left[\frac{r^2}{a^2}\frac{d\Pi}{dt}\right]_{\eta_l} + g\left[F_{\rm m}\right]_{\eta_l} = \left[\frac{r}{a}\mathbf{V}\left[\frac{r}{a}\nabla\right]\Pi\right]_{\eta_l} - \int_{\eta=0}^{\eta=\eta_l} \left[\frac{r}{a}\nabla\right] \left(\frac{r}{a}\mathbf{V}\frac{\partial\Pi}{\partial\eta}\right) d\eta + \left(\frac{r^2}{a^2}\right)_{\eta=0} \left[\dot{\eta}\frac{\partial\Pi}{\partial\eta}\right]_{\eta=0} \tag{140}
$$

i.e.:

$$
\left[\frac{r^2}{a^2}\frac{\omega}{\Pi}\right]_{\eta_l} = \left[\frac{1}{\Pi}\frac{r^2}{a^2}\frac{d\Pi}{dt} + \frac{1}{\Pi}gF_m\right]_{\eta_l} = \left[\frac{r}{a}\mathbf{V}\frac{\left[\frac{r}{a}\nabla\right]\Pi}{\Pi}\right]_{\eta_l} - \frac{1}{\Pi_{\eta_l}}\int_{\eta=0}^{\eta=\eta_l}\left[\frac{r}{a}\nabla\right]\left(\frac{r}{a}\mathbf{V}\frac{\partial\Pi}{\partial\eta}\right)d\eta + \frac{1}{\Pi_{\eta_l}}\left(\frac{r^2}{a^2}\right)_{\eta=0}\left[\dot{\eta}\frac{\partial\Pi}{\partial\eta}\right]_{\eta=0}
$$
(141)

New features brought by the deep layer formulation:

• Term containing  $\left[\dot{\eta} \frac{\partial \Pi}{\partial \eta}\right]_{\eta=0}$ : it is multiplied by coefficient:

$$
\left[\frac{a^2}{r^2}\right]_{\eta_l}\left[\frac{r^2}{a^2}\right]_{\eta=0}
$$

# 6.4 The thin layer 3D NH-PDVD non-hydrostatic model.

These equations are well described in (IDNHPB) and we will recall here some basics. See (IDNHPB) for more details, especially for the intermediate calculations leading to the following form of the equations. In the non-hydrostatic model there are two additional prognostic variables, one linked with the pressure departure, and the other one with the vertical divergence. For the equations already existing in the 3D primitive equation model:

- The momentum equation is slightly modified (especially the pressure gradient term).
- The temperature equation is slightly modified.
- Continuity equation computes the evolution of  $\log \Pi_s$  and is not modified.
- Equations for GFL variables are not modified.

In the NH-PDVD model, the two additional prognostic variables are the following ones:

• in the pressure departure equation, prognostic variable is

$$
\hat{Q} = \log(\frac{p}{\Pi})
$$

 $\bullet$  in the vertical divergence equation, prognostic variable is d (vertical divergence). There is a possibility to take  $d_4 = d + \mathbf{X}$ , where:

$$
\mathbf{X} = \frac{p}{\frac{\partial \Pi}{\partial \eta} RT} \nabla \Phi \left( \frac{\partial \mathbf{V}}{\partial \eta} \right) \tag{142}
$$

#### 6.4.1 Momentum equation.

Compared to the hydrostatic model, the pressure gradient term now writes:

$$
\frac{\partial p}{\partial \Pi} \nabla \Phi + RT \frac{\nabla p}{p}
$$

It is highly desirable to write  $\frac{\nabla p}{p}$  rather than  $\nabla(\log p)$  because the discretisation of this term is not exactly a discretisation of  $\nabla(\log p)$ .

Lagrangian tendency: Coriolis force can be treated explicitly ( $\delta v=0$ ) or implicitly ( $\delta v=1$ ) in the Lagrangian equation.

$$
\frac{d\left(\mathbf{V} + \delta_{\mathbf{V}}(2\mathbf{\Omega} \wedge \mathbf{r})\right)}{dt} = \left[-2(1 - \delta_{\mathbf{V}})(\mathbf{\Omega} \wedge \mathbf{V})\right] - \frac{\partial p}{\partial \Pi} \nabla \Phi - RT \frac{\nabla(p)}{p} + \mathbf{F}_{\mathbf{V}} \tag{143}
$$

F<sup>V</sup> is the physical contribution on horizontal wind. Eulerian tendency: the Eulerian equation writes:

$$
\frac{\partial \mathbf{V}}{\partial t} = -2\mathbf{\Omega} \wedge \mathbf{V} - \frac{\partial p}{\partial \Pi} \nabla \Phi - RT \frac{\nabla p}{p} - \mathbf{V} \nabla \mathbf{V} - \dot{\eta} \frac{\partial \mathbf{V}}{\partial \eta} - \left(\frac{U}{a} \tan \theta_{\text{bne}}\right) \mathbf{k} \wedge \mathbf{V} + \mathbf{F}_{\mathbf{V}} \tag{144}
$$

Advection ( $-\mathbf{V}\nabla\mathbf{V}$ ) and curvature ( $-\left(\frac{U}{a}\tan\theta_{\text{bne}}\right)\mathbf{k}\wedge\mathbf{V}$ ) terms can be rearranged, in order to show the divergence and vorticity in the equation and to eliminate the meridian derivatives of  $U$  and  $V$ :

$$
\frac{\partial \mathbf{V}}{\partial t} = -2\mathbf{\Omega} \wedge \mathbf{V} - \frac{\partial p}{\partial \Pi} \nabla \Phi - RT \frac{\nabla p}{p} + \mathbf{D}_{\mathbf{V}} - \dot{\eta} \frac{\partial \mathbf{V}}{\partial \eta} + \mathbf{F}_{\mathbf{V}} \tag{145}
$$

where  $\mathbf{D}_{\mathbf{V}}$  is the vector of coordinates:

$$
\left(\begin{array}{c} V\zeta-\frac{1}{a\cos\theta_{\rm bne}}U\frac{\partial U}{\partial \lambda_{\rm bne}}-\frac{1}{a\cos\theta_{\rm bne}}V\frac{\partial V}{\partial \lambda_{\rm bne}}\\ -VD-\frac{1}{a\cos\theta_{\rm bne}}U\frac{\partial V}{\partial \lambda_{\rm bne}}+\frac{1}{a\cos\theta_{\rm bne}}V\frac{\partial U}{\partial \lambda_{\rm bne}}-\frac{U^2+V^2}{a}\tan\theta_{\rm bne} \end{array}\right)
$$

# 6.4.2 Thermodynamic equation.

Compared to the hydrostatic model, there are two differences:

• The adiabatic conversion term now writes  $-\frac{RT}{c_v}D_3$ , where

$$
D_3 = \nabla \mathbf{V} + \frac{p}{\frac{\partial \Pi}{\partial \eta} RT} \nabla \Phi \left( \frac{\partial \mathbf{V}}{\partial \eta} \right) - \frac{gp}{\frac{\partial \Pi}{\partial \eta} RT} \left( \frac{\partial w}{\partial \eta} \right) = D + \mathbf{X} + \frac{R_d}{R} d \tag{146}
$$

• The diabatic term  $F_{\rm T}$  must be replaced by  $\left[\frac{c_{\rm p}}{c_{\rm v}}F_{\rm T}\right]$ .

Lagrangian tendency:

$$
\frac{d\left(T + \delta_{\text{TR}} \frac{\alpha_{\text{T}} \Phi_{\text{s}}}{R_{\text{d}} T_{\text{st}}}\right)}{dt} = \frac{d\left(\delta_{\text{TR}} \frac{\alpha_{\text{T}} \Phi_{\text{s}}}{R_{\text{d}} T_{\text{st}}}\right)}{dt} - \frac{RT}{c_v} D_3 + \left[\frac{c_{\text{p}}}{c_v} F_{\text{T}}\right] \tag{147}
$$

 $\left[\frac{c_p}{c_v}F_T\right]$  is the physical contribution on temperature. When  $\delta_{TR} = 1$  the Eulerian treatment of orography is applied and the prognostic variable is replaced by one variable less sensitive to the surface orography. This modification

has been proposed by Ritchie and Tanguay (1996). See equation (79) for definition of  $\alpha_T$ . Term  $\frac{d\left(\delta_{\text{TR}} \frac{\alpha_T \Phi_s}{R_d T_{\text{st}}}\right)}{dt}$ only contains advection terms linked to horizontal variations of orography and vertical variations of the coefficient  $\alpha$ T.

Eulerian tendency: the Eulerian equation writes:

$$
\frac{\partial T}{\partial t} = -\mathbf{V}\nabla T - \dot{\eta}\frac{\partial T}{\partial \eta} - \frac{RT}{c_v}D_3 + \left[\frac{c_p}{c_v}F_T\right]
$$
\n(148)

#### 6.4.3 Continuity equation and diagnostic expression of some vertical velocities.

Continuity equation is unchanged compared to the hydrostatic equations. The consequence is that the calculation of  $\eta \frac{\partial \Pi}{\partial \eta}$  and  $\omega$  is unchanged compared to the hydrostatic equations.

### 6.4.4 Advectable GFL prognostic fields.

Equations of advectable GFL are unchanged compared to the hydrostatic equations.

#### 6.4.5 Relationship for geopotential height  $q\bar{z}$  and pressure depth.

Compared to the hydrostatic model, the perfect gas formula now writes:

$$
p = \rho RT \tag{149}
$$

The combination of equations (94) and (149) provides the relationship between  $gz$  and pressure depth:

$$
\frac{\partial(gz)}{\partial\Pi} = -\frac{RT}{\Pi} \frac{\Pi}{p}
$$
\n(150)

The vertical integrated formulation of equation (150) writes:

$$
gz = gz_{\rm s} - \int_{\Pi' = \Pi_{\rm s}}^{\Pi' = \Pi} \frac{RT}{\Pi'} \frac{\Pi'}{p} d\Pi'
$$
\n(151)

### 6.4.6 Relationship between total geopotential  $\Phi$  and pressure depth.

In the thin layer equations,  $\Phi = gz$ . See part (6.4.5) for more details.

# 6.4.7 Pressure departure equation.

The prognostic variable currently coded is (option  $\bf NPDVAR=2$ ):

$$
\hat{Q}=\log\frac{p}{\Pi}
$$

Lagrangian tendency:

$$
\frac{d\hat{Q}}{dt} = -\frac{c_{\rm p}}{c_{\rm v}}D_3 - \frac{\omega}{\Pi} + \frac{c_{\rm p}}{c_{\rm v}T}F_{\rm T}
$$
\n(152)

Eulerian tendency: the Eulerian equation writes:

$$
\frac{\partial \hat{Q}}{\partial t} = -\mathbf{V}\nabla \hat{Q} - \dot{\eta} \frac{\partial \hat{Q}}{\partial \eta} - \frac{c_{\rm p}}{c_{\rm v}} D_3 - \frac{\omega}{\Pi} + \frac{c_{\rm p}}{c_{\rm v}T} F_{\rm T}
$$
(153)

# 6.4.8 Vertical velocity w and vertical divergence  $d$  equations.

∗ Using d as prognostic variable: This part is valid for NVDVAR=3.

The relationship between  $d$  and  $w$  writes:

$$
d = -\frac{gp}{R_{\rm d}T \frac{\partial \Pi}{\partial \eta}} \left(\frac{\partial w}{\partial \eta}\right) \tag{154}
$$

We can remark that this is  $R_d$  and not R which is at the denominator. Lagrangian tendency:

$$
\frac{dd}{dt} = -dD_3 + d\nabla \mathbf{V} - \frac{gp}{R_{\rm d}T \frac{\partial \Pi}{\partial \eta}} \frac{\partial \left[\frac{dw}{dt}\right]_{\rm ad}}{\partial \eta} + \frac{gp}{R_{\rm d}T \frac{\partial \Pi}{\partial \eta}} \left(\nabla w\right) \left(\frac{\partial \mathbf{V}}{\partial \eta}\right) + F_{\rm d} \tag{155}
$$

The physical contribution of d is linked to  $F_{w}$  which is the physical contribution of w, and also to  $F_{m}^{'}$  by the following relationship:

$$
F_{\rm d} = -\frac{d}{\left[\frac{\partial \Pi}{\partial \eta}\right]} F_{\rm m}^{'} - \left[\frac{gp}{R_{\rm d} T \frac{\partial \Pi^*}{\partial \eta}} \frac{\partial F_{\rm w}}{\partial \eta}\right]
$$
(156)

One can notice that the RHS of equation (155) contains the term  $\frac{\partial \left[\frac{dw}{dt}\right]_{ad}}{\partial \eta}$  which requires the computation of  $\frac{dw}{dt}$ (at least its adiabatic part).

Equation of  $w$  is:

$$
\frac{dw}{dt} = g\frac{\partial(p-\Pi)}{\partial\Pi} + F_{\rm w}
$$
\n(157)

At the surface we have to use another equation (which requires some assumptions about the surface wind):

$$
g\frac{dw_{\rm surf}}{dt} = \frac{d\mathbf{V}_{\rm surf}}{dt}\nabla\Phi_{\rm s} + \mathbf{V}_{\rm surf}\left[\mathbf{V}_{\rm surf}\nabla(\nabla\Phi_{\rm s})\right] + F_{\rm w_{\rm surf}} \tag{158}
$$

Value of term  $\frac{dV_{\text{surf}}}{dt} \nabla \Phi_{\text{s}} + V_{\text{surf}} [V_{\text{surf}} \nabla (\nabla \Phi_{\text{s}})]$  contains the horizontal second derivatives of surface orography and Coriolis term (cf. equation (32) of Geleyn and Bubnová, 1995). Eulerian tendency: the Eulerian equation writes:

$$
\frac{\partial d}{\partial t} = -\mathbf{V}\nabla d - \dot{\eta}\frac{\partial d}{\partial \eta} - dD_3 + d\nabla\mathbf{V} - \frac{gp}{R_{\rm d}T\frac{\partial \Pi}{\partial \eta}} \frac{\partial \left[\frac{dw}{dt}\right]_{\rm ad}}{\partial \eta} + \frac{gp}{R_{\rm d}T\frac{\partial \Pi}{\partial \eta}}\left(\nabla w\right)\left(\frac{\partial \mathbf{V}}{\partial \eta}\right) + F_{\rm d} \tag{159}
$$

## $*$  Using  $d_4$  as prognostic variable: This part is valid for NVDVAR=4.

Eulerian equation of  $d_4$  is:

$$
\frac{\partial d_4}{\partial t} = \frac{\partial d}{\partial t} + \frac{\partial \mathbf{X}}{\partial t} \tag{160}
$$

where  $\frac{\partial \mathbf{x}}{\partial t}$  is the Eulerian derivative of the quantity  $(\mathbf{X} = \frac{p}{\frac{\partial \mathbf{\Pi}}{\partial \eta}RT} \nabla \Phi\left(\frac{\partial \mathbf{V}}{\partial \eta}\right))$ . The calculation of  $\frac{\partial \mathbf{x}}{\partial t}$  is not done by an Eulerian temporal advection but simply by a diagnostic evaluation and the management of this term will be explained in section (16).

#### 6.4.9 Geopotential equation.

This equation is not used in the NH-PDVD model but we can mention it:

$$
\frac{d\Phi}{dt} = gw + F_{\Phi} \tag{161}
$$

Eulerian tendency: the Eulerian equation writes:

$$
\frac{\partial \Phi}{\partial t} = -\mathbf{V} \nabla \Phi - \dot{\eta} \frac{\partial \Phi}{\partial \eta} + gw + F_{\Phi} \tag{162}
$$

# 6.5 The deep layer 3D non-hydrostatic model according to (WS2003).

The WB1995 formulation of deep layer equations is not well designed for the NH system of equations and the (Wood and Staniforth, 2003) one will be used instead (denoted WS2003).

#### 6.5.1 Basics deep layer equations.

- ∗ New features brought in the deep layer equations: The following modifications are done:
	- One takes account to the fact, that the distance to the Earth centre is no longer a but a radius  $r$  varying with the vertical. No specific approximation is done on this radius. Two vertical lines are no longer parallel, so the section of a vertical column varies with the altitude.
	- The vertical velocity  $w$  is now taken into account in the Coriolis term.  $w$  also appears in some new curvature terms.
	- Relationship between r and w is  $\frac{dr}{dt} = w$ .
	- The total geopotential  $\Phi$  does not appear in the adiabatic equations (it is replaced by  $Gz = G(r a)$ ); it may appear in some energetic quantities;  $\Phi$  is not always equal to  $Gz$ .
	- A mass vertically integrated quantity  $\tilde{\Pi}$  is introduced, in order to hid some metric terms, especially in the continuity equation:  $\tilde{\Pi}$  replaces  $\Pi$  in the adiabatic equations ( $\Pi$  becomes, if needed, a diagnostic quantity). The definition of the hybrid vertical coordinate applies for  $\Pi$ , not for  $\Pi$ . Quantities  $\delta$  and  $\alpha$  (depths of logarithm of hydrostatic pressure) are replaced by  $\tilde{\delta}$  and  $\tilde{\alpha}$  (depths of logarithm of  $\tilde{\Pi}$ ).
	- The vertical variations of g may be taken into account (optionally): we denote by g the vertically-dependent value and by G the constant reference value  $(q = G \text{ where } r = a)$ .

#### **\* Relationship between**  $\Pi$  **and**  $\Pi$ **:** Definition of  $\tilde{\Pi}$  is:

$$
\frac{\partial \tilde{\Pi}}{\partial r} = -\rho G \frac{r^2}{a^2} \tag{163}
$$

and definition of Π is:

$$
\frac{\partial \Pi}{\partial r} = -\rho g \tag{164}
$$

Combination of both equations yields:

$$
\frac{\partial \tilde{\Pi}}{\partial \Pi} = \frac{r^2}{a^2} \frac{G}{g} \tag{165}
$$

A reference pressure level must be chosen, where  $\tilde{\Pi} = \Pi$ : the most convenient choice is the model top, because that ensures that  $\tilde{\Pi}$  always remains above 0.

This relationship allows to compute  $\Pi$ , when  $\tilde{\Pi}$  and r are known.

 $*$  Relationship between r and pressure depth: The vertical integrated formulation of equation for  $Gr$  writes (cf. formula  $(4.11)$  of WS2003):

$$
\frac{G}{3a^2}r^3 = \frac{G}{3a^2}r_{\text{surf}}^3 - \int_{\tilde{\Pi}' = \tilde{\Pi}_s}^{\tilde{\Pi}' = \tilde{\Pi}} \frac{RT}{p} d\tilde{\Pi}'
$$
\n(166)

This equation is used to diagnose  $r$ . Bottom conditions:

- $r = a$  at the altitude zero.
- $r_{\text{surf}} = a + z_{\text{surf}}$ , where  $z_{\text{surf}}$  is the orography altitude. Note that  $Gr_{\text{surf}}$  is always equal to  $\Phi_{\text{s}}$ .

**\* Retrieve**  $\Pi$  **and r when only**  $\Pi$  **is known:** An iterative algorithm is required, with the following steps:

- Save the original value of  $\Pi_s$ .
- Save the original value of  $p \Pi$ .
- Do a "first guess" iteration, with the following structure:
	- compute a first guess for r (i.e.  $r(iter = 0)$ ), using formula (166) with  $\Pi$  instead of  $\tilde{\Pi}$ .
	- compute  $\tilde{\Pi}(iter = 0)$  and  $\tilde{\Pi}_s(iter = 1)$  using formula (165).
- Do additional iterations:
	- start from  $\tilde{\Pi}_s(iter)$ , use the definition of the hybrid vertical coordinate to compute upper air  $\tilde{\Pi}(iter)$ .
	- use formula (166) with  $\tilde{\Pi}(iter)$  to compute  $r(iter)$ .
	- use formula (165) to compute  $\tilde{\Pi}_s(iter + 1)$ .

**\*** Retrieve  $\delta$  and  $\alpha$  from  $\tilde{\delta}$  and  $\tilde{\alpha}$  when r is known: Such conversions may be useful to enter parts which keep the thin-layer hypothesis (physics, internal post-processing) and which must see the true hydrostatic pressure and the true hydrostatic pressure depths.

- First  $\Pi$  must be computed from  $\tilde{\Pi}$  and r.
- Relationship between  $\delta$  and  $\tilde{\delta}$  can be approximated by:  $\delta \simeq \tilde{\delta}(\tilde{\Pi}a^2g)/(\Pi r^2G)$ .
- Relationship between  $\alpha$  and  $\tilde{\alpha}$  can be approximated by:  $\alpha \simeq \tilde{\alpha}(\tilde{\Pi}a^2g)/(\Pi r^2G)$ .

∗ "Verticality" notions: cf. the similar paragraph for (WB1995) deep-layer equations.

# 6.5.2 Momentum equation.

Modifications brought by the deep-layer formulation are:

- Additional Coriolis w terms and curvature w terms: they are similar to those of the WB1995 formulation, but this is  $w$  and not  $W$  which appears.
- Φ is replaced by  $Gr$ , and  $\Pi$  is replaced by  $\tilde{\Pi}$  in the pressure gradient term: this modifications explain why some metric terms appear.
- Contrary to the WB1995 formulation, there are no  $\mu_s$  terms appearing in the pressure gradient term (it appears in the w equation instead).

Lagrangian tendency (cf. equations (4.4) and (4.5) of WS2003): Coriolis force can be treated explicitly ( $\delta$ **v**=0) or implicitly  $(\delta_{\mathbf{V}}=1)$  in the Lagrangian equation.

$$
\frac{d(\mathbf{V} + \delta_{\mathbf{V}}(2\mathbf{\Omega} \wedge \mathbf{r}))}{dt} = [-2(1 - \delta_{\mathbf{V}})(\mathbf{\Omega} \wedge \mathbf{V} + 2\mathbf{\Omega} \wedge w\mathbf{k})] - \frac{w}{r}\mathbf{V} - \frac{r^2}{a^2}\frac{\partial p}{\partial \tilde{\Pi}}\nabla[Gr] - RT\frac{\nabla(p)}{p} + \mathbf{F}_{\mathbf{V}} \tag{167}
$$

 $\mathbf{F}_{\mathbf{V}}$  is the physical contribution on horizontal wind. Eulerian tendency: the Eulerian equation writes:

$$
\frac{\partial \mathbf{V}}{\partial t} = -2\mathbf{\Omega} \wedge \mathbf{V} - 2\mathbf{\Omega} \wedge w\mathbf{k} - \frac{w}{r}\mathbf{V} - \frac{r^2}{a^2} \frac{\partial p}{\partial \tilde{\Pi}} \nabla [Gr] - RT \frac{\nabla p}{p} - \mathbf{V} \nabla \mathbf{V} - \dot{\eta} \frac{\partial \mathbf{V}}{\partial \eta} - \left(\frac{U}{r} \tan \theta_{\text{bne}}\right) \mathbf{k} \wedge \mathbf{V} + \mathbf{F} \mathbf{v} \tag{168}
$$

Advection  $(-\mathbf{V}\nabla\mathbf{V})$  and curvature  $(-\left(\frac{U}{r}\tan\theta_{\text{bne}}\right)\mathbf{k}\wedge\mathbf{V})$  terms can be rearranged, in order to show the divergence and vorticity in the equation and to eliminate the meridian derivatives of  $U$  and  $V$ :

$$
\frac{\partial \mathbf{V}}{\partial t} = -2\mathbf{\Omega} \wedge \mathbf{V} - 2\mathbf{\Omega} \wedge w\mathbf{k} - \frac{w}{r}\mathbf{V} - \frac{r^2}{a^2} \frac{\partial p}{\partial \tilde{\Pi}} \nabla [Gr] - RT \frac{\nabla p}{p} + \mathbf{D_V} - \dot{\eta} \frac{\partial \mathbf{V}}{\partial \eta} + \mathbf{F_V}
$$
(169)

where  $\mathbf{D}_{\mathbf{V}}$  is the vector of coordinates:

$$
\left(\begin{array}{cc} V\zeta-\frac{1}{r\cos\theta_{\rm bne}}U\frac{\partial U}{\partial \lambda_{\rm bne}}-\frac{1}{r\cos\theta_{\rm bne}}V\frac{\partial V}{\partial \lambda_{\rm bne}}\\ -VD-\frac{1}{r\cos\theta_{\rm bne}}U\frac{\partial V}{\partial \lambda_{\rm bne}}+\frac{1}{r\cos\theta_{\rm bne}}V\frac{\partial U}{\partial \lambda_{\rm bne}}-\frac{U^2+V^2}{r}\tan\theta_{\rm bne} \end{array}\right)
$$

This vector can be rewritten:

$$
\frac{a}{r} \left( \frac{VM^2 \zeta' - \frac{1}{a \cos \theta_{\text{bne}}} U \frac{\partial U}{\partial \lambda_{\text{bne}}} - \frac{1}{a \cos \theta_{\text{bne}}} V \frac{\partial V}{\partial \lambda_{\text{bne}}}}{\frac{N}{a \cos \theta_{\text{bne}}} \frac{1}{b \cos \theta_{\text{bne}}} V \frac{\partial V}{\partial \lambda_{\text{bne}}} - \frac{U^2 + V^2}{a} \tan \theta_{\text{bne}}} \right)
$$

The way of obtaining all the inertial Coriolis/centrifugal terms, and the way of combining them with the horizontal advection terms, is described in detail in the appendix 4.

#### 6.5.3 Thermodynamic equation.

Equations (147) and (148) are still valid, but the expression of  $D_3$  is modified:

- Modification in the X term:  $\nabla[G_r]$  instead of  $\nabla\Phi$ , use of  $\Pi$ , metric terms coming from the use of  $\Pi$ .
- Modification in the vertical divergence term: use of  $\tilde{\Pi}$ , vertical derivation of  $(r^2/a^2)w$  instead of w.

Expression of  $D_3$  is now (cf. equation (4.14) of WS2003):

$$
D_3 = \nabla \mathbf{V} + \frac{r^2}{a^2} \frac{p}{\frac{\partial \tilde{\Pi}}{\partial \eta} RT} \nabla [Gr] \left( \frac{\partial \mathbf{V}}{\partial \eta} \right) - \frac{Gp}{\frac{\partial \tilde{\Pi}}{\partial \eta} RT} \left( \frac{\partial \frac{r^2}{a^2} w}{\partial \eta} \right) = D + \mathbf{X} + \frac{R_d}{R} d \tag{170}
$$

### 6.5.4 Continuity equation and diagnostic expression of some vertical velocities.

Nature of changes:

- $\Pi$  is changed into  $\Pi$ .
- Some metric terms appear: replace  $\nabla \left( \mathbf{V} \frac{\partial \Pi}{\partial \eta} \right)$  by  $\nabla \left( \frac{a}{r} \mathbf{V} \frac{\partial \tilde{\Pi}}{\partial \eta} \right)$ .
- G appears in factor of the diabatic term.

Taking account of these changes, calculations done in part 6.2.3 can be re-used. We give only a subset of modified formulae.

#### ∗ Eulerian formulation of continuity equation:

$$
\frac{\partial \log(\tilde{\Pi}_{s})}{\partial t} = -\frac{1}{\tilde{\Pi}_{s}} \int_{\eta=0}^{\eta=1} \nabla \left(\frac{a}{r} \mathbf{V} \frac{\partial \tilde{\Pi}}{\partial \eta}\right) d\eta - \frac{1}{\tilde{\Pi}_{s}} \left[\dot{\eta} \frac{\partial \tilde{\Pi}}{\partial \eta}\right]_{\eta=1} + \frac{1}{\tilde{\Pi}_{s}} \left[\dot{\eta} \frac{\partial \tilde{\Pi}}{\partial \eta}\right]_{\eta=0} - \frac{1}{\tilde{\Pi}_{s}} G \left[F_{\rm m}\right]_{\eta=1} \tag{171}
$$

 $F_m$  is the diabatic flux applied to continuity equation.  $F_m$  is assumed to be zero at the top of the atmosphere.

### ∗ Vertically integrated Lagrangian formulation of continuity equation:

$$
\int_{\eta=0}^{\eta=1} \frac{\partial B}{\partial \eta} \frac{d\left[\log \tilde{\Pi}_{s} + \delta_{\text{TR}} \frac{\Phi_{s}}{R_{d}T_{st}}\right]}{dt} d\eta =
$$
\n
$$
\int_{\eta=0}^{\eta=1} \frac{\partial B}{\partial \eta} \left(-\frac{1}{\tilde{\Pi}_{s}} \int_{\eta=0}^{\eta=1} \nabla \left(\frac{a}{r} \mathbf{V} \frac{\partial \tilde{\Pi}}{\partial \eta}\right) d\eta + \mathbf{V} \nabla \left[\log \tilde{\Pi}_{s} + \delta_{\text{TR}} \frac{\Phi_{s}}{R_{d}T_{st}}\right] - \frac{1}{\tilde{\Pi}_{s}} \left[\dot{\eta} \frac{\partial \tilde{\Pi}}{\partial \eta}\right]_{\eta=1} + \frac{1}{\tilde{\Pi}_{s}} \left[\dot{\eta} \frac{\partial \tilde{\Pi}}{\partial \eta}\right]_{\eta=0} - \frac{1}{\tilde{\Pi}_{s}} G \left[F_{\text{m}}\right]_{\eta=1}\right) d\mathbf{h}
$$

**\*** Vertical velocities  $\omega$  and  $\dot{\eta} \frac{\partial \tilde{\Pi}}{\partial \eta}$ : Nature of changes:

- one computes  $\dot{\eta} \frac{\partial \tilde{\Pi}}{\partial \eta}$  instead of  $\dot{\eta} \frac{\partial \Pi}{\partial \eta}$ .
- definition of  $\omega$  is now  $\omega = \frac{d\tilde{\Pi}}{dt}$ .

Calculation of these quantities inherit of the changes found in continuity equation. Start from formulae of part 6.2.3, change  $\Pi$  into  $\tilde{\Pi}, \nabla \left( \mathbf{V} \frac{\partial \Pi}{\partial \eta} \right)$  into  $\nabla \left( \frac{a}{r} \mathbf{V} \frac{\partial \tilde{\Pi}}{\partial \eta} \right)$ , g into G.

### 6.5.5 Advectable GFL prognostic fields.

Thin layer equations remain valid.

### 6.5.6 Pressure departure equation.

It is not possible any longer to use  $\log(p/\Pi)$  as prognostic variable. The simplest variable we can use is  $\log(p/\Pi)$ , but:

$$
\log\left(\frac{p}{\tilde{\Pi}}\right) = \log\left(\frac{p}{\Pi}\right) + \log\left(\frac{\Pi}{\tilde{\Pi}}\right)
$$

and for nearly hydrostatic flows,  $\log(\Pi/\tilde{\Pi})$  is significantly bigger than  $\log(p/\Pi)$ ; additionally to that,  $\log(\Pi/\tilde{\Pi})$ remains close to an average value which has a vertical gradient (that can be not very good for semi-Lagrangian schemes). For this reason, we take the following prognostic variable (still denoted by  $\tilde{Q}$ ):

$$
\hat{Q} = \log\left(\frac{p}{\tilde{\Pi}}\right) + \delta_{\text{P}} \log\left(\frac{\tilde{\Pi}_{\text{ref}}}{\Pi_{\text{ref}}}\right)
$$

where  $\tilde{\Pi}_{\text{ref}}$  and  $\Pi_{\text{ref}}$  are reference values based on the standard atmosphere  $(\log(\tilde{\Pi}_{\text{ref}}/\Pi_{\text{ref}}))$  is temporally constant and constant along the  $\eta$  surfaces). It is desirable to take a value of  $\delta_P$  close to 1. Lagrangian tendency (cf. equation (4.8) of WS2003):

$$
\frac{d\hat{Q}}{dt} = -\frac{c_{\rm p}}{c_{\rm v}}D_3 - \frac{\omega}{\tilde{\Pi}} + \delta_{\rm P}\dot{\eta}\frac{\partial \log(\tilde{\Pi}_{\rm ref}/\Pi_{\rm ref})}{\partial \eta} + \frac{c_{\rm p}}{c_{\rm v}T}F_{\rm T}
$$
(173)

Eulerian tendency: the Eulerian equation writes:

$$
\frac{\partial \hat{Q}}{\partial t} = -\mathbf{V}\nabla \hat{Q} - \dot{\eta}\frac{\partial \hat{Q}}{\partial \eta} - \frac{c_{\rm p}}{c_{\rm v}}D_3 - \frac{\omega}{\tilde{\Pi}} + \delta_{\rm P}\dot{\eta}\frac{\partial \log(\tilde{\Pi}_{\rm ref}/\Pi_{\rm ref})}{\partial \eta} + \frac{c_{\rm p}}{c_{\rm v}T}F_{\rm T}
$$
(174)

#### 6.5.7 Vertical velocity  $w$  and vertical divergence  $d$  equations.

Equation of  $w$  is (cf. equation  $(4.6)$  of WS2003):

$$
\frac{dw}{dt} = -G\mu_s - (g - G) + G\left(\frac{r^2}{a^2} - 1\right)\frac{\partial p}{\partial \tilde{\Pi}} + G\frac{\partial (p - \tilde{\Pi})}{\partial \tilde{\Pi}} + F_w \tag{175}
$$

Compared to the thin-layer version of this equation, we notice the following modifications:

- $\Pi$  is replaced by  $\tilde{\Pi}$ .
- An additional metric term appears:  $G\left(1-\frac{r^2}{a^2}\right) \frac{\partial p}{\partial \tilde{n}}$
- Additional term containing  $\mu$  (see equation (131)), linked to the fact that we take account of additional inertia terms.
- Additional term  $-(g G)$ , to take account of the vertical variations of g.

The surface condition writes:

$$
w_{\rm surf} = \mathbf{V}_{\rm surf} \nabla r
$$

and this relationship can be used to compute  $\frac{dw_{\text{surf}}}{dt}$ . Currently only the diagnostic calculation of  $w_{\text{surf}}$  is used in the code.

Lagrangian tendency of  $d$  equation:

$$
\frac{dd}{dt} = -dD_3 + d\nabla \mathbf{V} - \frac{Gp}{R_4 T \frac{\partial \tilde{\Pi}}{\partial \eta}} \frac{\partial \left[\frac{d[r^2/a^2 w]}{dt}\right]_{\text{ad}}}{\partial \eta} + \frac{Gp}{R_4 T \frac{\partial \tilde{\Pi}}{\partial \eta}} \left(\nabla \left[\frac{r^2}{a^2} w\right]\right) \left(\frac{\partial \mathbf{V}}{\partial \eta}\right) + F_\text{d} \tag{176}
$$

Eulerian tendency: the Eulerian equation writes:

$$
\frac{\partial d}{\partial t} = -\mathbf{V}\nabla d - \dot{\eta}\frac{\partial d}{\partial \eta} - dD_3 + d\nabla\mathbf{V} - \frac{Gp}{R_3 T \frac{\partial \tilde{\Pi}}{\partial \eta}} \frac{\partial \left[\frac{d[r^2/a^2 w]}{dt}\right]_{\text{ad}}}{\partial \eta} + \frac{Gp}{R_3 T \frac{\partial \tilde{\Pi}}{\partial \eta}} \left(\nabla \left[\frac{r^2}{a^2} w\right]\right) \left(\frac{\partial \mathbf{V}}{\partial \eta}\right) + F_{\text{d}} \tag{177}
$$

# 6.6 The thin layer 3D NH-GEOGW non-hydrostatic model.

This model uses equations already presented in part 6.4. NH prognostic variables are now  $\Phi$  (or  $(\Phi - \delta_{\text{GEO}} B \Phi_{\text{s}})$ ) and gw (or  $(gw - \delta_{\rm W} B g w_{\rm surf})$ ).

- Momentum equation: see equations (143), (144) and (145).
- Temperature equation: see equations (147) and (148).
- Continuity equation and diagnostic expression of some vertical velocities: cf. hydrostatic model.
- Advectable GFL prognostic fields: cf. hydrostatic model.

∗ Geopotential equation: see equations (161) and (162). The alternate following equations can be used: Lagrangian tendency:

$$
\frac{d(\Phi - \delta_{\text{GEO}} B \Phi_{\text{s}})}{dt} = gw - \delta_{\text{GEO}} B \mathbf{V} \nabla \Phi_{\text{s}} - \delta_{\text{GEO}} \Phi_{\text{s}} \dot{\eta} \frac{\partial B}{\partial \eta} + F_{\Phi}
$$
(178)

Eulerian tendency (take account that  $\frac{\partial (B\Phi_{\rm s})}{\partial t} = 0$ ):

$$
\frac{\partial(\Phi - \delta_{\text{GEO}} B \Phi_{\text{s}})}{\partial t} = -\mathbf{V} \nabla \Phi - \dot{\eta} \frac{\partial \Phi}{\partial \eta} + gw + F_{\Phi} \tag{179}
$$

∗ Vertical velocity equation: see equation (157) and its Eulerian counterpart. The alternate following equations can be used:

Lagrangian tendency (see equation (158) for  $\frac{dw_{surf}}{dt}$ ):

$$
\frac{d(w - \delta_{\rm W} B w_{\rm surf})}{dt} = g \frac{\partial (p - \Pi)}{\partial \Pi} - \delta_{\rm W} B \frac{dw_{\rm surf}}{dt} - \delta_{\rm W} w_{\rm surf} \dot{\eta} \frac{\partial B}{\partial \eta} + F_{\rm w}
$$
(180)

Eulerian tendency:

$$
\frac{\partial (w - \delta_{\rm W} B w_{\rm surf})}{\partial t} = -\mathbf{V} \nabla (w - \delta_{\rm W} B w_{\rm surf}) - \dot{\eta} \frac{\partial (w - \delta_{\rm W} B w_{\rm surf})}{\partial \eta} + \frac{d(w - \delta_{\rm W} B w_{\rm surf})}{dt} + F_{\rm w}
$$
(181)

**\*** Intermediate diagnosed quantities: This model requires the diagnostic calculation of p,  $\nabla p$ , d,  $D_3, \frac{p}{\frac{\partial \Pi}{\partial \eta}RT} \nabla \Phi \left(\frac{\partial \mathbf{V}}{\partial \eta}\right)$ .

# 6.7 The deep layer 3D NH-GEOGW non-hydrostatic model according to (WS2003).

The (Wood and Staniforth, 2003) deep layer formulation can be extended to the NH-GEOGW model, using most of the equations of the deep layer formulation of the NH-PDVD model; the prognostic variable Φ must be replaced by  $G(r - a)$ . Lagrangian equation of Gr is:

$$
\frac{d(G(r-a))}{dt} = Gw + F_{\Phi} \tag{182}
$$

Currently this is not yet coded.

# 6.8 The "delta  $m = 1$ " barycentric formulation.

This point is not a purely dynamical point, but it touches some parts of the dynamical core and this is the reason of speaking about it in this part.

The " $\delta m = 0$ " assumption says that, when it rains, a particle of water is not replaced by a particle of dry air, and when there is some evaporation (especially near the ground), there is no removal of dry air. This assumption can lead to bad conservation of mass, especially for high resolution simulations (below 10 km). This assumption remains acceptable for the ranges of horizontal resolutions where the hydrostatic hypothesis works well. But a " $\delta m = 1$ " formulation has been coded since several years, which takes account of the rainfall and the evaporation in the dry air budget, for example by replacing a particle of water by a particle of dry air when it rains. This " $\delta m = 1$ " has evolved during the last years, going from a "non barycentric" formulation to a "barycentric" formulation (the last one treats at the same level rainfall and evaporation). Since CY29T3/AL29T3, the "barycentric" formulation of " $\delta m = 1$ " formulation has been implemented in the code and we will give a short description of it.

For " $\delta m = 0$ ":

- when it rains, a particle of water is not replaced by a particle of dry air: the consequence is that the diabatic term linked to rainfall is replaced by zero in the continuity equation.
- when there is evaporation, a created particle of water does not pull out a particle of dry air: the consequence is that the diabatic term linked to evaporation is replaced by zero in the continuity equation.
- $F<sub>m</sub>$  becomes equal to zero.
- there is no modification of the vertical velocity, and  $\dot{\eta}^{\frac{\partial \Pi}{\partial \eta}}$  at the surface is equal to zero.

For  $\sqrt[n]{m} = 1$ ":

- The precipitation flux and the evaporation flux must be taken into account, and  $F_m = F_E + F_p$  is non-zero. For the time being the following assumptions are done:
	- $F<sub>E</sub>$  is non-zero only at the surface, zero elsewhere.
	- $F<sub>p</sub>$  is zero at the top of the atmosphere.
- $\eta \frac{\partial \Pi}{\partial \eta}$  is modified, excepted at the top of the atmosphere (where it remains to zero, unless LRUBC=.T.).

The "barycentric" formulation of " $\delta m = 1$ " leads to the following modifications  $(\frac{a^2}{r^2})$  appears only for the (WB1995) deep-layer equations, this factor must be replaced by 1 otherwise; Π must be replaced by  $\tilde{\Pi}$  for Wood and Staniforth deep layer equations).

• Term  $\omega$ : the RHS of equations (141) and (105) is the same for " $\delta m = 0$ " and " $\delta m = 1$ ". The consequence is that:

$$
\left[\frac{\omega}{\Pi}\right]_{\eta_l,\delta m=1}=\left[\frac{\omega}{\Pi}\right]_{\eta_l,\delta m=0}
$$

• Term  $\dot{\eta} \frac{\partial \Pi}{\partial \eta}$  at the surface:

$$
\left[\dot{\eta}\frac{\partial\Pi}{\partial\eta}\right]_{\eta=1,\delta m=1} = \left[\dot{\eta}\frac{\partial\Pi}{\partial\eta}\right]_{\eta=1,\delta m=0} + \left(\frac{a^2}{r^2}\right)_{\eta=1}g\left[F_{\rm E} + F_{\rm p}\right]_{\eta=1}
$$

• Upper air term  $\dot{\eta} \frac{\partial \Pi}{\partial \eta}$ : we combine [RHS eqn (138)] $_{\delta m=1}$  - [RHS eqn (138)] $_{\delta m=0}$  with the previous equation:

$$
\left[ \dot{\eta} \frac{\partial \Pi}{\partial \eta} \right]_{\eta_l, \delta m=1} = \left[ \dot{\eta} \frac{\partial \Pi}{\partial \eta} \right]_{\eta_l, \delta m=0} + B_{\eta_l} \left( \frac{a^2}{r^2} \right)_{\eta=1} g \left[ F_{\rm E} + F_{\rm p} \right]_{\eta=1}
$$

• Diabatic part of  $\frac{\partial \log(\Pi_s)}{\partial t}$ :

$$
\left[\frac{\partial \log(\Pi_{\rm s})}{\partial t}\right]_{\delta m=1} - \left[\frac{\partial \log(\Pi_{\rm s})}{\partial t}\right]_{\delta m=0} = -\frac{1}{\Pi_{\rm s}} g \left[F_{\rm E} + F_{\rm p}\right]_{\eta=1} \left(\frac{a^2}{r^2}\right)_{\eta=1}
$$

# 7 The 3D equations: specific features for plane geometry.

# 7.1 General considerations.

The differences mainly concern the wind equation (in particular the curvature terms) and the horizontal derivatives. The thin layer equations are described in detail in (Joly, 1992), so detailed calculations will be provided only for the deep layer equations in this documentation (replace r by a and W,  $T_r$  and  $\mu_s$  by zero to retrieve thin layer equations). Only the case LMAP=.TRUE. (conformal Mercator or Lambert projections) will be examined in this documentation.

Some new quantities have to be defined  $(K_L, \lambda_0, \gamma, S, C,$  the derivative operators  $\partial'_X X$  and  $\partial'_Y X$ ): They are defined in part (3.2).

# 7.2 Momentum equation for (WB1995) formulation of deep-layer atmosphere equations.

### 7.2.1 Computation of horizontal curvature terms in LAM models.

∗ Use reduced components of the wind elsewhere than in horizontal gradients. One starts from equation (118). Combining horizontal advection and horizontal curvature terms yields the following vector:

$$
\begin{pmatrix}\n-\frac{1}{r\cos\theta}U\frac{\partial U}{\partial \lambda} - \frac{1}{r}V\frac{\partial U}{\partial \theta} + \frac{UV}{r}\tan\theta \\
-\frac{1}{r\cos\theta}U\frac{\partial V}{\partial \lambda} - \frac{1}{r}V\frac{\partial V}{\partial \theta} - \frac{U^2}{r}\tan\theta\n\end{pmatrix}
$$

The following property is used:

$$
\frac{\partial (X \cos \theta)}{\partial \theta} = -X \sin \theta + \cos \theta \frac{\partial X}{\partial \theta}
$$

for  $X = U$  or V. That yields the following vector, using denotations  $\nabla^u$  and  $\nabla^v$ .

$$
\begin{pmatrix} -U\nabla^{\mathrm{u}}U - \frac{V}{\cos\theta}\nabla^{\mathrm{v}}(U\cos\theta) \\ -U\nabla^{\mathrm{u}}V - \frac{V}{\cos\theta}\nabla^{\mathrm{v}}(V\cos\theta) - \frac{U^2 + V^2}{r}\tan\theta \end{pmatrix}
$$

One replaces  $(U, V)$  by  $(U', V')$  elsewhere than in horizontal derivatives; that yields the following vector:

$$
\left(\begin{array}{c}-M C U^{'} \nabla^{\rm u}U-M S V^{'} \nabla^{\rm u}U+\frac{M S U^{'}}{\cos\theta} \nabla^{\rm v}(U\cos\theta)-\frac{M C V^{'}}{\cos\theta} \nabla^{\rm v}(U\cos\theta)\\-M C U^{'} \nabla^{\rm u}V-M S V^{'} \nabla^{\rm u}V+\frac{M S U^{'}}{\cos\theta} \nabla^{\rm v}(V\cos\theta)-\frac{M C V^{'}}{\cos\theta} \nabla^{\rm v}(V\cos\theta)-M^{2} \frac{U^{'2}+V^{'2}}{r} \tan\theta\end{array}\right)
$$

# ∗ Sum "horizontal advection and horizontal curvature terms" for the reduced wind tendency: One applies the operator:

$$
\frac{1}{M}\left(\begin{array}{cc} C & -S \\ S & C \end{array}\right)
$$

which gives the contribution "horizontal advection and horizontal curvature terms" to the Eulerian tendency of  $(U^{'}, V^{'})$ . That yields a vector, the two components of which are the following ones:

• first element:

$$
-C^{2}U^{'}\nabla^{u}U - CSV^{'}\nabla^{u}U + \frac{CSU^{'}}{\cos\theta}\nabla^{v}(U\cos\theta) - \frac{C^{2}V^{'}}{\cos\theta}\nabla^{v}(U\cos\theta)
$$

$$
+ CSU^{'}\nabla^{u}V + S^{2}V^{'}\nabla^{u}V - \frac{S^{2}U^{'}}{\cos\theta}\nabla^{v}(V\cos\theta) + \frac{CSV^{'}}{\cos\theta}\nabla^{v}(V\cos\theta)
$$

$$
+ MS\frac{U^{'2} + V^{'2}}{r}\tan\theta
$$

• second element:

$$
-CSU^{'}\nabla^{u}U - S^{2}V^{'}\nabla^{u}U + \frac{S^{2}U^{'}}{\cos\theta}\nabla^{v}(U\cos\theta) - \frac{CSV^{'}}{\cos\theta}\nabla^{v}(U\cos\theta)
$$

$$
-C^{2}U^{'}\nabla^{u}V - CSV^{'}\nabla^{u}V + \frac{CSU^{'}}{\cos\theta}\nabla^{v}(V\cos\theta) - \frac{C^{2}V^{'}}{\cos\theta}\nabla^{v}(V\cos\theta)
$$

$$
-MC\frac{U^{'}{}^{2} + V^{'}{}^{2}}{r}\tan\theta
$$

\* Use reduced gradient operator on the plane: One must now rewrite this vector using  $\partial'_{x}U'$ ,  $\partial_{\mathbf{y}}'U', \partial_{\mathbf{x}}'V', \partial_{\mathbf{y}}'V'$  instead of  $\nabla^{\mathbf{u}}U, \nabla^{\mathbf{u}}V, \nabla^{\mathbf{v}}(U\cos\Theta)$  and  $\nabla^{\mathbf{v}}(V\cos\Theta)$ . Calculations are long, and detailed in appendix 5. Calculations yield a vector,the two components of which are the following ones:

• first element:

$$
\frac{a}{r} \left[ \frac{M(U^{'2} + V^{'2})S}{a \cos \theta} \left( \sin \theta - K_{\rm L} \right) - M^{2} U^{'} \partial_{\rm x}' U^{'} - M^{2} V^{'} \partial_{\rm y}' U^{'} \right]
$$

• second element:

$$
-\frac{a}{r}\left[\frac{M(U^{'2}+V^{'2})C}{a\cos\theta}\left(\sin\theta-K_{\rm L}\right)+M^{2}U^{'}\partial_{\rm x}^{'}V^{'}+M^{2}V^{'}\partial_{\rm y}^{'}V^{'}\right]
$$

The deep layer formulation brings an additional multiplication by  $\frac{a}{r}$ .

# 7.2.2 Horizontal Coriolis term in LAM models.

Spherical components (unstretched and untilted geometry) write:

$$
\left[\frac{\partial U}{\partial t}\right]_{\text{ch}} = fV\tag{183}
$$

$$
\left[\frac{\partial V}{\partial t}\right]_{\text{ch}} = -fU\tag{184}
$$

Index "ch" means "contribution of the horizontal Coriolis term". Applying the matricial operator allowing to retrieve the reduced wind components on the plane, one obtains:

$$
\left[\frac{\partial U'}{\partial t}\right]_{\text{ch}} = fV'\tag{185}
$$

$$
\left[\frac{\partial V'}{\partial t}\right]_{\text{ch}} = -fU'\tag{186}
$$

The same code can be used in global and LAM models for this term.

#### 7.2.3 Additional inertial terms containing W.

∗ W component of Coriolis term: Spherical components (unstretched and untilted geometry) write:

$$
\left[\frac{\partial U}{\partial t}\right]_{\text{cv}} = -2\Omega\cos\theta W\tag{187}
$$

$$
\left[\frac{\partial V}{\partial t}\right]_{\rm cv} = 0\tag{188}
$$

Index "cv" means "contribution of the W component of Coriolis term". Applying the matricial operator allowing to retrieve the reduced wind components on the plane, one obtains:

$$
\left[\frac{\partial U'}{\partial t}\right]_{\text{cv}} = -\frac{2\Omega\cos\theta WC}{M} \tag{189}
$$

$$
\left[\frac{\partial V'}{\partial t}\right]_{\text{cv}} = -\frac{2\Omega\cos\theta WS}{M} \tag{190}
$$

The same code can be used in global and LAM models for this term.

∗ W curvature terms: Spherical components (unstretched and untilted geometry) write:

$$
\left[\frac{\partial U}{\partial t}\right]_{\text{cw}} = -\frac{W}{r}U\tag{191}
$$

$$
\left[\frac{\partial V}{\partial t}\right]_{\text{cw}} = -\frac{W}{r}V\tag{192}
$$

Index "cw" means "contribution of the W curvature terms. Applying the matricial operator allowing to retrieve the reduced wind components on the plane, one obtains:

$$
\left[\frac{\partial U'}{\partial t}\right]_{\text{cw}} = -\frac{W}{r}U'\tag{193}
$$

$$
\left[\frac{\partial V'}{\partial t}\right]_{\text{cw}} = -\frac{W}{r}V'\tag{194}
$$

The same code can be used in global and LAM models for this term.

### 7.2.4 Pressure gradient term.

**\* General considerations:** For terms which do not contain  $\mu_s$ , the only transformation is to rewrite them with  $(\partial'_x, \partial'_y)$  instead of  $(\nabla^u; \nabla^v)$ : the deep layer formulation brings an additional multiplication by  $\frac{a}{r}$ . For terms containing  $\mu_s$ , one needs to see how  $\mu_s$  and its horizontal gradient rewrites in plane geometry.

**\* Terms containing**  $\mu_s$ : Spherical components (unstretched and untilted geometry) of the  $\mu_s$  contribution writes:  $\angle$   $\triangle$ Π

$$
\left[\frac{\partial U}{\partial t}\right]_{\mu_{\rm s}} = \nabla^{\rm u} \left(\int_{\Pi_{\rm s}}^{\Pi} -\mu_{\rm s} \frac{R_{\rm d} T_{\rm r}}{\Pi} d\Pi\right) + \mu_{\rm s} R_{\rm d} T_{\rm r} \nabla^{\rm u} \log \Pi\tag{195}
$$

$$
\left[\frac{\partial V}{\partial t}\right]_{\mu_{\rm s}} = \nabla^{\rm v} \left( \int_{\Pi_{\rm s}}^{\Pi} -\mu_{\rm s} \frac{R_{\rm d} T_{\rm r}}{\Pi} d\Pi \right) + \mu_{\rm s} R_{\rm d} T_{\rm r} \nabla^{\rm v} \log \Pi \tag{196}
$$

Index " $\mu_s$ " means "contribution of the terms containing  $\mu_s$ ". Applying the matricial operator allowing to retrieve the reduced wind components on the plane, one obtains:

$$
\left[\frac{\partial U'}{\partial t}\right]_{\mu_{\rm s}} = \frac{a}{r} \left[ \partial_{\rm x}' \left( \int_{\Pi_{\rm s}}^{\Pi} -\mu_{\rm s} \frac{R_{\rm d} T_{\rm r}}{\Pi} d\Pi \right) + \mu_{\rm s} R_{\rm d} T_{\rm r} \partial_{\rm x}' \log \Pi \right]
$$
(197)

$$
\left[\frac{\partial V'}{\partial t}\right]_{\mu_{\rm s}} = \frac{a}{r} \left[ \partial_{\rm y}' \left( \int_{\Pi_{\rm s}}^{\Pi} -\mu_{\rm s} \frac{R_{\rm d} T_{\rm r}}{\Pi} d\Pi \right) + \mu_{\rm s} R_{\rm d} T_{\rm r} \partial_{\rm y}' \log \Pi \right]
$$
(198)

These formulae contain  $\mu_s$ ,  $\partial'_x \mu_s$  and  $\partial'_y \mu_s$ .

**\* Expression of**  $\mu_s$  in LAM models: Spherical geometry (unstretched and untilted geometry) expression of  $\mu$ <sub>s</sub> writes:  $-2$ 

$$
\mu_{\rm s} = -\frac{2r\Omega\cos\theta U + U^2 + V^2}{rg}
$$

U and V have to be replaced by  $U'$  and  $V'$  using the following formulae:

$$
U = (CU' + SV')M
$$

$$
U^{2} + V^{2} = M^{2}(U'^{2} + V'^{2})
$$

Thus the final expression of  $\mu_{\rm s}$  writes:

$$
\mu_{\rm s} = -\frac{2r\Omega\cos\theta(C(MU') + S(MV')) + (MU')^2 + (MV')^2}{rg} \tag{199}
$$

The same code can be used in global and LAM models for this term.

**\* Horizontal gradient of**  $\mu_s$  **in LAM models:** Calculations are significantly different than the ones for spherical geometry and are described in detail in appendix 6. After long calculations (see appendix 6 for more details), both components of the vector  $(\partial'_{x}\mu_{s}; \partial'_{y}\mu_{s})$  can be rewritten as follows:

• first element:

$$
-\frac{2\Omega}{g}\left[MC\cos\theta\right]\partial_{\mathbf{x}}'U'-\frac{2\Omega}{g}\left[MS\cos\theta\right]\partial_{\mathbf{x}}'V'-\frac{2M^2}{gr}U^{'}\partial_{\mathbf{x}}'U'-\frac{2M^2}{gr}V^{'}\partial_{\mathbf{x}}'V^{'}+\frac{M^2(U^{'2}+V^{'2})}{gr^2}\partial_{\mathbf{x}}'r
$$

$$
-\frac{2\Omega K_{\rm L}}{ga}V^{'}+\frac{2SM}{gar}(U^{'2}+V^{'2})\frac{\sin\theta-K_{\rm L}}{\cos\theta}
$$

• second element:

$$
-\frac{2\Omega}{g}\left[MC\cos\theta\right]\partial_{\mathbf{y}}'U'-\frac{2\Omega}{g}\left[MS\cos\theta\right]\partial_{\mathbf{y}}'V'-\frac{2M^2}{gr}U^{'}\partial_{\mathbf{y}}'U'-\frac{2M^2}{gr}V^{'}\partial_{\mathbf{y}}'V^{'}+\frac{M^2(U^{'2}+V^{'2})}{gr^2}\partial_{\mathbf{y}}'r+\frac{2\Omega K_{\rm L}}{ga}U^{'}-\frac{2CM}{gar}(U^{'2}+V^{'2})\frac{\sin\theta-K_{\rm L}}{\cos\theta}
$$

or:
• first element:

$$
-\frac{2\Omega}{g}\left[C\cos\theta\right]\left[M^2\partial_{\mathbf{x}}'U'\right] - \frac{2\Omega}{g}\left[S\cos\theta\right]\left[M^2\partial_{\mathbf{x}}'V'\right] - \frac{2}{gr}\left[MU'\right]\left[M^2\partial_{\mathbf{x}}'U'\right] - \frac{2}{gr}\left[MV'\right]\left[M^2\partial_{\mathbf{x}}'V'\right] + \frac{\left([MU']^2 + [MV']^2\right)}{gr^2}\left[M\partial_{\mathbf{x}}'r\right] - \frac{2\Omega K_{\rm L}}{ga}\left[MV'\right] + \frac{2S}{gar}\left([MU']^2 + [MV']^2\right)\frac{\sin\theta - K_{\rm L}}{\cos\theta}
$$

• second element:

$$
-\frac{2\Omega}{g}\left[C\cos\theta\right]\left[M^2\partial_y^{'}U^{'}\right] - \frac{2\Omega}{g}\left[S\cos\theta\right]\left[M^2\partial_y^{'}V^{'}\right] - \frac{2}{gr}\left[MU^{'}\right]\left[M^2\partial_y^{'}U^{'}\right] - \frac{2}{gr}\left[MV^{'}\right]\left[M^2\partial_y^{'}V^{'}\right]
$$

$$
+\frac{(\left[MU^{'}\right]^2 + \left[MV^{'}\right]^2)}{gr^2}\left[M\partial_y^{'}r\right] + \frac{2\Omega K_{\rm L}}{ga}\left[MU^{'}\right] - \frac{2C}{gar}(\left[MU^{'}\right]^2 + \left[MV^{'}\right]^2)\frac{\sin\theta - K_{\rm L}}{\cos\theta}
$$

All terms containing  $\partial'_x$  and  $\partial'_y$  can use the same code for spherical geometry and plane geometry. The only terms which need a different code for LAM models are the terms containing  $K_{\rm L}$  and  $\frac{\sin \theta - K_{\rm L}}{\cos \theta}$ .

# 7.2.5 Reformulation of the wind meridian derivatives, using the divergence and vorticity.

In plane geometry:

$$
\begin{aligned}\n\partial_{\mathbf{y}}' V' &= D' - \partial_{\mathbf{x}}' U' \\
\partial_{\mathbf{y}}' U' &= \partial_{\mathbf{x}}' V' - \zeta'\n\end{aligned}
$$

#### 7.2.6 Final formulation of momentum equation in the plane.

In the LAM models code the following formulation of the wind component is used:

• U-component:

$$
\frac{\partial [MU']}{\partial t} = -\frac{a}{r} [MU'] [M^2 \partial'_x U'] - \frac{a}{r} [MV'] [M^2 \partial'_x V' - M^2 \zeta'] + \frac{a}{r} \frac{[MU']^2 + [MV']^2}{a \cos \theta} (\sin \theta - K_{\rm L}) S
$$
  

$$
-\frac{W}{r} [MU'] + f [MV'] - 2\Omega \cos \theta WC - \frac{a}{r} \left( (RT + R_{\rm d}T_{\rm r} \mu_{\rm s}) [M \partial'_x (\log \Pi)] + [M \partial'_x \Phi] \right) + \dot{\eta} \frac{\partial [MU']}{\partial \eta}
$$
  
+F<sub>u</sub> (200)

• V -component:

$$
\frac{\partial [MV']}{\partial t} = -\frac{a}{r}[MU'] [M^2 \partial_x' V'] - \frac{a}{r}[MV'] [M^2 D' - M^2 \partial_x' U'] - \frac{a}{r} \frac{[MU']^2 + [MV']^2}{a \cos \theta} (\sin \theta - K_{\rm L})C
$$
  

$$
-\frac{W}{r}[MV'] - f[MU'] - 2\Omega \cos \theta WS - \frac{a}{r} \left( (RT + R_{\rm d}T_{\rm r}\mu_{\rm s})[M\partial_y'(\log \Pi)] + [M\partial_y' \Phi] \right) + \dot{\eta} \frac{\partial [MV']}{\partial \eta}
$$
  
+
$$
F_{\rm v}
$$
(201)

# 7.3 Momentum equation for (WS2003) formulation of deep-layer atmosphere equations.

Some calculations of the previous part can be re-used (all terms other than the pressure gradient term). The main modifications are:

- Replace  $W$  by  $w$ .
- Quantity  $\mu_s$  does not appear any longer in the pressure gradient term: it appears in the w equation.
- Calculation of the horizontal gradient of  $\mu_s$  is no longer required.

# 8 Some other diagnosed quantities.

Equations are generally written with the radius  $r$  to take account of the deep-layer formulations. For thin-layer formulations replace r by a and  $\left[\frac{r}{a}\nabla\right]$  by  $\nabla$ .

### 8.1  $c_p$ , R and  $\kappa$ .

For  $c_p$  (air calorific capacity at constant pressure):

$$
c_{\rm p} = c_{\rm p\,d}(1 - q - q_{\rm l} - q_{\rm i}) + c_{\rm p\,y}q + c_{\rm p\,l}q_{\rm l} + c_{\rm p\,l}q_{\rm i}
$$
\n
$$
\tag{202}
$$

where  $c_{\rm pd}$  is the dry air calorific capacity at constant pressure,  $c_{\rm p_y}$  is the water vapour calorific capacity at constant pressure,  $c_{\text{p}_1}$  is the liquid water calorific capacity, and  $c_{\text{p}_1}$  is the ice calorific capacity. For  $R$  (air constant):

$$
R = R_{\rm d}(1 - q - q_{\rm l} - q_{\rm i}) + R_{\rm v}q \tag{203}
$$

where  $R_d$  is the dry air constant and  $R_v$  is the water vapour air constant. For  $\kappa$ :

$$
\kappa = \frac{R}{c_{\rm p}}\tag{204}
$$

The ratio  $c_v/c_p$  is given by equation:

$$
\frac{c_{\rm v}}{c_{\rm p}} = 1 - \kappa \tag{205}
$$

8.2 <sup>h</sup>  $\frac{r}{a}\nabla\Big] (RT)$ .

Its expression writes:

$$
\begin{bmatrix} \frac{r}{a} \nabla \end{bmatrix} (RT) = (R_{\rm v} - R_{\rm d}) T \begin{bmatrix} \frac{r}{a} \nabla \end{bmatrix} q + R \begin{bmatrix} \frac{r}{a} \nabla \end{bmatrix} T \tag{206}
$$

# 8.3 Potential temperature  $PT$  and its horizontal gradient.

Expression of  $PT$  writes:

$$
PT = T \left[ \frac{\Pi}{\Pi_{1000}} \right]^{-\kappa} \tag{207}
$$

where  $\Pi_{1000} = 100000$  Pa Its horizontal gradient writes:

$$
\left[\frac{r}{a}\nabla\right](PT) = PT\left(\frac{\left[\frac{r}{a}\nabla\right]T}{T} - \kappa \frac{\left[\frac{r}{a}\nabla\right]\Pi}{\Pi}\right)
$$
\n(208)

# 8.4 Virtual potential temperature  $PTV$ .

Its expression writes:

$$
PTV = TV \left[\frac{\Pi}{\Pi_{1000}}\right]^{-\kappa_{\rm d}} = \frac{R}{R_{\rm d}}T \left[\frac{\Pi}{\Pi_{1000}}\right]^{-\kappa_{\rm d}}\tag{209}
$$

where  $\Pi_{1000} = 100000$  Pa;  $\kappa_{\rm d} = R_{\rm d}/c_{\rm pd}$ .

### 8.5 Equivalent potential temperature  $PTE$ .

Its expression writes:

$$
PTE = PT \exp\left[\frac{Lq_{\text{sat}}}{[c_{\text{p}_{\text{sat}}}]T}\right]
$$
\n(210)

where the potential temperature  $PT$  has been defined by formula (207). Here L is the vapour water latent heat per mass unit. Expression of  $[c_{p_{sat}}]$  writes:

$$
[c_{\mathrm{Psat}}] = c_{\mathrm{Pd}} + (c_{\mathrm{Pv}} - c_{\mathrm{Pd}})q_{\mathrm{sat}}
$$

# 8.6 Absolute vorticity  $\zeta_{\text{abs}}$ .

Its definition is given by formula:

$$
\zeta_{\rm abs} = \zeta + f \tag{211}
$$

for both thin layer and deep layer equations (after formula (4.28) of (White and Bromley, 1995)). For deep layer equations, it is better to rewrite this formula as follows:

$$
\zeta_{\rm abs} = \frac{a}{r} \left( \frac{r}{a} \zeta \right) + f \tag{212}
$$

in order to show quantities easily available in the model.

# 8.7 Potential vorticity  $PV$ .

In the thin layer formulation, expression of  $PV$  is:

$$
PV = \left[g\frac{\partial V}{\partial \Pi}\right] \left[\frac{M}{a\cos\Theta} \frac{\partial PT}{\partial \Lambda}\right] - \left[g\frac{\partial U}{\partial \Pi}\right] \left[\frac{M}{a} \frac{\partial PT}{\partial \Theta}\right] - g\zeta_{\rm abs} \frac{\partial PT}{\partial \Pi}
$$
(213)

In the WB1995 deep layer formulation (see formulae (4.26) to (4.28) of (White and Bromley, 1995)), expression of  $PV$  is:

$$
PV = \left[\frac{a}{r}g\frac{\partial(\frac{r}{a}V)}{\partial\Pi}\right]\left[\frac{a}{r}\right]\left[\frac{M}{a\cos\Theta}\frac{\partial PT}{\partial\Lambda}\right] - \left[\frac{a}{r}g\frac{\partial(\frac{r}{a}U)}{\partial\Pi}\right]\left[\frac{a}{r}\right]\left[\frac{M}{a}\frac{\partial PT}{\partial\Theta}\right] - g\zeta_{\rm abs}\frac{\partial PT}{\partial\Pi} + 2\Omega\cos\theta\left[\frac{a}{r}\right]\left[\frac{M}{a}\frac{\partial PT}{\partial\Theta}\right] \tag{214}
$$

In the (WS2003) deep layer formulation, expression of  $PV$  is:

$$
PV = \frac{r}{a} \left[ G \frac{\partial V}{\partial \tilde{\Pi}} \right] \left[ \frac{M}{a \cos \Theta} \frac{\partial PT}{\partial \Lambda} \right] - \frac{r}{a} \left[ G \frac{\partial U}{\partial \tilde{\Pi}} \right] \left[ \frac{M}{a} \frac{\partial PT}{\partial \Theta} \right] - \frac{r}{a} G \zeta_{\text{abs}} \frac{\partial PT}{\partial \tilde{\Pi}} + 2 \Omega \cos \theta \left[ \frac{a}{r} \right] \left[ \frac{M}{a} \frac{\partial PT}{\partial \Theta} \right] \tag{215}
$$

# 8.8 Shearing deformation SHD and stretching deformation STD.

Spherical geometry:

$$
STD = \frac{1}{r\cos\Theta} \frac{\partial U}{\partial \Lambda} - 0.5D \tag{216}
$$

$$
SHD = \frac{1}{r\cos\Theta} \frac{\partial V}{\partial \Lambda} - 0.5\zeta
$$
\n(217)

Plane geometry:

$$
STD = \nabla^{\mathbf{u}} U - 0.5D \tag{218}
$$

$$
SHD = \nabla^{\mathbf{u}} V - 0.5\zeta \tag{219}
$$

A total deformation can be defined as follows:

$$
DEF = \sqrt{(2SHD)^2 + (2STD)^2}
$$
 (220)

# 8.9 Hydrostatic vertical divergence  $d_{\text{hyd}}$ .

The "thin layer" expression of  $d_{\text{hyd}}$  is:

$$
d_{\text{hyd}} = -\frac{R}{R_{\text{d}}} \left[ \frac{c_{\text{v}}}{c_{\text{p}}} \frac{\omega}{\Pi} + \nabla \mathbf{V} + \frac{\Pi}{RT} \nabla \left[ gz \right] \frac{\partial \mathbf{V}}{\partial \Pi} \right]
$$
(221)

The (WB1995) deep layer expression of  $d_{\text{hyd}}$  is:

$$
d_{\text{hyd}} = -\frac{R}{R_{\text{d}}} \left[ \frac{c_{\text{v}}}{c_{\text{p}}} \frac{\omega}{\Pi} + \frac{a}{r} \left[ \frac{r}{a} \nabla \right] \mathbf{V} - \frac{a^2}{r^2} \mathbf{V} \left[ \frac{r}{a} \nabla \right] \left[ \frac{r}{a} \right] + \frac{\Pi}{RT} \left[ \frac{r}{a} \nabla \right] \left[ gz \right] \frac{\partial \left( \frac{a \mathbf{V}}{r} \right)}{\partial \Pi} \right] \tag{222}
$$

The (WS2003) deep layer expression of  $d_{\rm hyd}$  is:

$$
d_{\text{hyd}} = -\frac{R}{R_{\text{d}}} \left[ \frac{c_{\text{v}}}{c_{\text{p}}} \frac{\tilde{\Pi}}{\tilde{\Pi}} + \frac{a}{r} \left[ \frac{r}{a} \nabla \right] \mathbf{V} + \frac{r}{a} \frac{\Pi}{RT} \left[ \frac{r}{a} \nabla \right] \left[ Gr \right] \frac{\partial \mathbf{V}}{\partial \tilde{\Pi}} \right]
$$
(223)

# 8.10 Hydrostatic height coordinate vertical velocity  $w_{\text{hyd}}$ .

The "thin layer" expression of  $w_{\text{hvd}}$  matches the following equation:

$$
d_{\text{hyd}} = -g \frac{\Pi}{R_{\text{d}}T} \frac{\partial w_{\text{hyd}}/\partial \eta}{\partial \Pi/\partial \eta}
$$
\n(224)

which can be rewritten, after a vertical integration:

$$
g\left[w_{\text{hyd}}\right]_{\eta=\eta_l} = g\left[w_{\text{hyd}}\right]_{\text{surf}} + \int_{\eta=\eta_l}^{\eta=1} \frac{(\partial \Pi/\partial \eta) R_{\text{d}} T}{\Pi} d_{\text{hyd}} d\eta \tag{225}
$$

where:

$$
g \left[ w_{\text{hyd}} \right]_{\text{surf}} = \left[ \mathbf{V} \right]_{\text{surf}} \nabla \Phi_{\text{s}}
$$
\n(226)

The (WB1995) deep layer expression of  $w_{\text{hyd}}$  matches the following equation:

$$
d_{\rm hyd} = -g \frac{\Pi}{R_{\rm d}T} \frac{a^2}{r^2} \frac{\partial \left(\frac{r^2}{a^2} w_{\rm hyd}\right) / \partial \eta}{\partial \Pi / \partial \eta} \tag{227}
$$

which can be rewritten, after a vertical integration:

$$
g\left[\frac{r^2}{a^2}w_{\text{hyd}}\right]_{\eta=\eta_l} = g\frac{[r]_{\text{surf}}^2}{a^2} \left[w_{\text{hyd}}\right]_{\text{surf}} + \int_{\eta=\eta_l}^{\eta=1} \frac{r^2}{a^2} \frac{(\partial \Pi/\partial \eta) R_{\text{d}} T}{\Pi} d_{\text{hyd}} d\eta \tag{228}
$$

where:

$$
g\left[w_{\text{hyd}}\right]_{\text{surf}} = \left[\frac{a}{r}\mathbf{V}\right]_{\text{surf}} \left[\frac{r}{a}\nabla\right]\Phi_{\text{s}}
$$
\n(229)

The (WS2003) deep layer expression of  $w_{\text{hyd}}$  matches the following equation:

$$
d_{\text{hyd}} = -G \frac{\Pi}{R_{\text{d}}T} \frac{\partial \left(\frac{r^2}{a^2} w_{\text{hyd}}\right) / \partial \eta}{\partial \tilde{\Pi} / \partial \eta}
$$
(230)

which can be rewritten, after a vertical integration:

$$
G\left[\frac{r^2}{a^2}w_{\text{hyd}}\right]_{\eta=\eta_l} = G\frac{[r]_{\text{surf}}^2}{a^2} \left[w_{\text{hyd}}\right]_{\text{surf}} + \int_{\eta=\eta_l}^{\eta=1} \frac{(\partial \tilde{\Pi}/\partial \eta) R_{\text{d}} T}{\Pi} d_{\text{hyd}} d\eta \tag{231}
$$

where:

$$
g\left[w_{\text{hyd}}\right]_{\text{surf}} = \left[\frac{a}{r}\mathbf{V}\right]_{\text{surf}} \left[\frac{r}{a}\nabla\right]\Phi_{\text{s}}
$$
\n(232)

# 8.11 Moisture convergence CVGQ.

This quantity is also denoted MOCON and is used as input of some convection schemes. Its expression writes:

$$
CVGQ = -\mathbf{V}\nabla q - \dot{\eta}\frac{\partial q}{\partial \eta}
$$
\n(233)

This notion can be generalized to any intensive quantity  $X$ : for a quantity X one can define  $CVGX$  as:

$$
CVGX = -\mathbf{V}\nabla X - \dot{\eta}\frac{\partial X}{\partial \eta}
$$
\n(234)

# 8.12 Montgomery potential  $\Phi_{mg}$  and some other energetic quantities.

Formulae containing  $gz$  are guaranteed for thin layer equations (is it  $gz$ ,  $Gz$  or  $\Phi$  for deep-layer equations?). Formulae for enthalpy and kinetic energy are guaranteed at least for the hydrostatic model (must we add  $0.5w^2$ in the NH model?).

- Montgomery potential:  $\Phi_{mg} = c_{pd}T + gz$ .
- Dry static energy:  $s = c_pT + gz$ .
- Moist static energy:  $s_h = c_pT + gz + Lq$ .
- Enthalpy:  $h = c_p T + gz + 0.5 * (U^2 + V^2)$ .
- Kinetic energy:  $KE = 0.5 * (U^2 + V^2)$ .

Here L is the vapour water latent heat per mass unit.

# 8.13 Angular momentum of components  $MMA$ ,  $MMB$  and  $MMC$ .

Axial angular momentum:

$$
MMA = [U_{\rm G} + \Omega r \cos \theta] \, r \cos \theta \tag{235}
$$

The two other components of the angular momentum are:

$$
MMB = r[-(U_{\rm G} + \Omega r \cos \theta) \sin \theta \cos(\lambda + \Omega t) + V_{\rm G} \sin(\lambda + \Omega t)] \tag{236}
$$

$$
MMC = r [-(U_{\rm G} + \Omega r \cos \theta) \sin \theta \sin(\lambda + \Omega t) - V_{\rm G} \cos(\lambda + \Omega t)] \tag{237}
$$

 $(U_{\rm G}; V_{\rm G})$  are the geographical wind components in a geographical system of coordinates; t is the time since the departure of the model.

#### 8.14 Entropy S.

∗ Hydrostatic model: The total entropy for moist air is given by the following formula:

$$
S = c_{\rm p} \log \left[ \frac{T}{T_0} \right] - R \log \left[ \frac{\Pi}{\Pi_{1000}} \right] + S_0 \tag{238}
$$

where  $\Pi_{1000} = 100000$  Pa;  $T_0 = 273.15$  K;  $S_0 = S(T = T_0; \Pi = \Pi_{1000})$ .

It is easier to get the partial entropies  $S_d$  (for dry air),  $S_v$  (for water vapour),  $S_l$  (for liquid water) and  $S_i$  (for ice). They are respectively given by the following formulae:

$$
S_d = c_{\rm Pd} \log \left[ \frac{T}{T_0} \right] - R_d \log \left[ \frac{\Pi_d}{\Pi_{1000}} \right] + S_{d0}
$$
\n(239)

$$
S_v = c_{p_V} \log \left[ \frac{T}{T_0} \right] - R_v \log \left[ \frac{\Pi_v}{\Pi_{1000}} \right] + S_{v0}
$$
\n(240)

$$
S_l = c_{p_1} \log \left[ \frac{T}{T_0} \right] + S_{l0} \tag{241}
$$

$$
S_i = c_{\mathbf{p}_i} \log \left[ \frac{T}{T_0} \right] + S_{i0} \tag{242}
$$

 $\Pi_d$  and  $\Pi_v$  are respectively the partial pressures of dry air and water vapour:  $\Pi_v = q\Pi$  and  $\Pi_d = (1 - q)\Pi$ . Constants  $S_{d0}$ ,  $S_{v0}$ ,  $S_{l0}$ ,  $S_{i0}$  have the following values:  $S_{d0} = 6775Jkg^{-1}K^{-1}$ ,  $S_{v0} = 10320Jkg^{-1}K^{-1}$ ,  $S_{l0} = 3517Jkg^{-1}K^{-1}, S_{i0} = 2296Jkg^{-1}K^{-1}.$ The total entropy for moist air writes:

$$
S = S_d(1 - q - q_1 - q_1) + S_v q + S_l q_1 + S_i q_1 = S_d + (S_v - S_d)q + (S_l - S_d)q_1 + (S_i - S_d)q_i
$$

∗ Non-hydrostatic model: The hydrostatic pressures Π, Π<sup>d</sup> and Π<sup>v</sup> must be replaced by the total pressures  $p, p_d$  and  $p_v$ .

# 9 Discretisation of the equations: general aspects.

# 9.1 Denotations and preliminary remarks.

#### ∗ Upper index:

- First integration step:
	- $+ : t + \Delta t$  quantity.
	- $o: t$  quantity.
	- $-$  : t quantity.
- Following integration steps:
	- $+ : t + \Delta t$  quantity.
	- $o: t$  quantity.
	- $-$  :  $t \Delta t$  quantity.

∗ Particular case of the first timestep: Written discretisations are valid from the second integration step.  $\Delta t$  has to be replaced by  $\frac{\Delta t}{2}$  for the first integration step (in this case the  $t - \Delta t$  quantities are equal to the t quantities).

∗ The different classes of prognostic variables: Prognostic variables can be split into different classes:

- 3D variables, the equation RHS of which has a non-zero adiabatic contribution and a non-zero semi-implicit correction contribution. They are called "GMV" in the code ("GMV" means "grid-point model variables"). This class of variables includes wind components, temperature (and the two additional non-hydrostatic variables in a non-hydrostatic model). The sub-class of thermodynamic variables includes  $\tilde{T}$ , and the two additional non-hydrostatic variables in a non-hydrostatic model. There are YRDIMF%NFTHER thermodynamic variables.
- 3D "conservative" variables. The equation RHS of these variables has a zero adiabatic contribution, only the diabatic contribution (and the horizontal diffusion contribution) can be non-zero. They are called "GFL" in the code ("GFL" means "grid-point fields"). We can divide this class of variables into two sub-classes:
	- historical variables (they are advectable). This class of variables includes for example:
		- ∗ humidity q.
		- ∗ liquid water ql.
		- ∗ ice qi.
		- ∗ cloud fraction qa.
		- ∗ rain qr.
		- $*$  snow  $q_s$ .
		- ∗ convective liquid water qlconv.
		- ∗ convective ice qiconv.
		- $*$  convective rain  $q_{\text{rconv}}$ .
		- ∗ convective snow qsconv.
		- ∗ graupels qg.
		- ∗ hail qh.
		- ∗ ozone O3.
		- ∗ aerosols qAERO.
		- $*$  TKE  $(q_{\text{TKE}})$ .
		- ∗ Variables for EFB turbulent parameterization (EF B1 to EF B3).
		- ∗ some extra fields.
	- Some non-advectable pseudo-historical variables which are often simple diagnostics which must be conserved from one timestep to the following one. This class of variables includes for example:
		- ∗ atmospheric total liquid water content for radiation qlrad.
		- ∗ atmospheric total ice content for radiation qirad.
		- $*$  convective precipitation flux  $(q_{\text{CPF}})$ .
		- ∗ stratiform precipitation flux (qSPF).
		- ∗ second-order flux for AROME (qSRC).
		- ∗ forcings (1D model) (qFORC).
		- $*$  easy diagnostics for AROME physics ( $q_{\text{EZDIAG}}$ ).
		- ∗ greenhouse gases for ECMWF physics (qGHG).
- ∗ chemistry for ECMWF physics (qCHEM).
- ∗ tracers for ECMWF physics (qTRAC).
- $*$  ERA40 reanalysis fields (ECMWF) ( $q_{\text{ERA40}}$ ).
- ∗ moisture convergence for MF physics (qCVGQ).
- ∗ total humidity variation for HIRLAM physics (qQVA).
- ∗ standard deviation of the saturation depression (qSDSAT).
- convective vertical velocity  $(q_{\text{CVV}})$ .
- downdraught mesh fraction for ALARO physics  $(q_{\text{DAL}})$ .
- downdraught vertical velocity for ALARO physics ( $q<sub>DOM</sub>$ ).
- updraught mesh fraction for ALARO physics  $(q_{\text{UAL}})$ .
- updraught vertical velocity for ALARO physics  $(q_{\text{UOM}})$ .
- $\alpha$  pseudo-historic convective cloudiness for ALARO physics ( $q_{\text{UNEBH}}$ ).
- ∗ total turbulent energy (qTTE).
- ∗ prognostic mixing length (qMXL).
- ∗ shear source term for turbulence (qSHTUR).
- ∗ flux form source term for turbulence: moisture (qFQTUR).
- ∗ flux form source term for turbulence: enthalpy (qFSTUR).
- ∗ Rasch-Kristjansson enthalpy tendency for ALARO physics (qRKTH).
- ∗ Rasch-Kristjansson water vapour tendency for ALARO physics (qRKTQV).
- ∗ Rasch-Kristjansson condensates tendency for ALARO physics (qRKTQC).
- ∗ pseudo-historic entrainment for ALARO physics (qUEN).
- $*$  quantities related to methane  $(q_{LRCH4})$ .
- ∗ output aerosols for diagnostics (qAEROUT).
- ∗ output fields from UV processor (qUVP).
- ∗ output fields from ECMWF physics (qPHYS).
- $*$  diagnostic fields for NORO GWD scheme ( $q_{\text{NOGW}}$ ).
- ∗ semi-Lagrangian dynamics diagnostic fields (qSLDIA).
- $*$  extra fields for "CRM" model (ECMWF)  $(q_{\text{CRM}})$ .
- 2D variables, the equation RHS of which mixes 3D and 2D terms, has a non-zero adiabatic contribution and a non-zero semi-implicit correction contribution. They are called "GMVS" in the code ("GMVS" means "grid-point model variables for surface"). This class of variables includes the logarithm of surface pressure (continuity equation).
- 2D surface variables used in the physics. They are purely grid-point variables and they represent data at the surface or into different layers of the soil. This class of variables includes for example the water content of the superficial reservoir of the soil, or the snow depth. Contrary to the "GMVS" variables they are never advected. They include prognostic surface fields and diagnostic surface fields.

#### 9.2 Discretisation.

#### General case: 3D variable in a 3D model: Equation

$$
\frac{\partial X}{\partial t} = -\mathbf{V}\nabla X - \dot{\eta}\frac{\partial X}{\partial \eta} + \mathcal{A} + F \tag{243}
$$

 $\sim$   $\sim$ 

is discretised as follows for unlagged physics:

$$
(X - \Delta t \beta \mathcal{B})^{+} = X^{-} + [2\Delta t \mathcal{A} - 2\Delta t \beta \mathcal{B} - 2\Delta t \mathbf{V} \nabla X - 2\Delta t \dot{\eta} \frac{\partial X}{\partial \eta}]^{\circ} + [\Delta t \beta \mathcal{B} + 2\Delta t F]^{-}
$$
(244)

and as follows for lagged physics:

$$
(X - \Delta t \beta \mathcal{B})^{+} = X^{-} + [2\Delta t \mathcal{A} - 2\Delta t \beta \mathcal{B} - 2\Delta t \mathbf{V} \nabla X - 2\Delta t \dot{\eta} \frac{\partial X}{\partial \eta}]^{\circ} + [\Delta t \beta \mathcal{B}]^{-} + [2\Delta t F]^{+}
$$
(245)

 $A$  is the total (non linear and linear) adiabatic contribution,  $B$  is the linear adiabatic contribution (semi-implicitly treated), F is the physical contribution,  $V\nabla X$  is the horizontal advection,  $\dot{\eta} \frac{\partial X}{\partial \eta}$  is the vertical advection. All quantities are evaluated at the same grid point F. Calculation of  $X^+$  knowing  $(X - \Delta t \beta \mathcal{B})^+$  is done in spectral space. The remaining calculations are done in grid-point space. Horizontal diffusion is not taken in account in this formula and is done in spectral space.

When doing lagged physics one first computes, without physics

$$
X_{\text{prov}} = (X - \Delta t \beta \mathcal{B})^+ - (\Delta t \beta \mathcal{B})^- + (2\Delta t \beta \mathcal{B})^o = X^- + [2\Delta t \mathcal{A} - 2\Delta t \mathbf{V} \nabla X - 2\Delta t \eta \frac{\partial X}{\partial \eta}]^o
$$

then does the lagged physics, then computes  $(X - \Delta t \beta \mathcal{B})^+$ 

#### Particuliar cases:

- GFL variables: terms  $A$  and  $B$  are zero for these variables. For non advected GFL variables, the advection terms are replaced by zero.
- 2D variable in a 3D model (continuity equation): see general case, but:
	- $A + \mathbf{V} \nabla X$  is a 2D quantity which is the vertical integral of a 3D quantity.
	- $-$  B is a 2D quantity which is the vertical integral of a 3D quantity.
	- $-$  F is a 2D quantity which is the vertical integral of a 3D quantity.
	- $\dot{\eta} \frac{\partial X}{\partial \eta}$  is zero.
- 2D variable in a 2D model: see general case, but  $\dot{\eta} \frac{\partial X}{\partial \eta}$  is zero in this case.

#### 9.3 Vertical discretisation in a 3D model.

There are two "main" ways of managing the vertical discretisations: a conventional one which has the property of conserving some global invariants, and another discretisation using a finite elements representation.

∗ Finite difference vertical discretisation (LVERTFE=.F.): The main features of this type of discretisation are:

- Discretisations mix half level and full level quantities.
- $\dot{\eta} \frac{\partial \Pi}{\partial \eta}$  is computed at half levels.
- The prognostic 3D variables are computed at full levels.
- When computing a vertical integral from the surface (resp. the top), only quantities between the surface (resp. the top) are involved; integrals first give half level quantities, then full level quantities by adding a residual term. This is the case for example for the divergence integral term used in the continuity equation and in the diagnostic equation giving some vertical velocities.
- The half level hydrostatic pressure always matches the definition of the hybrid vertical coordinate. On the contrary, the full level hydrostatic pressure does not always do that (that depends on the way to compute it, there are different possible options).

∗ Finite element vertical discretisation (LVERTFE=.T.): The main features of this type of discretisation are:

- Discretisations generally avoid computation of half level quantities.
- $\dot{\eta} \frac{\partial \Pi}{\partial \eta}$  is computed at full levels.
- The prognostic 3D variables are computed at full levels.
- All the vertical integrals of the adiabatic part use a matricial multiplication with special coefficients computed in setup routines. When computing a vertical integral from the surface or the top, all the full levels are involved. Vertical integrals directly give full level quantities. The lines of the integral matricial operator will be denoted by  $[\mathcal{R}_{\text{int}e}](\sup f, [\mathcal{R}_{\text{int}e}]_{(top,l)})$  for an integral from the surface (resp. the top) to the layer l. The matricial operator will be denoted by  $[\mathcal{R}_{\text{int}}]_{(top, surf)}$  for an integral from the top to the surface. For example,  $\int_{\eta=0}^{\eta=\eta_l} X d\eta$  is discretised by the scalar product  $[\mathcal{R}_{\text{inte}}]_{(top,l)}\langle X\rangle$ where  $[\mathcal{R}_{\text{inte}}]_{(top,l)}$  is the l-th line of the matricial operator  $\mathcal{R}_{\text{inte}}$  and  $\langle X \rangle$  is the vector of coordinates  $(X_1; X_2; \ldots; X_l; \ldots; X_L)$  (values of X at full levels).
- All the vertical derivatives of the adiabatic part use a matricial multiplication with special coefficients computed in setup routines. When computing a vertical derivative, all the full levels are involved. Vertical derivatives directly give full level quantities. The lines of the matricial operator will be denoted by  $[\mathcal{R}_{\text{deri}}]_l$ for a derivative to the layer l. For example,  $\frac{\partial X}{\partial \eta}$  is discretised by the scalar product  $[\mathcal{R}_{\text{deri}}]_l(X)$  where  $[\mathcal{R}_{\text{deri}}]_l$ is the *l*-th line of the matricial operator  $\mathcal{R}_{\text{deri}}$  and  $\langle X \rangle$  is the vector of coordinates  $(X_1; X_2; ...; X_l; ...; X_L)$ (values of  $X$  at full levels).
- $\mathcal{R}_{\text{deri}}$  is not the exact inverse of  $\mathcal{R}_{\text{inte}}$ , and it is not recommended to apply  $\mathcal{R}_{\text{deri}}$  and  $\mathcal{R}_{\text{inte}}$  to the same quantities (we should avoid to make appear  $\mathcal{R}_{\text{deri}}(\mathcal{R}_{\text{inte}}(X))$  where this is X which actually appears): this point may require incremental treatment of vertical derivatives in some parts of the code.
- The finite elements basis for  $\mathcal{R}_{\text{inte}}$  can be a set of linear functions or a set of Hermite cubic functions.
- Both full level and half level hydrostatic pressure always match the definition of the hybrid vertical coordinate.

More details are given in (Untch and Hortal, 2001), (Untch and Hortal, 2004) and in appendix 7.

The operator  $\mathcal{R}_{\text{int}}$  is stored in the array **RINTE** or **RINTBF11** of **YOMVERT** and pre-computed in the setup under SUVERTFE. Vertical integrations are done in the routine VERINT.

The operator  $[\mathcal{R}_{\text{deri}}]$  is stored in one of the arrays **RDER.**. of **YOMVERT** and pre-computed in the setup under SUVERTFE. Vertical derivatives are done in the routine VERDER. It is not exactly the inverse of the operator  $[\mathcal{R}_{\text{int}}]$ .

These arrays are attributes of variable **YRVFE**.

# 10 The hydrostatic pressure based  $\eta$  vertical coordinate.

Parts 10.1 to 10.7 are valid for thin layer equations or (WB1995) formulation of deep-layer equations. For (WS2003) formulation of deep-layer equations, equations are valid for  $\Pi$ , not for  $\Pi$ : this is  $\Pi$  and not  $\Pi$  which matches the definition of hybrid coordinate.

### 10.1 Definition and calculation of the hydrostatic pressure at half levels.

The definition of the  $\eta$ -coordinate yields the following relationship:

$$
\Pi = A(\eta) + B(\eta)\Pi_{\rm s} \tag{246}
$$

The coefficients A and B only depend on  $\eta$ . One has the following additional relationships:

- $\eta = 1$  at the surface.
- $\eta = 0$  at the top of the model.
- $A(\eta = 1) = 0$  and  $B(\eta = 1) = 1$  at the surface.
- $A(\eta = 0) = \Pi_{\text{top}}$  and  $B(\eta = 1) = 0$  at the top of the model.

A and B are given at half levels, so:

$$
\Pi_{\overline{l}} = A_{\overline{l}} + B_{\overline{l}} \Pi_s \tag{247}
$$

#### 10.2 Calculation of the hydrostatic pressure at full levels.

There are several ways to compute the hydrostatic pressure at full levels, according to the value of the namelist variables LVERTFE, NDLNPR and LAPRXPK.

- LVERTFE=.F.:
	- $-$  NDLNPR=0; LAPRXPK=.TRUE. :

$$
\Pi_l = 0.5(\Pi_{\bar{l}} + \Pi_{\bar{l}-1})\tag{248}
$$

Remark: this equation matches the definition of the hybrid, coordinate, taking  $A_l = 0.5(A_{\bar{l}} + A_{\bar{l}-1})$ and  $B_l = 0.5(B_{\bar{l}} + B_{\bar{l}-1}).$ For layer  $l = 1$ :

$$
\Pi_{l=1} = 0.5\Pi_{\bar{l}=1} \tag{249}
$$

– NDLNPR=0; LAPRXPK=.FALSE. :

$$
\log(\Pi_l) = \frac{\Pi_{\bar{l}} \log(\Pi_{\bar{l}}) - \Pi_{\bar{l}-1} \log(\Pi_{\bar{l}-1})}{\Pi_{\bar{l}} - \Pi_{\bar{l}-1}} - 1
$$
\n(250)

Remark: this equation does not match the definition of the hybrid coordinate but it matches the identity  $\log(\Pi_l) = \log(\Pi_{\overline{l}}) - \alpha_l$  (see section 11 for definition of  $\alpha$ ). For layer  $l = 1$  (replace  $\Pi_{\bar{l}-1}$  and  $\Pi_{\bar{l}-1} \log(\Pi_{\bar{l}-1})$  by zero in formula (250)):

$$
\Pi_{l=1} = \Pi_{\bar{l}=1} / \exp(1) \tag{251}
$$

 $-$  NDLNPR=1 :

$$
\Pi_l = \sqrt{\Pi_{\bar{l}} \Pi_{\bar{l}-1}} \tag{252}
$$

Remark: this equation does not match the definition of the hybrid coordinate but it matches the identity  $\log(\Pi_l) = 0.5(\log(\Pi_{\overline{l}}) + \log(\Pi_{\overline{l}-1})).$ For layer  $l = 1$ :

$$
\Pi_{l=1} = \Pi_{\bar{l}=1} / \left( 1 + \frac{c_{\rm Pd}}{R_{\rm d}} \right) = \Pi_{\bar{l}=1} / 4.5 \tag{253}
$$

- LVERTFE=.T.:
	- $-$  **NDLNPR=0; LAPRXPK=.**TRUE. : for all layers (including the layer number 1):

$$
\Pi_l = A_l + B_l \Pi_s \tag{254}
$$

The way of computing  $A_l$  and  $B_l$  is the following (the same method is applied to A and B, the following equations are written for  $A$ ): one discretises the following equation:

$$
A_{\eta} - A_{\eta=0} = \int_{\eta'=0}^{\eta'= \eta} \frac{dA}{d\eta'} d\eta' \tag{255}
$$

This is a vertical integral and this integral is computed like any vertical integral in the case **LVERTFE**=.T., using a matricial product coded in routine **VERINT**.  $\frac{dA}{d\eta}$  at full levels is discretised as follows:

$$
\left[\frac{dA}{d\eta}\right]_l = \frac{A_{\overline{l}} - A_{\overline{l}-1}}{\eta_{\overline{l}} - \eta_{\overline{l}-1}}\tag{256}
$$

Remarks:

- ∗ Equation (254) matches the definition of the hybrid coordinate.
- \* The result slightly depends on the definition of  $\eta$  (variable LVFE REGETA) and gives something close to the option:  $\textbf{LVERTFE} = F$ ;  $\textbf{NDLNPR}=0$ ;  $\textbf{LAPRXPK} = T\textbf{RUE}$ .
- NDLNPR=0; LAPRXPK=.FALSE. : This case is not defined.
- NDLNPR=1 : This case is not defined.

#### 10.3 Calculation of  $n$  at half levels.

The explicit definition of  $\eta$  is used at two locations: the semi-Lagrangian vertical interpolator and the VFE integral and derivative operators.

There are two ways to compute  $\eta$  at half levels, according to the value of the namelist variable LREGETA (or **LVFE REGETA** for the version of  $\eta$  used in the VFE operators, denoted by  $\eta_{\text{vfe}}$ :

• LREGETA=.TRUE. (regular spacing of  $\eta$ ):

$$
\eta_{\bar{l}} = \frac{\bar{l}}{L} \tag{257}
$$

• LREGETA=.FALSE. (irregular spacing of  $\eta$ ):

$$
\eta_{\bar{l}} = \frac{A_{\bar{l}}}{\Pi_{\text{sst}}} + B_{\bar{l}} \tag{258}
$$

LREGETA is relevant only in the semi-Lagrangian scheme. LVFE REGETA is relevant only if LVERTFE=.T. .

For  $\eta_{\text{vfe}}$  there is an additional option (LVFE\_REGETA=F, LVFE\_CENTRI=T) which gives something intermediate between the original LVFE REGETA=F formulation and the original LVFE REGETA=T formulation.

$$
\eta_{\bar{l}} = \frac{\sum_{i=1}^{i=l} (\Pi_{\text{st}i} - \Pi_{\text{st}i-1})^q}{\sum_{i=1}^{i=L} (\Pi_{\text{st}i} - \Pi_{\text{st}i-1})^q}
$$
(259)

where q is an exponent between 0 and 1;  $q = 0$  provides LVFE REGETA=T;  $q = 1$  provides the original LVFE REGETA=F.

#### 10.4 Calculation of  $\eta$  at full levels.

It is always computed according the following way:

$$
\eta_l = 0.5(\eta_{\overline{l}} + \eta_{\overline{l}-1})\tag{260}
$$

### 10.5 Calculation of the horizontal gradient of the hydrostatic pressure at half levels.

One simply applies the horizontal gradient operator to the half level pressure, using the formula (247).

$$
\left( \left[ \frac{r}{a} \nabla \right] \Pi \right)_{\overline{\imath}} = B_{\overline{\imath}} \left[ \frac{r}{a} \nabla \right] \Pi_{\mathbf{s}} \tag{261}
$$

# 10.6 Calculation of the horizontal gradient of the hydrostatic pressure at full levels.

∗ Case LVERTFE=.F.: This gradient can be written with several different ways. The code is provided according the following formula:

$$
\left[\frac{\left[\frac{r}{a}\nabla\right]\Pi}{\Pi}\right]_l = \left[\frac{[\Delta B]_l + \delta_l \frac{A_{\overline{l}}B_{\overline{l}-1} - A_{\overline{l}-1}B_{\overline{l}}}{\left(\Pi_{\overline{l}} - \Pi_{\overline{l}-1}\right)}}{\left(\Pi_{\overline{l}} - \Pi_{\overline{l}-1}\right)}\right] \left[\frac{r}{a}\nabla\right]\Pi_s\tag{262}
$$

 $\delta_l$  is given by formulae (266) and (268).

∗ Case LVERTFE=.T.: Expression is simpler and simply writes:

$$
\left(\left[\frac{r}{a}\nabla\right]\Pi\right)_l = B_l\left[\frac{r}{a}\nabla\right]\Pi_s\tag{263}
$$

or:  
\n
$$
\left[\frac{\left[\frac{r}{a}\nabla\right]\Pi}{\Pi}\right]_l = \frac{B_l}{A_l + B_l\Pi_s} \left[\frac{r}{a}\nabla\right]\Pi_s
$$
\n(264)

#### 10.7 Computation of a good set of A and B at half levels.

It requires a formula giving a rather regular spacing in pressure, with the following constraints:

- (C1)  $\Delta \Pi$  has little variations in the free troposphere.
- (C2)  $\Delta \Pi$  is smaller in the PBL than in the free troposphere, and the variations of  $\Delta \Pi$  are smooth in the PBL.
- (C3)  $\Delta \Pi$  regularly decreases when going up in the stratosphere.
- $\bullet$  (C4)  $\Pi$  is a monotonous variable, even over high mountains.
- (C5) A is always positive, B is always between 0 and 1 and is a monotonous function.
- (C6) Near the surface, the vertical coordinate is a pure  $\sigma$  one. That means that  $A_{\bar{l}=L}$  and  $A_{\bar{l}=L-1}$  are always 0.
- (C7) Near the top, the vertical coordinate is a pure pressure one. That means that  $B_{\bar{I}=1}$  and  $B_{\bar{I}=0}$  are always 0.
- $\bullet$  (C8) The set of A and B provided must ensure that the operator B used in the semi-implicit scheme can be always diagonalised with real positive eigenvalues in all the available vertical discretisation schemes (this is a delicate point especially when the vertical finite element scheme is used with  $\mathbf{LVFE\_REGETA} = F.$ ).

Until 2006, we have used a formula provided by J.F. Geleyn: A and B are given by third-degree polynomials. The freedom degrees are:

- The pressure of the first full layer.
- $\bullet$  A ratio allowing to tune the depth of the layer number  $L$ .
- A reference pressure on the average orography of the Earth, which can be taken lower than the surface standard pressure.

It is assumed that there are only one purely  $\sigma$  layer and one purely pressure layer, and that  $\Pi_{\text{top}} = 0$ . Some tests done during autumn 2004 have shown that the operator B cannot always be diagonalised with real positive eigenvalues, especially when the vertical finite element scheme is used with LVFE REGETA=.F. . The other shortcoming of this formula is the too stringent constraint which obliges to have exactly one purely  $\sigma$  layer and one purely pressure layer. We wish to be able to put several purely pressure layers in the stratosphere and to obtain sets of  $A$  and  $B$  close to the ones used at ECMWF.

At ECMWF, a different formula is used, there is no documentation about it and no available FORTRAN program giving it directly. It allows the possibility of having several purely pressure layers.

To overcome the previously mentioned shortcomings, we have regularly developed new ways of computing the A and B allowing mode freedom degrees.

An algorithm has been developed between 2004 and 2006 and is described in the internal paper (IDAB). The freedom degrees are:

- The pressure of the tropopause (generally taken to 250 hPa).
- The pressure of the top of the PBL (generally taken to 900 hPa).
- The number of layers in the stratosphere  $+$  mesosphere.
- The number of layers in the PBL.
- The number of layers in the free troposphere.
- The number of purely pressure layers.
- The number of purely  $\sigma$  layers.
- The pressure depth of the bottom model layer.
- The pressure of the first full layer.
- The speed of going from  $\sigma$  layers to pressure layers (governing spacing about mountains).

To sum-up, atmosphere is shared into three main layers and algorithm uses vertical polynomials depending on pressure.

A more recent algorithm has been developed in 2012 with a possibility to share atmosphere into more than three main layers; vertical dependency of polynomials used in this algorithm is done according to altitude instead of pressure; conversions between altitude and pressure use standard atmosphere; altitude depths are prescribed at some pre-defined altitude levels.

# 11 The quantities  $\alpha$  and  $\delta$  linked to pressure depth layers.

The content of this section is valid for thin layer equations or (WB1995) formulation of deep-layer equations. For (WS2003) formulation of deep-layer equations, replace Π by Π,  $\delta$  by  $\delta$ ,  $\alpha$  by  $\tilde{\alpha}$ .

**Meaning:**  $\delta$  has the following meaning: the pressure depth of a layer, divided by the "average" pressure of this layer.  $\alpha$  has the following meaning: the pressure depth between a half level and the full level situated immediately above it, divided by the "average" pressure between this half level and this full level. These operators are used for discretisations of some vertical integrals. They have a different expression according to the value of the integer NDLNPR.

#### Expressions for  $\alpha$  and  $\delta$  at full levels:

- Case LVERTFE=.F.; NDLNPR=0:
	- For a layer l between 2 and L (and also  $l = 1$  if the pressure at the top of the model is not zero),  $\alpha$ and  $\delta$  are discretised as follows at full levels:

$$
\alpha_l = 1 - \frac{\Pi_{\bar{l}-1}}{\Delta \Pi_l} \log \left( \frac{\Pi_{\bar{l}}}{\Pi_{\bar{l}-1}} \right) \tag{265}
$$

$$
\delta_l = \log\left(\frac{\Pi_{\bar{l}}}{\Pi_{\bar{l}-1}}\right) \tag{266}
$$

- For the layer  $l = 1$  if the pressure at the top of the model is zero:
	- $* \alpha_{l=1} = 1$  at METEO-FRANCE.
	- $* \alpha_{l=1} = \log(2)$  at ECMWF.
	- $\delta_{l=1}$  has an infinite value. In practical, in the code,  $\delta_{l=1}$  is computed with a top pressure equal to 0.1 Pa in this case in order to avoid the calculation of an infinite value.
- Case  $$ 
	- For a layer l between 2 and L (and also  $l = 1$  if the pressure at the top of the model is not zero),  $\alpha$ and  $\delta$  are discretised as follows at full levels:

$$
\alpha_l = 1 - \sqrt{\frac{\Pi_{\bar{l}-1}}{\Pi_{\bar{l}}}} = 1 - \frac{\Pi_l}{\Pi_{\bar{l}}} \tag{267}
$$

$$
\delta_l = \frac{\Delta \Pi_l}{\Pi_l} = \frac{\Delta \Pi_l}{\sqrt{\Pi_{\bar{l}-1} \Pi_{\bar{l}}}}\tag{268}
$$

Equation (268) can be rewritten:

$$
\left[\frac{1}{\Pi}\right]_l = \frac{\delta_l}{\Delta \Pi_l} \tag{269}
$$

– For the layer  $l = 1$  if the pressure at the top of the model is zero:

\* 
$$
\alpha_{l=1} = 1
$$
 and  $\alpha_{\tilde{l}=0} = 1$ .  
\n\*  $\delta_{l=1} = 1 + \frac{c_{\text{pd}}}{R_{\text{d}}}$ .

\* 
$$
\Pi_{l=1} = \frac{\Delta \Pi_{l=1}}{\delta_{l=1}} = \frac{\Delta \Pi_{l=1}}{1 + \frac{c_{\text{Pd}}}{R_{\text{d}}}}.
$$
  
\*  $\left[\frac{1}{\Pi}\right]_{l=1} = \frac{1 + \frac{c_{\text{Pd}}}{R_{\text{d}}}}{\Delta \Pi_{l=1}}.$ 

$$
\left[\frac{1}{\Pi}\right]_{l=1} = \frac{1 + R_d}{\Delta \Pi_{l=1}}
$$

- Remark: equation (269) is also used for case **NDLNPR**=0 to discretise  $[1/\Pi]_l$ .
- Case LVERTFE=.T.; NDLNPR=0: For a layer l between 1 and L,  $\alpha$  and  $\delta$  are discretised as follows at full levels:

$$
\alpha_l = \frac{\Pi_{\bar{l}} - \Pi_l}{\Pi_l} \tag{270}
$$

$$
\delta_l = \frac{\Delta \Pi_l}{\Pi_l} = \frac{\Delta \Pi_l}{A_l + B_l \Pi_s} \tag{271}
$$

Remark: quantity  $\alpha_l$  is not used in the adiabatic part of the model (only in the MF-physics).

• Case LVERTFE= $\cdot$ T $\cdot$ : NDLNPR=1: this case is not defined.

Expressions for  $\left[\frac{r}{a}\nabla\right]\alpha$  and  $\left[\frac{r}{a}\nabla\right]\delta$  at full levels: For case LVERTFE=.F., details of calculations are provided in appendix 1.

- Case LVERTFE=.F.; NDLNPR=0:
	- For a layer l between 2 and L (and also  $l = 1$  if the pressure at the top of the model is not zero),  $\left[\frac{r}{a}\nabla\right]\alpha$  and  $\left[\frac{r}{a}\nabla\right]\delta$  are discretised as follows at full levels:

$$
\left[\left[\frac{r}{a}\nabla\right]\alpha\right]_l = \frac{\Pi_{\overline{l}}\Pi_{\overline{l}-1}\log\left(\frac{\Pi_{\overline{l}}}{\Pi_{\overline{l}-1}}\right) - \Pi_{\overline{l}-1}(\Pi_{\overline{l}} - \Pi_{\overline{l}-1})}{(\Pi_{\overline{l}} - \Pi_{\overline{l}-1})^2}\left[\frac{B_{\overline{l}}}{\Pi_{\overline{l}}} - \frac{B_{\overline{l}-1}}{\Pi_{\overline{l}-1}}\right]\left[\frac{r}{a}\nabla\right]\Pi_{\mathrm{s}}\n\tag{272}
$$

$$
\left[ \left[ \frac{r}{a} \nabla \right] \delta \right]_l = -\frac{A_{\bar{l}} B_{\bar{l}-1} - A_{\bar{l}-1} B_{\bar{l}}}{\Pi_{\bar{l}} \Pi_{\bar{l}-1}} \left[ \frac{r}{a} \nabla \right] \Pi_s \tag{273}
$$

The gradient of  $\alpha + \log \Pi$  has a simple expression in this case:

$$
\left[ \left[ \frac{r}{a} \nabla \right] (\alpha + \log \Pi) \right]_l = \frac{B_{\overline{l}}}{\Pi_{\overline{l}}} \left[ \frac{r}{a} \nabla \right] \Pi_s \tag{274}
$$

- For the layer  $l = 1$  if the pressure at the top of the model is zero:
	- \*  $\left[ \left[ \frac{r}{a} \nabla \right] \alpha \right]_{l=1} = 0.$
	- ∗  $\left[\left[\frac{r}{a}\nabla\right]\delta\right]_{l=1}$  has an infinite value.
- Case LVERTFE=.F.; NDLNPR=1:
	- For a layer l between 2 and L (and also  $l = 1$  if the pressure at the top of the model is not zero),  $\left[\frac{r}{a}\nabla\right]\alpha$  and  $\left[\frac{r}{a}\nabla\right]\delta$  are discretised as follows at full levels:

$$
\left[\left[\frac{r}{a}\nabla\right]\alpha\right]_l = -\frac{\alpha_l \left[A_{\overline{l}}B_{\overline{l}-1} - A_{\overline{l}-1}B_{\overline{l}}\right]}{\sqrt{\Pi_{\overline{l}}\Pi_{\overline{l}-1}}\left(\Pi_{\overline{l}} - \Pi_{\overline{l}-1}\right)} \left[\frac{r}{a}\nabla\right]\Pi_s\tag{275}
$$

$$
\left[\left[\frac{r}{a}\nabla\right]\delta\right]_l = -\frac{\delta_l\left[A_{\overline{l}}B_{\overline{l}-1} - A_{\overline{l}-1}B_{\overline{l}}\right]}{\sqrt{\Pi_{\overline{l}}\Pi_{\overline{l}-1}}\left(\Pi_{\overline{l}} - \Pi_{\overline{l}-1}\right)}\left[\frac{r}{a}\nabla\right]\Pi_s\tag{276}
$$

Using equation (268), equation (278) can be rewritten:

$$
\left[ \left[ \frac{r}{a} \nabla \right] \delta \right]_l = -\frac{\left[ A_{\overline{l}} B_{\overline{l}-1} - A_{\overline{l}-1} B_{\overline{l}} \right]}{\Pi_{\overline{l}} \Pi_{\overline{l}-1}} \left[ \frac{r}{a} \nabla \right] \Pi_s \tag{277}
$$

– For the layer  $l = 1$  if the pressure at the top of the model is zero:

$$
\begin{array}{ll} \ast & \left[ \left[ \frac{r}{a} \nabla \right] \alpha \right]_{l=1} = 0. \\ \ast & \left[ \left[ \frac{r}{a} \nabla \right] \delta \right]_{l=1} = 0. \end{array}
$$

• Case LVERTFE=.T.; NDLNPR=0: For a layer l between 1 and L,  $\left[\frac{r}{a}\nabla\right]\delta$  is discretised as follows at full levels:

$$
\left[\left[\frac{r}{a}\nabla\right]\delta\right]_l = \left(\frac{[\Delta B]_l}{[\Delta \Pi]_l} - \frac{B_l}{\Pi_l}\right)\delta_l\left[\frac{r}{a}\nabla\right]\Pi_s = \frac{A_l[\Delta B]_l - [\Delta A]_l B_l}{\Pi_l[\Delta \Pi]_l}\delta_l\left[\frac{r}{a}\nabla\right]\Pi_s\tag{278}
$$

Quantity  $\left[\left[\frac{r}{a}\nabla\right]\alpha\right]_l$  is useless in this case.

• Case LVERTFE=.T.; NDLNPR=1: this case is not defined.

# 12 Treatment of the advection (2D and 3D models).

#### 12.1 Treatment of the horizontal advection (2D and 3D models).

 $*3D$  model: Horizontal advections are computed at full levels. For a variable X other than wind components:

$$
\left[\mathbf{V}\nabla X\right]_l = \mathbf{V}_l \left[\nabla X_l\right]_l \tag{279}
$$

In the deep layer formulation, it is better to rewrite this equation as follows:

$$
\left[\mathbf{V}\nabla X\right]_l = \left[\frac{a}{r}\right]_l \mathbf{V}_l \left[\left[\frac{r}{a}\nabla\right]X\right]_l\tag{280}
$$

Remarks:

- In the deep layer equations, quantities  $V_l$  and  $\left[\left[\frac{r}{a}\nabla\right]X\right]_l$  are easily available in the model, and there is one additional multiplication by  $\left[\frac{a}{r}\right]_l$  to do compared to the thin layer equations.
- For  $X = U$  or  $X = V$  (horizontal wind components) the meridian derivatives of U and V are not easily available, and the horizontal gradient is rewritten in order to use the divergence, vorticity, and some curvature terms. See the parts (6.2.1) and (6.3.2) concerning the momentum equation for more details.
- The values of r, **V** and X used in formulae (279) and (280) are taken at instant t.

**\* 2D model:** The only difference with the 3D case is that there is only one layer (index l is useless) and that the notion of deep layer equations has no sense in this case.

# 12.2 Treatment of the vertical advection (3D model).

#### Case LVERTFE=.F.

Vertical advection is treated explicitly. For a variable X, its vertical advection  $\eta \frac{\partial X}{\partial \eta}$  is computed at full levels and is discretised as follows:

$$
\left(\dot{\eta}\frac{\partial X}{\partial\eta}\right)_l = 0.5\left(\frac{(\dot{\eta}\frac{\partial\Pi}{\partial\eta})_{\bar{l}}(X_{l+1} - X_l)}{(\Delta\Pi)_l} + \frac{(\dot{\eta}\frac{\partial\Pi}{\partial\eta})_{\bar{l}-1}(X_l - X_{l-1})}{(\Delta\Pi)_l}\right)
$$
(281)

For the layer  $l = 1 \left(\eta \frac{\partial \Pi}{\partial \eta}\right)_{\eta=0}$  can be different from 0 if a radiative upper condition is applied; one uses the top value  $X_{n=0}$  of X:

$$
\left(\dot{\eta}\frac{\partial X}{\partial\eta}\right)_1 = 0.5\left(\frac{\left(\dot{\eta}\frac{\partial\Pi}{\partial\eta}\right)_{\bar{l}=1}(X_2 - X_1)}{(\Delta\Pi)_1} + \frac{2\left(\dot{\eta}\frac{\partial\Pi}{\partial\eta}\right)_{\eta=0}(X_1 - X_{\eta=0})}{(\Delta\Pi)_1}\right) \tag{282}
$$

For the layer  $l = L$ ,  $\left(\dot{\eta} \frac{\partial \Pi}{\partial \eta}\right)_L$  can be different from 0 (if taking account of rainfall and evaporation in the continuity equation); one uses the bottom value  $X_{n=1}$  of X:

$$
\left(\dot{\eta}\frac{\partial X}{\partial\eta}\right)_L = 0.5 \left(\frac{2\left(\dot{\eta}\frac{\partial\Pi}{\partial\eta}\right)_{\eta=1}(X_{\eta=1}-X_L)}{(\Delta\Pi)_L} + \frac{\left(\dot{\eta}\frac{\partial\Pi}{\partial\eta}\right)_{\bar{l}=L-1}(X_L-X_{L-1})}{(\Delta\Pi)_L}\right) \tag{283}
$$

The values of X,  $(\dot{\eta} \frac{\partial \Pi}{\partial \eta})$  and  $(\Delta \Pi)$  present in the RHS of equations (281), (282) and (283) are taken at instant t.

#### Case LVERTFE=.T.

#### ∗ General case:

Vertical advection is treated explicitly. For a variable X, its vertical advection  $\eta \frac{\partial X}{\partial \eta}$  is computed at full levels and is discretised as follows:

$$
\left(\dot{\eta}\frac{\partial X}{\partial\eta}\right)_l = \left(\dot{\eta}\frac{\partial\Pi}{\partial\eta}\right)_l \frac{(\Delta\eta)_l}{(\Delta\Pi)_l} \left(\frac{\partial X}{\partial\eta}\right)_l
$$
\n
$$
\left(\frac{\partial X}{\partial\eta}\right)_{l} = \left[\mathcal{R}_{l-1}\right]_{l} \left(X\right)
$$
\n(284)

where

$$
\left(\frac{\partial X}{\partial \eta}\right)_l = [\mathcal{R}_{\text{deri}}]_l \langle X \rangle
$$
of X)

 $(\langle X \rangle)$  is the vector containing all layer values of X).

#### ∗ Particuliar case of the moisture convergence:

The code present in routine CPPHINP currently uses a different vertical discretisation not described in detail.

# 13 Treatment of the physics (3D model).

# 13.1 Time of evaluation.

In an Eulerian scheme physics can be evaluated at  $t - \Delta t$  (not lagged physics) or  $t + \Delta t$  (lagged physics). The lagged physics use as input the provisional  $t + \Delta t$  variables available at the end of the grid-point calculations (before the inversion of the semi-implicit system and the horizontal diffusion).

# 13.2 Physical tendencies, flux divergences, and flux in the thin layer equations.

**\* Physical tendencies and flux divergences:** Physical tendencies write  $F = \frac{1}{\rho} \frac{\partial \mathcal{F}}{\partial z}$  in z-vertical coordinate and  $F = -g \frac{\partial \mathcal{F}}{\partial \Pi}$  in pressure  $\Pi$ -vertical coordinate.  $\mathcal{F}$  is the flux.

∗ Relationship between fluxes and flux divergences: Between two hydrostatic pressure layers  $\Pi(1)$  and  $\Pi(2)$ , the fluxes difference writes:

$$
\mathcal{F}(\Pi(2)) - \mathcal{F}(\Pi(1)) = \int_{\Pi = \Pi(1)}^{\Pi = \Pi(2)} \frac{\partial \mathcal{F}}{\partial \Pi} d\Pi \tag{285}
$$

The discretised form of this equation writes:

$$
\mathcal{F}_{\overline{l}} - \mathcal{F}_{\overline{l}-1} = \left[\frac{\partial \mathcal{F}}{\partial \Pi}\right]_l [\Delta \Pi]_l \tag{286}
$$

# 13.3 Physical tendencies, flux divergences, and flux in the deep layer equations.

**\* Physical tendencies and flux divergences:** Physical tendencies write  $F = \frac{1}{\rho} \frac{a^2}{r^2} \frac{\partial \mathcal{F}}{\partial z}$  in z-vertical coordinate and  $F = -g[\frac{a^2}{r^2}\frac{\partial \mathcal{F}}{\partial \Pi}]$  in pressure  $\Pi$ -vertical coordinate.  $\mathcal F$  is a flux defined by an additive quantity, divided by a surface area on a surface iso- $r = a$ . This is more convenient to store this flux in the model (which is additive) than the genuine flux  $\mathcal{F}_{\text{vrai}}$  which would be defined by an additive quantity divided by the true surface taken on a surface iso-r where r is not necessary equal to a  $(\mathcal{F}_{\text{vrai}})$  and  $\mathcal{F}$  are linked by the relationship  $\mathcal{F}_{\text{vrai}} = \frac{a^2}{r^2} \mathcal{F}$ ). For convenience, the flux divergence which is actually stored in the model is  $\left[\frac{a^2}{r^2} \frac{\partial \mathcal{F}}{\partial \Pi}\right]$ .

∗ Relationship between fluxes and flux divergences: Between two hydrostatic pressure layers  $\Pi(1)$  and  $\Pi(2)$ , the fluxes difference writes:

$$
\mathcal{F}(\Pi(2)) - \mathcal{F}(\Pi(1)) = \int_{\Pi = \Pi(1)}^{\Pi = \Pi(2)} \frac{r^2}{a^2} \left[ \frac{a^2}{r^2} \frac{\partial \mathcal{F}}{\partial \Pi} \right] d\Pi \tag{287}
$$

The discretised form of this equation writes:

$$
\mathcal{F}_{\bar{l}} - \mathcal{F}_{\bar{l}-1} = \left[\frac{r^2}{a^2}\right]_l \left[\frac{a^2}{r^2} \frac{\partial \mathcal{F}}{\partial \Pi}\right]_l [\Delta \Pi]_l
$$
\n(288)

One has to remember that the quantities stored in the model code are  $\mathcal F$  at half levels and  $\left[\frac{a^2}{r^2}\frac{\partial \mathcal F}{\partial\Pi}\right]$  at full levels.

# 13.4 Remark for LVERTFE=.T.

Vertical integrals in the physics and transformations between fluxes and flux divergences use the same discretisation as for **LVERTFE**=.F. . Operator  $\mathcal{R}_{\text{inte}}$  is not used. Fluxes remain computed at half levels. When a flux is needed at full levels knowing its value at half levels, the following average is used:

$$
\mathcal{F}_{l}=\mathcal{F}_{\overline{l}-1}+\frac{\alpha_{l}}{\delta_{l}}\left(\mathcal{F}_{\overline{l}}-\mathcal{F}_{\overline{l}-1}\right)
$$

The only difference between **LVERTFE**=.T. and **LVERTFE**=.F. is the way of discretizing  $\alpha_l$  and  $\delta_l$ .

# 13.5 Levels of physics-dynamics interfaces.

To summarize, we can say that calling the different physical parameterisations is done according to the following scheme:

```
dynamics ->
physics-dynamics interface routines ->
  physics caller routine ->
   the different physical parameterisations.
```
For non-AROME MF physics, this kind of scheme can be retrieved in the following sequence of calls:

```
CPG -> MF_PHYS -> APLPAR -> AC.. and RAD.. routines.
```
Actions done in the physics-dynamics interface routines are:

- Calculation of input quantities which are used only in the physics (for example moisture convergence, solar angle).
- Call the physics (via a physics caller routine).
- Conversion of the physics outputs (fluxes or tendencies of physics prognostic variables) into tendencies of dynamics prognostic variables.
- Store tendencies in / add tendencies to appropriate buffers.
- Perform additional diagnostics.
- Temporal advance of surface and soil variables.

Some of them may have to call **GP.**. or **GNH.**. routines (do intermediate dynamical calculations), for example GPHPRE.

In physics caller routines, we just find call to different physical parameterisation routines. These routines should not do dynamics (call to GP.. routines like GPHPRE is forbidden) and should not know the kind of vertical coordinate which is used in the adiabatic part of the model.

See documentation (IDPHYE) for more details about physics, and physics-dynamics interface. See documentation (IDKEYW) to know the list of physics-dynamics interface and physics caller routines.

# 14 The Eulerian discretisation of the 2D shallow-water system of equations (spherical geometry).

# 14.1 Momentum equation.

 $\ast$  Definition of X, A and B.

$$
X = \mathbf{V} + \delta_{\mathbf{V}} (2\mathbf{\Omega} \wedge \mathbf{r}) \tag{289}
$$

$$
\mathcal{A} = -2(\mathbf{\Omega} \wedge \mathbf{V}) - \nabla \Phi \tag{290}
$$

$$
\mathcal{B} = -\nabla\Phi + \beta_{Co}[-2\Omega \wedge \mathbf{V}] \tag{291}
$$

#### ∗ Remarks.

- If  $\beta=1$ , the part of the non linear term which does not contain the Coriolis term is zero.
- It is desirable to discretise the momentum equation form given by equation (75). Vector  $D_V$  can be computed knowing the following quantities easily available in the grid-point part of the model:  $U, V, D$ ,  $\zeta$ ,  $\frac{1}{a \cos \theta_{\text{bne}}} \frac{\partial U}{\partial \lambda_{\text{bne}}}$ ,  $\frac{1}{a \cos \theta_{\text{bne}}} \frac{\partial V}{\partial \lambda_{\text{bne}}}$ ,  $\frac{2}{a} \tan \theta_{\text{bne}}$ .

# 14.2 Continuity equation.

# $\ast$  Definition of X, A and B.

$$
X = \Phi \tag{292}
$$

$$
\mathcal{A} = -(\Phi - \Phi_{\rm s})D\tag{293}
$$

$$
\mathcal{B} = -\Phi^*(\overline{M}^2 D')\tag{294}
$$

# 14.3 Application to the 2D "vorticity" system of equations.

• For the 2D "vorticity" system of equations, start from the shallow-water model, and replace  $\Phi$  and  $\Phi_s$  by zero in it.

# 15 The Eulerian discretisation of the 3D primitive equation model.

# 15.1 Thin layer formulation of the momentum equation.

 $\ast$  Definition of X, A, B and F, top and bottom values.

$$
X = \mathbf{V} \tag{295}
$$

$$
\mathcal{A} = -2\Omega \wedge \mathbf{V} - \nabla \Phi - RT \nabla (\log \Pi) \tag{296}
$$

$$
\mathcal{B} = -\nabla \left[ \gamma T + R_{\rm d} T^* \log(\Pi_{\rm s}) \right] + \beta_{Co} \left[ -2(\mathbf{\Omega} \wedge \mathbf{V}) \right] \tag{297}
$$

$$
F = \mathbf{F_V} \tag{298}
$$

Top and bottom values are defined as follows:

$$
\mathbf{V}_{\eta=0} = \mathbf{V}_{l=1} \tag{299}
$$

If 
$$
\delta m = 0
$$
:

$$
\mathbf{V}_{\eta=1} = \mathbf{V}_{l=L} \tag{300}
$$

If  $\delta m = 1$ :

$$
\mathbf{V}_{\eta=1} = 0 \tag{301}
$$

#### ∗ Remarks.

- Coriolis term can also be put in the semi-implicit scheme by tuning  $\beta_{Co}$ . Values  $\beta_{Co} = 0$  (LIMPF=.F.) and  $\beta_{Co} = 1$  (LIMPF=.T.) are available. Caution: do not use LIMPF=.T. in variable resolution (formulation of spectral computations is not correct in this case for the semi-implicit scheme).
- It is desirable to discretise the momentum equation form given by equation (82). Vector  $[D_V]_l$  on layer l can be computed knowing the following quantities easily available in the grid-point part of the model:  $U_l$ ,  $V_l, M^2 D_l^{'}, M^2 \zeta_l^{'}, [\frac{1}{a \cos \theta_{\rm bne}} \frac{\partial U}{\partial \lambda_{\rm bne}}]_l, [\frac{1}{a \cos \theta_{\rm bne}} \frac{\partial V}{\partial \lambda_{\rm bne}}]_l, [\frac{2}{a} \tan \theta_{\rm bne}]_l.$

#### ∗ Discretisation of −2Ω ∧ V at full levels:

$$
[(-2\Omega \wedge \mathbf{V}).\mathbf{i}]_l = 2\Omega \sin \theta V_l \tag{302}
$$

$$
[(-2\Omega \wedge \mathbf{V}).\mathbf{j}]_l = -2\Omega \sin \theta U_l \tag{303}
$$

#### ∗ Discretisation of the pressure gradient term at full levels: The pressure gradient term writes:  $-(\nabla \Phi + RT\nabla(\log \Pi))$

$$
-(v \cdot \varphi + \hbar \iota \iota \, v \, (\log \iota \iota))
$$

It contains the geopotential  $\Phi = gz$ . Expression of gz is provided by equation (97). So the pressure gradient term can be rewritten as follows:

$$
-\left(\nabla\Phi_{\rm s} + \nabla\left(\int_{\Pi_{\rm s}}^{\Pi} -\frac{RT}{\Pi}d\Pi\right) + RT\nabla(\log\Pi)\right)
$$

Term:

$$
\nabla \Phi_{\rm s} + \nabla \left( \int_{\Pi_{\rm s}}^{\Pi} -\frac{RT}{\Pi} d\Pi \right) + RT \nabla (\log \Pi)
$$

is discretised as follows if LVERTFE=.F.:

$$
\left[\nabla\Phi_{\mathbf{s}} + \nabla\left(\int_{\Pi_{\mathbf{s}}}^{\Pi} - \frac{RT}{\Pi}d\Pi\right) + RT\nabla(\log\Pi)\right]_{l} =
$$
\n
$$
\nabla\Phi_{\mathbf{s}} + \sum_{k=L}^{l+1} \left[\nabla(RT)\right]_{k}\delta_{k} + \sum_{k=L}^{l+1} (RT)_{k}\left[\nabla\delta\right]_{k}
$$
\n
$$
+ \left[\nabla(RT)\right]_{l}\alpha_{l} + (RT)_{l}\left[\nabla(\alpha + \log\Pi)\right]_{l} \tag{304}
$$

and as follows if **LVERTFE**=.T.:

$$
\left[\nabla\Phi_{\rm s} + \nabla\left(\int_{\Pi_{\rm s}}^{\Pi} -\frac{RT}{\Pi}d\Pi\right) + RT\nabla(\log\Pi)\right]_{l} =
$$
\n
$$
\nabla\Phi_{\rm s} + \left[\mathcal{R}_{\rm intel}(\sin f, l)\left\langle -\frac{\nabla(RT)\delta + RT\nabla\delta}{\Delta\eta}\right\rangle + (RT)_{l}\left[\nabla(\log\Pi)\right]_{l} \tag{305}
$$

(where  $\langle X \rangle$  denotes the vertical vector of coordinates  $(X_{k=1}, ..., X_{k=l}, ..., X_{k=L})$ ).

\* Discretisation of the grid-point Rayleigh friction: This term writes  $K_{\text{fric}}U$ i, its discretisation on layer l is  $K_{\text{fric}}U_i$ . An optional contribution can be added to V-component: this term writes  $K_{\text{fric}}V$ **j**, its discretisation on layer l is  $K_{\text{fric}}V_l$ **j**.

# 15.2 (WB1995) deep layer formulation of the momentum equation.

# $\ast$  Definition of X, A, B and F, top and bottom values.

$$
X = \mathbf{V} \tag{306}
$$

$$
\mathcal{A} = -2\Omega \wedge \mathbf{V} - 2\Omega \wedge W\mathbf{k} - \frac{W}{r}\mathbf{V} - \nabla\Phi - (RT + \mu_{\rm s}R_{\rm d}T_{\rm r})\nabla(\log\Pi) \tag{307}
$$

$$
\mathcal{B} = -M\nabla^{'}[\gamma T + R_{\rm d}T^* \log(\Pi_{\rm s})] + \beta_{Co}[-2(\mathbf{\Omega} \wedge \mathbf{V})]
$$
\n(308)

$$
F = \mathbf{F_V} \tag{309}
$$

Top and bottom values are defined as follows:

$$
\mathbf{V}_{\eta=0} = \mathbf{V}_{l=1} \tag{310}
$$

If  $\delta m = 0$ :

$$
\mathbf{V}_{\eta=1} = \mathbf{V}_{l=L} \tag{311}
$$

If 
$$
\delta m = 1
$$
:

$$
\mathbf{V}_{\eta=1} = 0 \tag{312}
$$

#### ∗ Remarks.

- Coriolis term can also be put in the semi-implicit scheme by tuning  $\beta_{Co}$ . Values  $\beta_{Co} = 0$  (LIMPF=.F.) and  $\beta_{Co} = 1$  (LIMPF=.T.) are available. Caution: do not use LIMPF=.T. in variable resolution (formulation of spectral computations is not correct in this case for the semi-implicit scheme).
- It is desirable to discretise the momentum equation form given by equation (119). Vector  $[\mathbf{D}_{\mathbf{V}}]_l$  on layer l can be computed knowing the following quantities easily available in the grid-point part of the model:  $U_l$ ,  $V_l, M^2 D_l, M^2 \zeta_l', \left[\frac{1}{a \cos \theta_{\text{bne}}}\frac{\partial U}{\partial \lambda_{\text{bne}}}\right]_l, \left[\frac{1}{a \cos \theta_{\text{bne}}}\frac{\partial V}{\partial \lambda_{\text{bne}}}\right]_l, \left[\frac{2}{a} \tan \theta_{\text{bne}}\right]_l, \left[\frac{a}{r}\right]_l$
- $\ast$  Discretisation of  $-2\Omega \wedge V$  at full levels: See formulae (302) and (303), which are still valid.

∗ Discretisation of W at full levels:

$$
W_l = -\frac{R_{\rm d}[T_{\rm r}]_l[\omega]_l}{g[\Pi]_l} \tag{313}
$$

See part (15.10) for discretisation of  $\omega$  at full levels. See part (10.2) for discretisation of Π at full levels.

#### ∗ Discretisation of −2Ω ∧ Wk at full levels:

$$
[(-2\Omega \wedge W\mathbf{k})\cdot \mathbf{i}]_l = -2\mathcal{G}_{\text{normal}}\Omega \cos\theta W_l \tag{314}
$$

$$
[(-2\mathbf{\Omega} \wedge W\mathbf{k})\cdot \mathbf{j}]_l = 2\mathcal{G}_{\text{nordl}}\Omega \cos\theta W_l \tag{315}
$$

\* Discretisation of  $-\frac{W}{r}\mathbf{V}$  at full levels:

$$
-\left[\left(\frac{W}{r}\mathbf{V}\right)\mathbf{.i}\right]_l = -\left[\frac{a}{r}\right]_l \frac{W_l}{a} U_l \tag{316}
$$

$$
-\left[\left(\frac{W}{r}\mathbf{V}\right)\mathbf{j}\right]_l = -\left[\frac{a}{r}\right]_l \frac{W_l}{a} V_l \tag{317}
$$

∗ Discretisation of the pressure gradient term at full levels: The pressure gradient term writes:  $-(\nabla \Phi + RT \nabla (\log \Pi) + \mu_{\rm s} R_{\rm d} T_{\rm r} \nabla (\log \Pi))$ 

It contains the total geopotential 
$$
\Phi
$$
, and the additional term  $\mu_s R_d T_r \nabla (\log \Pi)$ . This expression can be rewritten  
with the semi-reduced gradient operator  $\begin{bmatrix} \frac{r}{a} \nabla \end{bmatrix}$ :

$$
-\frac{a}{r}\left(\left[\frac{r}{a}\nabla\right]\Phi + RT\left[\frac{r}{a}\nabla\right](\log\Pi) + \mu_{\rm s}R_{\rm d}T_{\rm r}\left[\frac{r}{a}\nabla\right](\log\Pi)\right)
$$

Expression of  $\Phi$  is provided by equation (134). So the pressure gradient term can be rewritten as the sum of two terms:

• The first one, which comes from the expression of  $gz$ :

$$
-\frac{a}{r}\left(\left[\frac{r}{a}\nabla\right]\Phi_s+\left[\frac{r}{a}\nabla\right]\left(\int_{\Pi_s}^{\Pi}-\frac{RT}{\Pi}d\Pi\right)+RT\left[\frac{r}{a}\nabla\right]\left(\log\Pi\right)\right)
$$

• The second one, which contains some additional  $\mu_s$  terms:

$$
-\frac{a}{r}\left(\left[\frac{r}{a}\nabla\right]\left(\int_{\Pi_{\rm s}}^{\Pi}-\mu_{\rm s}\frac{R_{\rm d}T_{\rm r}}{\Pi}d\Pi\right)+\mu_{\rm s}R_{\rm d}T_{\rm r}\left[\frac{r}{a}\nabla\right]\left(\log\Pi\right)\right)
$$

Term:

$$
\left[\frac{r}{a}\nabla\right]\Phi_{\rm s} + \left[\frac{r}{a}\nabla\right]\left(\int_{\Pi_{\rm s}}^{\Pi} -\frac{RT}{\Pi}d\Pi\right) + RT\left[\frac{r}{a}\nabla\right] (\log \Pi)
$$

which already exists in the thin layer formulation, is discretised like in the thin layer formulation:

• Case LVERTFE=.F.:

$$
\begin{aligned}\n\left[\left[\frac{r}{a}\nabla\right]\Phi_{\rm s} + \left[\frac{r}{a}\nabla\right]\left(\int_{\Pi_{\rm s}}^{\Pi} -\frac{RT}{\Pi}d\Pi\right) + RT\left[\frac{r}{a}\nabla\right]\left(\log\Pi\right)\right]_{l} &= \\
\left[\frac{r}{a}\nabla\right]\Phi_{\rm s} + \sum_{k=L}^{l+1}\left[\left[\frac{r}{a}\nabla\right]\left(RT\right)\right]_{k}\delta_{k} + \sum_{k=L}^{l+1}\left(RT\right)_{k}\left[\left[\frac{r}{a}\nabla\right]\delta\right]_{k} \\
&+ \left[\left[\frac{r}{a}\nabla\right]\left(RT\right)\right]_{l}\alpha_{l} + \left(RT\right)_{l}\left[\left[\frac{r}{a}\nabla\right]\left(\alpha + \log\Pi\right)\right]_{l}\n\end{aligned}
$$
\n(318)

• Case LVERTFE=.T.:

$$
\left[\left[\frac{r}{a}\nabla\right]\Phi_{s}+\left[\frac{r}{a}\nabla\right]\left(\int_{\Pi_{s}}^{\Pi}-\frac{RT}{\Pi}d\Pi\right)+RT\left[\frac{r}{a}\nabla\right]\left(\log\Pi\right)\right]_{l}=\right]
$$
\n
$$
\left[\frac{r}{a}\nabla\right]\Phi_{s}+\left[\mathcal{R}_{\text{inte}}\right]_{\left(surf,l\right)}\left\langle-\frac{\left[\frac{r}{a}\nabla\right]\left(RT\right)\delta+RT\left[\frac{r}{a}\nabla\right]\delta}{\Delta\eta}\right\rangle+\left(RT\right)_{l}\left[\left[\frac{r}{a}\nabla\right]\left(\log\Pi\right)\right]_{l}\tag{319}
$$

The code does all the calculations with the operator  $\left[\frac{r}{a}\nabla\right]$ , and after these calculations, it does a multiplication by  $a/(r)$  to obtain the geographical pressure gradient term. The additional term containing  $\mu_s$  uses the same type of discretisation (re-use formulae (318) and (319) in replacing  $\nabla \Phi_s$  by zero and RT by  $\mu_s R_dT_r$ ). That leads to the following discretisation:

• Case LVERTFE=.F.:

$$
\begin{aligned}\n\left[\left[\frac{r}{a}\nabla\right]\left(\int_{\Pi_{\rm s}}^{\Pi} -\mu_{\rm s}\frac{R_{\rm d}T_{\rm r}}{\Pi}d\Pi\right) + \mu_{\rm s}R_{\rm d}T_{\rm r}\left[\frac{r}{a}\nabla\right]\log\Pi\right]_{l} &= \\
\sum_{k=L}^{l+1}\left[\left[\frac{r}{a}\nabla\right]\left(\mu_{\rm s}R_{\rm d}T_{\rm r}\right)\right]_{k}\delta_{k} + \sum_{k=L}^{l+1}(\mu_{\rm s}R_{\rm d}T_{\rm r})_{k}\left[\left[\frac{r}{a}\nabla\right]\delta\right]_{k} \\
+\left[\left[\frac{r}{a}\nabla\right]\left(\mu_{\rm s}R_{\rm d}T_{\rm r}\right)\right]_{l}\alpha_{l} + (\mu_{\rm s}R_{\rm d}T_{\rm r})_{l}\left[\left[\frac{r}{a}\nabla\right]\left(\alpha + \log\Pi\right)\right]_{l}\n\end{aligned} \tag{320}
$$

• Case LVERTFE=.T.:

$$
\left[ \left[ \frac{r}{a} \nabla \right] \left( \int_{\Pi_{\mathbf{s}}}^{\Pi} - \mu_{\mathbf{s}} \frac{R_{\mathbf{d}} T_{\mathbf{r}}}{\Pi} d\Pi \right) + \mu_{\mathbf{s}} R_{\mathbf{d}} T_{\mathbf{r}} \left[ \frac{r}{a} \nabla \right] \log \Pi \right]_{l} =
$$
\n
$$
\left[ \mathcal{R}_{\text{inte}} \right]_{\left(surf,l\right)} \left\langle -\frac{\left[ \frac{r}{a} \nabla \right] (\mu_{\mathbf{s}} R_{\mathbf{d}} T_{\mathbf{r}}) \delta + \mu_{\mathbf{s}} R_{\mathbf{d}} T_{\mathbf{r}} \left[ \frac{r}{a} \nabla \right] \delta}{\Delta \eta} \right\rangle + \left( \mu_{\mathbf{s}} R_{\mathbf{d}} T_{\mathbf{r}} \right)_{l} \left[ \left[ \frac{r}{a} \nabla \right] (\log \Pi) \right]_{l} \tag{321}
$$

Term  $\mu_s R_d T_r$  is not more difficult to discretise than RT.

$$
[\mu_{\rm s} R_{\rm d} T_{\rm r}]_l = [\mu_{\rm s}]_l R_{\rm d} [T_{\rm r}]_l \tag{322}
$$

For  $\mu$ <sub>s</sub>, discretisation of equation (131) at full levels yields:

$$
\left[\mu_{\rm s}\right]_l = -\frac{2\left[r\right]_l \Omega \cos\theta (\mathcal{G}_{\rm{nordm}} U_l - \mathcal{G}_{\rm{nord}} V_l) + U_l^2 + V_l^2}{\left[r\right]_l g} \tag{323}
$$

For  $T_r$ , use formula (107) and formulae provided in part (10.2) (computation of hydrostatic pressure at full levels). Term  $\left[\frac{r}{a}\nabla\right](\mu_s R_d T_r)$  is more difficult to discretise, because of the rather tricky discretisation of  $\left[\frac{r}{a}\nabla\right]\mu_s$ .  $\left[\frac{r}{a}\nabla\right](\mu_s R_d T_r)$  can be written as a sum of two terms:  $\mu_s R_d \left[\frac{r}{a}\nabla\right] T_r + R_d T_r \left[\frac{r}{a}\nabla\right] \mu_s$ .

- For  $\mu_s$  at full levels, use equation (323).
- For  $T_r$  at full levels, use formula (107) and formulae provided in part (10.2) (computation of hydrostatic pressure at full levels).
- For  $\left[\frac{r}{a}\nabla\right]T_r$ , use formula (109) and formulae provided in part (10.6) (discretisation of  $\frac{\left[\frac{r}{a}\nabla\right]\Pi}{\Pi}$  at full levels).
- For  $\left[\frac{r}{a}\nabla\right]\mu_s$ : for details of all the calculations, see appendix 3. This quantity has to be put under the sum of several quantities.

$$
\left[\frac{r}{a}\nabla\right]\mu_{s} =
$$
\n
$$
-\frac{2\Omega}{g}\mathcal{G}_{\text{nordm}}\cos\theta\left[\frac{r}{a}\nabla\right]U + \frac{2\Omega}{g}\mathcal{G}_{\text{nordl}}\cos\theta\left[\frac{r}{a}\nabla\right]V
$$
\n
$$
-\frac{2\Omega}{g}U\left[\frac{r}{a}\nabla\right]\left(\mathcal{G}_{\text{nordm}}\cos\theta\right) + \frac{2\Omega}{g}V\left[\frac{r}{a}\nabla\right]\left(\mathcal{G}_{\text{nordl}}\cos\theta\right)
$$
\n
$$
+\frac{U^{2}+V^{2}}{gr^{2}}\left[\frac{r}{a}\nabla\right]r - \frac{1}{rg}\left(2U\left[\frac{r}{a}\nabla\right]U + 2V\left[\frac{r}{a}\nabla\right]V\right)
$$
\n(324)

This expression uses the following quantities:

- $-$  U and V at full levels.
- $r$  at full levels: use formulae (110) or (112) and formulae provided in part (10.2) (computation of hydrostatic pressure at full levels).
- $-\left[\frac{r}{a}\nabla\right]r$ : use formulae (111) or (113) and formulae provided in part (10.6) (discretisation of  $\frac{\left[\frac{r}{a}\nabla\right]\Pi}{\Pi}$  at full levels).
- $-\left[\frac{r}{a}\nabla\right]U$ : it is convenient to write its expression with vorticity and some curvature terms. It can be written as a vector of coordinates:

$$
\left(M^2 \left[ \frac{M^2}{a \cos \theta} \frac{\frac{1}{\partial \Lambda}}{\frac{1}{\partial \Lambda}} \right] + \left[ \frac{M U'}{2} \left( \frac{2 \tan \theta_{\text{bnc}}}{a} \right) \right] \right)
$$

 $-\left[\frac{r}{a}\nabla\right]V$ : it is convenient to write its expression with divergence and some curvature terms. It can be written as a vector of coordinates:

$$
\left( M^2 \left[ D' - \frac{M^2}{a \cos \Theta} \frac{\frac{1}{\theta} \frac{\partial V'}{\partial \Lambda}}{\frac{1}{\theta} \Lambda} \right] + \left[ \frac{MV'}{2} \left( \frac{2 \tan \theta_{\text{bne}}}{a} \right) \right] \right)
$$

 $-\left[\frac{r}{a}\nabla\right]$  ( $\mathcal{G}_{\text{nordl}}\cos\theta$ ): this geometrical quantity (useless in the thin layer equations) is zero in an untilted geometry; in a tilted geometry it is a vector of components:

$$
\begin{bmatrix} \frac{r}{a} \nabla \end{bmatrix} (\mathcal{G}_{\text{nordl}} \cos \theta) = \begin{pmatrix} -\frac{M}{a \cos \theta} \cos \theta_{\text{pe}} \cos \Lambda \\ 0 \end{pmatrix}
$$
 (325)

 $-\left[\frac{r}{a}\nabla\right]$  ( $\mathcal{G}_{\text{normal}}$  cos  $\theta$ ): this geometrical quantity (useless in the thin layer equations) is a vector of components:

$$
\left(\begin{array}{c}\frac{1}{2ca\cos\Theta}\left((c^2-1)+(c^2+1)\sin\Theta\right)\cos\theta_{\rm pe}\sin\Lambda\\-\frac{1}{a}\frac{\left(((c^2-1)+(c^2+1)\sin\Theta)\sin\theta_{\rm pe}+2c\cos\Theta\cos\theta_{\rm pe}\cos\Lambda\right)}{\left((c^2+1)+(c^2-1)\sin\Theta\right)}\end{array}\right)
$$

\* Discretisation of the grid-point Rayleigh friction: This term writes  $K_{\text{fric}}U$ i, its discretisation on layer l is  $K_{\text{fric}}U_i$ . An optional contribution can be added to V-component: this term writes  $K_{\text{fric}}V$ **j**, its discretisation on layer *l* is  $K_{\text{fric}}V_i$ **j**.

### 15.3 Thermodynamic equation.

∗ Definition of X, A, B and F, top and bottom values.

$$
X = T \tag{326}
$$

$$
\mathcal{A} = \frac{RT}{c_{\rm p}} \frac{\omega}{\Pi} \tag{327}
$$

$$
\mathcal{B} = -\tau(\overline{M}^2 D') \tag{328}
$$

$$
F = F_{\rm T} \tag{329}
$$

Top:

Bottom if  $\delta m = 0$ :

$$
T_{\eta=0} = T_{l=1} \tag{330}
$$

$$
T_{\eta=1} = T_{l=L} \tag{331}
$$

Bottom if  $\delta m = 1$  (output of physics):  $T_{\eta=1} = T_{\rm s}$  (332)

### ∗ Discretisation of the conversion term.

$$
\left[\frac{RT}{c_{\rm p}}\frac{\omega}{\Pi}\right]_l = \frac{R_l T_l}{[c_{\rm p}]_l} \left[\frac{\omega}{\Pi}\right]_l \tag{333}
$$

See part (15.10) for discretisation of  $\frac{\omega}{\Pi}$  at full levels.

# 15.4 Thin layer formulation of the continuity equation.

 $*$  Definition of X, A, B, and F.

$$
X = \log \Pi_{\rm s} \tag{334}
$$

$$
\mathcal{A} = -\frac{1}{\Pi_s} \int_{\eta=0}^{\eta=1} \nabla \left( \mathbf{V} \frac{\partial \Pi}{\partial \eta} \right) d\eta + \mathbf{V} \nabla \left[ \log \Pi_s \right] - \frac{1}{\Pi_s} \left[ \dot{\eta} \frac{\partial \Pi}{\partial \eta} \right]_{\eta=1} + \frac{1}{\Pi_s} \left[ \dot{\eta} \frac{\partial \Pi}{\partial \eta} \right]_{\eta=0}
$$
(335)

$$
\mathcal{B} = -\frac{\overline{M}^2}{M^2} \nu D \tag{336}
$$

$$
F = \left(\frac{F_{\rm m}}{\Pi_{\rm s}}\right) \tag{337}
$$

The actual form of continuity equation which is discretised replaces the sum of  $A$  and of the horizontal advection term by a term which is a vertical integral of a divergence term. One discretises equation (124).

#### ∗ Discretisation of the vertical integral of the divergence term: The term to discretise is:

$$
\frac{1}{\Pi_{\rm s}} \int_{\eta=0}^{\eta=1} \nabla \left( \mathbf{V} \frac{\partial \Pi}{\partial \eta} \right) d\eta
$$

In the RHS of continuity equation, term

$$
\frac{1}{\Pi_s}\nabla\left(\mathbf{V}\frac{\partial\Pi}{\partial\eta}\right)
$$

is rewritten under the sum of several terms:

$$
\frac{1}{\Pi_s}\mathbf{V}\nabla\left(\frac{\partial\Pi}{\partial\eta}\right)+\frac{1}{\Pi_s}\left(\frac{\partial\Pi}{\partial\eta}\right)\nabla\mathbf{V}
$$

• Term  $\frac{1}{\Pi_s} \mathbf{V} \nabla \left( \frac{\partial \Pi}{\partial \eta} \right)$ : using equation (246), the vertical integral of this term can be rewritten as:

$$
\int_{\eta=0}^{\eta=1} \mathbf{V} \frac{\partial B}{\partial \eta}(\eta) \nabla \log \Pi_{\rm s} d\eta
$$

Discretisation of this term writes:

 $-$  Case  $\textbf{LVERFTE}{=}.$  F.:

 $-$  Case LVERFTE=.T.:

$$
\sum_{l=1}^{L} [\Delta B]_l \mathbf{V}_l \nabla \log \Pi_s
$$

$$
[\mathcal{R}_{\rm{inte}}]_{(top,surf)} \left\langle \frac{\Delta B}{\Delta \eta} \mathbf{V} \nabla \log \Pi_{\rm{s}} \right\rangle
$$

- Term  $\frac{1}{\Pi_s} \left( \frac{\partial \Pi}{\partial \eta} \right) \nabla \mathbf{V}$ : discretisation of this term writes:
	- $-$  Case LVERFTE=.F.:

$$
\frac{1}{\Pi_{\rm s}}\sum_{l=1}^{L} [\Delta \Pi]_l \nabla \mathbf{V}_l
$$

$$
\frac{1}{\Pi_s}[\mathcal{R}_{\rm{inte}}]_{(top,surf)}\left\langle \frac{\Delta \Pi}{\Delta \eta} \nabla \mathbf{V} \right\rangle
$$

– Case LVERFTE=.T.:

# 15.5 (WB1995) deep layer formulation of the continuity equation.

# $*$  Definition of X, A, B, and F.

$$
X = \log \Pi_{\rm s}
$$
\n
$$
A = -\left[\frac{a^2}{r^2}\right]_{\eta=1} \frac{1}{\Pi_{\rm s}} \int_{\eta=0}^{\eta=1} \left[\frac{r}{a}\nabla\right] \left(\frac{r}{a}\mathbf{V}\frac{\partial \Pi}{\partial \eta}\right) d\eta + \frac{a}{r}\mathbf{V}\left[\frac{r}{a}\nabla\right] [\log \Pi_{\rm s}] - \frac{1}{\Pi_{\rm s}}\left[\dot{\eta}\frac{\partial \Pi}{\partial \eta}\right]_{\eta=1} + \frac{1}{\Pi_{\rm s}}\left[\frac{a^2}{r^2}\right]_{\eta=1} \left[\frac{r^2}{a^2}\right]_{\eta=0} \left[\dot{\eta}\frac{\partial \Pi}{\partial \eta}\right]_{\eta=0}
$$
\n
$$
B = -\nu(\overline{M}^2 D')
$$
\n(339)\n
$$
B = -\nu(\overline{M}^2 D')
$$
\n(340)

$$
F = \left(\frac{F_{\rm m}}{\Pi_{\rm s}}\right) \tag{341}
$$

The actual form of continuity equation which is discretised replaces the sum of  $A$  and of the horizontal advection term by a term which is a vertical integral of a divergence term. One discretises equation (124).

#### ∗ Discretisation of the vertical integral of the divergence term: The term to discretise is:

$$
\frac{1}{\Pi_s} \int_{\eta=0}^{\eta=1} \left[ \frac{r}{a} \nabla \right] \left( \frac{r}{a} \mathbf{V} \frac{\partial \Pi}{\partial \eta} \right) d\eta
$$

In the RHS of continuity equation, term

$$
\frac{1}{\Pi_{\rm s}}\left[\frac{r}{a}\nabla\right]\left(\frac{r}{a}\mathbf{V}\frac{\partial\Pi}{\partial\eta}\right)
$$

is rewritten under the sum of several terms:

$$
\frac{1}{\Pi_s} \frac{r}{a} \mathbf{V} \left[ \frac{r}{a} \nabla \right] \left( \frac{\partial \Pi}{\partial \eta} \right) + \frac{1}{\Pi_s} \frac{r}{a} \left( \frac{\partial \Pi}{\partial \eta} \right) \left[ \frac{r}{a} \nabla \right] \mathbf{V} + \frac{1}{\Pi_s} \mathbf{V} \left( \frac{\partial \Pi}{\partial \eta} \right) \left[ \frac{r}{a} \nabla \right] \left( \frac{r}{a} \right)
$$

• Term  $\frac{1}{\Pi_s} \frac{r}{a} \mathbf{V} \left[ \frac{r}{a} \nabla \right] \left( \frac{\partial \Pi}{\partial \eta} \right)$ : using equation (246), the vertical integral of this term can be rewritten as:

$$
\int_{\eta=0}^{\eta=1} \frac{r}{a} \mathbf{V} \frac{\partial B}{\partial \eta}(\eta) \left[ \frac{r}{a} \nabla \right] \log \Pi_{\rm s} d\eta
$$

Discretisation of this term writes:

$$
- \ \text{Case}\ \textbf{LVERFTE} = . F. :
$$

$$
\sum_{l=1}^{L} [\Delta B]_l \left(\frac{r}{a}\right)_l \mathbf{V}_l \left[\frac{r}{a} \nabla\right] \log \Pi_s
$$

– Case LVERFTE=.T.:

$$
[\mathcal{R}_{\text{inte}}]_{(top, surf)} \left\langle \frac{\Delta B}{\Delta \eta} \left( \frac{r}{a} \right) \mathbf{V} \left[ \frac{r}{a} \nabla \right] \log \Pi_{\text{s}} \right\rangle
$$

- Term  $\frac{1}{\Pi_s} \frac{r}{a} \left( \frac{\partial \Pi}{\partial \eta} \right) \left[ \frac{r}{a} \nabla \right] \mathbf{V}$ : discretisation of this term writes:
	- $-$  Case  $\mathbf{LVERFTE}{=}.$  F.:

$$
\frac{1}{\Pi_s} \sum_{l=1}^{L} \left(\frac{r}{a}\right)_l [\Delta \Pi]_l \left[\frac{r}{a} \nabla\right] \mathbf{V}_l
$$
\n
$$
\sqrt{\frac{r}{a}} \Delta \Pi \left[\frac{r}{a} \Delta\right]
$$

$$
- \text{ Case } \textbf{LVERFTE} = .T.:
$$

$$
\frac{1}{\Pi_{\rm s}}[\mathcal{R}_{\rm inte}]_{(top,surf)}\left\langle \left(\frac{r}{a}\right)\frac{\Delta\Pi}{\Delta\eta}\left[\frac{r}{a}\nabla\right]\mathbf{V}\right\rangle
$$

• Term  $\frac{1}{\Pi_s} \mathbf{V}\left(\frac{\partial \Pi}{\partial \eta}\right) \left[\frac{r}{a}\nabla\right] \left(\frac{r}{a}\right)$ : discretisation of this term writes:

$$
- \ \text{Case}\ \textbf{LVERFTE} = . F. :
$$

$$
\frac{1}{\Pi_{s}}\sum_{l=1}^{L}\mathbf{V}_{l}[\Delta\Pi]_{l}\left[\left[\frac{r}{a}\nabla\right]\left(\frac{r}{a}\right)\right]_{l}
$$
\n
$$
\frac{1}{\Pi_{s}}[\mathcal{R}_{\text{inte}}]_{(top,surf)}\left\langle\mathbf{V}\frac{\Delta\Pi}{\Delta\eta}\left[\left[\frac{r}{a}\nabla\right]\left(\frac{r}{a}\right)\right]\right\rangle
$$

 $-$  Case **LVERFTE**=.T.:

The sum of integrated terms has then to be multiplied by  $\left(\frac{a^2}{r^2}\right)$ to obtain the tendency  $\frac{\partial \log(\Pi_s)}{\partial t}$ .

#### 15.6 Moisture equation.

∗ Definition of X, A, B and F, top and bottom values.

$$
X = q \tag{342}
$$

$$
\mathcal{A} = 0 \tag{343}
$$

$$
\mathcal{B} = 0 \tag{344}
$$

$$
F = F_{\mathbf{q}} \tag{345}
$$

Top:

$$
q_{\eta=0} = q_{l=1} \tag{346}
$$

Bottom if  $\delta m = 0$ :

$$
q_{n=1} = q_{l=L} \tag{347}
$$

Bottom if  $\delta m = 1$  (see **CPQSOL**, relative humidity is the same for  $\eta = \eta_L$  and  $\eta = 1$ ):

$$
q_{\eta=1} = q_{\rm s} \tag{348}
$$

# 15.7 Other GFL variables.

 $*$  Definition of X, A, B and F, top and bottom values, for advectable variables. Equations are discretised as for humidity equation, the only difference is sometimes for the choice of vertical boundary conditions at the top and bottom. For example, for liquid water  $q_1$ :

$$
X = q_1 \tag{349}
$$

$$
\mathcal{A} = 0 \tag{350}
$$

$$
\mathcal{B} = 0 \tag{351}
$$

Top:

$$
[q_1]_{\eta=0} = [q_1]_{l=1} \tag{352}
$$

Bottom if  $\delta m = 0$ :  $[q_1]_{n=1} = [q_1]_{l=L}$  (353)

Bottom if  $\delta m = 1$ :

$$
[q_1]_{\eta=1} = 0 \tag{354}
$$

Vertical boundary conditions:

- quantities are assumed constant above the middle of the upper layer and below the middle of the lower layer in case  $\delta m = 0$ .
- quantities are assumed constant above the middle of the upper layer in case  $\delta m = 1$ .
- advectable GFL variables other than humidity are assumed to be zero at the surface in case  $\delta m = 1$ .

∗ Particular case of non advectable pseudo-historic GFL variables: Equations given for liquid water are still valid; advections have to be replaced by zero; definition of top and bottom values is useless.

#### 15.8 Relationship between geopotential height  $gz$  and pressure depth.

∗ Geopotential height at half levels (case LVERTFE=.F. only): Discretisation of equation (97) at half levels yields:

$$
gz_{\overline{l}} = gz_s + \sum_{k=L}^{k=l+1} \left[ R_k T_k \right] \delta_k \tag{355}
$$

See section (11) for discretisation of  $\delta$  at full levels.

#### ∗ Geopotential height at full levels:

• Case **LVERTFE**=.F.: It is computed from the geopotential height at half levels by the following relationship:  $gz_l = az_l + [R_lT_l]\alpha_l$  (356)

$$
y \omega_l = y \omega_l + \left[ \mu_{l+1} \right] \omega_l \tag{000}
$$

See section (11) for discretisation of  $\alpha$  at full levels.

• Case LVERTFE=.T.:

$$
gz_l = gz_s + [\mathcal{R}_{\text{inte}}]_{(surf,l)} \left\langle -\frac{RT\delta}{\Delta \eta} \right\rangle \tag{357}
$$

See section (11) for discretisation of  $\delta$  at full levels.

∗ Horizontal gradient of the geopotential height at half levels (case LVERTFE=.F. **only):** One applies the operator  $\left[\frac{r}{a}\nabla\right]$  ( $\nabla$  in the thin layer equations) to equation (355). That yields:

$$
g\left[\left[\frac{r}{a}\nabla\right]z\right]_{\bar{l}} = g\left[\frac{r}{a}\nabla\right]z_{\bar{s}} + \sum_{k=L}^{k=l+1} \left[\left[\frac{r}{a}\nabla\right](RT)\right]_k \delta_k + \sum_{k=L}^{k=l+1} \left[R_k T_k\right] \left[\left[\frac{r}{a}\nabla\right] \delta\right]_k \tag{358}
$$

See section (11) for discretisation of  $\delta$  and  $\left[\frac{r}{a}\nabla\right]\delta$  at full levels.

∗ Horizontal gradient of the geopotential height at full levels: One applies the operator  $\left[\frac{r}{a}\nabla\right]$  ( $\nabla$  in the thin layer equations) to equation (356). That yields:

• Case LVERTFE=.F.:

$$
g\left[\left[\frac{r}{a}\nabla\right]z\right]_l = g\left[\left[\frac{r}{a}\nabla\right]z\right]_l + \left[\left[\frac{r}{a}\nabla\right](RT)\right]_l\alpha_l + \left[R_lT_l\right]\left[\left[\frac{r}{a}\nabla\right]\alpha\right]_l\tag{359}
$$

See section (11) for discretisation of  $\alpha$  and  $\left[\frac{r}{a}\nabla\right]\alpha$  at full levels.

• Case LVERTFE=.T.:

$$
g\left[\left[\frac{r}{a}\nabla\right]z\right]_l = g\left[\frac{r}{a}\nabla\right]z_{\rm s} + \left[\mathcal{R}_{\rm intel}^{\rm (surf,l)}\left\langle -\frac{\left[\frac{r}{a}\nabla\right](RT)\delta + RT\left[\frac{r}{a}\nabla\right]\delta}{\Delta\eta}\right\rangle\right)
$$
(360)

See section (11) for discretisation of  $\delta$  and  $\left[\frac{r}{a}\nabla\right]\delta$  at full levels.

### 15.9 Total geopotential  $\Phi$  in the (WB1995) system.

∗ Total geopotential at half levels (case LVERTFE=.F. only): Discretisation of equation (134) at half levels yields:

$$
\Phi_{\bar{l}} = \Phi_{\rm s} + \sum_{k=L}^{k=l+1} \left[ R_k T_k \right] \delta_k + \sum_{k=L}^{k=l+1} \left[ [\mu_{\rm s}]_k R_{\rm d}[T_{\rm r}]_k \right] \delta_k \tag{361}
$$

See section (11) for discretisation of  $\delta$  at full levels. See part (15.2) for discretisation of  $\mu_s$  at full levels.

#### ∗ Total geopotential at full levels:

• Case LVERTFE=.F.: It is computed from the total geopotential at half levels by the following relationship:

$$
\Phi_l = \Phi_{\bar{l}} + [R_l T_l] \alpha_l + [[\mu_s]_l R_d [T_r]_l] \alpha_l \tag{362}
$$

See section (11) for discretisation of  $\alpha$  at full levels.

• Case LVERTFE=.T.:

$$
\Phi_l = \Phi_s + [\mathcal{R}_{\text{inte}}]_{(surf,l)} \left\langle -\frac{RT\delta + \mu_s R_d T_r \delta}{\Delta \eta} \right\rangle \tag{363}
$$

See section (11) for discretisation of  $\delta$  at full levels.

See part (15.2) for discretisation of  $\mu_s$  at full levels.

∗ Horizontal gradient of the total geopotential at half levels (case LVERTFE=.F. **only):** One applies the operator  $\left[\frac{r}{a}\nabla\right]$  to equation (361). That yields:

$$
\begin{split}\n\left[\left[\frac{r}{a}\nabla\right]\Phi\right]_{\bar{l}} &= \left[\frac{r}{a}\nabla\right]\Phi_{\rm s} + \sum_{k=L}^{k=l+1} \left[\left[\frac{r}{a}\nabla\right](RT)\right]_{k}\delta_{k} + \sum_{k=L}^{k=l+1} \left[R_{k}T_{k}\right]\left[\left[\frac{r}{a}\nabla\right]\delta\right]_{k} \\
&+ \sum_{k=L}^{k=l+1} R_{\rm d}[\mu_{\rm s}]_{k}\left[\left[\frac{r}{a}\nabla\right]T_{\rm r}\right]_{k}\delta_{k} + \sum_{k=L}^{k=l+1} R_{\rm d}[T_{\rm r}]_{k}\left[\left[\frac{r}{a}\nabla\right]\mu_{\rm s}\right]_{k}\delta_{k} + \sum_{k=L}^{k=l+1} \left[\left[\mu_{\rm s}\right]_{k}R_{\rm d}[T_{\rm r}]_{k}\right]\left[\left[\frac{r}{a}\nabla\right]\delta\right]_{k}\n\end{split} \tag{364}
$$

See section (11) for discretisation of  $\delta$  and  $\left[\frac{r}{a}\nabla\right]\delta$  at full levels. See part (15.2) for discretisation of  $\mu_s$  and  $\left[\frac{r}{a}\nabla\right]\mu_s$ at full levels.

\* Horizontal gradient of the total geopotential at full levels: One applies the operator  $\left[\frac{r}{a}\nabla\right]$ to equation (362). That yields:

• Case LVERTFE=.F.:

$$
\begin{aligned}\n\left[\left[\frac{r}{a}\nabla\right]\Phi\right]_l &= \left[\left[\frac{r}{a}\nabla\right]\Phi\right]_{\bar{l}} + \left[\left[\frac{r}{a}\nabla\right](RT)\right]_l \alpha_l + \left[R_l T_l\right] \left[\left[\frac{r}{a}\nabla\right]\alpha\right]_l \\
+ R_{\rm d}[\mu_{\rm s}]_l \left[\left[\frac{r}{a}\nabla\right]T_{\rm r}\right]_l \alpha_l + R_{\rm d}[T_{\rm r}]_l \left[\left[\frac{r}{a}\nabla\right]\mu_{\rm s}\right]_l \alpha_l + \left[\mu_{\rm s}I_l R_{\rm d}[T_{\rm r}]_l\right] \left[\left[\frac{r}{a}\nabla\right]\alpha\right]_l\n\end{aligned}\n\tag{365}
$$

See section (11) for discretisation of  $\alpha$  and  $\left[\frac{r}{a}\nabla\right]\alpha$  at full levels.

• Case LVERTFE=.T.:

$$
\begin{split}\n\left[\left[\frac{r}{a}\nabla\right]\Phi\right]_{l} &= \left[\frac{r}{a}\nabla\right]\Phi_{\rm s} + \left[\mathcal{R}_{\rm intel}^{\phantom{\dagger}}\right]_{\left(surf,l\right)}\left\langle -\frac{\left[\frac{r}{a}\nabla\right](RT)^{\delta}}{\Delta\eta}\right\rangle + \left[\mathcal{R}_{\rm intel}^{\phantom{\dagger}}\right]_{\left(surf,l\right)}\left\langle -\frac{\left(RT\right)\left[\frac{r}{a}\nabla\right]\delta}{\Delta\eta}\right\rangle\n\end{split}
$$
\n
$$
+ \left[\mathcal{R}_{\rm intel}^{\phantom{\dagger}}\right]_{\left(surf,l\right)}\left\langle -\frac{R_{\rm d}\mu_{\rm s}\left[\frac{r}{a}\nabla\right]r_{\rm r}\delta}{\Delta\eta}\right\rangle + \left[\mathcal{R}_{\rm intel}^{\phantom{\dagger}}\right]_{\left(surf,l\right)}\left\langle -\frac{R_{\rm d}T_{\rm r}\left[\frac{r}{a}\nabla\right]\mu_{\rm s}\delta}{\Delta\eta}\right\rangle + \left[\mathcal{R}_{\rm intel}^{\phantom{\dagger}}\right]_{\left(surf,l\right)}\left\langle -\frac{R_{\rm d}T_{\rm r}\mu_{\rm s}\left[\frac{r}{a}\nabla\right]\delta}{\Delta\eta}\right\rangle\n\end{split}
$$
\n(366)

See section (11) for discretisation of  $\delta$  and  $\left[\frac{r}{a}\nabla\right]\delta$  at full levels.

See part (15.2) for discretisation of  $\mu_s$  and  $\left[\frac{r}{a}\nabla\right]\mu_s$  at full levels.

# 15.10 Diagnostic expression of some vertical velocities: thin layer formulation.

\* Term  $\dot{\eta} \frac{\partial \Pi}{\partial \eta}$  at half levels if LVERTFE=.F.: for the half level  $\overline{l}$ , equation (101) is discretised as follows:

• Term:

• Term:

• Term:

$$
B_{\eta_l}\int_{\eta=0}^{\eta=1}\nabla\left(\mathbf{V}\frac{\partial\Pi}{\partial\eta}\right)d\eta
$$

is discretised as follows:

is discretised as follows:

is discretised as follows:

$$
B_{\bar{l}}\left[\sum_{k=1}^{L}[\Delta B]_{k}\mathbf{V}_{k}\nabla\Pi_{s}+\sum_{k=1}^{L}[\Delta\Pi]_{k}\nabla\mathbf{V}_{k}\right]
$$

$$
-\int_{\eta=0}^{\eta=\eta_{l}}\nabla\left(\mathbf{V}\frac{\partial\Pi}{\partial\eta}\right)d\eta
$$

$$
-\left[\sum_{k=1}^{l}[\Delta B]_{k}\mathbf{V}_{k}\nabla\Pi_{s}+\sum_{k=1}^{l}[\Delta\Pi]_{k}\nabla\mathbf{V}_{k}\right]
$$

$$
B_{\eta_{l}}\left[\dot{\eta}\frac{\partial\Pi}{\partial\eta}\right]_{\eta=1}+[1-B_{\eta_{l}}]\left[\dot{\eta}\frac{\partial\Pi}{\partial\eta}\right]_{\eta=0}
$$

$$
B_{\bar{l}}\left[\dot{\eta}\frac{\partial\Pi}{\partial\eta}\right]_{\text{surf}}+[1-B_{\bar{l}}]\left[\dot{\eta}\frac{\partial\Pi}{\partial\eta}\right]_{\text{top}}
$$

\* Term  $\dot{\eta} \frac{\partial \Pi}{\partial \eta}$  at full levels if LVERTFE=.T.: for the layer *l*, equation (101) is discretised as follows: • Term:

$$
B_{\eta_l} \int_{\eta=0}^{\eta=1} \nabla \left( \mathbf{V} \frac{\partial \Pi}{\partial \eta} \right) d\eta
$$

is discretised as follows:

• Term:

$$
B_l[\mathcal{R}_{\text{inte}}]_{(top,surf)} \left\langle \frac{\Delta B}{\Delta \eta} \mathbf{V} \nabla \Pi_s + \frac{\Delta \Pi}{\Delta \eta} \nabla \mathbf{V} \right\rangle
$$

$$
- \int_{\eta=0}^{\eta=\eta_l} \nabla \left( \mathbf{V} \frac{\partial \Pi}{\partial \eta} \right) d\eta
$$

$$
- [\mathcal{R}_{\text{inte}}]_{(top,l)} \left\langle \frac{\Delta B}{\Delta \eta} \mathbf{V} \nabla \Pi_s + \frac{\Delta \Pi}{\Delta \eta} \nabla \mathbf{V} \right\rangle
$$

is discretised as follows:

$$
62 \\
$$

• Term:

$$
B_{\eta_l} \left[ \dot{\eta} \frac{\partial \Pi}{\partial \eta} \right]_{\eta=1} + \left[ 1 - B_{\eta_l} \right] \left[ \dot{\eta} \frac{\partial \Pi}{\partial \eta} \right]_{\eta=0}
$$

$$
B_l \left[ \dot{\eta} \frac{\partial \Pi}{\partial \eta} \right]_{\text{surf}} + \left[ 1 - B_l \right] \left[ \dot{\eta} \frac{\partial \Pi}{\partial \eta} \right]_{\text{top}}
$$

- **\* Pressure coordinate vertical velocity**  $\omega$ **:** for the layer *l*, equation (105) is discretised as follows: • Term  $\frac{1}{\Pi_{\eta_l}}$ : its discretisation at full levels is:
	- $-$  Case LVERTFE=.F.:

is discretised as follows:

$$
\left[\frac{1}{\Pi}\right]_l = \frac{\delta_l}{[\Delta \Pi]_l} \tag{367}
$$

– Case LVERTFE=.T.: Equation (367) is still valid but in this case it can be rewritten in a simpler way as follows:

$$
\left[\frac{1}{\Pi}\right]_l = \frac{1}{\left[\Pi\right]_l} = \frac{1}{A_l + B_l \Pi_s} \tag{368}
$$

• "Vertical integral of divergence" term

$$
\int_{\eta=0}^{\eta=\eta_l}\nabla\left(\mathbf{V}\frac{\partial\Pi}{\partial\eta}\right)d\eta
$$

– Case LVERTFE=.F.: This term can be easily computed at half levels and its discretisation on the half level number  $\overline{l}$  is:

$$
\left[\int_{\eta=0}^{\eta=\eta_l} \nabla \left(\mathbf{V} \frac{\partial \Pi}{\partial \eta}\right) d\eta\right]_{\overline{l}} = \sum_{k=1}^{k=l} [\Delta B]_k \mathbf{V}_k \nabla \Pi_s + \sum_{k=1}^{k=l} [\Delta \Pi]_k \nabla \mathbf{V}_k
$$
(369)

Computation of  $\omega/\Pi$  needs this discretisation at full levels, that needs a weighting of the following type:

$$
[.]_{l} = [.]_{\bar{l}-1} + \frac{\alpha_{l}}{\delta_{l}} ([.]_{\bar{l}} - [.]_{\bar{l}-1}) \tag{370}
$$

That yields the following discretisation at full levels:

$$
\left[\int_{\eta=0}^{\eta=\eta_l} \nabla \left(\mathbf{V} \frac{\partial \Pi}{\partial \eta}\right) d\eta\right]_l
$$
\n
$$
= \sum_{k=1}^{k=l-1} [\Delta B]_k \mathbf{V}_k \nabla \Pi_s + \sum_{k=1}^{k=l-1} [\Delta \Pi]_k \nabla \mathbf{V}_k + \frac{\alpha_l}{\delta_l} \left( [\Delta B]_l \mathbf{V}_l \nabla \Pi_s + [\Delta \Pi]_l \nabla \mathbf{V}_l\right) \tag{371}
$$

– Case LVERTFE=.T.: This term is directly computed at full levels and its discretisation on the layer number  $l$  is:

$$
\left[ \int_{\eta=0}^{\eta=\eta_l} \nabla \left( \mathbf{V} \frac{\partial \Pi}{\partial \eta} \right) d\eta \right]_l = \left[ \mathcal{R}_{\text{inte}} \right]_{(top,l)} \left\langle \frac{\Delta B}{\Delta \eta} \mathbf{V} \nabla \Pi_s + \frac{\Delta \Pi}{\Delta \eta} \nabla \mathbf{V} \right\rangle \tag{372}
$$

- Product "Vertical integral of divergence" times  $-\frac{1}{\Pi_{\eta_l}}$  at full levels: discretised as:
	- Case LVERTFE=.F.:

$$
-\left[\frac{1}{\Pi}\int_{\eta=0}^{\eta=\eta_{l}}\nabla\left(\mathbf{V}\frac{\partial\Pi}{\partial\eta}\right)d\eta\right]_{l}
$$

$$
=-\frac{\delta_{l}}{[\Delta\Pi]_{l}}\left(\sum_{k=1}^{k=l-1}[\Delta B]_{k}\mathbf{V}_{k}\nabla\Pi_{s}+\sum_{k=1}^{k=l-1}[\Delta\Pi]_{k}\nabla\mathbf{V}_{k}\right)-\frac{\alpha_{l}}{[\Delta\Pi]_{l}}[\Delta B]_{l}\mathbf{V}_{l}\nabla\Pi_{s}-\alpha_{l}\nabla\mathbf{V}_{l}
$$
(373)

– Case LVERTFE=.T.:

$$
-\left[\frac{1}{\Pi}\int_{\eta=0}^{\eta=\eta_{l}}\nabla\left(\mathbf{V}\frac{\partial\Pi}{\partial\eta}\right)d\eta\right]_{l}
$$

$$
=-\frac{1}{A_{l}+B_{l}\Pi_{s}}\left[\mathcal{R}_{\text{inte}}\right]_{(top,l)}\left\langle\frac{\Delta B}{\Delta\eta}\mathbf{V}\nabla\Pi_{s}+\frac{\Delta\Pi}{\Delta\eta}\nabla\mathbf{V}\right\rangle \tag{374}
$$

• Term  $\left[\mathbf{V}\frac{\nabla\Pi}{\Pi}\right]$  on layer l is discretised as follows:

$$
\left[\mathbf{V}\frac{\nabla\Pi}{\Pi}\right]_l = \mathbf{V}_l \left[\frac{\nabla\Pi}{\Pi}\right]_l
$$

Discretisation of  $\frac{\nabla \Pi}{\Pi}$  is given by equation (262) or equation (264) according to the value of **LVERTFE**.

• Term  $\frac{1}{\Pi_{\eta_l}} \left[ \dot{\eta} \frac{\partial \Pi}{\partial \eta} \right]_{\eta=0}$ : its discretisation on the layer l is:

$$
\frac{\delta_l}{[\Delta\Pi]_l}\left[\dot{\eta}\frac{\partial\Pi}{\partial\eta}\right]_{\rm top}
$$

This term is non-zero only if a radiative upper boundary condition is applied (case LRUBC=.T.).

# 15.11 Diagnostic expression of some vertical velocities: (WB1995) deep layer formulation.

**\*** Term  $\dot{\eta} \frac{\partial \Pi}{\partial \eta}$  at half levels if LVERTFE=.F.: For the half level  $\bar{l}$ , equation (137) is discretised as follows:

• Term:

$$
B_{\eta_l}\left(\frac{a^2}{r^2}\right)_{\eta=1}\int_{\eta=0}^{\eta=1}\left[\frac{r}{a}\nabla\right]\left(\frac{r}{a}\mathbf{V}\frac{\partial\Pi}{\partial\eta}\right)d\eta
$$

is discretised as follows:

$$
B_{\bar{l}}\left(\frac{a^2}{r^2}\right)_{\text{surf}}\left[\sum_{k=1}^{L}[\Delta B]_k\left(\frac{r}{a}\right)_k\mathbf{V}_k\left[\frac{r}{a}\nabla\right]\Pi_s+\sum_{k=1}^{L}\left(\frac{r}{a}\right)_k[\Delta\Pi]_k\left[\frac{r}{a}\nabla\right]\mathbf{V}_k+\sum_{k=1}^{L}\mathbf{V}_k[\Delta\Pi]_k\left[\left[\frac{r}{a}\nabla\right]\left(\frac{r}{a}\right)\right]_k\right]
$$
\n• Term:

\n
$$
-\left(\frac{a^2}{r^2}\right)_{\eta_l}\int_{\eta=0}^{\eta=\eta_l}\left[\frac{r}{a}\nabla\right]\left(\frac{r}{a}\mathbf{V}\frac{\partial\Pi}{\partial\eta}\right)d\eta
$$
\nis discretised as follows:

is discretised as  ${\rm f}{\rm c}$ 

$$
-\left(\frac{a^2}{r^2}\right)_l \left[\sum_{k=1}^l [\Delta B]_k \left(\frac{r}{a}\right)_k \mathbf{V}_k \left[\frac{r}{a} \nabla\right] \Pi_s + \sum_{k=1}^l \left(\frac{r}{a}\right)_k [\Delta \Pi]_k \left[\frac{r}{a} \nabla\right] \mathbf{V}_k + \sum_{k=1}^l \mathbf{V}_k [\Delta \Pi]_k \left[\left[\frac{r}{a} \nabla\right] \left(\frac{r}{a}\right)\right]_k\right]
$$
\nTerm:

\n
$$
\begin{bmatrix}\n\partial \Pi\n\end{bmatrix}\n\left[\n\begin{bmatrix}\na^2 \\
a^2\n\end{bmatrix}\n\right]\n\begin{bmatrix}\n\Delta^2\n\end{bmatrix}\n\left[\n\begin{bmatrix}\na^2 \\
a^2\n\end{bmatrix}\n\right]\n\left[\n\begin{bmatrix}\n\partial^2\n\end{bmatrix}\n\right]\n\begin{bmatrix}\n\Delta^2\n\end{bmatrix}\n\left[\n\begin{bmatrix}\n\partial^2\n\end{bmatrix}\n\right]\n\begin{bmatrix}\n\Delta \Pi\n\end{bmatrix}
$$

$$
B_{\eta_l}\left[\dot{\eta}\frac{\partial\Pi}{\partial\eta}\right]_{\eta=1} + \left[\left(\frac{a^2}{r^2}\right)_m - B_{\eta_l}\left(\frac{a^2}{r^2}\right)_{\eta=1}\right] \left(\frac{r^2}{a^2}\right)_{\eta=0} \left[\dot{\eta}\frac{\partial\Pi}{\partial\eta}\right]_{\eta=0}
$$
  
is discretised as follows:  

$$
B_{\overline{l}}\left[\dot{\eta}\frac{\partial\Pi}{\partial\eta}\right]_{\text{surf}} + \left[\left(\frac{a^2}{r^2}\right)_{{\overline{l}}}-B_{\overline{l}}\left(\frac{a^2}{r^2}\right)_{\text{surf}}\right] \left(\frac{r^2}{a^2}\right)_{\text{top}} \left[\dot{\eta}\frac{\partial\Pi}{\partial\eta}\right]_{\text{top}}
$$

\* Term  $\dot{\eta} \frac{\partial \Pi}{\partial \eta}$  at full levels if LVERTFE=.T.: For the layer *l*, equation (137) is discretised as follows: • Term:

$$
B_{\eta_l}\left(\frac{a^2}{r^2}\right)_{\eta=1}\int_{\eta=0}^{\eta=1}\left[\frac{r}{a}\nabla\right]\left(\frac{r}{a}\mathbf{V}\frac{\partial\Pi}{\partial\eta}\right)d\eta
$$

is discretised as follows:

$$
B_{l}\left(\frac{a^{2}}{r^{2}}\right)_{\text{surf}}\left[\mathcal{R}_{\text{intel}(top, surf)}\left\langle\frac{\Delta B}{\Delta \eta}\left(\frac{r}{a}\right) \mathbf{V}\left[\frac{r}{a}\nabla\right]\Pi_{s}+\left(\frac{r}{a}\right)\frac{\Delta \Pi}{\Delta \eta}\left[\frac{r}{a}\nabla\right] \mathbf{V}+\mathbf{V}\frac{\Delta \Pi}{\Delta \eta}\left[\left[\frac{r}{a}\nabla\right]\left(\frac{r}{a}\right)\right]\right\rangle
$$
\nTerm:

\n
$$
-\left(\frac{a^{2}}{r^{2}}\right)_{\eta_{l}}\int_{\eta=0}^{\eta=\eta_{l}}\left[\frac{r}{a}\nabla\right]\left(\frac{r}{a}\mathbf{V}\frac{\partial \Pi}{\partial \eta}\right)d\eta
$$

is discretised as follows:

$$
-\left(\frac{a^2}{r^2}\right)_l [\mathcal{R}_{\text{inte}}]_{(top,l)} \left\langle \frac{\Delta B}{\Delta \eta} \left(\frac{r}{a}\right) \mathbf{V} \left[\frac{r}{a} \nabla\right] \Pi_s + \left(\frac{r}{a}\right) \frac{\Delta \Pi}{\Delta \eta} \left[\frac{r}{a} \nabla\right] \mathbf{V} + \mathbf{V} \frac{\Delta \Pi}{\Delta \eta} \left[\left[\frac{r}{a} \nabla\right] \left(\frac{r}{a}\right)\right] \right\rangle
$$

• Term:

$$
B_{\eta_l} \left[ \dot{\eta} \frac{\partial \Pi}{\partial \eta} \right]_{\eta=1} + \left[ \left( \frac{a^2}{r^2} \right)_{\eta_l} - B_{\eta_l} \left( \frac{a^2}{r^2} \right)_{\eta=1} \right] \left( \frac{r^2}{a^2} \right)_{\eta=0} \left[ \dot{\eta} \frac{\partial \Pi}{\partial \eta} \right]_{\eta=0}
$$
lows:

is discretised as follo

$$
B_l \left[ \dot{\eta} \frac{\partial \Pi}{\partial \eta} \right]_{\text{surf}} + \left[ \left( \frac{a^2}{r^2} \right)_l - B_l \left( \frac{a^2}{r^2} \right)_{\text{surf}} \right] \left( \frac{r^2}{a^2} \right)_{\text{top}} \left[ \dot{\eta} \frac{\partial \Pi}{\partial \eta} \right]_{\text{top}}
$$

- **\* Pressure coordinate vertical velocity**  $\omega$ **:** For the layer *l*, equation (141) is discretised as follows:
	- Term  $\frac{1}{\Pi_{\eta_1}}$ : its discretisation at full levels is given by equation (367) or (368) according to the value of LVERTFE.
	- "Vertical integral of divergence" term

$$
\int_{\eta=0}^{\eta=\eta_l} \left[\frac{r}{a}\nabla\right] \left(\frac{r}{a}\mathbf{V}\frac{\partial\Pi}{\partial\eta}\right) d\eta
$$

– Case LVERTFE=.F.: This term can be easily computed at half levels and its discretisation on half level number  $\overline{l}$  is:

$$
\begin{aligned}\n\left[\int_{\eta=0}^{\eta=\eta_{l}}\left[\frac{r}{a}\nabla\right]\left(\frac{r}{a}\mathbf{V}\frac{\partial\Pi}{\partial\eta}\right)d\eta\right]_{\bar{l}} \\
= \sum_{k=1}^{k=l}[\Delta B]_{k}\left[\frac{r}{a}\right]_{k}\mathbf{V}_{k}\left[\frac{r}{a}\nabla\right]\Pi_{s} + \sum_{k=1}^{k=l}\left[\frac{r}{a}\right]_{k}\left[\Delta\Pi\right]_{k}\left[\frac{r}{a}\nabla\right]\mathbf{V}_{k} \\
&+ \sum_{k=1}^{k=l}\mathbf{V}_{k}[\Delta\Pi]_{k}\left[\left[\frac{r}{a}\nabla\right]\left(\frac{r}{a}\right]\right]_{k}\n\end{aligned} \tag{375}
$$

Computation of  $\omega/\Pi$  needs this discretisation at full levels, that needs a weighting of the following type:  $\alpha$ 

$$
[.]_{\tilde{l}} = [.]_{\tilde{l}-1} + \frac{\alpha_l}{\delta_l} \left( [\cdot]_{\tilde{l}} - [\cdot]_{\tilde{l}-1} \right) \tag{376}
$$

That yields the following discretisation at full levels:

$$
\begin{bmatrix}\n\int_{\eta=0}^{\eta=\eta_l} \left[ \frac{r}{a} \nabla \right] \left( \frac{r}{a} \mathbf{V} \frac{\partial \Pi}{\partial \eta} \right) d\eta \right]_l \\
= \sum_{k=1}^{k=l-1} [\Delta B]_k \left[ \frac{r}{a} \right]_k \mathbf{V}_k \left[ \frac{r}{a} \nabla \right] \Pi_s + \sum_{k=1}^{k=l-1} \left[ \frac{r}{a} \right]_k [\Delta \Pi]_k \left[ \frac{r}{a} \nabla \right] \mathbf{V}_k \\
+ \sum_{k=l-1}^{k=l-1} \mathbf{V}_k [\Delta \Pi]_k \left[ \left[ \frac{r}{a} \nabla \right] \left( \frac{r}{a} \right) \right]_k \\
+ \frac{\alpha_l}{\delta_l} \left( [\Delta B]_l \left[ \frac{r}{a} \right]_l \mathbf{V}_l \left[ \frac{r}{a} \nabla \right] \Pi_s + \left[ \frac{r}{a} \right]_l [\Delta \Pi]_l \left[ \frac{r}{a} \nabla \right] \mathbf{V}_l + \mathbf{V}_l [\Delta \Pi]_l \left[ \left[ \frac{r}{a} \nabla \right] \left( \frac{r}{a} \right) \right]_l \right)\n\end{bmatrix} \tag{377}
$$

– Case LVERTFE=.T.: This term is directly computed at full levels and its discretisation on the layer number  $l$  is:

$$
\left[\int_{\eta=0}^{\eta=\eta_l} \left[\frac{r}{a}\nabla\right] \left(\frac{r}{a}\mathbf{V}\frac{\partial\Pi}{\partial\eta}\right) d\eta\right]_l
$$
\n
$$
= \left[\mathcal{R}_{\text{inte}}\right]_{(top,l)} \left\langle \frac{\Delta B}{\Delta \eta} \frac{r}{a}\mathbf{V} \left[\frac{r}{a}\nabla\right] \Pi_s \right\rangle + \left[\mathcal{R}_{\text{inte}}\right]_{(top,l)} \left\langle \frac{r}{a}\frac{\Delta \Pi}{\Delta \eta} \left[\frac{r}{a}\nabla\right] \mathbf{V} \right\rangle
$$
\n
$$
+ \left[\mathcal{R}_{\text{inte}}\right]_{(top,l)} \left\langle \mathbf{V}\frac{\Delta \Pi}{\Delta \eta} \left[\left[\frac{r}{a}\nabla\right] \left(\frac{r}{a}\right)\right] \right\rangle \tag{378}
$$

- Product "Vertical integral of divergence" times  $-\frac{1}{\Pi_{\eta_l}}$  at full levels: discretised as:
	- Case LVERTFE=.F.:

$$
\begin{aligned}\n&\left[-\frac{1}{\Pi}\int_{\eta=0}^{\eta=\eta_{l}}\left[\frac{r}{a}\nabla\right]\left(\frac{r}{a}\mathbf{V}\frac{\partial\Pi}{\partial\eta}\right)d\eta\right]_{l} \\
&=-\frac{\delta_{l}}{[\Delta\Pi]_{l}}\left(\sum_{k=1}^{k=l-1}[\Delta B]_{k}\left[\frac{r}{a}\right]_{k}\mathbf{V}_{k}\left[\frac{r}{a}\nabla\right]\Pi_{s}+\sum_{k=1}^{k=l-1}\left[\frac{r}{a}\right]_{k}\left[\Delta\Pi\right]_{k}\left[\frac{r}{a}\nabla\right]\mathbf{V}_{k}\right) \\
&-\frac{\delta_{l}}{[\Delta\Pi]_{l}}\left(\sum_{k=1}^{k=l-1}\mathbf{V}_{k}[\Delta\Pi]_{k}\left[\left[\frac{r}{a}\nabla\right]\left(\frac{r}{a}\right]_{k}\right)\right) \\
&-\frac{\alpha_{l}}{[\Delta\Pi]_{l}}[\Delta B]_{l}\left[\frac{r}{a}\right]_{l}\mathbf{V}_{l}\left[\frac{r}{a}\nabla\right]\Pi_{s}-\alpha_{l}\left[\frac{r}{a}\right]_{l}\left[\frac{r}{a}\nabla\right]\mathbf{V}_{l}-\alpha_{l}\mathbf{V}_{l}\left[\left[\frac{r}{a}\nabla\right]\left(\frac{r}{a}\right]_{l}\right]\n\end{aligned} \tag{379}
$$

– Case LVERTFE=.T.:

$$
\left[ -\frac{1}{\Pi} \int_{\eta=0}^{\eta=\eta_{l}} \left[ \frac{r}{a} \nabla \right] \left( \frac{r}{a} \mathbf{V} \frac{\partial \Pi}{\partial \eta} \right) d\eta \right]_{l}
$$
\n
$$
= -\frac{1}{A_{l} + B_{l} \Pi_{s}} \left[ \mathcal{R}_{\text{inte}} \right]_{(top,l)} \left( \left\langle \frac{\Delta B}{\Delta \eta} \frac{r}{a} \mathbf{V} \left[ \frac{r}{a} \nabla \right] \Pi_{s} \right\rangle + \left\langle \frac{r}{a} \frac{\Delta \Pi}{\Delta \eta} \left[ \frac{r}{a} \nabla \right] \mathbf{V} \right\rangle + \left\langle \mathbf{V} \frac{\Delta \Pi}{\Delta \eta} \left[ \left[ \frac{r}{a} \nabla \right] \left( \frac{r}{a} \right) \right] \right\rangle \right) (380)
$$

• Term  $\left[\frac{r}{a}\mathbf{V}\frac{\left[\frac{r}{a}\nabla\right]\Pi}{\Pi}\right]$  on layer l is discretised as follows:

$$
\left[\frac{r}{a}\mathbf{V}\frac{\left[\frac{r}{a}\nabla\right]\Pi}{\Pi}\right]_l = \left[\frac{r}{a}\right]_l\mathbf{V}_l\left[\frac{\left[\frac{r}{a}\nabla\right]\Pi}{\Pi}\right]_l
$$

Discretisation of  $\frac{\lceil \frac{n}{a} \nabla \rceil \Pi}{\Pi}$  is given by equation (262) or equation (264) according to the value of **LVERTFE**.

• Term  $\frac{1}{\Pi_{\eta_l}}$  $\left(\frac{r^2}{a^2}\right)$  $\eta=0$   $\left[\dot{\eta}\frac{\partial\Pi}{\partial\eta}\right]_{\eta=0}$ : its discretisation on the layer l is:

$$
\frac{\delta_l}{[\Delta\Pi]_l}\left(\frac{r^2}{a^2}\right)_{\rm top}\left[\eta\frac{\partial\Pi}{\partial\eta}\right]_{\rm top}
$$

This term is non-zero only if a radiative upper boundary condition is applied (case  $LRUBC = T$ .).

• Once discretised the RHS of equation (141) one obtains  $\left[\frac{r^2}{a^2}\frac{\omega}{\Pi}\right]$ at full levels; a multiplication by  $\left[\frac{a^2}{r^2}\right]$ l has then to be done to get  $\left[\frac{\omega}{\Pi}\right]_l$ .

# 15.12 Specific features for plane geometry.

#### 15.12.1 Momentum equation.

∗ Equations: It is desirable to discretise the momentum equation form reformulated on the plane, with the reduced components of the wind  $(U^{'}; V^{'})$ , and the reduced gradient  $\nabla^{'} = (\partial_{x}^{'}; \partial_{y}^{'}):$  vectorial equation is replaced by the couple of equations (200) and (201) (replace  $r/a$  by 1,  $T_r$ ,  $\mu_s$  and W by zero in the thin layer equations). The main difference with the spherical geometry is the expression of the curvature terms.

- $\ast$  Discretisation of  $-2\Omega \wedge V$  at full levels: See formulae (302) and (303), which are still valid.
- ∗ Discretisation of W at full levels: See equation (313).

 $\ast$  Discretisation of  $-2Ω ∧ Wk$  at full levels: Replace ( $\mathcal{G}_{\text{nordn}}$ ;  $\mathcal{G}_{\text{nordm}}$ ) by ( $-S; C$ ) in equations (314) and (315), which become:

$$
[(-2\Omega \wedge W\mathbf{k}).\mathbf{i}]_l = -2\Omega \cos\theta W_l C \tag{381}
$$

$$
[(-2\Omega \wedge W\mathbf{k})\textbf{.} \mathbf{j}]_l = -2\Omega \cos\theta W_l S \qquad (382)
$$

**\*** Discretisation of  $-\frac{W}{r}V$  at full levels: It is desirable to rewrite equations (316) and (317) with U and  $V'$ . These equations become:

$$
-\left[\left(\frac{W}{r}\mathbf{V}\right)\mathbf{\dot{.i}}\right]_l = -\left[\frac{a}{r}\right]_l \frac{W_l}{a} M U_l' \tag{383}
$$

$$
-\left[\left(\frac{W}{r}\mathbf{V}\right)\mathbf{j}\right]_l = -\left[\frac{a}{r}\right]_l \frac{W_l}{a} M V_l' \tag{384}
$$

∗ Discretisation of the pressure gradient term at full levels: For the thin layer formulation, equation (304) can be used but it is desirable to use rather the reduced gradient operator  $\nabla' = (\partial'_{x}; \partial'_{y})$ . For the deep layer formulation, equations (318), (320) and (322) can be used but it is desirable to use rather the reduced gradient operator  $\nabla' = (\partial'_{\mathbf{x}}; \partial'_{\mathbf{y}})$ .

• For  $\mu_s$ , the equation which has to be discretised is (199); the same code can be used for spherical and plane geometry. Discretisation at full levels writes:

$$
\left[\mu_{\rm s}\right]_l = -\frac{2\left[r\right]_l \Omega \cos\theta (C(MU_l') + S(MV_l')) + (MU_l')^2 + (MV_l')^2}{\left[r\right]_l g} \tag{385}
$$

- For the horizontal gradient of  $\mu_s$ , the components are given in part (7.2.4). Discretisation at full levels give the two following components:
	- first element:

$$
\left[\partial_{\mathbf{x}}^{'}\mu_{\mathbf{s}}\right]_{l} =
$$
\n
$$
-\frac{2\Omega}{g}\left[C\cos\theta\right]\left[M^{2}\partial_{\mathbf{x}}^{'}U^{'}\right]_{l} - \frac{2\Omega}{g}\left[S\cos\theta\right]\left[M^{2}\partial_{\mathbf{x}}^{'}V^{'}\right]_{l} - \frac{2}{g[r]_{l}}\left[MU^{'}\right]_{l}\left[M^{2}\partial_{\mathbf{x}}^{'}U^{'}\right]_{l} - \frac{2}{g[r]_{l}}\left[MV^{'}\right]_{l}\left[M^{2}\partial_{\mathbf{x}}^{'}V^{'}\right]_{l}
$$
\n
$$
+\frac{\left([MU^{'}]_{l}^{2} + [MV^{'}]_{l}^{2}\right)}{g[r^{2}]_{l}}\left[M[\partial_{\mathbf{x}}^{'}r]_{l}\right] - \frac{2\Omega K_{\mathrm{L}}}{g a}\left[MV^{'}\right]_{l} + \frac{2S}{g a[r]_{l}}\left([MU^{'}]_{l}^{2} + [MV^{'}]_{l}^{2}\right)\frac{\sin\theta - K_{\mathrm{L}}}{\cos\theta}
$$

– second element:

$$
\left[\partial_{\mathbf{y}}^{'}\mu_{\mathbf{s}}\right]_{l} =
$$
\n
$$
-\frac{2\Omega}{g}\left[C\cos\theta\right]\left[M^{2}\partial_{\mathbf{y}}^{'}U^{'}\right]_{l} - \frac{2\Omega}{g}\left[S\cos\theta\right]\left[M^{2}\partial_{\mathbf{y}}^{'}V^{'}\right]_{l} - \frac{2}{g[r]_{l}}\left[MU^{'}\right]_{l}\left[M^{2}\partial_{\mathbf{y}}^{'}U^{'}\right]_{l} - \frac{2}{g[r]_{l}}\left[MV^{'}\right]_{l}\left[M^{2}\partial_{\mathbf{y}}^{'}V^{'}\right]_{l}
$$
\n
$$
+\frac{\left([MU^{'}]_{l}^{2} + [MV^{'}]_{l}^{2}\right)}{g[r^{2}]_{l}}\left[M[\partial_{\mathbf{y}}^{'}r]_{l}\right] + \frac{2\Omega K_{\mathrm{L}}}{g a}\left[MU^{'}\right]_{l} - \frac{2C}{g a[r]_{l}}\left([MU^{'}]_{l}^{2} + [MV^{'}]_{l}^{2}\right)\frac{\sin\theta - K_{\mathrm{L}}}{\cos\theta}
$$

All terms containing  $\partial'_x$  and  $\partial'_y$  can use the same code for spherical geometry and plane geometry. The only terms which need a different code for LAM models are the terms containing  $K_{\rm L}$  and  $\frac{\sin \theta - K_{\rm L}}{\cos \theta}$ .

\* Expression of the meridian derivatives of  $U'$  and  $V'$ : As in spherical geometry, it is desirable to write them with the divergence, vorticity, and zonal derivatives of the wind. Discretisation at full levels is:

$$
\begin{bmatrix} \left[ \dot{\partial_{\mathbf{y}}}^{'} V^{'} \right]_l = D_l^{'} - \left[ \dot{\partial_{\mathbf{x}}}^{'} U^{'} \right]_l \\ \left[ \dot{\partial_{\mathbf{y}}}^{'} U^{'} \right]_l = \left[ \dot{\partial_{\mathbf{x}}}^{'} V^{'} \right]_l - \zeta_l^{'}
$$

\* Discretisation of the grid-point Rayleigh friction: This term writes  $K_{\text{fric}}U$ **i** =  $K_{\text{fric}}MU'$ **i** and its discretisation on a layer l is  $K_{\text{fric}}MU_{l}^{'}$ . An optional contribution can be added to V-component: this term writes  $K_{\text{fric}} V \mathbf{j}$ , its discretisation on layer l is  $K_{\text{fric}} MV_{l}^{'} \mathbf{j}$ .

#### 15.12.2 Other equations.

- Thermodynamic equation: equations (326), (327), (328), (329), (330), (331), (332) and (333) are still valid.
- Continuity equation, diagnostic expression of some vertical velocities: content of parts (15.4), (15.5), (15.10) and (15.11) is still valid; it is simply desirable to use denotation  $M\nabla' = (M\partial'_{\mathbf{x}}; M\partial'_{\mathbf{y}})$  instead of  $\left[\frac{r}{a}\nabla\right]$ , and write **V** as  $(MU^{'}; MV^{'}),$  in order to work in a local system of coordinates linked to the plane. For continuity equation, the same code is used in global and LAM models in the grid-point part.
- Moisture and other GFL equations: equations  $(342)$ ,  $(343)$ ,  $(344)$ ,  $(345)$ ,  $(346)$ ,  $(347)$  and  $(348)$  are still valid.
- Relationships for geopotential: see parts (15.8) and (15.9) (use operator  $M\nabla' = (M\partial'_x; M\partial'_y)$  rather than  $\left[\frac{r}{a}\nabla\right]$ ).

# 16 The Eulerian discretisation of the 3D non-hydrostatic models.

#### 16.1 The Eulerian discretisation of the 3D NH-PDVD non-hydrostatic model.

Some of the discretisations are well described in (IDNHPB) and we will recall here some basics. See (IDNHPB) for more details, especially for the intermediate calculations and the assumptions leading to the following discretisations.

#### 16.1.1 Discretisation of some intermediate quantities for the thin layer equations.

We have to discretise at least the following quantities:

- Half level total pressure.
- Total pressure depths at full levels.
- Surface wind  $V_{surf}$ .
- Half levels wind when required.

• 
$$
\mathbf{X} = \frac{p}{\frac{\partial \Pi}{\partial \eta}RT} \nabla \Phi \left( \frac{\partial \mathbf{V}}{\partial \eta} \right).
$$

- gw and its horizontal gradient.
- $d$  (knowing  $gw$ ).
- $\bullet$   $D_3$ .

• Laplacian term: 
$$
\frac{\partial \left( \frac{\partial (p-\Pi)}{\partial \Pi} \right)}{\partial \eta}
$$
.

# ∗ Half level total pressure:

It is required for finite difference treatment of some terms. The following assumptions are done:

- The top value of  $p \Pi$  is assumed to be zero. If the top value of  $\Pi$  is zero, the top value of p is also zero. The consequence is that:  $\hat{Q}_{\bar{l}=0} = 0$
- $\hat{Q}$  is assumed to be constant between  $l = L$  and the surface:  $\hat{Q}_{\text{surf}} = \hat{Q}_{l=L}$
- For the other half levels:  $\hat{Q}_{\bar{l}} = 0.5(\hat{Q}_l + \hat{Q}_{l+1})$

From  $\hat{Q}_{\bar{l}}$  and  $\Pi_{\bar{l}}$  we can compute  $p_{\bar{l}}$ .

#### ∗ Total pressure depths at full levels:

- Finite difference discretisation (LVFE\_DELNHPRE=F):  $[\Delta p]_l = p_{\bar{l}} p_{\bar{l}-1}$ .
- Finite element discretisation if LVFE INT ECMWF=F and LVFE DELNHPRE=T: the following formula is used:

$$
[\Delta p]_l = [\Delta \Pi]_l \left[\frac{\partial p}{\partial \Pi}\right]_l
$$

where:

$$
\left[\frac{\partial p}{\partial \Pi}\right]_l = \frac{p_l}{\Pi_l} + \left[\frac{\partial \left(\frac{p-\Pi}{\Pi}\right)}{\partial \log \Pi}\right]_l
$$

Discretisation of  $\frac{\partial (\frac{p-\Pi}{\Pi})}{\partial \log \Pi}$  at full levels is:

$$
\left[\frac{\partial \left(\frac{p-\Pi}{\Pi}\right)}{\partial \log \Pi}\right]_l = \left[\mathcal{R}_{\text{deri}}\left(\frac{p-\Pi}{\Pi}\right)\right]_l \frac{[\Delta \eta]_l}{\delta_l}
$$

Finite element discretisation if **LVFE\_INT\_ECMWF**=T and **LVFE\_DELNHPRE**=T: the following formula is used:

$$
[\Delta p]_l = [\Delta \Pi]_l \frac{p_l}{\Pi_l} + p_l [\Delta \log (p/\Pi)]_l
$$

where:

$$
[\Delta \log (p/\Pi)]_l = [\mathcal{R}_{\text{deri}} (\log (p/\Pi))]_l [\Delta \eta]_l
$$

∗ Surface wind:

$$
\mathbf{V}_{\text{surf}} = \mathbf{V}_{l=L} \tag{386}
$$

#### ∗ Half level wind:

$$
\mathbf{V}_{\bar{l}} = \mathcal{W}_{\bar{l}} \mathbf{V}_{l} + (1 - \mathcal{W}_{\bar{l}}) \mathbf{V}_{l+1} \tag{387}
$$

where:

$$
\mathcal{W}_{\overline{l}} = \frac{\delta_{l+1} - \alpha_{l+1}}{\delta_{l+1} - \alpha_{l+1} + \alpha_l} \tag{388}
$$

Remarks:

- $\mathcal{W}_{\bar{l}=L}$  is set to zero.
- Top boundary condition:  $V_{top} = V_{l=1}$ .
- Bottom boundary condition:  $V_{\text{surf}} = V_{l=L}$ .

∗ Quantity X:

• Finite difference discretisation (LVFE X TERM=F): It is better to rewrite X as follows for the discretisation √validad.

$$
\mathbf{X} = \frac{p}{\Pi} \frac{1}{RT} \nabla[gz] \frac{\partial \mathbf{V}}{\partial \log \Pi}
$$

X is discretised at full levels as follows:

$$
\mathbf{X}_{l} = \left[\frac{p}{\Pi}\right]_{l} \frac{1}{[RT]_{l}\delta_{l}} \left[\nabla[gz]_{\bar{l}-1}(\mathbf{V}_{l}-\mathbf{V}_{\bar{l}-1}) + \nabla[gz]_{\bar{l}}(\mathbf{V}_{\bar{l}}-\mathbf{V}_{l})\right]
$$
(389)

This discretisation uses  $\nabla$ [gz] at half levels and **V** at both full and half levels.

The discretisation of  $\nabla$ [gz] at half levels is given by equation (442).

For **NPDVAR**=2,  $[p/\Pi]_l = [\exp(\hat{Q})]_l$ .

• Finite element discretisation (LVFE\_X\_TERM=T): X is discretised at full levels as follows:

$$
\mathbf{X}_{l} = \left[\frac{p}{\Pi}\right]_{l} \frac{[\Delta \eta]_{l}}{[RT]_{l} \delta_{l}} \nabla[gz]_{l} [\mathcal{R}_{\text{deri}} \mathbf{V}]_{l}
$$
\n(390)

**\* Quantity**  $D_3$ :  $D_3$  is computed at full levels and requires the preliminary computation of  $\mathbf{x}_l$ .

$$
[D_3]_l = D_l + \mathbf{X}_l + d_l \frac{R_d}{R_l}
$$
\n(391)

For **NVDVAR**=4 it is desirable to rewrite this equation by replacing  $d_l$  by  $d_{4l} - X_l$ .

**\* Retrieving full levels d from full levels**  $\Delta[qw]$ : Such a calculation is required for example when reading initial files (where this is  $\Delta[gw]$  at full levels which is stored). It is desirable to rewrite the definition of  $d$  as follows:

$$
d = -\frac{1}{R_{\rm d}T} \frac{p}{\Pi} \frac{\partial [gw]}{\partial \log \Pi}
$$

$$
d_l = -\frac{1}{R_{\rm d}T_l \delta_l} \left[\frac{p}{\Pi}\right]_l [\Delta[gw]]_l
$$
(392)

The discretisation writes:

$$
R_{\rm d}T_{l}\delta_{l}\lfloor\Pi\rfloor_{l}\rfloor^{\scriptscriptstyle{\rm L}}\stackrel{\text{def}}{=}B^{\omega_{l}n_{l}}
$$
\nor [au] from full levels  $d$ : This discretisation looks like the integration of the geometria.

\* Retrieving  $g(w)$  from full levels d: This discretisation looks like the integration of the geopotential equation. Note that  $w$  can be required also in the hydrostatic model.

• Finite difference discretisation (LVFE\_GW=F):

First the surface vertical velocity must be computed, using the surface boundary condition:

$$
gw_{\rm surf} = \mathbf{V}_{\rm surf} \nabla [\Phi_{\rm s}] \tag{393}
$$

Integrating equation (392) from the surface, yields:

$$
[\Delta[gw]]_l = d_l R_d T_l \delta_l \left[\frac{\Pi}{p}\right]_l \tag{394}
$$

$$
gw_{\bar{l}} = gw_{\text{surf}} + \sum_{k=L}^{k=l+1} \left( d_k R_{\text{d}} T_k \delta_k \left[ \frac{\Pi}{p} \right]_k \right) \tag{395}
$$

and:

$$
gw_l = gw_{\bar{l}} + d_l R_{\rm d} T_l \alpha_l \left[ \frac{\Pi}{p} \right]_l \tag{396}
$$

• Finite element discretisation (LVFE\_GW=T): Use equation (393) at the surface; for upper-air full level values of  $w$  discretisation is:

$$
gw_{l} = gw_{\text{surf}} + [\mathcal{R}_{\text{inte}}]_{(surf,l)} \left\langle -\frac{\Pi}{p} \frac{dR_{\text{d}} T\delta}{\Delta \eta} \right\rangle \tag{397}
$$

# ∗ Retrieving ∇[gw] from full levels d and ∇d:

• Finite difference discretisation  $(\mathbf{LVFE\_GW=F})$ : First the horizontal gradient of the surface vertical velocity must be computed, using the surface boundary condition:

$$
\nabla[gw_{\rm surf}] = \nabla[\mathbf{V}_{\rm surf}\nabla[\Phi_{\rm s}]] \tag{398}
$$

The RHS of this equation is the vector of components:

$$
[\nabla_{\mathbf{z}\mathbf{o}} U_{\text{surf}}][\nabla_{\mathbf{z}\mathbf{o}} \Phi_{\mathbf{s}}] + U_{\text{surf}} [\nabla_{\mathbf{z}\mathbf{o}}^2 \mathbf{z}\mathbf{o}} \Phi_{\mathbf{s}}] + [\nabla_{\mathbf{z}\mathbf{o}} V_{\text{surf}}][\nabla_{\text{me}} \Phi_{\mathbf{s}}] + V_{\text{surf}} [\nabla_{\mathbf{z}\mathbf{o}}^2 \mathbf{e}\mathbf{o}} \Phi_{\mathbf{s}}]
$$

and

$$
\begin{aligned} &\left[\nabla_{\mathbf{m}\mathbf{e}}U_{\text{surf}}\right]\left[\nabla_{\mathbf{z}\mathbf{o}}\Phi_{\mathbf{s}}\right]+U_{\text{surf}}\left[\nabla_{\mathbf{z}\mathbf{o}}^{2}\mathbf{m}\mathbf{e}}\Phi_{\mathbf{s}}\right]+\left[\nabla_{\mathbf{m}\mathbf{e}}V_{\text{surf}}\right]\left[\nabla_{\mathbf{m}\mathbf{e}}\Phi_{\mathbf{s}}\right]+V_{\text{surf}}\left[\nabla_{\mathbf{m}\mathbf{e}}^{2}\mathbf{m}\mathbf{e}}\Phi_{\mathbf{s}}\right] \end{aligned}
$$

Integrating equation (392) from the surface, and applying the gradient operator, yields:

$$
[\Delta \nabla [gw]]_l = \nabla [R_{\rm d}T_l] \left[ \frac{\Pi}{p} \right]_l d_l \delta_l + R_{\rm d}T_l \nabla \left[ \frac{\Pi}{p} \right]_l d_l \delta_l + R_{\rm d}T_l \left[ \frac{\Pi}{p} \right]_l \nabla d_l \delta_l + R_{\rm d}T_l \left[ \frac{\Pi}{p} \right]_l d_l \nabla \delta_l \tag{399}
$$

Note that  $\nabla \left[\frac{\Pi}{p}\right]_l$  can be rewritten:

$$
\nabla \left[ \frac{\Pi}{p} \right]_l = -\left[ \frac{\Pi}{p} \right]_l \nabla \left[ \log \frac{p}{\Pi} \right]_l
$$

The half level values are given by:

$$
\nabla[gw_{\bar{l}}] = \nabla[gw_{\text{surf}}] + \sum_{k=L}^{k=l+1} [\Delta \nabla[gw]]_k
$$
\n(400)

and:

$$
\nabla[gw_l] = \nabla[gw_{\overline{l}}] + \nabla[R_{\text{d}}T_l] \left[\frac{\Pi}{p}\right]_l d_l \alpha_l + R_{\text{d}}T_l \nabla\left[\frac{\Pi}{p}\right]_l d_l \alpha_l + R_{\text{d}}T_l \left[\frac{\Pi}{p}\right]_l \nabla d_l \alpha_l + R_{\text{d}}T_l \left[\frac{\Pi}{p}\right]_l d_l \nabla \alpha_l \tag{401}
$$

• Finite element discretisation (LVFE\_GW=T): Use equation (398) at the surface; for upper-air full level values of  $\nabla[gw]$  discretisation is:

$$
\nabla[gw_l] = \nabla[gw_{\text{surf}}] + [\mathcal{R}_{\text{inte}}]_{(surf,l)} \left\langle -\frac{\nabla[\frac{\Pi}{p}dR_{\text{d}}T\delta]}{\Delta\eta} \right\rangle \tag{402}
$$

with:

$$
\left[\nabla\left(\frac{\Pi}{p}dR_{\rm d}T\delta\right)\right]_l = \nabla[R_{\rm d}T_l]\left[\frac{\Pi}{p}\right]_l d_l\delta_l + R_{\rm d}T_l\nabla\left[\frac{\Pi}{p}\right]_l d_l\delta_l + R_{\rm d}T_l\left[\frac{\Pi}{p}\right]_l\nabla d_l\delta_l + R_{\rm d}T_l\left[\frac{\Pi}{p}\right]_l d_l\nabla\delta_l
$$

Remarks: there are two difficulties which can appear for some options:

- Case NVDVAR=4: calculation of  $\nabla d$  is required, but in this case this is  $\nabla d_4$  which is available, and  $\nabla \mathbf{X}$ is not convenient to compute. This is why there is an additional thermodynamic variable "NHX" which contains  $X$  and  $\nabla X$ .
- Case LSPRT=.T.: in this case RT is stored instead of T, and  $\nabla |RT|$  is available in the code, but not  $\nabla[R_{\rm d}T]$ . We can see in formula (399) that the computation of  $\nabla[R_{\rm d}T]$  is required, and currently we have approximated it by  $\nabla [RT]$ . Using of the prognostic variable "virtual vertical divergence"  $[R_{\rm d}/R]d$  allows to solve this problem (no additional difficulty is introduced in the adiabatic part of the equations, the diabatic term becomes slightly longer but not so difficult to compute).

# $*$  Laplacian term  $\frac{\partial \left( \frac{\partial (p-\Pi)}{\partial \Pi} \right)}{\partial \eta}$ .

- Finite difference discretisation (LVFE\_LAPL=F): both derivatives are computed separately.  $\frac{\partial (p-\Pi)}{\partial \Pi}$  (at half levels) appears in the RHS of the w-equation.  $\frac{\partial \dots}{\partial \eta}$  (at full levels) is applied when transforming w into d or in term  $\frac{\partial [\frac{dw}{dt}]_{ad}}{\partial \eta}$  in the RHS of the d or  $d_4$  equation.
- Finite element discretisation (LVFE\_LAPL=T): this term requires some attention and its study is still an issue. It seems that writing it into a combination of two first-order derivatives does not give a stable scheme. For the time being the following formula is applied:

$$
\frac{\partial \left(\frac{\partial (p-\Pi)}{\partial \Pi}\right)}{\partial \eta} = \frac{1}{\Pi} \frac{\partial \left(\frac{p-\Pi}{\Pi}\right)}{\partial \eta} \frac{\partial \left[\frac{\partial \eta}{\partial \Pi}\Pi^{2}\right]}{\partial \eta} + \frac{\partial \eta}{\partial \log \Pi} \frac{\partial^{2} \left(\frac{p-\Pi}{\Pi}\right)}{\partial \eta^{2}}
$$
(403)

Discretisation is:

$$
\left[\frac{\partial \left(\frac{\partial (p-\Pi)}{\partial \Pi}\right)}{\partial \eta}\right]_l = \frac{1}{\Pi_l} \left[\mathcal{R}_{\text{deri}} \left\langle \frac{p-\Pi}{\Pi}\right\rangle\right]_l \left[\mathcal{R}_{\text{deri}} \left\langle \frac{\partial \eta}{\partial \Pi} \Pi^2 \right\rangle\right]_l + \frac{[\Delta \eta]_l}{\delta_l} \left[\mathcal{R}_{\text{dderi}} \left\langle \frac{p-\Pi}{\Pi}\right\rangle\right]_l \tag{404}
$$

where  $\mathcal{R}_{\text{dderi}}$  is the second-order derivative VFE operator.

#### 16.1.2 Discretisation of some intermediate quantities for the (WS2003) deep layer equations.

- ∗ Radius: The following discretisations come from equation (166).
	- Finite difference discretisation (LVERTFE=F):

$$
r_{\overline{l}} = \left[ r_{\text{surf}}^3 + \frac{3a^2}{G} \sum_{k=L}^{k=l+1} \left[ \frac{R_k T_k \tilde{\Pi}_k \tilde{\delta}_k}{p_k} \right] \right]^{1/3} \tag{405}
$$

and:

$$
r_l = \left[r_l^3 + \frac{3a^2}{G} \frac{R_l T_l \tilde{\Pi}_l \tilde{\alpha}_l}{p_l}\right]^{1/3} \tag{406}
$$

where  $r_{\text{surf}} = a + z_{\text{surf}}$ .

• Finite element discretisation (LVERTFE=T):

$$
r_l = \left[r_l^3 + \frac{3a^2}{G} \mathcal{R}_{\text{inte}(surf,l)} \left\langle -\frac{RT\tilde{\Pi}\tilde{\delta}}{p[\Delta\eta]} \right\rangle \right]^{1/3} \tag{407}
$$

∗ Horizontal gradient of radius: Applying horizontal derivations to formula (166) yields:

• 
$$
\left[\frac{r}{a}\nabla\right]r_{\text{surf}} = \left[\frac{r}{a}\nabla\right]z_{\text{surf}}
$$

• Finite difference discretisation (LVERTFE=F): Half levels:

$$
\left[\frac{r}{a}\nabla\right]r_{\overline{l}} = \frac{r_{\text{surf}}^2}{r_{\overline{l}}^2} \left[\frac{r}{a}\nabla\right]r_{\text{surf}} + \frac{a^2}{Gr_{\overline{l}}^2} \sum_{k=L}^{k=l+1} \left[\frac{r}{a}\nabla\right] \left[\frac{R_k T_k \tilde{\Pi}_k \tilde{\delta}_k}{p_k}\right]
$$
\n(408)

with:

$$
\begin{aligned}\n& \left[ \frac{r}{a} \nabla \right] \frac{R_k T_k \tilde{\Pi}_k \tilde{\delta}_k}{p_k} \\
& = \frac{T_k \tilde{\Pi}_k \tilde{\delta}_k}{p_k} \left[ \frac{r}{a} \nabla \right] R_k + \frac{R_k \tilde{\Pi}_k \tilde{\delta}_k}{p_k} \left[ \frac{r}{a} \nabla \right] T_k + \frac{R_k T_k \tilde{\delta}_k}{p_k} \left[ \frac{r}{a} \nabla \right] \tilde{\Pi}_k + \frac{R_k T_k \tilde{\Pi}_k}{p_k} \left[ \frac{r}{a} \nabla \right] \tilde{\delta}_k - \frac{R_k T_k \tilde{\Pi}_k \tilde{\delta}_k}{p_k^2} \left[ \frac{r}{a} \nabla \right] p_k \\
\text{Full levels:} \\
& \left[ \frac{r-1}{a} \right] \frac{r_i^2}{r_i} \left[ \frac{r-1}{a} \right] \frac{a^2}{r_i} \left[ \frac{r-1}{a} \right] \left[ \frac{R_l T_l \tilde{\Pi}_l \tilde{\delta}_l}{r_i} \right]\n\end{aligned}
$$

$$
\left[\frac{r}{a}\nabla\right]r_l = \frac{r_l^2}{r_l^2}\left[\frac{r}{a}\nabla\right]r_{\overline{l}} + \frac{a^2}{Gr_l^2}\left[\frac{r}{a}\nabla\right]\left[\frac{R_lT_l\tilde{\Pi}_l\tilde{\delta}_l}{p_l}\right]
$$
\n(409)

• Finite element discretisation (LVERTFE=T):

$$
\left[\frac{r}{a}\nabla\right]r_l = \frac{r_{\text{surf}}^2}{r_l^2} \left[\frac{r}{a}\nabla\right]r_{\text{surf}} + \frac{a^2}{Gr_l^2} \mathcal{R}_{\text{inte}(surf,l)} \left\langle\frac{\left[\frac{r}{a}\nabla\right]\left[\frac{RT\tilde{\mathbf{n}}\tilde{\delta}}{p}\right]}{\Delta\eta}\right\rangle\tag{410}
$$

**\* Quantity**  $\mu_s$ : See equation (323) for discretisation at full levels, replace g by G. For discretisation at half levels, use  $V$  at half levels, r at half levels.

**∗ Half level total pressure:** Definition of  $\hat{Q}$  is changed but formulae giving half level values of  $\hat{Q}$ (including top and bottom values) are unchanged.

**\* Total pressure depths at full levels:** See treatment for thin layer equations, replace  $\Pi$  and  $\delta$  by  $\tilde{\Pi}$ and  $\tilde{\delta}$  in equations.

∗ Surface and half level wind: Thin layer discretisations remain valid: see equations (386), (387), (388).

#### ∗ Quantity X:

• Finite difference discretisation (LVFE\_X\_TERM=F): It is better to rewrite X as follows for the discretisation ∂V

$$
\mathbf{X} = \frac{r}{a} \frac{p}{\tilde{\Pi}} \frac{1}{RT} \left[ \frac{r}{a} \nabla \right] \left[ Gr \right] \frac{\partial \mathbf{V}}{\partial \log(\tilde{\Pi})}
$$

X is discretised at full levels as follows:

$$
\mathbf{X}_{l} = \frac{r_{l}}{a} \left[ \frac{p}{\tilde{\Pi}} \right]_{l} \frac{1}{[RT]_{l} \tilde{\delta}_{l}} \left[ \left[ \frac{r}{a} \nabla \right] [Gr]_{\bar{l}-1} (\mathbf{V}_{l} - \mathbf{V}_{\bar{l}-1}) + \left[ \frac{r}{a} \nabla \right] [Gr]_{\bar{l}} (\mathbf{V}_{\bar{l}} - \mathbf{V}_{l}) \right]
$$
(411)

This discretisation uses  $\left[\frac{r}{a}\nabla\right]$  [Gr] at half levels and **V** at both full and half levels.

The discretisation of  $\left[\frac{r}{a}\nabla\right]$  [Gr] at half levels is given by equation (408).

• Finite element discretisation (LVFE\_X\_TERM=T): X is discretised at full levels as follows:

$$
\mathbf{X}_{l} = \frac{r_{l}}{a} \left[ \frac{p}{\tilde{\Pi}} \right]_{l} \frac{[\Delta \eta]_{l}}{[RT]_{l} \tilde{\delta}_{l}} \left[ \frac{r}{a} \nabla \right] [Gr]_{l} [\mathcal{R}_{\text{deri}} \mathbf{V}]_{l} \tag{412}
$$

- **\* Quantity**  $D_3$ : Thin layer discretisations remain valid: see equations (391).
- ∗ Retrieving full levels d from full levels  $\Delta[G(r^2/a^2)w]$  or  $\Delta[Gw]$ :

$$
d_l = -\frac{1}{R_{\rm d}T_l\tilde{\delta}_l} \left[\frac{p}{\tilde{\Pi}}\right]_l [\Delta[G(r^2/a^2)w]]_l \tag{413}
$$

To retrieve full levels d from full levels  $\Delta[Gw]$ , follow the following steps:

- Finite difference discretisation  $(LVFE_GW=F)$ :
	- Vertical integration to compute  $Gw_{\overline{l}}$ .
	- $-$  Compute  $r_{\bar{l}}/a$ .
	- Compute  $G(r_{\overline{l}}^2/a^2)w_{\overline{l}}$
	- Vertical derivative to compute full level  $\Delta[G(r^2/a^2)w]$ .
	- Use formula (413).
- Finite element discretisation (LVFE\_GW=T): Not yet completely implemented. It seems recommended to follow the following steps, in order to avoid to apply  $\mathcal{R}_{\text{inter}}$  and  $\mathcal{R}_{\text{deri}}$  to the same quantities:
	- VFE vertical integration to compute  $Gw_l$ .
	- Compute  $r_l/a$ .
	- Compute  $G(r_l^2/a^2-1)w_l$
	- VFE vertical derivative to compute full level  $\Delta[G(r^2/a^2-1)w]$ .
	- Add this to the original full level  $\Delta[Gw]$  to obtain full level  $\Delta[G(r^2/a^2)w]$ .
	- Use formula (413).
- \* Retrieving  $[Gw]$  or  $[G(r^2/a^2)w]$  from full levels d:
	- Finite difference discretisation  $(\mathbf{LVFE\_GW=F})$ : First the surface vertical velocity must be computed, using the surface boundary condition:

$$
gw_{\text{surf}} = \mathbf{V}_{\text{surf}}(a/r_{\text{surf}}) \left[\frac{r}{a}\nabla\right] \left[Gr_{\text{surf}}\right] \tag{414}
$$

Integrating equation (413) from the surface, yields:

$$
[\Delta[G(r^2/a^2)w]]_l = d_l R_\mathrm{d} T_l \tilde{\delta}_l \left[\frac{\tilde{\Pi}}{p}\right]_l \tag{415}
$$

$$
G(r_{\overline{l}}^2/a^2)w_{\overline{l}} = G(r_{\text{surf}}^2/a^2)w_{\text{surf}} + \sum_{k=L}^{k=l+1} \left( d_k R_{\text{d}} T_k \tilde{\delta}_k \left[ \frac{\tilde{\Pi}}{p} \right]_k \right)
$$
(416)

(multiply by  $a^2/r_{\overline{l}}^2$  to obtain  $Gw_{\overline{l}}$ ), and:

$$
G(r_l^2/a^2)w_l = G(r_l^2/a^2)w_l + d_l R_d T_l \tilde{\alpha}_l \left[\frac{\tilde{\Pi}}{p}\right]_l
$$
\n(417)

(multiply by  $a^2/r_l^2$  to obtain  $Gw_l$ ).

• Finite element discretisation  $(\mathbf{LVFE\_GW}=T)$ : Use equation (414) at the surface; for upper-air full level values of  $w$  discretisation is:

$$
G(r_l^2/a^2)w_l = G(r_{\text{surf}}^2/a^2)w_{\text{surf}} + [\mathcal{R}_{\text{inte}}]_{(surf,l)} \left\langle -\frac{\tilde{\Pi}}{p} \frac{dR_d T\tilde{\delta}}{\Delta \eta} \right\rangle \tag{418}
$$

(multiply by  $a^2/r_l^2$  to obtain  $Gw_l$ ).

**\* Retrieving**  $\nabla [gw]$  **from full levels d and**  $\nabla d$ **:** Same kind of methodology to find discretised equations (apply the operator gradient to equations giving  $[G(r_l^2/a^2)w]$  from d) as with the thin layer equations. Differences with the thin layer equations will be:

- Replace  $g$  by  $G$ .
- Replace  $\nabla$  by  $(a/r) \left[ \frac{r}{a} \nabla \right]$ .
- Replace  $\Pi$  by  $\Pi$ .
- Replace  $\delta$  by  $\tilde{\delta}$ .
- Replace  $\alpha$  by  $\tilde{\alpha}$ .
- Replace w by  $(r^2/a^2)w$ .

# 16.1.3 Thin layer formulation of the momentum equation.

# ∗ Definition of X, A, B and F, top and bottom values.

$$
X = \mathbf{V} \tag{419}
$$

$$
\mathcal{A} = [-2(1 - \delta_{\mathbf{V}})(\mathbf{\Omega} \wedge \mathbf{V})] - \frac{\partial p}{\partial \Pi} \nabla \Phi - RT \frac{\nabla(p)}{p}
$$
(420)

$$
\mathcal{B} = -\nabla \left[ \gamma T - T^*(\gamma \hat{Q}) + R_d T^* \log(\Pi_s) + R_d T^* \hat{Q} \right] + \beta_{Co} \left[ -2(1 - \delta_V)(\mathbf{\Omega} \wedge \mathbf{V}) \right]
$$
(421)

$$
F = \mathbf{F_V} \tag{422}
$$

Top and bottom values are defined as follows:

$$
\mathbf{V}_{\eta=0} = \mathbf{V}_{l=1} \tag{423}
$$

If  $\delta m = 0$ :

$$
\mathbf{V}_{\eta=1} = \mathbf{V}_{l=L} \tag{424}
$$

If  $\delta m = 1$ :  $V_{\eta=1} = 0$  (425)

Note that this bottom condition is not fully consistent with the one done in the remaining part of the NH code  $({\bf V}_{\eta=1} = {\bf V}_{l=L}).$ 

∗ Remarks. the remarks done for the hydrostatic model remain valid here. We must add an additional remark: in some cases we need this equation also at the surface, with some assumptions (explicit treatment of the Coriolis term,  $\mathbf{V}_{\eta=1} = \mathbf{V}_{l=L}$ .

 $\ast$  Discretisation of  $-2Ω ∧ V$  at full levels: It is the same as for the hydrostatic model.

# ∗ Discretisation of the pressure gradient term at full levels: It is modified compared to the hydrostatic case.

The pressure gradient term writes:

$$
-\left(\frac{\partial p}{\partial \Pi}\nabla\Phi + RT\frac{\nabla p}{p}\right)
$$

It contains the geopotential  $\Phi = qz$ .

• LVERTFE=.F.: the pressure gradient term is rewritten in order to isolate a main part which looks like the hydrostatic pressure gradient term, and to isolate some purely anhydrostatic contributions. Its discretisation at full levels is written under a sum of 4 terms. The first one looks like the hydrostatic pressure gradient term; the following ones become zero in a hydrostatic model.

$$
-\left[\nabla\Phi + \frac{\Pi}{p}RT\nabla\log\Pi\right]_l - \left[\left(\frac{\Delta p}{\Delta\Pi} - 1\right)\nabla\Phi\right]_l - \left[RT\nabla\left[\log\frac{p}{\Pi}\right]\right]_l - \left[RT\left(1 - \frac{\Pi}{p}\right)\nabla\log\Pi\right]_l
$$

- Term  $\left[\nabla \Phi + \frac{\Pi}{p}RT\nabla \log \Pi\right]_l$ : it looks like the pressure gradient term in the hydrostatic model, but with an additional factor  $\frac{\Pi}{p}$ ; its treatment is similar to what is done in the hydrostatic model:

$$
\left[\nabla\Phi + \frac{\Pi}{p}RT\nabla\log\Pi\right]_{l} = \nabla\Phi_{\rm s} + \sum_{k=L}^{l+1} \left[\frac{\Pi}{p}\right]_{k} \left[\nabla(RT)\right]_{k} \delta_{k} - \sum_{k=L}^{l+1} \left[\frac{\Pi}{p}\right]_{k} \nabla\log\left[\frac{p}{\Pi}\right]_{k} (RT)_{k} \delta_{k} + \sum_{k=L}^{l+1} \left[\frac{\Pi}{p}\right]_{k} (RT)_{k} \left[\nabla\delta\right]_{k} + \left[\frac{\Pi}{p}\right]_{l} \left[\nabla(RT)\right]_{l} \alpha_{l} - \left[\frac{\Pi}{p}\right]_{l} \nabla\log\left[\frac{p}{\Pi}\right]_{l} (RT)_{l} \alpha_{l} + \left[\frac{\Pi}{p}\right]_{l} (RT)_{l} \left[\nabla(\alpha + \log\Pi)\right]_{l} \tag{426}
$$

– Term  $\left[\left(\frac{\Delta p}{\Delta \Pi} - 1\right) \nabla \Phi\right]_l$ : its discretisation is:

$$
\left[ \left( \frac{\Delta p}{\Delta \Pi} - 1 \right) \nabla \Phi \right]_l = \left( \frac{[\Delta p]_l}{[\Delta \Pi]_l} - 1 \right) [\nabla \Phi]_l \tag{427}
$$

For  $[\nabla \Phi]_l$  see equation (440). Discretisation of  $[\Delta p]_l$  has already been studied.

- Term  $\left[ RT \nabla \left[ \log \frac{p}{\Pi} \right] \right]_l$ : its discretisation is:

$$
\[RT\nabla \left[ \log \frac{p}{\Pi} \right] \]_l = [RT]_l \nabla \hat{Q}_l \tag{428}
$$

- Term  $\left[ RT \left( 1 - \frac{\Pi}{p} \right) \nabla \log \Pi \right]_i$ : its discretisation is:

$$
\left[ RT \left( 1 - \frac{\Pi}{p} \right) \nabla \log \Pi \right]_l = [RT]_l \left[ 1 - \frac{\Pi_l}{p_l} \right] \left[ \frac{\nabla \Pi}{\Pi} \right]_l \tag{429}
$$

See part (10.6) for the discretisation of  $\left[\frac{\nabla \Pi}{\Pi}\right]_l$ .

• LVERTFE=.T.:

$$
-\left[\frac{\partial p}{\partial \Pi}\nabla\Phi + RT\frac{\nabla p}{p}\right]_l = -\frac{[\Delta p]_l}{[\Delta \Pi]_l}[\nabla\Phi]_l - [RT]_l \left[\frac{\nabla p}{p}\right]_l \tag{430}
$$

where:

- $[\nabla \Phi]_l$  is discretised with applying the operator  $\mathcal{R}_{\text{inte}}$  (see equation (441)).
- $[\Delta p]_l$  has been already studied above.
- $\left[\frac{\nabla p}{p}\right]_i$ : for **NPDVAR**=2 it is convenient to rewrite this term as follows:

$$
\left[\frac{\nabla p}{p}\right]_l = [\nabla \hat{Q}]_l + \left[\frac{\nabla \Pi}{\Pi}\right]_l
$$

∗ Discretisation of the pressure gradient term at the surface: It is computed in the RHS of equation giving  $\frac{dV_{\text{surf}}}{dt}$ , in the case **LVERTFE**=.F. . Currently the pressure gradient term at the surface is set to the pressure gradient term at the full level  $l = L$ .

∗ Discretisation of the grid-point Rayleigh friction: It is the same as for the hydrostatic model.

# 16.1.4 Deep layer formulation of the momentum equation according to (WS2003).

The following modifications must be brought to the thin layer equations:

- Additional w terms appear, use  $r_l$ , w<sub>i</sub>; see the treatment of W terms for **LVERCOR**=T (see part 15.2).
- Pressure gradient term:  $\frac{\partial p}{\partial \Pi} \nabla \Phi$  is replaced by  $\frac{r^2}{a^2} \frac{\partial p}{\partial \Pi} \nabla [Gr]$ . Use the discretisation of  $r_l$ ,  $\left[\frac{r}{a} \nabla\right] r_l$ . For **LVERTFE**=F it is not possible any longer to isolate the hydrostatic contribution, and we simply discretise:

$$
-\frac{r_l}{a} \frac{[\Delta p]_l}{[\Delta \tilde{\Pi}]_l} \left[ \frac{r}{a} \nabla \right] [Gr_l] - \frac{a}{r_l} R_l T_l \left[ \frac{\left[ \frac{r}{a} \nabla \right] p}{p} \right]_l
$$

# 16.1.5 Thermodynamic equation.

∗ Definition of X, A, B and F, top and bottom values.

$$
X = T \tag{431}
$$

$$
\mathcal{A} = -\frac{RT}{c_v} D_3 \tag{432}
$$

$$
\mathcal{B} = -\frac{R_{\rm d}T^*}{c_{\rm vd}} \left[ \overline{M}^2 D' + d \right] \tag{433}
$$

$$
F = \left[\frac{c_{\rm p}}{c_{\rm v}}F_{\rm T}\right]
$$
\n(434)

Top:

$$
T_{\eta=0} = T_{l=1} \tag{435}
$$

 $T_{\eta=1} = T_{l=L}$  (436)

Bottom if  $\delta m = 0$ :

Bottom if  $\delta m = 1$  (output of physics):

$$
T_{\eta=1} = T_{\rm s} \tag{437}
$$

# ∗ Discretisation of the conversion term.

$$
\left[\frac{RT}{c_v}D_3\right]_l = \frac{R_lT_l}{[c_v]_l}[D_3]_l\tag{438}
$$

See part (16.1.1) for discretisation of  $D_3$  at full levels.

#### 16.1.6 Thin layer formulation of the continuity equation.

Formulation is identical to the hydrostatic model.

#### 16.1.7 Deep layer formulation of the continuity equation according to (WS2003).

The following modifications must be brought to the thin layer equations:

•  $\Pi$  is replaced by  $\Pi$ .

• Some metric terms appear: replace  $\left[\nabla \left(\mathbf{V} \frac{\partial \Pi}{\partial \eta}\right)\right]_l$  by  $\left[\nabla \left(\frac{a}{r} \mathbf{V} \frac{\partial \tilde{\Pi}}{\partial \eta}\right)\right]_l$ , discretised as follows:

$$
\left[\nabla\left(\frac{a}{r}\mathbf{V}\frac{\partial\tilde{\Pi}}{\partial\eta}\right)\right]_l = \frac{a^2}{r_l^2}\left[\frac{r}{a}\nabla\right]\left(\mathbf{V}\frac{\partial\tilde{\Pi}}{\partial\eta}\right)_l - \frac{a^3}{r_l^3}\left(\mathbf{V}\frac{\partial\tilde{\Pi}}{\partial\eta}\right)_l\left[\frac{r}{a}\nabla\right]\frac{r_l}{a}
$$

• Replace  $g$  by  $G$ .

#### 16.1.8 Moisture equation.

Formulation is identical to the hydrostatic model.

## 16.1.9 Other GFL variables.

Formulation is identical to the hydrostatic model.

# 16.1.10 Relationship between geopotential height  $gz$  and pressure depth (thin layer formulation).

∗ Geopotential height at half levels (case LVERTFE=.F. only): Discretisation of equation (151) at half levels yields:

$$
gz_{\bar{l}} = gz_s + \sum_{k=L}^{k=l+1} \frac{\Pi_k}{p_k} \left[ R_k T_k \right] \delta_k \tag{439}
$$

See section (11) for discretisation of  $\delta$  at full levels.

## ∗ Geopotential height at full levels:

• Case LVERTFE=.F.: It is computed from the geopotential height at half levels by the following relationship:

$$
gz_l = gz_{\overline{l}} + \frac{\Pi_l}{p_l} \left[ R_l T_l \right] \alpha_l \tag{440}
$$

See section (11) for discretisation of  $\alpha$  at full levels.

• Case LVERTFE=.T.:

$$
gz_l = gz_s + [\mathcal{R}_{\text{inte}}]_{(surf,l)} \left\langle -\frac{\Pi}{p} \frac{RT\delta}{\Delta \eta} \right\rangle \tag{441}
$$

See section (11) for discretisation of  $\delta$  at full levels.

∗ Horizontal gradient of the geopotential height at half levels (case LVERTFE=.F. only): One applies the operator  $\nabla$  to equation (439). That yields:

$$
g\left[\nabla z\right]_{\bar{l}} = g\nabla z_{\rm s} + \sum_{k=L}^{k=l+1} \frac{\Pi_k}{p_k} \left[\nabla(RT)\right]_k \delta_k - \sum_{k=L}^{k=l+1} \frac{\Pi_k}{p_k} \nabla \log \frac{p_k}{\Pi_k} \left[R_k T_k\right] \delta_k + \sum_{k=L}^{k=l+1} \frac{\Pi_k}{p_k} \left[R_k T_k\right] \left[\nabla \delta\right]_k \tag{442}
$$

See section (11) for discretisation of  $\delta$  and  $\nabla \delta$  at full levels.

∗ Horizontal gradient of the geopotential height at full levels: One applies the operator ∇ to equation (356). That yields:

• Case LVERTFE=.F.:

$$
g\left[\nabla z\right]_l = g\left[\nabla z\right]_{\bar{l}} + \frac{\Pi_l}{p_l}\left[\nabla(RT)\right]_l \alpha_l - \frac{\Pi_l}{p_l}\nabla\log\frac{p_l}{\Pi_l}\left[R_lT_l\right]\alpha_l + \frac{\Pi_l}{p_l}\left[R_lT_l\right]\left[\nabla\alpha\right]_l\tag{443}
$$

See section (11) for discretisation of  $\alpha$  and  $\nabla \alpha$  at full levels.

• Case LVERTFE=.T.:

$$
g\left[\nabla z\right]_l = g\nabla z_s + \left[\mathcal{R}_{\text{inte}}\right]_{\left(surf,l\right)} \left\langle -\frac{\frac{\Pi}{p}\nabla(RT)\delta - \frac{\Pi}{p}\nabla(\log\frac{p}{\Pi})RT\delta + \frac{\Pi}{p}RT\nabla\delta}{\Delta\eta} \right\rangle \tag{444}
$$

See section (11) for discretisation of  $\delta$  and  $\nabla \delta$  at full levels.

# 16.1.11 Relationship between geopotential height  $gz$  and pressure depth in (WS2003) system.

 $r = a + z$  and formulae are written with r instead of z. Calculation of r and its horizontal gradient have been described in part 16.1.2.

# 16.1.12 Relationship between total geopotential  $\Phi$  and pressure depth in (WS2003) system.

Calculations (not detailed) show that  $\Phi_l = \sqrt{Gg_l}z_l$ . If g remains vertically constant,  $\Phi_l = Gz_l$ . Φ is not used in the adiabatic equations, but only in some energetic quantities (physics, diagnostics).

#### 16.1.13 Diagnostic expression of some vertical velocities: thin layer formulation.

Formulation is identical to the hydrostatic model.

# 16.1.14 Diagnostic expression of some vertical velocities in (WS2003) system.

The following modifications must be brought to the thin layer equations:

- One computes  $\dot{\eta} \frac{\partial \tilde{\Pi}}{\partial \eta}$  instead of  $\dot{\eta} \frac{\partial \Pi}{\partial \eta}$ .
- Definition of  $\omega$  is now  $\omega = \frac{d\tilde{\Pi}}{dt}$ .
- Calculation of  $\eta \frac{\partial \tilde{\Pi}}{\partial \eta}$  and  $\omega/\tilde{\Pi}$  inherit of the changes found in continuity equation: replace  $\Pi$  by  $\tilde{\Pi}$ , replace  $\left[\nabla\left(\mathbf{V}\frac{\partial \Pi}{\partial \eta}\right)\right]_l$  by  $\left[\nabla\left(\frac{a}{r}\mathbf{V}\frac{\partial \tilde{\Pi}}{\partial \eta}\right)\right]_l$ , g by G.

# 16.1.15 Thin layer formulation of the pressure departure equation.

 $*$  Definition of X, A, B and F, top and bottom values.

$$
X = \hat{Q} \tag{445}
$$

$$
\mathcal{A} = -\frac{c_{\rm p}}{c_{\rm v}}D_3 - \frac{\omega}{\Pi} \tag{446}
$$

$$
\mathcal{B} = -\left[\frac{c_{\rm pd}}{c_{\rm vd}}(\overline{M}^2 D^{'} + d) - \frac{c_{\rm pd}}{R_{\rm d}T^*} \tau(\overline{M}^2 D^{'})\right]
$$
(447)

$$
F = \frac{c_{\rm p}}{c_{\rm v}T}F_{\rm T}
$$
\n(448)

Top:

$$
\hat{Q}_{\eta=0} = 0 \tag{449}
$$

Bottom if 
$$
\delta m = 0
$$
:  
\n
$$
\hat{Q}_{\eta=1} = \hat{Q}_{l=L} \tag{450}
$$

Bottom if 
$$
\delta m = 1
$$
 (output of physics):

$$
\hat{Q}_{\eta=1} = \hat{Q}_{l=L} \tag{451}
$$

#### ∗ Discretisation of the RHS term.

$$
\left[-\frac{c_{\rm p}}{c_{\rm v}}D_3 - \frac{\omega}{\Pi}\right]_l = -\frac{[c_{\rm p}]_l}{[c_{\rm v}]_l} \left[D_3\right]_l - \left[\frac{\omega}{\Pi}\right]_l \tag{452}
$$

See part (16.1.1) for discretisation of  $D_3$  at full levels. Discretisation of  $\frac{\omega}{\Pi}$  has already been studied.

# 16.1.16 Deep layer formulation of the pressure departure equation in (WS2003) system.

The following modifications must be brought to the thin layer equations:

- Replace  $\omega/\Pi$  by  $\omega/\tilde{\Pi}$ ; definition of  $\omega$  is now  $\omega = \frac{d\tilde{\Pi}}{dt}$ ; take account of remarks listed in part 16.1.14.
- See parts 16.1.1 and 16.1.2.
- $\delta_{\rm P}$ -term only contains a vertical advection contribution; same kind of treatment as for the  $\delta_{\rm TR}$ -terms in temperature equation.

#### 16.1.17 Thin layer formulation of the  $gw$  and vertical divergence equation.

# ∗ Definition of X, A, B and F, top and bottom values, for the vertical divergence.

$$
X = d \tag{453}
$$

$$
\mathcal{A} = -dD_3 + d\nabla \mathbf{V} - \frac{gp}{R_d T \frac{\partial \Pi}{\partial \eta}} \frac{\partial \left[\frac{dw}{dt}\right]_{\text{ad}}}{\partial \eta} + \frac{gp}{R_d T \frac{\partial \Pi}{\partial \eta}} \left(\nabla w\right) \left(\frac{\partial \mathbf{V}}{\partial \eta}\right)
$$
(454)

$$
\mathcal{B} = -\frac{g^2}{R_{\rm d} T_{\rm a}^*} (\mathbf{L}^* \hat{Q}) \tag{455}
$$

$$
F = -\frac{d}{\left[\frac{\partial \Pi}{\partial \eta}\right]} F_{\text{m}}' - \left[\frac{gp}{R_{\text{d}} T \frac{\partial \Pi^*}{\partial \eta}} \frac{\partial F_{\text{w}}}{\partial \eta}\right]
$$
(456)

Top:

$$
d_{\eta=0} = d_{l=1} \tag{457}
$$

Bottom if  $\delta m = 0$ :

$$
d_{\eta=1} = d_{l=L} \tag{458}
$$

Bottom if  $\delta m = 1$ : currently cf.  $\delta m = 0$ . Note that this bottom condition is not fully consistent with the one done on the horizontal wind and the vertical velocity w.

 $*$  Definition of X, A, B and F, top and bottom values, for the vertical velocity.

$$
X = w \tag{459}
$$

$$
\mathcal{A} = g \frac{\partial (p - \Pi)}{\partial \Pi} \tag{460}
$$

$$
F = F_{\rm w} \tag{461}
$$

Top:

- LVFE<sub>-G</sub>W=.F.:  $w_{\eta=0}$  is computed by the general formula giving w at half levels.
- LVFE\_GW=.T.: top value of  $w$  is useless.

Bottom if  $\delta m = 0$ :

$$
w_{\eta=1} = \mathbf{V}_{\text{surf}} \nabla z_{\text{surf}} \tag{462}
$$

Bottom if  $\delta m = 1$ : currently the same as for  $\delta m = 0$ . Remark: we also need the equation of the surface vertical velocity.

#### \* Discretisation of term  $g\frac{\partial(p-\Pi)}{\partial \Pi}$  $\frac{p-{\rm II})}{\partial \Pi}$ :

• LVFE GW=.F., if LVERTFE=.T., LVFE INT ECMWF=.F. and LVFE DELNHPRE=.T.:

$$
\left[g\frac{\partial (p-\Pi)}{\partial \Pi}\right]_{\overline{l}} = g[\mathcal{R}_{\text{deri}}\left(p-\Pi\right)]_{\overline{l}}\frac{\eta_{l+1}-\eta_{l}}{\Pi_{l+1}-\Pi_{l}}
$$
\n(463)

• LVFE\_GW=.F., other cases:

$$
\left[g\frac{\partial(p-\Pi)}{\partial\Pi}\right]_{\overline{l}} = g\frac{[p-\Pi]_{l+1} - [p-\Pi]_{l}}{\Pi_{l+1} - \Pi_{l}}\tag{464}
$$

At the top of the model, this formula becomes:

$$
\left[g\frac{\partial (p-\Pi)}{\partial \Pi}\right]_{\text{top}} = g\frac{[p-\Pi]_{l=1}}{\Pi_{l=1} - \Pi_{\text{top}}}
$$
\n(465)

• LVFE\_GW=.T.: This quantity must be evaluated at full levels: use the full level  $[\Delta p]_l$  (see its discretisation in part 16.1.1).

Additional remark for  $LGWADV=T$ : once updated temporally gw, using the gw equation, it is recommended to apply vertical derivatives on temporal increments (and not directly on the temporally updated gw) to restore the temporally updated  $d$ . This precaution is to ensure that we discretise  $d(t + \Delta t) = d(t - \Delta t) + 2\Delta t \frac{\partial d}{\partial t}$  and not something looking like:  $d(t + \Delta t) = \mathcal{R}_{\text{deri}}(\mathcal{R}_{\text{inte}}(d(t - \Delta t))) + 2\Delta t \frac{\partial d}{\partial t}$ .

\* Discretisation of the RHS of  $[gw_{\text{surf}}]$  equation: This calculation must be done in some cases (LGWADV=F): This RHS is the sum of the product:

$$
\frac{d{\bf V}_{\rm surf}}{dt}\nabla \Phi_{\rm s}
$$

and the "Jacobian" term:

$$
\mathbf{V}_{\mathrm{surf}}\left(\mathbf{V}_{\mathrm{surf}} \nabla [\nabla \Phi_{\mathrm{s}}]\right)
$$

- $\frac{dV_{\text{surf}}}{dt}$  has already been studied above.
- The "Jacobian" term can be developed as follows:

$$
U_{\rm surf}^2 [\nabla_{\rm zo~zo}^2 \Phi_{\rm s}] + 2 U_{\rm surf} V_{\rm surf} [\nabla_{\rm zo~me}^2 \Phi_{\rm s}] + V_{\rm surf}^2 [\nabla_{\rm me~me}^2 \Phi_{\rm s}]
$$

# ∗ Discretisation of the RHS of the vertical divergence d equation:

• Term  $-dD_3 + d\nabla$ V at full levels:

$$
[-dD_3 + d\nabla \mathbf{V}]_l = -d_l[D_3]_l + d_l[\nabla \mathbf{V}]_l
$$
\n(466)

This discretisation can be applied for both finite difference and finite element vertical discretisations.

• Term  $-\frac{gp}{p}$  $R_{\rm d}T\frac{\partial \Pi}{\partial \eta}$  $\frac{\partial \left[\frac{dw}{dt}\right]_{\text{ad}}}{\partial \eta}$ : – LVFE GW=.F.: This term is rewritten:

$$
-\frac{gp}{R_{\rm d} T\Pi} \frac{\partial \left[\frac{dw}{dt}\right]_{\rm ad}}{\partial \log \Pi}
$$

Its discretisation at full levels is:

$$
\left[ -\frac{gp}{R_{\rm d}T\Pi} \frac{\partial \left[ \frac{dw}{dt} \right]_{\rm ad}}{\partial \log \Pi} \right]_l = -\frac{p_l}{\Pi_l} \frac{g}{R_{\rm d}T_l \delta_l} \left[ \left[ \frac{dw}{dt} \right]_{\rm ad,\bar{l}} - \left[ \frac{dw}{dt} \right]_{\rm ad,\bar{l}-1} \right] \tag{467}
$$

-  $\mathbf{L} \mathbf{V} \mathbf{F} \mathbf{E} - \mathbf{G} \mathbf{W} = \mathbf{T}$ .: It is desirable to isolate the Laplacian term:

$$
\left[\frac{dw}{dt}\right]_{\text{ad}}=\left[\frac{dw}{dt}\right]_{\text{lap}}+\left[\frac{dw}{dt}\right]_{\text{oth}}
$$

 $\left(\left[\frac{dw}{dt}\right]_{\text{oth}}\right)$  is zero for thin layer equations). The Laplacian contribution provides the term:

$$
-\frac{g^2p}{R_{\rm d}T\frac{\partial\Pi}{\partial\eta}}\frac{\partial\left(\frac{\partial(p-\Pi)}{\partial\Pi}\right)}{\partial\eta}
$$

Its discretisation at full levels is:

$$
\left[-\frac{g^2 p}{R_{\rm d} T \frac{\partial \Pi}{\partial \eta}} \frac{\partial \left(\frac{\partial (p-\Pi)}{\partial \Pi}\right)}{\partial \eta}\right]_l = -\frac{p_l}{\Pi_l} \frac{g^2}{R_{\rm d} T_l \delta_l} [\Delta \eta]_l \left[\frac{\partial \left(\frac{\partial (p-\Pi)}{\partial \Pi}\right)}{\partial \eta}\right]_l
$$

The discretisation of  $\frac{\partial (\frac{\partial (p-\Pi)}{\partial \Pi})}{\partial n}$  $\frac{\partial \Pi}{\partial \eta}$  has been studied in part 16.1.1.

Remark: the discretisation of this term, combined with the discretisation of the RHS of the  $w$  equation, must respect the constraint "C2" of (IDVNH2.1).

- Term  $Z = -\frac{gp}{P \cdot T}$  $\frac{gp}{R_d T \frac{\partial \Pi}{\partial \eta}} (\nabla w) (\frac{\partial V}{\partial \eta})$ : its discretisation looks like the one of **X**.
	- $-$  LVFE\_Z\_TERM=.F.: This term is rewritten:

$$
Z = -\frac{gp}{R_d T \Pi} (\nabla w) \left( \frac{\partial V}{\partial \log \Pi} \right)
$$

Its discretisation at full levels is:

$$
\mathbf{Z}_{l} = -\frac{p_{l}}{\Pi_{l}} \frac{g}{R_{\mathrm{d}} T_{l} \delta_{l}} \left[ \nabla[w]_{\bar{l}-1} (\mathbf{V}_{l} - \mathbf{V}_{\bar{l}-1}) + \nabla[w]_{\bar{l}} (\mathbf{V}_{\bar{l}} - \mathbf{V}_{l}) \right]
$$
(468)

This discretisation uses  $\nabla[w]$  at half levels and **V** at both full and half levels. The discretisation of  $\nabla[gw]$  at half levels is given by equation (400).

 $-$  LVFE\_Z\_TERM=.T.: Z is discretised at full levels as follows:

$$
Z_{l} = -\frac{p_{l}}{\Pi_{l}} \frac{g[\Delta \eta]_{l}}{R_{d}T_{l}\delta_{l}} \nabla[w]_{l} [\mathcal{R}_{\text{deri}} \mathbf{V}]_{l}
$$
(469)

 $\ast$  Use of  $d_4$  as prognostic variable: In equation (160), the calculation of  $\frac{\partial x}{\partial t}$  is not done by an Eulerian temporal advection but simply by a diagnostic evaluation. In the Eulerian scheme without any predict scheme, the discretisation of  $\frac{\partial \mathbf{x}}{\partial t}$  follows:

$$
\frac{\partial \mathbf{X}}{\partial t} = \frac{\mathbf{X}^o - \mathbf{X}^-}{\Delta t} \tag{470}
$$

With a predictor-corrector scheme, there are two options:

- Option 1 (ND4SYS=1): include all the contributions of the evolution of X in the predictor-corrector scheme iterations.
- Option 2 (ND4SYS=2): include only the advective contributions evolution of X in the predictor-corrector scheme iterations; after the last step of the corrector step, include the non advective processes.

# 16.1.18 (WS2003) deep layer formulation of the gw and vertical divergence equation.

 $*$  Definition of X, A, B and F, top and bottom values, for the vertical divergence.

$$
X = d \tag{471}
$$

$$
\mathcal{A} = -dD_3 + d\nabla \mathbf{V} - \frac{Gp}{R_d T \frac{\partial \tilde{\Pi}}{\partial \eta}} \frac{\partial \left[\frac{d[r^2/a^2 w]}{dt}\right]_{\text{ad}}}{\partial \eta} + \frac{Gp}{R_d T \frac{\partial \tilde{\Pi}}{\partial \eta}} \left(\nabla \left[\frac{r^2}{a^2} w\right]\right) \left(\frac{\partial \mathbf{V}}{\partial \eta}\right)
$$
(472)

B, physics, top and bottom values: cf. thin layer formulation.

∗ Definition of X, A, B and F, top and bottom values, for the vertical velocity.

 $X = w$  (473)

$$
\mathcal{A} = -G\mu_{\rm s} - (g - G) + G\left(\frac{r^2}{a^2} - 1\right)\frac{\partial p}{\partial \tilde{\Pi}} + G\frac{\partial (p - \tilde{\Pi})}{\partial \tilde{\Pi}}\tag{474}
$$

Physics, top and bottom values: cf. thin layer formulation.

∗ Discretisation of each component of the RHS. They are discretised at half levels if  $LVE\_GW=F$ , at full levels if  $LVE\_GW=T$ .

- Term  $-G\mu_s$ : discretisation of  $\mu_s$  has been already studied. See equation (323) for discretisation at full levels (case LVFE\_GW=T), replace g by G; for discretisation at half levels (case LVFE\_GW=F), use V at half levels, r at half levels.
- Term  $(g G)$  is non-zero only if vertical variations of g are taken into account. In this case:  $(g - G)_l = G(a^2/r_l^2 - 1)$  and  $(g - G)_{\bar{l}} = G(a^2/r_{\bar{l}}^2 - 1)$ .
- Term  $G\left(1-\frac{r^2}{a^2}\right)\frac{\partial p}{\partial \tilde{\Pi}}+G\frac{\partial (p-\tilde{\Pi})}{\partial \tilde{\Pi}}$  $\frac{p-1}{\partial \tilde{n}}$ : depths of pressure are discretised like in the thin layer model.
	- Case LVFE\_GW=F: use the half level values of  $[\Delta p]$ ,  $[\Delta \tilde{\Pi}]$ , r, already studied.
	- Case LVFE\_GW=T: use the full level values of  $[\Delta p]$ ,  $[\Delta \overline{\Pi}]$ , r, already studied.

The way to separate the non-Laplacian residual from the main Laplacian term is still an issue (relevant for  $LGWADV = F$ ).

• To compute the RHS of d equation we additionally need the following formula:

$$
\frac{d\left[\frac{r^2}{a^2}w\right]}{dt} = \frac{r^2}{a^2}\frac{dw}{dt} + 2\frac{r}{a^2}w^2
$$

#### 16.1.19 Specific features for plane geometry.

Like for the hydrostatic model, the specific features for plane geometry mainly touch the momentum equation. These specific features are identical in the hydrostatic and non-hydrostatic model, so we don't recall them.

# 16.2 The Eulerian discretisation of the 3D NH-GEOGW non-hydrostatic model.

Discretisations are not provided in a comprehensive manner, only the specific features are detailed. We recall that:

- Only the VFE vertical discretisation is available for this model, so no vertical finite difference discretisation is provided.
- No study has been done for the time being about the deep-layer version of this set of equations. Discretisations are provided only for thin layer equations.
- Such a model is still an issue of research: some provided discretisations are provisional proposals.
- The main differences with the 3D NH-PDVD model are the following ones:
	- gw and  $g\nabla w$  are easily available from the vertical velocity prognostic variable, but d needs to be diagnosed from gw.
	- $-$  Φ and  $\nabla$ Φ are easily available from the geopotential prognostic variable, but p and  $\nabla p$  need to be diagnosed from  $\Phi$ ,  $\nabla \Phi$  and T.
	- Incremental forms of equations may be preferred in order to avoid to apply  $\mathcal{R}_{\text{inter}}$  and  $\mathcal{R}_{\text{deri}}$  to the same quantities.
	- Expression of linear terms (B) is different: not provided here, see documentation (IDSI) for more details.
- It is still necessary to diagnose X.

**\*** Calculation of p at full levels: The hydrostatic version of the  $\Phi$  equation allows to compute a "hydrostatic" geopotential  $\Phi_{hyd}$  (see for example equation (97), with  $\Phi = gz$ ): this calculation contains an integral, no vertical derivative.

To compute p, the following incremental form of the  $\Phi$  equation is used:

$$
p = \Pi \frac{1}{1 - \frac{\partial (\Phi - \Phi_{hyd})/\partial \eta}{RT(\partial (\log \Pi)/\partial \eta)}}
$$
(475)

VFE discretisation at full levels is:

$$
p_l = \Pi_l \frac{1}{1 - [\Delta \eta]_l \frac{[\mathcal{R}_{\text{deri}}(\Phi - \Phi_{hyd})]_l}{R_l T_l \delta_l}}
$$
(476)

This calculation contains a vertical derivative applied to the NH departure of geopotential, no integral. This incremental method ensures to avoid the risk of using  $\mathcal{R}_{\text{deri}}(\mathcal{R}_{\text{inte}}(\Pi))$  instead of  $\Pi$  to compute p.

**\*** Calculation of  $\nabla p$  at full levels: Horizontal derivation is applied to equation (475); after some calculations (not detailed) we obtain the following discretisation:

 $\frac{\left[\nabla p\right]_l}{p_l} = \frac{\left[\nabla \Pi\right]_l}{\Pi_l}$  $+\frac{1}{\delta_lR_lT_l-[\Delta\eta]_l[\mathcal{R}_{\text{deri}}(\Phi-\Phi_{hyd})]_l}\left[-[\Delta\eta]_l[\mathcal{R}_{\text{deri}}(\nabla(\Phi-\Phi_{hyd}))]_l+[\Delta\eta]_l[\mathcal{R}_{\text{deri}}(\Phi-\Phi_{hyd})]_l\left(\frac{[\nabla\delta]_l}{\delta_l}+\frac{[\nabla(RT)]_l}{R_lT_l}\right)\right]$ 

**\*** Calculation of X at full levels: Equation (390) is still used, with  $\Phi = gz$ . The available  $\nabla \Phi$  at full levels is used.

 $*$  Calculation of d at full levels: Two ways of calculation have been coded, a non-incremental one (case  $LGWOPT1=F$ ) and an incremental one (case  $LGWOPT1=T$ ).

The non-incremental calculation first apply  $\mathcal{R}_{\text{deri}}$  to gw to compute  $[\Delta(gw)]_l$ , then uses equation (392) to compute  $d_l$  from  $[\Delta(gw)]_l$ .

The incremental calculation applies  $\mathcal{R}_{\text{deri}}$  to a pseudo-NH departure of gw.

- First a "hydrostatic" vertical divergence  $d_{\text{hvd}}$  is computed: see equation (499).
- A pseudo-hydrostatic vertical velocity  $w_{pshyd}$  is defined, matching formulae:

$$
d_{\text{hyd}} = -\frac{gp}{R_{\text{d}}T\frac{\partial \Pi}{\partial \eta}}\frac{\partial w_{\text{pshyd}}}{\partial \eta}
$$

and:

$$
w_{\rm pshyd,surf} = \mathbf{V}_{\rm surf} \nabla \Phi_{\rm s}
$$

Calculation of  $w_{pshyd}$  looks like formula (517), with an additional factor  $p/\Pi$ .

• Once computed  $w - w_{\text{pshyd}}$ , use the following relationship to compute d:

$$
d - d_{\text{hyd}} = -\frac{gp}{R_{\text{d}}T\frac{\partial \text{II}}{\partial \eta}}\frac{\partial (w - w_{\text{pshyd}})}{\partial \eta}
$$

Discretisation at full levels is:

$$
d_l = d_{\text{hyd}_l} - \frac{gp_l[\Delta \eta]_l}{R_{\text{d}} T_l \Pi_l \delta_l} [\mathcal{R}_{\text{deri}}(w - w_{\text{pshyd}})]_l
$$

#### ∗ Sum-up about the equations:

- Momentum equation: same RHS as in the NH-PDVD model. Pressure gradient term directly uses model  $\nabla \Phi$ , and  $\frac{\nabla p}{p}$  at full levels. Other terms are discretised like in the NH-PDVD model.
- Temperature equation: same RHS as in the NH-PDVD model.  $D_3$  requires the calculation of X and d.
- Continuity equation: same RHS and discretisations as in the NH-PDVD model.
- $gw$  equation: same RHS as in the NH-PDVD model. Calculation of the full-level  $\Delta p$  from the full-level p is done like in the NH-PDVD model (case  $\bf{LVERTFE}$  and  $\bf{LVFE}$  DELNHPRE=T). If  $gw-\delta_{\rm W}Byw_{\rm surf}$  is chosen as prognostic variable, additional terms are present in the RHS (see for example equation (181)). The RHS of  $gw<sub>surf</sub>$  has been studied in part 16.1.17.
- Geopotential equation: simply uses w at full levels (prognostic variable available in the model). If  $\Phi - \delta_{\text{GEO}} B \Phi_{\text{s}}$  is chosen as prognostic variable, additional terms are present in the RHS (see for example equations  $(178)$  and  $(179)$ ).

# 17 Discretisation of some other diagnosed quantities.

Discretisations are generally written with the radius  $r$  to take account of the deep-layer formulations. For thinlayer formulations replace r by a and  $\left[\frac{r}{a}\nabla\right]$  by  $\nabla$ .

# 17.1  $c_n$ , R and  $\kappa$ .

For  $c_p$  (air calorific capacity at constant pressure) at full levels:

$$
[c_{\rm p}]_l = c_{\rm pd} \left( 1 - [q]_l - [q_1]_l - [q_1]_l \right) + c_{\rm p_{\rm v}} [q]_l + c_{\rm p_1} [q_1]_l + c_{\rm p_1} [q_1]_l \tag{478}
$$

where  $c_{\rm pd}$  is the dry air calorific capacity at constant pressure,  $c_{\rm p_y}$  is the water vapour calorific capacity at constant pressure,  $c_{\text{p}_1}$  is the liquid water calorific capacity, and  $c_{\text{p}_1}$  is the ice calorific capacity. For  $R$  (air constant) at full levels:

$$
[R]_l = R_d \left( 1 - [q]_l - [q_1]_l - [q_1]_l \right) + R_v [q]_l \tag{479}
$$

where  $R_d$  is the dry air constant and  $R_v$  is the water vapour air constant. For  $\kappa$  at full levels:

$$
[\kappa]_l = \frac{[R]_l}{[c_p]_l} \tag{480}
$$

The ratio  $c_v/c_p$  at full levels is given by equation:

$$
\left[\frac{c_{\rm v}}{c_{\rm p}}\right]_l = 1 - [\kappa]_l \tag{481}
$$

# 17.2  $\left[\frac{r}{a}\nabla\right](RT)$ .

Its discretisation at full levels writes:

$$
\left[\left[\frac{r}{a}\nabla\right](RT)\right]_l = (R_{\rm v} - R_{\rm d})\left[T\right]_l \left[\left[\frac{r}{a}\nabla\right]q\right]_l + \left[R\right]_l \left[\left[\frac{r}{a}\nabla\right]T\right]_l \tag{482}
$$

# 17.3 Potential temperature  $PT$  and its horizontal gradient.

Discretisation of  $PT$  at full levels writes:

$$
[PT]_l = [T]_l \left[ \frac{[\Pi]_l}{\Pi_{1000}} \right]^{-[\kappa]_l} \tag{483}
$$

where  $\Pi_{1000} = 100000$  Pa

Discretisation of its horizontal gradient at full levels writes:

$$
\left[ \left[ \frac{r}{a} \nabla \right] (PT) \right]_l = [PT]_l \left( \frac{\left[ \left[ \frac{r}{a} \nabla \right] T \right]_l}{[T]_l} - [\kappa]_l \left[ \frac{\left[ \frac{r}{a} \nabla \right] \Pi}{\Pi} \right]_l \right) \tag{484}
$$

The expression of  $\frac{\left[\frac{r}{a}\nabla\right]\Pi}{\Pi}$  at full levels is given in part (10.6). Remark: in the cycle 42 the code does not match exactly formula (484); this has to be changed in the future.

# 17.4 Virtual potential temperature  $PTV$ .

Its discretisation at full levels writes:

$$
[PTV]_l = [TV]_l \left[ \frac{[\Pi]_l}{\Pi_{1000}} \right]^{-\kappa_{\rm d}} = \frac{R_l}{R_{\rm d}} T_l \left[ \frac{[\Pi]_l}{\Pi_{1000}} \right]^{-\kappa_{\rm d}} \tag{485}
$$

where  $\Pi_{1000} = 100000$  Pa;  $\kappa_{\rm d} = R_{\rm d}/c_{\rm pd}$ .

# 17.5 Equivalent potential temperature  $PTE$ .

Its discretisation at full levels writes:

$$
[PTE]_l = [PT]_l \exp\left[\frac{L_l[q_{\rm sat}]_l}{[c_{\rm past}]_l T_l}\right]
$$
\n(486)

where the discretisation of the potential temperature  $PT$  has been provided by formula (483). Discretisation of  $[c_{\text{p}_{\text{sat}}} ]$  at full levels writes:

$$
[c_{\mathrm{Psat}}]_l = c_{\mathrm{Pd}} + (c_{\mathrm{Pv}} - c_{\mathrm{Pd}})[q_{\mathrm{sat}}]_l
$$

# 17.6 Absolute vorticity  $\zeta_{\text{abs}}$ .

Its discretisation at full levels writes:

$$
\left[\zeta_{\rm abs}\right]_l = \left[\zeta\right]_l + f\tag{487}
$$

for both thin layer and deep layer equations (after formula (4.28) of (White and Bromley, 1995)). In the deep layer formulation, it is better to rewrite this formula as follows:

$$
\left[\zeta_{\rm abs}\right]_l = \left[\frac{a}{r}\right]_l \left[\frac{r}{a}\zeta\right]_l + f\tag{488}
$$

in order to show quantities easily available in the model.

# 17.7 Potential vorticity PV.

# ∗ Vertical finite difference discretisation.

In the thin layer formulation, discretisation of  $PV$  at full levels is:

$$
[PV]_l = g \left[\frac{\partial V}{\partial \Pi}\right]_l \left[\frac{M}{a \cos \Theta} \frac{\partial PT}{\partial \Lambda}\right]_l - g \left[\frac{\partial U}{\partial \Pi}\right]_l \left[\frac{M}{a} \frac{\partial PT}{\partial \Theta}\right]_l - g \left[\zeta_{\rm abs}\right]_l \left[\frac{\partial PT}{\partial \Pi}\right]_l
$$
(489)

In the (WB1995) deep layer formulation, discretisation of  $PV$  at full levels is:

$$
[PV]_l = \left[\frac{a^2}{r^2}\right]_l g \left[\frac{\partial(\frac{r}{a}V)}{\partial\Pi}\right]_l \left[\frac{M}{a\cos\Theta} \frac{\partial PT}{\partial\Lambda}\right]_l - \left[\frac{a^2}{r^2}\right]_l g \left[\frac{\partial(\frac{r}{a}U)}{\partial\Pi}\right]_l \left[\frac{M}{a} \frac{\partial PT}{\partial\Theta}\right]_l
$$

$$
-g \left[\zeta_{\text{abs}}\right]_l \left[\frac{\partial PT}{\partial\Pi}\right]_l + 2\Omega\cos\theta \left[\frac{a}{r}\right]_l \left[\frac{M}{a} \frac{\partial PT}{\partial\Theta}\right]_l
$$
(490)

In the (WS2003) deep layer formulation, discretisation of  $PV$  at full levels is:

$$
[PV]_l = \left[\frac{r}{a}\right]_l G \left[\frac{\partial V}{\partial \overline{\Omega}}\right]_l \left[\frac{M}{a \cos \theta} \frac{\partial PT}{\partial \Lambda}\right]_l - \left[\frac{r}{a}\right]_l G \left[\frac{\partial U}{\partial \overline{\Omega}}\right]_l \left[\frac{M}{a} \frac{\partial PT}{\partial \theta}\right]_l
$$

$$
- \left[\frac{r}{a}\right]_l G \left[\zeta_{\text{abs}}\right]_l \left[\frac{\partial PT}{\partial \overline{\Omega}}\right]_l + 2\Omega \cos \theta \left[\frac{a}{r}\right]_l \left[\frac{M}{a} \frac{\partial PT}{\partial \theta}\right]_l
$$
(491)

Discretisation of vertical derivatives relative to hydrostatic pressure: for a variable  $X$ :

$$
\left[\frac{\partial X}{\partial \Pi}\right]_l = 0.5 \left(\frac{X_{l+1} - X_{l-1}}{[\Delta \Pi]_l}\right) \tag{492}
$$

$$
\left[\frac{\partial X}{\partial \Pi}\right]_{l=1} = \left(\frac{X_{l=2} - X_{l=1}}{[\Delta \Pi]_{l=1}}\right)
$$
\n(493)

$$
\left[\frac{\partial X}{\partial \Pi}\right]_{l=L} = \left(\frac{X_{l=L} - X_{l=L-1}}{[\Delta \Pi]_{l=L}}\right)
$$
\n(494)

In the (WB1995) deep layer formulation, this discretisation is applied to  $X = (r/a)U$ ,  $X = (r/a)V$  and  $X = PT$ , otherwise it is applied to  $X = U$ ,  $X = V$  and  $X = PT$ . Discretisation of the components of  $\left[\frac{r}{a}\nabla\right] (PT)$ : see equation (484).

#### ∗ Vertical finite element discretisation.

The same discretisations are currently used. VFE discretisation of vertical derivatives has not been implemented for this quantity which is currently used only in the post-processing.

# 17.8 Shearing deformation SHD and stretching deformation STD.

Spherical geometry:

$$
[STD]_l = M \left[ \frac{a}{r} \right]_l \left[ \frac{1}{a \cos \Theta} \frac{\partial U'}{\partial \Lambda} \right]_l - 0.5 D_l \tag{495}
$$

$$
[SHD]_l = M \left[ \frac{a}{r} \right]_l \left[ \frac{1}{a \cos \Theta} \frac{\partial V'}{\partial \Lambda} \right]_l - 0.5 \zeta_l \tag{496}
$$

Plane geometry:

$$
[STD]_l = M^2 \left[ \frac{a}{r} \right]_l [\partial_x' U']_l - 0.5D_l \tag{497}
$$

$$
[SHD]_l = M^2 \left[ \frac{a}{r} \right]_l [\partial_{\mathbf{x}}' V']_l - 0.5 \zeta_l \tag{498}
$$

# 17.9 Hydrostatic vertical divergence  $d_{\text{hyd}}$ .

The thin layer discretisation of  $d_{\rm hyd}$  at full levels is:

$$
[d_{\text{hyd}}]_l = -\frac{R_l}{R_d} \left[ \frac{c_v}{c_p} \right]_l \left[ \frac{\omega}{\Pi} \right]_l - \frac{R_l}{R_d} \left[ \nabla \mathbf{V} \right]_l - \frac{1}{R_d T_l} \left[ \nabla \left[ gz \right] \Pi \frac{\partial \mathbf{V}}{\partial \Pi} \right]_l \tag{499}
$$

with:

• if finite differences discretisation applied to vertical derivatives:

$$
\left[\nabla \left[gz\right] \Pi \frac{\partial \mathbf{V}}{\partial \Pi}\right]_l = \frac{1}{\delta_l} \left[ \left( [\mathbf{V}]_{\bar{l}} - [\mathbf{V}]_l \right) [\nabla \left[gz\right]]_{\bar{l}} + \left( [\mathbf{V}]_l - [\mathbf{V}]_{\bar{l}-1} \right) [\nabla \left[gz\right]]_{\bar{l}-1} \right] \tag{500}
$$

• if VFE discretisation applied to vertical derivatives:

$$
\left[\nabla \left[gz\right] \Pi \frac{\partial \mathbf{V}}{\partial \Pi}\right]_l = \frac{\left[\Delta \eta\right]_l}{\delta_l} \left[\mathcal{R}_{\text{deri}}(\mathbf{V})\right]_l \left[\nabla \left[gz\right]\right]_l \tag{501}
$$

The (WB1995) discretisation of  $d_{\text{hyd}}$  at full levels is:

$$
[d_{\text{hyd}}]_l = -\frac{R_l}{R_d} \left[ \frac{c_v}{c_p} \right]_l \left[ \frac{\omega}{\Pi} \right]_l - \frac{R_l}{R_d} \left[ \frac{a}{r} \right]_l \left[ \left[ \frac{r}{a} \nabla \right] \mathbf{V} \right]_l + \frac{R_l}{R_d} \left[ \frac{a^2}{r^2} \right]_l \left[ \mathbf{V} \right]_l \left[ \left[ \frac{r}{a} \nabla \right] \left[ \frac{r}{a} \right] \right]_l - \frac{1}{R_d T_l} \left[ \left[ \frac{r}{a} \nabla \right] \left[ g z \right] \Pi \frac{\partial \left( \frac{a \mathbf{V}}{r} \right)}{\partial \Pi} \right]_l
$$
\n(502)

with:

• if finite differences discretisation applied to vertical derivatives:

$$
\left[\left[\frac{r}{a}\nabla\right][gz]\Pi\frac{\partial\left(\frac{aV}{r}\right)}{\partial\Pi}\right]_l = \frac{a}{\delta_l}\left[\left(\left[\frac{V}{r}\right]_{\bar{l}} - \left[\frac{V}{r}\right]_{l}\right)\left[\left[\frac{r}{a}\nabla\right][gz]\right]_{\bar{l}} + \left(\left[\frac{V}{r}\right]_{l} - \left[\frac{V}{r}\right]_{\bar{l}-1}\right)\left[\left[\frac{r}{a}\nabla\right][gz]\right]_{\bar{l}-1}\right]
$$
\n(503)

• if VFE discretisation applied to vertical derivatives:

$$
\left[ \left[ \frac{r}{a} \nabla \right] [gz] \Pi \frac{\partial \left( \frac{a \mathbf{V}}{r} \right)}{\partial \Pi} \right]_l = \frac{a[\Delta \eta]_l}{\delta_l} \left[ \mathcal{R}_{\text{deri}} \left( \frac{\mathbf{V}}{r} \right) \right]_l \left[ \left[ \frac{r}{a} \nabla \right] [gz] \right]_l \tag{504}
$$

The (WS2003) deep layer discretisation of  $d_{\text{hyd}}$  at full levels is:

$$
[d_{\text{hyd}}]_l = -\frac{R_l}{R_d} \left[ \frac{c_v}{c_p} \right]_l \left[ \frac{\tilde{\mu}}{\tilde{\Pi}} \right]_l - \frac{R_l}{R_d} \left[ \frac{a}{r} \right]_l \left[ \left[ \frac{r}{a} \nabla \right] \mathbf{V} \right]_l + \left[ \frac{r}{a} \right]_l \frac{1}{R_d T_l} \left[ \left[ \frac{r}{a} \nabla \right] \left[ G r \right] \Pi \frac{\partial \mathbf{V}}{\partial \tilde{\Pi}} \right]_l \tag{505}
$$

with:

• if finite differences discretisation applied to vertical derivatives:

$$
\left[\left[\frac{r}{a}\nabla\right]\left[Gr\right]\Pi\frac{\partial\mathbf{V}}{\partial\tilde{\Pi}}\right]_{l} = \frac{1}{\tilde{\delta}_{l}}\frac{\Pi_{l}}{\tilde{\Pi}_{l}}\left[\left([\mathbf{V}]_{\bar{l}} - [\mathbf{V}]_{l}\right)\left[\left[\frac{r}{a}\nabla\right]\left[Gr\right]\right]_{\bar{l}} + \left([\mathbf{V}]_{l} - [\mathbf{V}]_{\bar{l}-1}\right)\left[\left[\frac{r}{a}\nabla\right]\left[Gr\right]\right]_{\bar{l}-1}\right] \tag{506}
$$

• if VFE discretisation applied to vertical derivatives:

$$
\left[\left[\frac{r}{a}\nabla\right]\left[Gr\right]\Pi\frac{\partial\mathbf{V}}{\partial\tilde{\Pi}}\right]_{l} = \frac{\left[\Delta\eta\right]_{l}}{\tilde{\delta}_{l}}\frac{\Pi_{l}}{\tilde{\Pi}_{l}}\left[\mathcal{R}_{\text{deri}}(\mathbf{V})\right]_{l}\left[\left[\frac{r}{a}\nabla\right]\left[Gr\right]\right]_{l} \tag{507}
$$

One needs the discretisation of the horizontal wind at half levels: this discretisation has been given in part (16.1.1). Discretisation of each other RHS terms has been previously studied in this documentation.

# 17.10 Hydrostatic height coordinate vertical velocity  $w_{\text{hyd}}$ .

# ∗ Vertical finite difference discretisation.

The thin layer discretisation of  $w_{\text{hyd}}$  matches the following equation:

$$
g\,[w_{\rm hyd}]_{\bar{l}} = g\,[w_{\rm hyd}]_{\rm surf} + \sum_{k=l+1}^{k=L} R_{\rm d} T_k \,[d_{\rm hyd}]_k \,\delta_k \tag{508}
$$

Discretisation of  $w_{\text{hvd}}$  at full levels is given by the following equation:

$$
g [w_{\text{hyd}}]_l = g [w_{\text{hyd}}]_{\bar{l}} + R_{\text{d}} T_l [d_{\text{hyd}}]_l \alpha_l
$$
\n
$$
(509)
$$

At the surface:

$$
g\left[w_{\text{hyd}}\right]_{\text{surf}} = \left[\mathbf{V}\right]_{l=L} \nabla \Phi_{\text{s}}
$$
\n(510)

The (WB1995) discretisation of  $w_{\text{hyd}}$  at half levels is given by the following equation:

$$
g\frac{[r]_l^2}{a^2} \left[w_{\text{hyd}}\right]_l^2 = g\frac{[r]_{\text{surf}}^2}{a^2} \left[w_{\text{hyd}}\right]_{\text{surf}} + \sum_{k=l+1}^{k=L} \frac{[r]_k^2}{a^2} R_{\text{d}} T_k \left[d_{\text{hyd}}\right]_k \delta_k \tag{511}
$$

Discretisation of  $w_{\text{hyd}}$  at full levels is given by the following equation:

$$
g\frac{[r]_l^2}{a^2} [w_{\text{hyd}}]_l = g\frac{[r]_l^2}{a^2} [w_{\text{hyd}}]_{\bar{l}} + \frac{[r]_l^2}{a^2} R_{\text{d}} T_l [d_{\text{hyd}}]_l \alpha_l \tag{512}
$$

At the surface:

$$
g\left[w_{\text{hyd}}\right]_{\text{surf}} = \left[\frac{a}{r}\right]_{l=L} \left[V\right]_{l=L} \left[\frac{r}{a}\nabla\right] \Phi_{\text{s}}
$$
\n(513)

The (WS2003) deep layer discretisation of whyd at half levels is given by the following equation:

$$
G\frac{[r]_l^2}{a^2} [w_{\text{hyd}}]_{\bar{l}} = G\frac{[r]_{\text{surf}}^2}{a^2} [w_{\text{hyd}}]_{\text{surf}} + \sum_{k=l+1}^{k=L} \frac{\tilde{\Pi}_k}{\Pi_k} R_{\text{d}} T_k [d_{\text{hyd}}]_k \tilde{\delta}_k
$$
(514)

Discretisation of  $w_{\text{hvd}}$  at full levels is given by the following equation:

$$
G\frac{[r]_l^2}{a^2} [w_{\text{hyd}}]_l = G\frac{[r]_l^2}{a^2} [w_{\text{hyd}}]_{\bar{l}} + \frac{\tilde{\Pi}_l}{\Pi_l} R_{\text{d}} T_l [d_{\text{hyd}}]_l \tilde{\alpha}_l
$$
\n(515)

At the surface:

$$
G\left[w_{\text{hyd}}\right]_{\text{surf}} = \left[\frac{a}{r}\right]_{l=L} \left[\mathbf{V}\right]_{l=L} \left[\frac{r}{a}\nabla\right] \Phi_{\text{s}}
$$
\n(516)

# ∗ Vertical finite element discretisation.

One directly computes whyd at full levels. The thin layer discretisation of  $w_{\text{hyd}}$  at full levels is given by the following equation:

$$
g\left[w_{\text{hyd}}\right]_l = g\left[w_{\text{hyd}}\right]_{\text{surf}} + \left[\mathcal{R}_{\text{inte}}\right]_{(\text{surf},l)} \left\langle \frac{R_{\text{d}} T d_{\text{hyd}} \delta}{\Delta \eta} \right\rangle \tag{517}
$$

At the surface,  $g[w_{\text{hyd}}]_{\text{surf}}$  is still given by equation (510). The (WB1995) discretisation of  $w_{\text{hyd}}$  at full levels is given by the following equation:

$$
g\frac{[r]_l^2}{a^2} \left[w_{\text{hyd}}\right]_l = g\frac{[r]_{\text{surf}}^2}{a^2} \left[w_{\text{hyd}}\right]_{\text{surf}} + \left[\mathcal{R}_{\text{inte}}\right]_{\text{(surf,l)}} \left\langle \frac{r^2}{a^2} \frac{R_d T d_{\text{hyd}} \delta}{\Delta \eta} \right\rangle \tag{518}
$$

At the surface,  $g[w_{\text{hyd}}]_{\text{surf}}$  is still given by equation (513).

The (WS2003) deep layer discretisation of  $w_{\text{hyd}}$  at full levels is given by the following equation:

$$
G\frac{[r]_i^2}{a^2} \left[w_{\text{hyd}}\right]_l = G\frac{[r]_{\text{surf}}^2}{a^2} \left[w_{\text{hyd}}\right]_{\text{surf}} + \left[\mathcal{R}_{\text{inte}}\right]_{\text{(surf,l)}} \left\langle \frac{\tilde{\Pi}}{\Pi} \frac{R_d T d_{\text{hyd}} \tilde{\delta}}{\Delta \eta} \right\rangle \tag{519}
$$

At the surface,  $G[w_{\text{hyd}}]_{\text{surf}}$  is still given by equation (516).

# 17.11 Moisture convergence CVGQ.

This quantity is evaluated at full levels. For  $NCOMP$ <sub>CVGQ</sub>=0 or 1, calculation is done as follows:

$$
\left[CVGQ\right]_l = -\left[\mathbf{V}\nabla q\right]_l - \left[\dot{\eta}\frac{\partial q}{\partial \eta}\right]_l\tag{520}
$$

For NCOMP\_CVGQ=2, calculation is done as follows:

$$
[CVGQ]_l = \left[\frac{\partial q}{\partial t}\right]_l - \left[\frac{dq}{dt}\right]_l\tag{521}
$$

NCOMP CVGQ=2 can be used only in the semi-Lagrangian scheme.

For the way of discretizing  $-[\mathbf{V}\nabla q]_l$  (which is an horizontal advection term) report to part 12.1. For the way of discretizing  $-\left[\dot{\eta}\frac{\partial q}{\partial \eta}\right]_l$  (which is a vertical advection term) report to part 12.2.

# 17.12 Montgomery potential  $\Phi_{mg}$  and some other energetic quantities.

All these quantities are discretised at full levels. Formulae containing  $gz$  are guaranteed for thin layer equations. Formulae for enthalpy and kinetic energy are guaranteed at least for the hydrostatic model.

- Montgomery potential:  $[\Phi_{mg}]_l = c_{\text{p}_d} T_l + [gz]_l$ .
- Dry static energy:  $s_l = [c_{\text{p}}]_l T_l + [gz]_l$ .
- Moist static energy:  $[s_h]_l = [c_p]_l T_l + [gz]_l + L_l q_l$ .
- Enthalpy:  $h_l = [c_{\text{p}}]_l T_l + [gz]_l + 0.5 * (U_l^2 + V_l^2)$ .
- Kinetic energy:  $[KE]_l = 0.5 * (U_l^2 + V_l^2)$ .

# 17.13 Angular momentum of components  $MMA$ ,  $MMB$  and  $MMC$ .

All these quantities are discretised on layer using the layer values of  $(U_G; V_G)$  and r.

# 17.14 Entropy S.

Hydrostatic model: the entropies are discretised at full levels using the layer values of  $q$ ,  $q_i$ ,  $q_i$ ,  $T$  and  $\Pi$ ; the layer values of  $\Pi_v$  and  $\Pi_d$  have to be taken consistently with the one of  $\Pi$ :  $[\Pi_v]_l = [q]_l [\Pi]_l$  and  $[\Pi_d]_l = (1 - [q]_l) [\Pi]_l$ .

Non hydrostatic model: the hydrostatic pressure  $\Pi$  must be replaced by the total pressure p in the previous formulae.

# 18 Treatment of the linear terms.

The grid-point calculations of the model provide the quantity  $(X - \Delta t \beta \beta)^+$  for a subset of equations. Retrieving  $X^+$  is done in the spectral computations after the direct spectral transforms and just before the horizontal diffusion. The algorithm of solving the semi-implicit scheme is described in a specific documentation (IDSI) about semi-implicit scheme.

In the (WB1995) system, a reference state must be defined for  $T_r$ , r, W and  $\mu_s$ . The reference state is defined by an horizontal wind equal to zero: the consequence is that the reference state for divergence, vorticity, and  $\mu$ <sub>s</sub> is zero. The equation giving  $\eta \frac{\partial \Pi}{\partial \eta}$  gives a reference state for  $\eta \frac{\partial \Pi}{\partial \eta}$  equal to zero. The equation giving  $(\omega/\Pi)$ gives a reference state for  $(\omega/\Pi)$  which is equal to zero; the consequence is that the reference state for W is also zero. The reference state  $r^*$  for r must depend only on the hydrostatic pressure  $\Pi$ , but also match the formula  $\frac{dr^*}{dt} = 0$ : the consequence is that  $\frac{\partial r^*}{\partial \Pi}$  must be zero, so  $r^*$  must be a constant; the si constant is to take  $r^* = a$ . Thus the reference profile for  $T_r$  is zero. The consequence is that the spectral part of the semi-implicit scheme is the same in the deep layer and the thin layer equations.

In the (WS2003) formulation of deep layer equations, a reference state must be defined for r and  $\mu_s$ . The reference state for w is also relevant in the NH thin layer equations and is zero.

- Reference state for  $\mu_s$ : the reference state is defined by an horizontal wind equal to zero: the consequence is that the reference state for divergence, vorticity, and  $\mu_s$  is zero.
- Reference state for r: the simplest way to define it is to take  $r^* = a$ .

# 19 The Asselin filter.

In a leap-frog scheme, a weak time filter is used after Asselin (1972). If  $X_{\text{fil}}$  denotes the filtered value of X:

$$
X_{\rm fil}^o = X^o + \epsilon_{\rm ass1}(X_{\rm fil}^- - X^o) + \epsilon_{\rm ass2}(X^+ - X^o) \tag{522}
$$

# 20 Lateral coupling and spectral nudging.

A limited area model (LAM) needs to get information from the lateral boundaries. It can be done:

• In grid-point space.

The LAM domain is divided into 3 zones (C for inner zone, I for intermediate zone, E for extension zone). Davies (1976) relaxation is applied to fields:

$$
X_{\text{coupled}} = (1 - \alpha_{\text{rel}}) X_{\text{coupled}} + \alpha_{\text{rel}} X_{\text{lbc}} \tag{523}
$$

 $\alpha_{rel}$  is equal to 1 in the extension zone, 0 in the inner zone, and varies between 0 and 1 in the intermediate zone.  $\alpha_{rel}$  is vertically constant and can depend on the coupled variable.

• In spectral space (spectral nudging). The same kind of formula:

$$
X_{\text{coupled}} = (1 - \alpha_{\text{nud}})X_{\text{coupled}} + \alpha_{\text{nud}}X_{\text{lbc}}
$$
\n(524)

is still applied, but to spectral coefficients.  $\alpha_{\text{nud}}$  writes:

$$
\alpha_{\rm nud} = \frac{\alpha_{\rm v}\alpha_{\rm h}K_{\rm nud}}{1 + \alpha_{\rm v}\alpha_{\rm h}K_{\rm nud}}
$$

 $\alpha_{\rm v}$  is a vertically-dependent coefficient: 1 for l below a threshold  $l_{\rm nen1}$ ; 0 for l above a threshold  $l_{\rm nen2}$ ; continuous and monotonic function between 0 and 1 otherwise.  $\alpha_{v}$  is identical for all variables.

 $\alpha_h$  is a wavenumber-dependent coefficient: 1 for low wavenumbers (below a threshold  $n_{\text{nek0}}$ ); 0 for high wavenumbers (above a threshold  $n_{\text{nek1}}$ ); continuous and monotonic function between 0 and 1 otherwise.  $\alpha_h$  is identical for all variables.

 $K_{\text{nud}}$  is a tunable coefficient which may be different for each variable.

Such scheme is activated in practical to force the LAM large-scale patterns by the large scale model in the high atmosphere.

 $X_{\text{lbc}}$  is needed at each timestep, but coupling files are not read at each timestep (frequency of reading such files is generally between 1h and 3h). A temporal linear, quadratic or cubic interpolation is applied to retrieve  $X_{\text{lbc}}$ at the current instant from values read on files.

A call-tree for lateral coupling and spectral nudging is given in part 24.2.7 .

# 21 The flux form of an equation and its discretisation.

# 21.1 The flux form of the equation of a variable  $X$ .

#### 21.1.1 Introduction.

The aim is to evaluate the Eulerian tendency of an additive quantity  $Q_X$  corresponding to some content on an additive quantity in a particle. The additive quantity  $Q<sub>X</sub>$  is linked to an intensive quantity X. For example:

- For  $X = 1$  the additive quantity  $Q_1$  is the total mass in a particle.
- For  $X = q$  (specific humidity), the additive quantity  $Q<sub>q</sub>$  is the water vapour mass in the same particle.
- For  $X = V$ , the additive quantity  $Q_V$  is the momentum in the same particle.

 $X$  and  $Q_X$  are linked by the following relationship:

$$
Q_{\rm X}=Q_1X
$$

All the calculations will be done for the deep layer equations.

Given a particle of dimensions  $\delta x$ ,  $\delta y$ ,  $\delta z$ , of density  $\rho$ : the total mass contained in this particle is

$$
Q_1 = \rho \delta x \delta y \delta z
$$

Using the hydrostatic relationship  $\delta \Pi = -\rho g \delta z$ , expression of  $Q_1$  can be rewritten as follows:

$$
Q_1=-\frac{1}{g}\delta x \delta y \delta \Pi
$$

Product  $\delta x \delta y$  involves  $\frac{r^2}{a^2}$  and a surface  $\delta S_a$  which does not depend on the vertical nor on the hydrostatic pressure.  $Q_1$  writes:

$$
Q_1 = -\frac{1}{g} \frac{r^2}{a^2} \delta S_a \delta \Pi = -\frac{1}{g} \frac{r^2}{a^2} \frac{\partial \Pi}{\partial \eta} \delta S_a \delta \eta
$$

All what does not depend on the time t has to be put in factor (for example g,  $\delta S_a$  and  $\delta \eta$ ); the Eulerian tendency of  $\frac{r^2}{a^2} \frac{\partial \Pi}{\partial \eta} X$  has to be taken to write the flux form of the evolution equation of X.

## 21.1.2 The flux form of the equation of  $X$ .

∗ Calculation with metric terms. One does a combination between the Eulerian form of the evolution equation of  $X$  and the Eulerian form of continuity equation to obtain it. Equation for  $X$  writes:

$$
\frac{\partial X}{\partial t} = -\frac{a}{r} \mathbf{V} \left[ \frac{r}{a} \nabla \right] X - \dot{\eta} \frac{\partial X}{\partial \eta} + \left[ \frac{dX}{dt} \right]_{ad} + F_{X}
$$
(525)

where  $\left[\frac{dX}{dt}\right]_{ad}$  is the adiabatic Lagrangian tendency of X. One here omits the horizontal diffusion terms and semi-implicit correction terms.

Equation (525) is combined with equation (563) divided by  $a^2$ . In continuity equation the following term must appear:

$$
\frac{\partial \left[ \frac{r^2}{a^2} \frac{\partial \Pi}{\partial \eta} \right]}{\partial t}
$$

Term  $\partial \left[ \frac{r^2}{a^2} \frac{\partial \Pi}{\partial t} \right] / \partial \eta$  can be rewritten:

$$
\frac{\partial \left[\frac{r^2}{a^2} \frac{\partial \Pi}{\partial t}\right]}{\partial \eta} = \frac{\partial \Pi}{\partial t} \frac{\partial \left[\frac{r^2}{a^2}\right]}{\partial \eta} + \left[\frac{r^2}{a^2}\right] \frac{\partial \frac{\partial \Pi}{\partial t}}{\partial \eta} = \frac{\partial \Pi}{\partial t} \frac{\partial \left[\frac{r^2}{a^2}\right]}{\partial \eta} + \left[\frac{r^2}{a^2}\right] \frac{\partial \frac{\partial \Pi}{\partial \eta}}{\partial t} = \frac{\partial \Pi}{\partial t} \frac{\partial \left[\frac{r^2}{a^2}\right]}{\partial \eta} - \frac{\partial \Pi}{\partial \eta} \frac{\partial \left[\frac{r^2}{a^2}\right]}{\partial t} + \frac{\partial \left[\frac{r^2}{a^2} \frac{\partial \Pi}{\partial \eta}\right]}{\partial t}
$$

One moves the terms  $\frac{\partial \Pi}{\partial t}$  $\frac{\partial \left[\frac{r^2}{a^2}\right]}{\partial \eta}$  and:  $-\frac{\partial \Pi}{\partial \eta}$  $\partial \left[ \frac{r^2}{a^2} \right]$  $\frac{a^2 \perp}{\partial t}$  in the RHS of the equation. Continuity equation can be rewritten under its flux form:

$$
\frac{\partial \left[\frac{r^2}{a^2} \frac{\partial \Pi}{\partial \eta}\right]}{\partial t} = -\frac{\partial \Pi}{\partial t} \frac{\partial \left[\frac{r^2}{a^2}\right]}{\partial \eta} + \frac{\partial \Pi}{\partial \eta} \frac{\partial \left[\frac{r^2}{a^2}\right]}{\partial t} - \left[\frac{r}{a} \nabla\right] \left[\frac{r}{a} \nabla \frac{\partial \Pi}{\partial \eta}\right] - \frac{\partial \left[\frac{r^2}{a^2} \dot{\eta} \frac{\partial \Pi}{\partial \eta}\right]}{\partial \eta} - g \frac{\partial F_p}{\partial \eta}
$$
(526)

The quantity:  $\frac{\partial \left[x^2 \frac{\partial \Pi}{\partial n}\right]}{\partial t}$  is given by the combination of equations:  $X(526) + \left[\frac{x^2}{a^2} \frac{\partial \Pi}{\partial \eta}\right] (525)$ 

• Terms containing  $\left[\frac{r}{a}\nabla\right]$  in the RHS:

$$
-\left[\frac{r^2}{a^2}\frac{\partial \Pi}{\partial \eta}\right]\frac{a}{r}\mathbf{V}\left[\frac{r}{a}\nabla\right]X-X\left[\frac{r}{a}\nabla\right]\left[\frac{r}{a}\mathbf{V}\frac{\partial \Pi}{\partial \eta}\right]=-\left[\frac{r}{a}\mathbf{V}\frac{\partial \Pi}{\partial \eta}\right]\left[\frac{r}{a}\nabla\right]X-X\left[\frac{r}{a}\nabla\right]\left[\frac{r}{a}\mathbf{V}\frac{\partial \Pi}{\partial \eta}\right]=-\left[\frac{r}{a}\nabla\right]\left[\frac{r}{a}\mathbf{V}\frac{\partial \Pi}{\partial \eta}X\right]
$$

• Terms containing  $\frac{\partial}{\partial \eta}$ , other than the one which is multiplied by  $\frac{\partial \Pi}{\partial t}$  in the RHS:

$$
-\left[\frac{r^2}{a^2}\frac{\partial\Pi}{\partial\eta}\right]\dot{\eta}\frac{\partial X}{\partial\eta} - X\frac{\partial\left[\frac{r^2}{a^2}\dot{\eta}\frac{\partial\Pi}{\partial\eta}\right]}{\partial\eta} = -\frac{\partial\left[\frac{r^2}{a^2}X\dot{\eta}\frac{\partial\Pi}{\partial\eta}\right]}{\partial\eta}
$$

• Term containing  $\left[\frac{dX}{dt}\right]_{ad}$  in the RHS:

$$
\left[\frac{r^2}{a^2}\frac{\partial\Pi}{\partial\eta}\right]\left[\frac{dX}{dt}\right]_{\rm ad}
$$

• Physical term containing  $F_X$ :

$$
\left[\frac{r^2}{a^2} \frac{\partial \Pi}{\partial \eta}\right] F_{\rm X}
$$

• Physical term containing  $\frac{\partial F_{\rm p}}{\partial \eta}$ :

$$
-gX\frac{\partial F_{\mathbf{p}}}{\partial\eta}
$$

That finally gives the flux form of the Eulerian equation of  $X$ :

$$
\frac{\partial \left[\frac{r^2}{a^2} \frac{\partial \Pi}{\partial n} X\right]}{\partial t} = -\left[\frac{r}{a} \nabla\right] \left[\frac{r}{a} \mathbf{V} \frac{\partial \Pi}{\partial \eta} X\right] - \frac{\partial \left[\frac{r^2}{a^2} X \dot{\eta} \frac{\partial \Pi}{\partial \eta}\right]}{\partial \eta}
$$
\n
$$
-X \frac{\partial \Pi}{\partial t} \frac{\partial \left[\frac{r^2}{a^2}\right]}{\partial \eta} + X \frac{\partial \Pi}{\partial \eta} \frac{\partial \left[\frac{r^2}{a^2}\right]}{\partial t} + \left[\frac{r^2}{a^2} \frac{\partial \Pi}{\partial \eta}\right] \left[\frac{dX}{dt}\right]_{ad} + \left[\frac{r^2}{a^2} \frac{\partial \Pi}{\partial \eta}\right] F_X - gX \frac{\partial F_p}{\partial \eta}
$$
\n(527)

# ∗ Final equation.

- (WB1995) deep-layer formulation of hydrostatic equations: see equation (527).
- Thin layer formulation of hydrostatic equations: some terms disappear and this equation takes a simpler form.

$$
\frac{\partial \left[\frac{\partial \Pi}{\partial \eta} X\right]}{\partial t} = -\nabla \left[ \mathbf{V} \frac{\partial \Pi}{\partial \eta} X \right] - \frac{\partial \left[X \dot{\eta} \frac{\partial \Pi}{\partial \eta}\right]}{\partial \eta} + \left[\frac{\partial \Pi}{\partial \eta}\right] \left[\frac{dX}{dt}\right]_{ad} + \left[\frac{\partial \Pi}{\partial \eta}\right] F_X - gX \frac{\partial F_p}{\partial \eta} \tag{528}
$$

(WS2003) deep-layer formulation of NH equations: replacing  $\Pi$  by  $\tilde{\Pi}$  allows to hide some metric terms. Equation can be written:

$$
\frac{\partial \left[\frac{\partial \tilde{\Pi}}{\partial \eta} X\right]}{\partial t} = -\frac{a}{r} \left[\frac{r}{a} \nabla\right] \left[\frac{a}{r} \mathbf{V} \frac{\partial \tilde{\Pi}}{\partial \eta} X\right] - \left[1 - \frac{a}{r}\right] \frac{a}{r} \frac{\partial \tilde{\Pi}}{\partial \eta} \mathbf{V} \left[\frac{r}{a} \nabla\right] X - \frac{\partial \left[X \eta \frac{\partial \tilde{\Pi}}{\partial \eta}\right]}{\partial \eta} + \left[\frac{\partial \tilde{\Pi}}{\partial \eta}\right] \left[\frac{dX}{dt}\right]_{ad} + \left[\frac{\partial \tilde{\Pi}}{\partial \eta}\right] F_X - gX \frac{\partial F_p}{\partial \eta} \tag{529}
$$

or:

$$
\frac{\partial \left[\frac{\partial \tilde{\Pi}}{\partial \eta} X\right]}{\partial t} = -\frac{a}{r} \left[\frac{r}{a} \nabla\right] \left[\frac{a}{r} \mathbf{V} \frac{\partial \tilde{\Pi}}{\partial \eta}\right] X - \frac{a}{r} \frac{\partial \tilde{\Pi}}{\partial \eta} \mathbf{V} \left[\frac{r}{a} \nabla\right] X - \frac{\partial \left[X \dot{\eta} \frac{\partial \tilde{\Pi}}{\partial \eta}\right]}{\partial \eta} + \left[\frac{\partial \tilde{\Pi}}{\partial \eta}\right] \left[\frac{dX}{dt}\right]_{ad} + \left[\frac{\partial \tilde{\Pi}}{\partial \eta}\right] F_X - gX \frac{\partial F_p}{\partial \eta} \tag{530}
$$

If vertical variations of g are taken into account, an alternate possible formulation is to use the RHS of  $\partial \left[ \frac{G}{g} \frac{\partial \tilde{\Pi}}{\partial \eta} X \right]$  $\frac{\partial \eta}{\partial t}$ , which provides more consistent budgets. But the RHS of the corresponding equation is more

#### tricky: this option has not been retained.

# 21.1.3 Specific features for plane geometry.

Equations (527) and (528) are still valid but it is desirable to use the gradient operator  $M\nabla' = (M\partial'_x; M\partial'_y)$  and the quantities  $(MU^{'};MV^{'})$  for the wind, and to write equations on the plane.

# 21.2 Use of the discretisation of the flux form of equations.

The flux form of equations is used in some diagnostics, like the DDH package (horizontal diagnostics in boxes). There is a specific documentation for the DDH package, at least for the thin layer equations (Piriou, 2006), so no additional detail will be given here. Only the list of variables diagnosed (to which is applied the flux form of equations) is given below:

- $X = 1$  (continuity equation).
- $X = q$  (moisture equation).
- $X = V$  (horizontal wind).
- $X = 0.5(U^2 + V^2) = 0.5$ V.V (kinetic energy).
- $X = c_pT$ .
- $X = c_p T + gz + 0.5(U^2 + V^2)$  (total energy).
- $X = q_1$  (liquid water).
- $X = q_i$  (ice).
- $X = M = r \wedge (\Omega \wedge r + V)$  (kinetic momentum).
- $X = S$  (entropy).

For some of these variables,  $\left[\frac{dX}{dt}\right]_{ad}$  is assumed to be zero  $(X = 1; q; c_pT + gz + 0.5(U^2 + V^2); q_l; q_i; S)$ ; for some other ones which are not prognostic variables, computation of  $\left[\frac{dX}{dt}\right]_{ad}$  need some additional calculations (for example for the kinetic energy).

Additional remark: gz has been kept in some energetic quantities but it may be better to write Φ (which is not always equal to gz for deep-layer formulations of equations).

# 21.3 The discretisation of the "thin layer" flux form of the equation of a variable X.

#### 21.3.1 Left hand side.

In the LHS,  $\left[\frac{\partial \Pi}{\partial \eta} X\right]$  is computed at full levels, and is discretised as follows:

$$
\left[\frac{\partial \Pi}{\partial \eta} X\right]_l = \frac{[\Delta \Pi]_l}{[\Delta \eta]_l} X_l
$$

#### 21.3.2 Term containing the horizontal divergence in the RHS.

This term is rewritten under a sum of 3 terms, in order to show the quantities  $\nabla V$ ,  $\nabla \Pi$  and  $\nabla X$ , and writes:

$$
-\left[\frac{\partial \Pi}{\partial \eta} X\right] \nabla \mathbf{V} - [\mathbf{V} X] \nabla \frac{\partial \Pi}{\partial \eta} - \left[\mathbf{V} \frac{\partial \Pi}{\partial \eta}\right] \nabla X
$$

Discretisation shows the quantities  $[\Delta \Pi]_l$ ,  $[\Delta \eta]_l$ ,  $[\nabla \mathbf{V}]_l$ ,  $[X]_l$ ,  $[\Delta B]_l$ . For the second term one uses the definition of the hybrid vertical coordinate, showing  $\frac{\partial B}{\partial \eta}$  and  $\Pi_s$ . So the discretised form of the sum of 3 terms writes:

$$
-\left[\frac{[\Delta \Pi]_l}{[\Delta \eta]_l} X_l\right] [\nabla \mathbf{V}]_l - [\mathbf{V}_l X_l] \left[\frac{[\Delta B]_l}{[\Delta \eta]_l} \nabla \Pi_s\right] - \left[\mathbf{V}_l \frac{[\Delta \Pi]_l}{[\Delta \eta]_l}\right]_l [\nabla X]_l
$$

Remark: term  $-\nabla \left[ \mathbf{V} \frac{\partial \Pi}{\partial \eta} X \right]$  can be rewritten as  $-X\nabla \left[ \mathbf{V} \frac{\partial \Pi}{\partial \eta} \right] - \mathbf{V} \frac{\partial \Pi}{\partial \eta} \nabla X$  to show the quantity  $\nabla \left[ \mathbf{V} \frac{\partial \Pi}{\partial \eta} \right]$  easily available in the model.

# 21.3.3 Term containing the vertical divergence in the RHS.

∗ Vertical finite difference discretisation: Its discretisation writes:

$$
-\frac{\left[X\dot{\eta}\frac{\partial\Pi}{\partial\eta}\right]_{\bar{l}}-\left[X\dot{\eta}\frac{\partial\Pi}{\partial\eta}\right]_{\bar{l}-1}}{\left[\Delta\eta\right]_{l}}
$$

• Vertical integration of continuity provides  $\dot{\eta} \frac{\partial \Pi}{\partial \eta}$  at half levels, so this is  $\dot{\eta} \frac{\partial \Pi}{\partial \eta}$  at half levels which has to be used in the discretisation.

•  $X$  is known at full levels; its discretisation at half levels is given by formula:

$$
X_{\bar{l}} = 0.5 \left( X_l + X_{l+1} \right)
$$

The former expression can be rewritten as a difference of two fluxes (more exactly  $-\frac{g}{[\Delta\eta]_l}(\text{flux}_{\overline{l}}-\text{flux}_{\overline{l}-1}))$  where:

$$
\text{flux}_{\bar{l}} = \frac{0.5(X_l + X_{l+1})}{g} \left[ \dot{\eta} \frac{\partial \Pi}{\partial \eta} \right]_{\bar{l}}
$$

$$
\text{flux}_{\text{top}} = \frac{X_{\text{top}}}{g} \left[ \dot{\eta} \frac{\partial \Pi}{\partial \eta} \right]_{\text{top}}
$$

$$
\text{flux}_{\text{surf}} = \frac{X_{\text{surf}}}{g} \left[ \dot{\eta} \frac{\partial \Pi}{\partial \eta} \right]_{\text{surf}}
$$

The DDH package (routine CPDYDDH) stores these half level fluxes.

∗ Vertical finite element discretisation: What is currently coded is a mixed FD-VFE discretisation where the operator  $\mathcal{R}_{\text{deri}}$  is not used:

• Vertical integration of continuity provides  $\eta \frac{\partial \Pi}{\partial \eta}$  at full levels; its discretisation at half levels is given by formula:

$$
\left[\dot{\eta} \frac{\partial \Pi}{\partial \eta}\right]_{\bar{l}} = 0.5 \left( \left[\dot{\eta} \frac{\partial \Pi}{\partial \eta}\right]_{l} + \left[\dot{\eta} \frac{\partial \Pi}{\partial \eta}\right]_{l+1} \right)
$$

•  $X$  is known at full levels; its discretisation at half levels is given by formula:

$$
X_{\bar{l}} = 0.5 \left( X_l + X_{l+1} \right)
$$

The discretisation currently proposed is:

• Layers 2 to  $L-1$ :

−

$$
\frac{\left[0.5\left(X_l+X_{l+1}\right)\right]\left[0.5\left(\left[\dot{\eta}\frac{\partial\Pi}{\partial\eta}\right]_l+\left[\dot{\eta}\frac{\partial\Pi}{\partial\eta}\right]_{l+1}\right)\right]-\left[0.5\left(X_{l-1}+X_l\right)\right]\left[0.5\left(\left[\dot{\eta}\frac{\partial\Pi}{\partial\eta}\right]_{l-1}+\left[\dot{\eta}\frac{\partial\Pi}{\partial\eta}\right]_l\right)\right]}{\left[\Delta\eta\right]_l}
$$

• Layer 1:

$$
-\frac{\left[0.5\left(X_1+X_2\right)\right]\left[0.5\left(\left[\dot{\eta}\frac{\partial\Pi}{\partial\eta}\right]_1+\left[\dot{\eta}\frac{\partial\Pi}{\partial\eta}\right]_2\right)\right]-X_{\rm top}\left[\dot{\eta}\frac{\partial\Pi}{\partial\eta}\right]_{\rm top}}{\left[\Delta\eta\right]_1}
$$

• Layer  $L$ :

$$
-\frac{X_{\text{surf}}\left[\dot{\eta}\frac{\partial\Pi}{\partial\eta}\right]_{\text{surf}} - \left[0.5\left(X_{L-1} + X_L\right)\right]\left[0.5\left(\left[\dot{\eta}\frac{\partial\Pi}{\partial\eta}\right]_{L-1} + \left[\dot{\eta}\frac{\partial\Pi}{\partial\eta}\right]_{L}\right)\right]}{\left[\Delta\eta\right]_{L}}
$$

This discretisation does not match completely the way of discretising a vertical derivative (which uses the operator  $\mathcal{R}_{\text{deri}}$ , but this is the discretisation which leads to the minimum amount of modifications in the DDH package (routine CPDYDDH) compared to the case LVERTFE=.F., since the fluxes remain defined and stored at half levels. The former expressions can be rewritten as a difference of two fluxes (more exactly  $-\frac{g}{[\Delta\eta]_l}(\text{flux}_l-\text{flux}_{\overline{l}-1}))$ where:

$$
\text{flux}_{\bar{l}} = \frac{0.5(X_{l} + X_{l+1})}{g} \left[ 0.5 \left( \left[ \dot{\eta} \frac{\partial \Pi}{\partial \eta} \right]_{l} + \left[ \dot{\eta} \frac{\partial \Pi}{\partial \eta} \right]_{l+1} \right) \right]
$$

$$
\text{flux}_{\text{top}} = \frac{X_{\text{top}}}{g} \left[ \dot{\eta} \frac{\partial \Pi}{\partial \eta} \right]_{\text{top}}
$$

$$
\text{flux}_{\text{surf}} = \frac{X_{\text{surf}}}{g} \left[ \dot{\eta} \frac{\partial \Pi}{\partial \eta} \right]_{\text{surf}}
$$

The DDH package (routine CPDYDDH) stores these half level fluxes.

# $\begin{array}{ll} \textbf{21.3.4} & \textbf{Term containing } \left[\frac{dX}{dt}\right]_{\rm ad} \textbf{ in the RHS}. \end{array}$

Its discretisation writes:

$$
\frac{[{\Delta}\Pi]_l}{[{\Delta}\eta]_l}\left[\left[\frac{dX}{dt}\right]_{\rm ad}\right]_l
$$

## 21.3.5 Physical term containing  $F_X$  in the RHS.

Its discretisation writes:

 $\left[\Delta\Pi\right]_l$  $\frac{1}{[\Delta \eta]_l}$   $[F_{\rm X}]_l$ 

# 21.3.6 Physical term containing  $\frac{\partial F_{\rm p}}{\partial \eta}$  in the RHS.

Its discretisation writes:

$$
-gX_l\frac{[\Delta F_{\rm p}]_l}{[\Delta \eta]_l}
$$

# 21.4 The discretisation of the flux form of the equation of a variable  $X$  in the (WB1995) system.

## 21.4.1 Left hand side.

In the LHS,  $\left[\frac{r^2}{a^2} \frac{\partial \Pi}{\partial \eta} X\right]$  is computed at full levels, and is discretised as follows:

$$
\left[\frac{r^2}{a^2} \frac{\partial \Pi}{\partial \eta} X\right]_l = \frac{\left[r^2\right]_l}{a^2} \frac{\left[\Delta \Pi\right]_l}{\left[\Delta \eta\right]_l} X_l
$$

# 21.4.2 Term containing the horizontal divergence in the RHS.

This term is rewritten under a sum of 4 terms, in order to show the quantities  $\left[\frac{r}{a}\nabla\right] \mathbf{V}$ ,  $\left[\frac{r}{a}\nabla\right] \Pi$ ,  $\left[\frac{r}{a}\nabla\right] X$  and  $\left[\frac{r}{a}\nabla\right]r$ , and writes:

$$
-\left[\frac{r}{a}\frac{\partial \Pi}{\partial \eta}X\right]\left[\frac{r}{a}\nabla\right]\mathbf{V}-\left[\frac{r}{a}\mathbf{V}X\right]\left[\frac{r}{a}\nabla\right]\frac{\partial \Pi}{\partial \eta}-\left[\frac{r}{a}\mathbf{V}\frac{\partial \Pi}{\partial \eta}\right]\left[\frac{r}{a}\nabla\right]X-\left[\mathbf{V}\frac{\partial \Pi}{\partial \eta}X\right]\left[\frac{r}{a}\nabla\right]\frac{r}{a}
$$

Discretisation shows the quantities  $[r]_l$ ,  $[\Delta \Pi]_l$ ,  $[\Delta \eta]_l$ ,  $[[\frac{r}{a} \nabla] \mathbf{V}]_l$ ,  $[X]_l$ ,  $[\Delta B]_l$ . For the second term one uses the definition of the hybrid vertical coordinate, showing  $\frac{\partial B}{\partial \eta}$  and  $\Pi_s$ . So the discretised form of the sum of 4 terms writes:

$$
\label{eq:4.13} \nonumber -\left[\frac{\left[r\right]_l}{a}\frac{\left[\Delta \Pi\right]_l}{\left[\Delta \eta\right]_l}X_l\right]\left[\left[\frac{r}{a}\nabla\right] {\bf V}\right]_l\nonumber -\left[\frac{\left[r\right]_l}{a}{\bf V}_lX_l\right]\left[\frac{\left[r\right]_l}{a}\frac{\left[\Delta B\right]_l}{\left[\Delta \eta\right]_l}\left[\frac{r}{a}\nabla\right]\Pi_{\rm s}\right]\nonumber -\left[\frac{\left[r\right]_l}{a}{\bf V}_l\frac{\left[\Delta \Pi\right]_l}{\left[\Delta \eta\right]_l}\right]_l\left[\left[\frac{r}{a}\nabla\right]X\right]_l\nonumber -\left[{\bf V}_l\frac{\left[\Delta \Pi\right]_l}{\left[\Delta \eta\right]_l}X_l\right]\left[\left[\frac{r}{a}\nabla\right]\frac{r}{a}\right]_l\\
$$

Remark: term  $-\left[\frac{r}{a}\nabla\right]\left[\frac{r}{a}\mathbf{V}\frac{\partial \Pi}{\partial \eta}X\right]$  can be rewritten as  $-X\left[\frac{r}{a}\nabla\right]\left[\frac{r}{a}\mathbf{V}\frac{\partial \Pi}{\partial \eta}\right]-\frac{r}{a}\mathbf{V}\frac{\partial \Pi}{\partial \eta}\left[\frac{r}{a}\nabla\right]X$  to show the quantity  $\left[\frac{r}{a}\nabla\right]\left[\frac{r}{a}\mathbf{V}\frac{\partial\Pi}{\partial\eta}\right]$  easily available in the model.

# 21.4.3 Term containing the vertical divergence in the RHS.

∗ Vertical finite difference discretisation: Its discretisation writes:

$$
-\frac{\left[\frac{r^2}{a^2}X\dot{\eta}\frac{\partial\Pi}{\partial\eta}\right]_{\bar{l}}-\left[\frac{r^2}{a^2}X\dot{\eta}\frac{\partial\Pi}{\partial\eta}\right]_{\bar{l}-1}}{\left[\Delta\eta\right]_{l}}
$$

- Vertical integration of continuity provides  $\frac{r^2}{a^2}\dot{\eta}\frac{\partial\Pi}{\partial\eta}$  at half levels, so this is  $\frac{r^2}{a^2}\dot{\eta}\frac{\partial\Pi}{\partial\eta}$  at half levels which has to be used in the discretisation (this is equivalent to use  $\frac{r^2}{a^2}$  at half levels and  $\eta \frac{\partial \Pi}{\partial \eta}$  at half levels).
- $X$  is known at full levels; its discretisation at half levels is given by formula:

$$
X_{\bar{l}} = 0.5 \left( X_l + X_{l+1} \right)
$$

The former expression can be rewritten as a difference of two fluxes (more exactly  $-\frac{g}{[\Delta\eta]_l}(\text{flux}_{\overline{l}}-\text{flux}_{\overline{l}-1}))$  where:

$$
\text{flux}_{\bar{l}} = \frac{0.5(X_l + X_{l+1})}{g} \left[ \frac{r^2}{a^2} \dot{\eta} \frac{\partial \Pi}{\partial \eta} \right]_{\bar{l}}
$$

$$
\text{flux}_{\text{top}} = \frac{X_{\text{top}}}{g} \left[ \frac{r^2}{a^2} \dot{\eta} \frac{\partial \Pi}{\partial \eta} \right]_{\text{top}}
$$

$$
\text{flux}_{\text{surf}} = \frac{X_{\text{surf}}}{g} \left[ \frac{r^2}{a^2} \dot{\eta} \frac{\partial \Pi}{\partial \eta} \right]_{\text{surf}}
$$

The DDH package (routine CPDYDDH) stores these half level fluxes.

∗ Vertical finite element discretisation: What is currently coded is a mixed FD-VFE discretisation where the operator  $\mathcal{R}_{\text{deri}}$  is not used:

• Vertical integration of continuity provides  $\frac{r^2}{a^2} \dot{\eta} \frac{\partial \Pi}{\partial \eta}$  at full levels; its discretisation at half levels is given by formula:

$$
\left[\frac{r^2}{a^2}\dot{\eta}\frac{\partial\Pi}{\partial\eta}\right]_{\bar{l}} = 0.5\left(\left[\frac{r^2}{a^2}\dot{\eta}\frac{\partial\Pi}{\partial\eta}\right]_l + \left[\frac{r^2}{a^2}\dot{\eta}\frac{\partial\Pi}{\partial\eta}\right]_{l+1}\right)
$$

•  $X$  is known at full levels; its discretisation at half levels is given by formula:

$$
X_{\bar{l}} = 0.5 \left( X_l + X_{l+1} \right)
$$

The discretisation currently proposed is:

−

• Layers 2 to  $L-1$ :

$$
-\frac{\left[0.5\left(X_l+X_{l+1}\right)\right]\left[0.5\left(\left[\frac{r^2}{a^2}\dot{\eta}\frac{\partial\Pi}{\partial\eta}\right]_l+\left[\frac{r^2}{a^2}\dot{\eta}\frac{\partial\Pi}{\partial\eta}\right]_{l+1}\right)\right]-\left[0.5\left(X_{l-1}+X_l\right)\right]\left[0.5\left(\left[\frac{r^2}{a^2}\dot{\eta}\frac{\partial\Pi}{\partial\eta}\right]_{l-1}+\left[\frac{r^2}{a^2}\dot{\eta}\frac{\partial\Pi}{\partial\eta}\right]_l\right)\right]}{\left[\Delta\eta\right]_l}
$$

• Layer 1:

$$
-\frac{\left[0.5\left(X_1+X_2\right)\right]\left[0.5\left(\left[\frac{r^2}{a^2}\dot{\eta}\frac{\partial\Pi}{\partial\eta}\right]_1+\left[\frac{r^2}{a^2}\dot{\eta}\frac{\partial\Pi}{\partial\eta}\right]_2\right)\right]-X_{\rm top}\left[\frac{r^2}{a^2}\dot{\eta}\frac{\partial\Pi}{\partial\eta}\right]_{\rm top}}{\left[\Delta\eta\right]_1}
$$

• Layer  $L$ :

$$
\frac{X_{\text{surf}}\left[\frac{r^2}{a^2}\dot{\eta}\frac{\partial\Pi}{\partial\eta}\right]_{\text{surf}} - \left[0.5\left(X_{L-1} + X_L\right)\right]\left[0.5\left(\left[\frac{r^2}{a^2}\dot{\eta}\frac{\partial\Pi}{\partial\eta}\right]_{L-1} + \left[\frac{r^2}{a^2}\dot{\eta}\frac{\partial\Pi}{\partial\eta}\right]_{L}\right)\right]}{\left[\Delta\eta\right]_{L}}
$$

This discretisation does not match completely the way of discretising a vertical derivative (which uses the operator  $\mathcal{R}_{\text{deri}}$ , but this is the discretisation which leads to the minimum amount of modifications in the DDH package (routine CPDYDDH) compared to the case LVERTFE=.F., since the fluxes remain defined and stored at half levels. The former expressions can be rewritten as a difference of two fluxes (more exactly  $-\frac{g}{[\Delta\eta]_l}(\text{flux}_l-\text{flux}_{\overline{l}-1}))$ where:

$$
\text{flux}_{\bar{l}} = \frac{0.5(X_l + X_{l+1})}{g} \left[ 0.5 \left( \left[ \frac{r^2}{a^2} \dot{\eta} \frac{\partial \Pi}{\partial \eta} \right]_l + \left[ \frac{r^2}{a^2} \dot{\eta} \frac{\partial \Pi}{\partial \eta} \right]_{l+1} \right) \right]
$$
\n
$$
\text{flux}_{\text{top}} = \frac{X_{\text{top}}}{g} \left[ \frac{r^2}{a^2} \dot{\eta} \frac{\partial \Pi}{\partial \eta} \right]_{\text{top}}
$$
\n
$$
\text{flux}_{\text{surf}} = \frac{X_{\text{surf}}}{g} \left[ \frac{r^2}{a^2} \dot{\eta} \frac{\partial \Pi}{\partial \eta} \right]_{\text{surf}}
$$
\n
$$
\text{GPPYDDII} \text{ times the self-level diverge}
$$

The DDH package (routine CPDYDDH) stores these half level fluxes.

# $\left. \begin{array}{ll} \textbf{21.4.4} & \textbf{Term containing } \left[ \frac{dX}{dt} \right]_{\text{ad}} \textbf{in the RHS}. \end{array} \right.$

Its discretisation writes:

$$
\frac{\left[r^2\right]_l}{a^2} \frac{\left[\Delta \Pi\right]_l}{\left[\Delta \eta\right]_l} \left[\left[\frac{dX}{dt}\right]_{\text{ad}}\right]_l
$$

# 21.4.5 Physical term containing  $F_X$  in the RHS.

Its discretisation writes:

$$
\frac{\left[r^2\right]_l}{a^2} \frac{\left[\Delta \Pi\right]_l}{\left[\Delta \eta\right]_l} \left[F_{\rm X}\right]_l
$$

# 21.4.6 Physical term containing  $\frac{\partial F_{\rm p}}{\partial \eta}$  in the RHS.

Its discretisation writes:

$$
-gX_l \frac{[\Delta F_{\rm p}]_l}{[\Delta\eta]_l}
$$

#### 21.4.7 Term  $-X \frac{\partial \Pi}{\partial t}$  $\partial \left[ \frac{r^2}{2} \right]$  $\frac{r^2}{a^2}$  $\frac{a^2-1}{\partial \eta}$  in the RHS.

This term is non-zero only in the (WB1995) deep layer formulation.

**\* Vertical finite difference discretisation:** Taking  $X = 1$  in equation (527) yields:

$$
\frac{\partial \left[\frac{\partial \Pi}{\partial t} \frac{r^2}{a^2}\right]}{\partial \eta} = -\left[\frac{r}{a} \nabla\right] \left[\frac{r}{a} \mathbf{V} \frac{\partial \Pi}{\partial \eta}\right] - \frac{\partial \left[\frac{r^2}{a^2} \dot{\eta} \frac{\partial \Pi}{\partial \eta}\right]}{\partial \eta} - g \frac{\partial F_{\mathbf{p}}}{\partial \eta} \tag{531}
$$

Discretisation of the RHS of this equation has been already studied in parts  $(21.4.2)$ ,  $(21.4.3)$  and  $(21.4.6)$  (take  $X = 1$ .

Using the following properties:  $\left[\frac{\partial \Pi}{\partial t}\right]_{\text{top}} = 0$  et  $[F_{p}]_{\text{top}} = 0$ , equation (531) yields the following discretisations:

$$
\frac{r^2}{a^2} \frac{\partial \Pi}{\partial t}\bigg|_{\bar{l}=1} = -\left[\left[\frac{r}{a}\nabla\right]\left[\frac{r}{a}\mathbf{V}\Delta\Pi\right]\right]_{l=1} - \left[\frac{r^2}{a^2}\dot{\eta}\frac{\partial \Pi}{\partial \eta}\right]_{\bar{l}=1} + \left[\frac{r^2}{a^2}\dot{\eta}\frac{\partial \Pi}{\partial \eta}\right]_{\text{top}} - g\left[F_p\right]_{\bar{l}=1} \tag{532}
$$

$$
\left[\frac{r^2}{a^2}\frac{\partial\Pi}{\partial t}\right]_{\vec{l}} = \left[\frac{r^2}{a^2}\frac{\partial\Pi}{\partial t}\right]_{\vec{l}-1} - \left[\left[\frac{r}{a}\nabla\right]\left[\frac{r}{a}\mathbf{V}\Delta\Pi\right]\right]_{l} - \left[\frac{r^2}{a^2}\dot{\eta}\frac{\partial\Pi}{\partial\eta}\right]_{\vec{l}} + \left[\frac{r^2}{a^2}\dot{\eta}\frac{\partial\Pi}{\partial\eta}\right]_{\vec{l}-1} - g\left[F_{\rm p}\right]_{\vec{l}} + g\left[F_{\rm p}\right]_{\vec{l}-1} \tag{533}
$$

That yields:  $\left[\frac{r^2}{a^2} \frac{\partial \Pi}{\partial t}\right]_{\vec{l}}$ , and one assumes that:

$$
\left[\frac{r^2}{a^2} \frac{\partial \Pi}{\partial t}\right]_{\overline{l}} = \left[\frac{r^2}{a^2}\right]_{\overline{l}} \left[\frac{\partial \Pi}{\partial t}\right]_{\overline{l}}
$$

So discretisation of  $\left[\frac{\partial \Pi}{\partial t}\right]_{\bar{l}}$  writes:

 $\lceil$ 

$$
\left[\frac{\partial \Pi}{\partial t}\right]_{\overline{l}} = \frac{\left[\frac{r^2}{a^2} \frac{\partial \Pi}{\partial t}\right]_{\overline{l}}}{\left[\frac{r^2}{a^2}\right]_{\overline{l}}}
$$

Term  $\frac{\partial \left[\frac{\partial \Pi}{\partial t} \frac{r^2}{a^2}\right]}{\partial n}$  $\frac{\partial^{\mu} a^2}{\partial \eta}$  can be rewritten into the following sum:

$$
\frac{\partial \left[\frac{\partial \Pi}{\partial t} \frac{r^2}{a^2}\right]}{\partial \eta} = \frac{\partial \Pi}{\partial t} \frac{\partial \left[\frac{r^2}{a^2}\right]}{\partial \eta} + \frac{r^2}{a^2} \frac{\partial \left[\frac{\partial \Pi}{\partial t}\right]}{\partial \eta}
$$

Hence:

$$
\frac{\partial \Pi}{\partial t} \frac{\partial \left[\frac{r^2}{a^2}\right]}{\partial \eta} = \frac{\partial \left[\frac{\partial \Pi}{\partial t} \frac{r^2}{a^2}\right]}{\partial \eta} - \frac{r^2}{a^2} \frac{\partial \left[\frac{\partial \Pi}{\partial t}\right]}{\partial \eta}
$$

One makes the following additional assumption:

$$
\left[\frac{r^2}{a^2} \frac{\partial \left[\frac{\partial \Pi}{\partial t}\right]}{\partial \eta}\right]_l = \left[\frac{r^2}{a^2}\right]_l \left[\frac{\partial \left[\frac{\partial \Pi}{\partial t}\right]}{\partial \eta}\right]_l
$$

which provides the following discretisation:

$$
\left[\frac{r^2}{a^2} \frac{\partial \left[\frac{\partial \Pi}{\partial t}\right]}{\partial \eta}\right]_l = \left[\frac{r^2}{a^2}\right]_l \frac{\left[\frac{\partial \Pi}{\partial t}\right]_l - \left[\frac{\partial \Pi}{\partial t}\right]_{l-1}}{\left[\Delta \eta\right]_l}
$$

Summary:

• The discretisation of  $[\Delta \eta]_l$  $\left\lceil \frac{\partial \Pi}{\partial t} \right\rceil$  $\frac{\partial \left[ \frac{r^2}{a^2} \right]}{\partial \eta}$ is:  $\left[\frac{\partial \Pi}{\partial t} \Delta \left[\frac{r^2}{a^2}\right]\right]$ l . • For the layer number  $l$ :

$$
\begin{aligned}\n\left[\frac{\partial \Pi}{\partial t} \Delta \left[\frac{r^2}{a^2}\right]\right]_l &= \left[\frac{r^2}{a^2}\right]_{\bar{l}} \left[\frac{\partial \Pi}{\partial t}\right]_{\bar{l}} - \left[\frac{r^2}{a^2}\right]_{\bar{l}-1} \left[\frac{\partial \Pi}{\partial t}\right]_{\bar{l}-1} - \left[\frac{r^2}{a^2}\right]_{l} \left[\frac{\partial \Pi}{\partial t}\right]_{\bar{l}} + \left[\frac{r^2}{a^2}\right]_{l} \left[\frac{\partial \Pi}{\partial t}\right]_{\bar{l}-1} \\
&= \left[\frac{r^2}{a^2} \frac{\partial \Pi}{\partial t}\right]_{\bar{l}} \left(1 - \frac{\left[\frac{r^2}{a^2}\right]_{l}}{\left[\frac{r^2}{a^2}\right]_{\bar{l}}}\right) + \left[\frac{r^2}{a^2} \frac{\partial \Pi}{\partial t}\right]_{\bar{l}-1} \left(\frac{\left[\frac{r^2}{a^2}\right]_{l}}{\left[\frac{r^2}{a^2}\right]_{\bar{l}-1}} - 1\right)\n\end{aligned}
$$

• For the layer number  $l = 1$ :

$$
\left[\frac{\partial \Pi}{\partial t} \Delta \left[\frac{r^2}{a^2}\right]\right]_{l=1} = \left[\frac{r^2}{a^2} \frac{\partial \Pi}{\partial t}\right]_{\bar{l}=1} \left(1 - \frac{\left[\frac{r^2}{a^2}\right]_{l=1}}{\left[\frac{r^2}{a^2}\right]_{\bar{l}=1}}\right)
$$

∗ Vertical finite element discretisation: For the time being the above FD discretisation is also used even if the VFE discretisation is switched on in the model.

**21.4.8** Term 
$$
X \frac{\partial \Pi}{\partial \eta} \frac{\partial \left[\frac{r^2}{a^2}\right]}{\partial t}
$$
 in the RHS.

This term is non-zero only in the deep layer formulation.

**\*** Vertical finite difference discretisation: One uses the value  $X_l$  of X on the layer number l, and for  $\left[\frac{\partial \Pi}{\partial \eta}\right]_l$ , the discretisation  $\frac{[\Delta \Pi]_l}{[\Delta \eta]_l}$  already used elsewhere in this documentation.

It remains to discretise the term  $\frac{\partial \left[\frac{r^2}{a^2}\right]}{\partial t}$  $\frac{a^2}{\partial t}$ . More generally, for any integer or real number n, one writes the following relationship between Eulerian tendency and Lagrangian tendency:

$$
\frac{\partial \left[\frac{r^n}{a^n}\right]}{\partial t} = \frac{d \left[\frac{r^n}{a^n}\right]}{dt} - \left[\frac{a}{r}\mathbf{V}\right] \left[\frac{r}{a}\nabla\right] \left[\frac{r^n}{a^n}\right] - \dot{\eta} \frac{\partial \left[\frac{r^n}{a^n}\right]}{\partial \eta}
$$

which is rewritten as follows:

$$
\frac{\partial \left[\frac{r^n}{a^n}\right]}{\partial t} = n \left[\frac{r^{n-1}}{a^{n-1}}\right] \frac{\partial \left[\frac{r}{a}\right]}{\partial t} = n \left[\frac{r^{n-1}}{a^{n-1}}\right] \frac{d \left[\frac{r}{a}\right]}{dt} - n \left[\frac{r^{n-1}}{a^{n-1}}\right] \left[\frac{a}{r} \mathbf{V}\right] \left[\frac{r}{a} \mathbf{V}\right] \left[\frac{r}{a}\right] - n \left[\frac{r^{n-1}}{a^{n-1}}\right] \dot{\eta} \frac{\partial \left[\frac{r}{a}\right]}{\partial \eta}
$$

This formula can be written as it is for each layer l, provided that one uses values of  $r/a$  only at full levels and never at half levels; that yields the following discretisation:

$$
\left[\frac{\partial \left[\frac{r^n}{a^n}\right]}{\partial t}\right]_l = n \frac{\left[r^{n-1}\right]_l}{a^{n-1}} \left[\frac{d\left[\frac{r}{a}\right]}{dt}\right]_l - n \frac{\left[r^{n-1}\right]_l}{a^{n-1}} \left[\frac{a}{r} \mathbf{V}\right]_l \left[\left[\frac{r}{a} \nabla\right] \left[\frac{r}{a}\right]\right]_l - n \frac{\left[r^{n-1}\right]_l}{a^{n-1}} \left[\eta \frac{\partial \left[\frac{r}{a}\right]}{\partial \eta}\right]_l
$$
\n
$$
\left[d\left[\frac{r}{a}\right]\right]_l = \mathbf{V}
$$

with:

$$
\left[\frac{d\left[\frac{r}{a}\right]}{dt}\right]_l = \frac{W_l}{a}
$$

$$
\left[\hat{\eta}\frac{\partial\left[\frac{r}{a}\right]}{\partial\eta}\right]_l = 0.5 \frac{\left[\hat{\eta}\frac{\partial \Pi}{\partial\eta}\right]_l \left[\frac{\left[rl_{l+1}}{a} - \frac{[r]_l}{a}\right] + \left[\hat{\eta}\frac{\partial \Pi}{\partial\eta}\right]_{l-1} \left[\frac{[r]_l}{a} - \frac{[r]_{l-1}}{a}\right]}{\left[\Delta\Pi\right]_l}
$$

$$
\frac{\left[r^n\right]_l}{a^n} = \left[\frac{[r]_l}{a}\right]^n
$$

and:

Computation of  $\frac{[r]_l}{a}$  and  $\left[\frac{r}{a}\nabla\right]\left[\frac{r}{a}\right]_l$  has already been studied in part (6.3.1) (see equations (110), (112), (111) and (113)).

It is to be here noticed that discretisations are written showing the quantities  $\left[\left[\frac{r}{a}\nabla\right]\left[\frac{r}{a}\right]\right]_l$  and  $\left[\frac{d\left[\frac{r}{a}\right]}{dt}\right]_l$ , which are available in the model; in the contrary the corresponding derivatives of  $\left[\frac{r^n}{a^n}\right]$  are not available. For consistency, one has to do the same thing in the vertical advections, because even if it is possible to compute directly the vertical advection of  $\left[\frac{r^n}{a^n}\right]$ , one does not obtain the identity  $\frac{\partial \left[\frac{r^n}{a^n}\right]}{\partial t}$  $\left[\frac{r^n}{a^n}\right]$  =  $n\left[\frac{r^{n-1}}{a^{n-1}}\right] \frac{\partial \left[\frac{r}{a}\right]}{\partial t}$  if the identity  $\frac{\partial \left[\frac{r^n}{a^n}\right]}{\partial \eta}$  $\frac{\left(\frac{r}{a}\right)^{n}}{\left(\frac{\partial \eta}{\partial \eta}\right)^{n}} = n \left[\frac{r^{n-1}}{a^{n-1}}\right] \frac{\partial \left[\frac{r}{a}\right]}{\partial \eta}$ is not used.

∗ Vertical finite element discretisation: For the time being the above FD discretisation is also used even if the VFE discretisation is switched on in the model.

# 21.4.9 Remarks.

∗ Vertical finite difference discretisation: Discretisation of the flux form of the evolution equation of a variable  $X$ , that has been described in this documentation, is valid for any variable  $X$  known at full levels; this is in particular the case for  $X = \left[\frac{r}{a}\right]^n$  at full levels. So, for  $X = \left[\frac{r}{a}\right]^n$ , the vertical divergence term has the following discretisation:

$$
-0.5\frac{\left[\frac{r^2}{a^2}\dot{\eta}\frac{\partial\Pi}{\partial\eta}\right]_{\overline{l}}\left[\left[\frac{[r]_l}{a}\right]^n+\left[\frac{[r]_{l+1}}{a}\right]^n\right]-\left[\frac{r^2}{a^2}\dot{\eta}\frac{\partial\Pi}{\partial\eta}\right]_{\overline{l}-1}\left[\left[\frac{[r]_{l-1}}{a}\right]^n+\left[\frac{[r]_l}{a}\right]^n\right]}{\left[\Delta\eta\right]_{l}}
$$

Quantity  $\frac{r}{a}$  must not be put in factor before the discretisation. More generally, when  $X = \left[\frac{r}{a}\right]^n Y$ , the vertical divergence term has the following discretisation:

$$
-0.5\frac{\left[\frac{r^2}{a^2}\dot{\eta}\frac{\partial\Pi}{\partial\eta}\right]_{\bar{l}}\left[\left[\frac{[r]_l}{a}Y_l\right]^n+\left[\frac{[r]_{l+1}}{a}Y_{l+1}\right]^n\right]-\left[\frac{r^2}{a^2}\dot{\eta}\frac{\partial\Pi}{\partial\eta}\right]_{\bar{l}-1}\left[\left[\frac{[r]_{l-1}}{a}Y_{l-1}\right]^n+\left[\frac{[r]_l}{a}Y_l\right]^n\right]}{\left[\Delta\eta\right]_{l}}
$$

This remark is valid in particular for some variables like  $X = \mathbf{V} + 2\mathbf{\Omega} \wedge \mathbf{r}$  or  $X = \mathbf{M} = \mathbf{r} \wedge (\mathbf{V} + \mathbf{\Omega} \wedge \mathbf{r}).$ 

∗ Vertical finite element discretisation: The current formulation of DDH is not fully consistent with VFE for flux vertical divergences (use of a mixed FD-VFE discretisation). This point is still an issue which requires a specific study.

∗ Non advected pseudo-historical GFL variables: The calculations previously done are valid for advected variables. For non advected pseudo-historical GFL variables, all the previous calculations must be done again with replacing the advections by zero.

\* Semi-Lagrangian advection: The calculations previously done are fully consistent with the Eulerian discretisation of the equations, but not with the semi-Lagrangian discretisation of the equations.

# 21.5 The discretisation of the "(WS2003) deep layer" flux form of the equation of a variable X.

# 21.5.1 Term containing the horizontal divergence in the RHS.

This term is rewritten under a sum of 4 terms, in order to show the quantities  $\left[\frac{r}{a}\nabla\right] \mathbf{V}$ ,  $\left[\frac{r}{a}\nabla\right] \tilde{\Pi}$ ,  $\left[\frac{r}{a}\nabla\right] \frac{r}{a}$  and  $\left[\frac{r}{a}\nabla\right]X$ , and writes:

$$
-\left[\frac{a^2}{r^2}\frac{\partial\tilde{\Pi}}{\partial\eta}X\right]\left[\frac{r}{a}\nabla\right]\mathbf{V}-\left[\frac{a^2}{r^2}\mathbf{V}X\right]\left[\frac{r}{a}\nabla\right]\frac{\partial\tilde{\Pi}}{\partial\eta}+\left[\frac{a^3}{r^3}\mathbf{V}\frac{\partial\tilde{\Pi}}{\partial\eta}X\right]\left[\frac{r}{a}\nabla\right]\frac{r}{a}-\left[\frac{a}{r}\mathbf{V}\frac{\partial\tilde{\Pi}}{\partial\eta}\right]\left[\frac{r}{a}\nabla\right]X
$$

Discretisation shows the quantities  $\left[\Delta \tilde{\Pi}\right]_l$ ,  $\left[\Delta \eta\right]_l$ ,  $\left[\left[\frac{r}{a}\nabla\right] \mathbf{V}\right]_l$ ,  $[X]_l$ ,  $\left[\Delta B\right]_l$ ,  $r_l$ . For the second term one uses the definition of the hybrid vertical coordinate, showing  $\frac{\partial B}{\partial \eta}$  and  $\tilde{\Pi}_s$ . So the discretised form of the sum of 4 terms writes:

$$
\hspace{1cm} - \left[ \frac{a^2}{r_l^2} \frac{\left[ \Delta \tilde{\Pi} \right]_l}{\left[ \Delta \eta \right]_l} X_l \right] \left[ \left[ \frac{r}{a} \nabla \right] \mathbf{V} \right]_l - \left[ \frac{a^2}{r_l^2} \mathbf{V}_l X_l \right] \left[ \frac{\left[ \Delta B \right]_l}{\left[ \Delta \eta \right]_l} \left[ \frac{r}{a} \nabla \right] \tilde{\Pi}_s \right] + \left[ \frac{a^3}{r_l^3} \mathbf{V}_l \frac{\left[ \Delta \tilde{\Pi} \right]_l}{\left[ \Delta \eta \right]_l} X_l \right] \left[ \frac{r}{a} \nabla \right] \left[ \frac{r}{a} \right]_l - \left[ \frac{r_l}{a} \mathbf{V}_l \frac{\left[ \Delta \tilde{\Pi} \right]_l}{\left[ \Delta \eta \right]_l} \right]_l \left[ \left[ \frac{r}{a} \nabla \right] X \right]_l
$$

Remark: term  $-\left[\frac{r}{a}\nabla\right]\left[\frac{a}{r}\mathbf{V}\frac{\partial\tilde{\Pi}}{\partial\eta}X\right]$  can be rewritten as  $-X\left[\frac{r}{a}\nabla\right]\left[\frac{a}{r}\mathbf{V}\frac{\partial\tilde{\Pi}}{\partial\eta}\right]-\frac{a}{r}\mathbf{V}\frac{\partial\tilde{\Pi}}{\partial\eta}\left[\frac{r}{a}\nabla\right]X$  to show the quantity  $\left[\frac{r}{a}\nabla\right]\left[\frac{a}{r}\mathbf{V}\frac{\partial\tilde{\mathbf{n}}}{\partial\eta}\right]$  easily available in the model.

## 21.5.2 Other terms, and additional remarks.

See part 21.3 (replace  $\Pi$  by  $\tilde{\Pi}$ ). For the time being vertical variations of g are always ignored in the  $\frac{\partial F_p}{\partial \eta}$  term.

# 22 Organigramme for the setup and control routines (direct code).

∗ General architecture under CNT0: The organigramme will not be detailed (that will be too long), but it is possible to give some basics of its organisation:

```
CNTO - >
```
- \* SU0YOMA -> - setup before geometry (call tree not detailed) - SUGEOMETRY (call tree not detailed) - setup after geometry (call tree not detailed) \* SU0YOMB -> (call tree not detailed)
- \* some other routines not detailed here
- $*$  CNT1  $\rightarrow$ 
	- SU1YOM -> (call tree not detailed)
	- CNT2 -> CNT3 ->
		- \* some routines not detailed here
		- $*$  CNT4  $-$ >
			- some routines not detailed here
			- STEPO -> (see below for more details)
		- CNT0, CNT1, CNT2, CNT3, CNT4 control respectively the zero, first, second, third and fourth level of the set-up.
		- STEPO controls one time-step of the model integration.

#### ∗ General architecture under STEPO:

STEPO ->

- \* Management of read/write: IOPACK
- \* Inverse spectral transforms: TRANSINVH -> TRANSINV\_MDL
- \* Grid point computations: SCAN2M
- \* Grid-point coupling in LAM models: ECOUPL1 (see below)
- \* Direct spectral transforms: TRANSDIRH -> TRANSDIR\_MDL
- \* Spectral computations: (E)SPCM (see below), SPC2M.

The sequences of call to STEPO are controlled by a variable (often called CDCONF or CLCONF) containing 9 letters or zeros [L1][L2][L3][L4][L5][L6][L7][L8][L9]

- L1 controls the file write/read.
- L2+L3 controls the inverse transforms.
- L4 controls the grid-point computations for dynamics and physics.
- L5 controls the grid-point computations for some diagnostics.
- L6 controls the grid-point computations for assimilation.
- L7 controls the coupling in LAM models.
- L8 controls the direct transforms.
- L9 controls the spectral computations.

For example a model integration time-step is defined by the sequence [L1]AAA00AAA.

# 23 Organigramme under STEPO for the direct Eulerian 2D model.

```
STEPO -> SCAN2M -> GP_MODEL ->
```
- $*$  CPG2  $\rightarrow$
- GPTF2
- \* CPG2LAG ->
	- GPTF1
	- CPG2: unlagged grid-point computations.
	- CPG2LAG: lagged grid-point computations.
	- GPTF1: first part of the Asselin temporal filter.
	- GPTF2: second part of the Asselin temporal filter.

Communications between unlagged grid-point computations and lagged grid-point computations need a buffer using pointers of module PTRSLB2.

∗ Basic description of the data flow under routine STEPO: No detail will be given, one can read the part 24.2 with the following changes:

- There is no GFL field.
- The distinction between GMV and GMVS does not exist any longer, all fields can be considered as GMV or GMVS ones. The current way of coding considers the wind components as GMV fields, and the equivalent height as a GMVS field, but this way of coding is not satisfactory and has to be changed in the future.
- In the GMV fields, there are no thermodynamic variables.
- The model is purely adiabatic, so there is no surface field for physics.
- The structure of the code has not been completely updated relatively to the equivalent one of the 3D model. There are only two blocks in the grid-point calculations: a non-lagged block (CPG2) which is the equivalent of CPG in the 3D model; a lagged block (CPG2LAG) which is the equivalent of CALL SL+CPGLAG in the 3D model.

# 24 Organigramme under STEPO for the direct Eulerian 3D model.

# 24.1 Organigramme.

#### ∗ Organigramme:

STEPO -> SCAN2M -> GP\_MODEL\_HEAP or GP\_MODEL\_STACK -> GP\_MODEL -> \* CPG\_DRV -> CPG ->  $-$  CPG\_GP  $-$ > \* GPTF2 \* GPMPFC \* GP\_SPV \* SC2RDG (organigramme not detailed) \* surface\_fields\_mix.F90/GPPOPER \* some GP.. and GNH.. routines computing intermediate grid-point quantities. \* CPG\_GPB\_NHGEOGW -> some GP.. and GNH.. routines \* GPINISLB \* CP\_FORCING (RHS of equations for 1D model with LSFORC=T) - GPINIDDH - EC\_PHYS or EC\_PHYS\_LSLPHY (organigramme not detailed) - MF\_PHYS\_PREP - MF\_PHYS (organigramme not detailed) - CPG\_DIA -> (routines for some diagnostics, organigramme not detailed)  $-$  CPG\_DYN  $-$ > \* CPEULDYN -> - some GP.. routines computing intermediate g.p. quantities. - some SI.. routines computing some linear terms used in SI scheme. - VERDER (vertical derivatives for vertical finite elements scheme) \* VDIFLCZ (organigramme not detailed)  $-$  CPG\_END  $-$ > \* surface\_fields\_mix.F90/GPPOPER \* WRPHTRSF (organigramme not detailed) \* GPMPFC \* SC2WRG (organigramme not detailed) \* RADDRV (radiation scheme used at ECMWF, organigramme not detailed) \* EC\_PHYS\_DRV (organigramme not detailed) \* CPGLAG -> - GPTF1

- GPRCP

#### ∗ List of routines:

- CPG\_DRV: driver for unlagged grid-point computations.
- CPG: unlagged grid-point computations.
- CPG\_GP: beginning of unlagged grid-point computations; reads  $t \Delta t$  data in buffers, computes some diagnostic grid-point quantities (call to some GP... and GNH... routines), does multiplications by the mapping factor, applies the second part of the temporal filter.
- CPG GPB NHGEOGW: cf. part 3 of CPG GP, but for NH-GEOGW model.
- CPG\_DIA: interface for diagnostics (DDH,CFU,XFU) in the unlagged grid-point computations.
- CPG DYN: interface routine for unlagged part of the Eulerian dynamics and simplified Buizza physics.
- CPG\_END: end of unlagged grid-point computations; writes data in buffer, first part of the temporal filter, divisions by the mapping factor.
- CPGLAG: lagged grid-point computations and final filling of  $t + \Delta t$  arrays.
- SC2RDG: reads some other grid-point quantities on a buffer.
- SC2WRG: writes some other grid-point quantities on a buffer.
- GPTF1: first part of the Asselin temporal filter.
- GPTF2: second part of the Asselin temporal filter.
- GPPOPER: Asselin temporal filter and some memory transfers for prognostic surface fields.
- GPMPFC: multiplications or divisions by the mapping factor or a power of the mapping factor to convert reduced quantities into geographical quantities or the inverse.
- GPINIDDH: some initialisation for DDH diagnostics; a subset of data computed by this routine may be modified by the unlagged physics.
- GPINISLB: initialisation of the buffer SLB2....
- EC PHYS: calls unlagged physics used at ECMWF.
- EC PHYS LSLPHY: calls split physics used at ECMWF.
- MF\_PHYS: calls unlagged physics used at METEO-FRANCE.
- MF\_PHYS\_PREP: preparation of input data for MF\_PHYS.
- VDIFLCZ: simplified Buizza physics.
- CPEULDYN: computes the RHS of Eulerian equations.
- CP FORCING: computes the RHS of Eulerian equations for 1D model with LSFORC=T.
- RADDRV: radiation scheme used at ECMWF.
- WRPHTRSF: write out the trajectory for surface arrays to work file.

∗ Part 3.1 of CPG GP: calculations done at instant t: The following quantities are computed in the following order:

- Hydrostatic pressure and quantities derivated from hydrostatic pressure:
	- GPHPRE:
		- ∗ computes half level hydrostatic pressure Π.
		- ∗ computes ΔΠ,  $\frac{1}{\Delta \Pi}$ , δ and α at full levels; the ratio between  $\left[\frac{r}{a}\nabla\right]\Pi/\Pi$  at full levels and  $\left[\frac{r}{a}\nabla\right]\Pi_s$ ;  $\frac{1}{\Pi}$  at half levels and  $\frac{1}{\Pi_{\overline{l}}\Pi_{\overline{l}-1}}$ .
		- ∗ computes full level hydrostatic pressure Π.
	- GPGRXYB:  $\left[\frac{r}{a}\nabla\right]\delta$ ,  $\left[\frac{r}{a}\nabla\right]\alpha$  and  $\left[\frac{r}{a}\nabla\right]\alpha + \log \Pi$  at full levels.
- Dynamical quantities:
	- GPRCP:  $R$ ,  $c_p$  and  $\kappa = R/c_p$  at full levels.
	- GPRT: RT and its horizontal derivatives at full levels.
	- $GPVC...$ : some specific quantities for  $LVERCOR = T$ .
	- **GNHPRE** (NH only): *p*, *p* − Π,  $\frac{p}{\Pi}$  and  $\frac{\Pi}{p}$  at full levels.
	- GNHPREH (NH only): p at half levels and ∆p at full levels.
	- GNHGRPRE (NH only):  $\left[\frac{r}{a}\nabla\right]p$ ,  $\frac{\left[\frac{r}{a}\nabla\right]p}{p}$  and  $\left[\frac{r}{a}\nabla\right]\hat{Q}$  at full levels.
	- **GNHDLR** (NH only):  $r$  if (WS2003) deep-layer equations.
	- GNHGRDLR (NH only):  $\left[\frac{r}{a}\nabla\right]r$  if (WS2003) deep-layer equations.
	- $−$  GPCTY: vertical velocities  $η \frac{∂π}{∂η}$  (at half levels) and  $ω/Π$  (at full levels); the divergence integral term.
	- GPCTY FORC: the same vertical velocities but for 1D model with LSFORC=.T. .
	- $-$  **GPGEO**:  $qz$  at full levels and half levels.
	- $-$  **GPGRGEO**: horizontal gradient of  $qz$  at full levels and half levels.
	- Kinetic energy at full levels.
	- GPHLWI: weights for interpolation of winds to model half levels.
	- GPHLUV: horizontal wind components at half levels (needs some weights computed in GPHLWI).
	- GPUVS:  $U_{\text{surf}}$  and  $V_{\text{surf}}$ .
	- GPGRP: pressure gradient force term used in the RHS of the horizontal wind equation.
	- $-$  **GPXX**: **X** at full levels.
	- $d$  and its horizontal gradient at full levels.
	- $-$  **GPGW**:  $qw$  at full levels and half levels.
	- $-$  GNHGRGW (NH only): horizontal gradient of  $gw$  at full levels and half levels.
	- **GNHD3** (NH only):  $D_3$  at full levels.
- Adiabatic tendencies:
	- GP TNDLAGADIAB UV: explicit adiabatic Lagrangian tendency of the horizontal wind.
	- GNH\_TNDLAGADIAB\_UVS (NH only): explicit adiabatic Lagrangian tendency of the surface horizontal wind.
	- GNH\_TNDLAGADIAB\_GW (NH only): explicit adiabatic Lagrangian tendency of  $qw$ .
- GNH TNDLAGADIAB SPD (NH only): explicit adiabatic Lagrangian tendency of the pressure departure variable.
- GNH TNDLAGADIAB SVD (NH only): explicit adiabatic Lagrangian tendency of the vertical divergence variable.

We can do some remarks:

- Some of these calculations are required also at  $t \Delta t$  (this is not the case for adiabatic tendencies).
- The order of these calculations is more stringent in the NH model than in the hydrostatic model.
- For (WS2003) deep-layer equations, this is  $II$  (and quantities based on  $II$ ) which is computed, instead of Π.
- CPG GPB NHGEOGW has roughly the same structure.

#### 24.2 Basic description of the data flow under routine STEPO.

## 24.2.1 The different classes of prognostic variables.

Prognostic variables can be split into different classes:

- GMV variables.
- GFL variables.
- GMVS variables.
- 2D surface variables used in the physics.

A more detailed description of these classes has already been given in part 9.1. The GMV, GMVS, and a subset of GFL variables, require spectral and grid-point arrays. The 2D surface variables used in the physics require only grid-point arrays. Additional buffers are required to transmit data between the different parts of the grid-point calculations.

Horizontal dimensions NPROMA, NGPBLKS and NSPEC2 referenced below stand for YRDIM%NPROMA, YRDIM%NGPBLKS and YRDIM%NSPEC2. Vertical dimensions NFLEVG and NFLSUR referenced below stand for YRDIMV%NFLEVG and YRDIMV%NFLSUR.

# 24.2.2 The GMV structure data.

Most "GMV" variables referenced below are attributes of YRGMV (module YOMGMV).

∗ Treatment of  $t - \Delta t$  and t data in grid-point space: In grid-point space, the  $t - \Delta t$ and t GMV data are stored in the array **YRGMV%GMV** (YOMGMV) which is an allocatable array allocated with (NPROMA,NFLEVG,YRGMV%NDIMGMV,NGPBLKS). Attribute NDIMGMV is the number of  $t - \Delta t$  and t GMV fields. It is always above or equal to the number of GMV prognostic variables; the number of GMV prognostic variables is  $YRDIMF\%NFTHER+2$ , where  $YRDIMF\%NFTHER$  is the number of thermodynamic variables. Calculation of NDIMGMV and allocation of GMV are done in routine **SETUP\_GMV** (encapsulated in **gmv\_subs\_mod.F90**). To identify each variable (for example T at instant t), one needs a pointer (in our example it is  $YRGMV%YT0%MT$ ). Note that  $YRGMV%GMV$  contains not only prognostic variables (such as  $U, V, T$ ) but also horizontal derivatives, divergence, vorticity, and also some additional diagnostic quantities.

For quantities at instant t, pointers are **YRGMV%YT0%M[X]** for a quantity [X], and YRGMV%YT0%M[X]L, YRGMV%YT0%M[X]M for zonal and meridian derivatives. Attribute YT0 is a variable of type TYPE\_T0 (this type is defined in module TYPE\_GMVS). Pointers are computed in routine SETUP TO (encapsulated in gmv\_subs\_mod.F90) and these calculations determine the order of storing the t GMV fields in the array YRGMV%GMV.

For quantities at instant  $t - \Delta t$ , pointers are YRGMV%YT9%M[X] for a quantity [X], and YRGMV%YT9%M[X]L, YRGMV%YT9%M[X]M for zonal and meridian derivatives. Attribute YT9 is a variable of type  $\bf{TYPE\_T9}$  (this type is defined in module  $\bf{TYPE\_GMVS}$ ). Pointers are computed in routine SETUP\_T9 (encapsulated in gmv\_subs\_mod.F90) and these calculations determine the order of storing the  $t - \Delta t$  GMV fields in the array YRGMV%GMV.

**\*** Treatment of  $t + \Delta t$  data in grid-point space: In grid-point space, the  $t + \Delta t$  GMV data are stored in the array YRGMV%GMVT1 (YOMGMV) which is an allocatable array allocated with (NPROMA,NFLEVG,YRGMV%YT1%NDIM,NGPBLKS). YRGMV%YT1%NDIM is the number of  $\hat{t} + \Delta t$  GMV fields. It is always above or equal to the number of GMV prognostic variables. Calculation of YRGMV%YT1%NDIM is done in routine SETUP\_T1 (encapsulated in gmv\_subs\_mod.F90). To identify each variable (for example T at instant  $t+\Delta t$ ), one needs a pointer (in our example it is YRGMV%YT1%MT). For quantities at instant  $t + \Delta t$ , pointers are YRGMV%YT1%M[X] for a quantity [X]. Attribute YT1 is a variable of type  $\text{TYPE\_T1}$  (this type is defined in module  $\text{TYPE}\_GMVS$ ). Pointers are computed in routine SETUP T1 (encapsulated in gmv subs mod.F90) and these calculations determine the order of storing the  $t + \Delta t$  GMV fields in the array YRGMV%GMVT1.

∗ Spectral GMV data: Individual GMV fields are attributes of array SPA3 (YOMSP), typed by the SPECTRAL FIELD structure.

- SPA3%VOR, SPA3%DIV, SPA3%T, SPA3%SPD, SPA3%SVD, SPA3%NHX: contain spectral data respectively for vorticity, divergence, temperature, pressure departure variable, vertical divergence variable, X.
- SPA3%HV: collective array for thermodynamic variables. The "standard order" in this array is temperature, pressure departure variable, vertical divergence variable.
- SPA3%SP3D: collective array for all 3D variables.

Features about the SPECTRAL FIELD structure can be found in some "algor/module" modules, the name starts by "spectral fields".

#### ∗ Number of variables: sum-up.

- Number of GMV prognostic variables: **YRDIMF%NFTHER**+2.
- Number of thermodynamic GMV prognostic variables: YRDIMF%NFTHER.
- Number of fields in the array YRGMV%GMV: YRGMV%NDIMGMV.
- Number of fields in the array YRGMV%GMVT1: YRGMV%YT1%NDIM.
- Position of a field X at the instant t in the array YRGMV%GMV: YRGMV%YT0%M[X].
- Position of the zonal derivative of a field X at the instant t in the array **YRGMV%GMV**: YRGMV%YT0%M[X]L.
- Position of the meridian derivative of a field X at the instant t in the array YRGMV%GMV: YRGMV%YT0%M[X]M.
- Position of a field X at the instant  $t \Delta t$  in the array YRGMV%GMV: YRGMV%YT9%M[X].
- Position of the zonal derivative of a field X at the instant  $t \Delta t$  in the array YRGMV%GMV: YRGMV%YT9%M[X]L.
- Position of the meridian derivative of a field X at the instant  $t \Delta t$  in the array YRGMV%GMV: YRGMV%YT9%M[X]M.
- Position of a field X at the instant  $t + \Delta t$  in the array YRGMV%GMVT1: YRGMV%YT1%M[X].

#### 24.2.3 The GMVS structure data.

Most "GMVS" variables referenced below are attributes of YRGMVS (module YOMGMV).

∗ Treatment of  $t - \Delta t$  and t data in grid-point space: In grid-point space, the  $t - \Delta t$ and t GMVS data are stored in the array  $YRGMV\%GMVS$  ( $YOMGMV$ ) which is an allocatable array allocated with (NPROMA,YRGMV%NDIMGMVS,NGPBLKS). Attribute NDIMGMVS is the number of  $t - \Delta t$  and t GMVS fields. It is always above or equal to the number of GMVS prognostic variables. Calculation of NDIMGMVS and allocation of GMVS are done in routine SETUP\_GMV (encapsulated in gmv\_subs\_mod.F90). To identify each variable (for example  $\log \Pi_s$  at instant t), one needs a pointer (in our example it is  $YRGMV%YT0%MSP$ ). Note that  $YRGMV%GMVS$  contains not only prognostic variables (such as  $\log \Pi_s$ ) but also horizontal derivatives.

 $\rm{Pointers} \hspace{1cm} YRGMV\%YT0\%M[X], \hspace{1cm} YRGMV\%YT0\%M[X]L, \hspace{1cm} YRGMV\%YT0\%M[X]M,$ YRGMV%YT9%M[X], YRGMV%YT9%M[X]L, YRGMV%YT9%M[X]M (see part 24.2.2) are also used to determine the order of storing the GMVS fields in the array YRGMV%GMVS.

∗ Treatment of  $t + \Delta t$  data in grid-point space: In grid-point space, the  $t + \Delta t$  GMVS data are stored in the array YRGMV%GMVT1S (YOMGMV) which is an allocatable array allocated with (NPROMA, YRGMV%YT1%NDIMS, NGPBLKS). YRGMV%YT1%NDIMS is the number of  $t + \Delta t$  GMVS fields. It is always above or equal to the number of GMVS prognostic variables. Calculation of YRGMV%YT1%NDIMS is done in routine SETUP\_T1 (encapsulated in  $gmv\_subs$  mod.F90). To identify each variable (for example log  $\Pi_s$  at instant  $t + \Delta t$ ), one needs a pointer (in our example it is YRGMV%YT1%MSP).

Pointers YRGMV%YT1%M[X] (see part 24.2.3) are also used to determine the order of storing the GMVT1S fields in the array YRGMV%GMVT1S.

∗ Spectral GMVS data: Individual GMVS fields are attributes of array SPA3 (YOMSP), typed by the SPECTRAL FIELD structure.

- **SPA3%SP**: contains spectral data for  $\log \Pi_s$ .
- SPA3%SP2D: collective array for all GMVS variables; also contains additional spectral data, such as the surface orography.

#### ∗ Number of variables: sum-up.

- Number of GMVS prognostic variables: 1.
- Number of fields in the array YRGMV%GMVS: YRGMV%NDIMGMVS.
- Number of fields in the array YRGMV%GMVT1S: YRGMV%YT1%NDIMS.
- Position of a field X at the instant t in the array YRGMV%GMVS: YRGMV%YT0%M[X].
- Position of the zonal derivative of a field  $X$  at the instant  $t$  in the array YRGMV%GMVS: YRGMV%YT0%M[X]L.
- Position of the meridian derivative of a field X at the instant t in the array YRGMV%GMVS: YRGMV%YT0%M[X]M.
- Position of a field X at the instant  $t \Delta t$  in the array YRGMV%GMVS: YRGMV%YT9%M[X].
- Position of the zonal derivative of a field X at the instant  $t \Delta t$  in the array YRGMV%GMVS: YRGMV%YT9%M[X]L.
- Position of the meridian derivative of a field X at the instant  $t \Delta t$  in the array YRGMV%GMVS: YRGMV%YT9%M[X]M.
- Position of a field X at the instant  $t + \Delta t$  in the array YRGMV%GMVT1S: YRGMV%YT1%M[X].

#### 24.2.4 The GFL structure data.

∗ Treatment of  $t - \Delta t$  and t data in grid-point space: In grid-point space, the  $t - \Delta t$  and t GFL data are stored in the array YRGFL%GFL (YOMGFL) which is an allocatable array allocated with (NPROMA,NFLEVG,YGFL%NDIM,NGPBLKS). Not that the array YRGFL%GFL contains not only prognostic variables (such as q), but also horizontal derivatives, and non advectable pseudo-historic grid-point GFL variables (such as  $q_{\rm CPF}$ ).

**YGFL%NDIM** is the number of  $t - \Delta t$  and t GFL fields in grid-point space. It is always above or equal to the number of GFL prognostic variables; the number of GFL prognostic variables is YGFL%NUMFLDS. Calculation of YGFL%NDIM is done in routines DEFINE\_GFL\_COMP and SET\_GFL\_ATTR (these routines are encapsulated in gfl\_subs\_mod.F90). Allocation of YRGFL%GFL is done in routine SUSC2C. To identify each variable (for example q at instant t), one needs a pointer (in our example it is  $YGFL\%YQ\%MP;$ variable YGFL is in YOM\_YGFL). Note that YRGFL%GFL contains not only prognostic variables (such as  $q, q_1, q_3, \mathcal{O}3$  but also horizontal derivatives.

For quantities at instant t, pointers are YGFL%Y[X]%MP for a quantity [X], and YGFL%Y[X]%MPL, YGFL%Y[X]%MPM for zonal and meridian derivatives. Attribute Y[X] is a variable of type TYPE GFL COMP declared in module yom ygfl.F90; the attributes of this type are defined in the part TYPE GFL COMP of module YOM YGFL. Pointers YGFL%Y[X]%MP, YGFL%Y[X]%MPL and YGFL%Y[X]%MPM are computed in routine DEFINE GFL COMP (encapsulated in gfl subs mod.F90) called by **SUGFL2**, and these calculations determine the order of storing the  $\hat{t}$  GFL fields in the array **GFL**. The "SUGFL2-standard order" of storing the different variables [X] is defined in routine SUGFL2. The purely grid-point GFL variables (including the non advected pseudo-historic GFL variables) are stored first (in the "SUGFL2-standard order"), then the GFL variables with a spectral representation are stored (in the "SUGFL2 standard order"). Note that no horizontal derivative is available for purely grid-point GFL variables.

For quantities at instant  $t - \Delta t$ , pointers are YGFL%Y[X]%MP9 for a quantity [X] (no zonal nor meridian derivative is required for GFL variables at  $t - \Delta t$ ). Pointers YGFL%Y[X]%MP9 are computed in routine SET GFL ATTR (encapsulated in gfl subs mod.F90) called by SUGFL3. The GFL variables are stored in the "SUGFL3-standard order" (no distinction between spectral and purely grid-point variables) and this "SUGFL3-standard order" defined in routine SUGFL3 can be different from the "SUGFL2-standard order". Note that no  $t - \Delta t$  variable is available for the non advected pseudo-historic GFL variables (because in this case the discretisation always writes  $X(t + \Delta t) - X(t) = \Delta t F_X$ , even in a leap-frog scheme).

**\*** Treatment of  $t + \Delta t$  data in grid-point space: In grid-point space, the  $t + \Delta t$  GFL data are stored in the array YRGFL%GFLT1 (YOMGFL) which is an allocatable array allocated with (NPROMA,NFLEVG,YGFL%NDIM1,NGPBLKS). YGFL%NDIM1 is the number of  $\tilde{t} + \Delta t$  GFL fields in grid-point space. It is always above or equal to the number of GFL prognostic variables. Allocation of YRGFL%GFLT1 is done in routine GP\_MODEL in the direct code. Calculation of YGFL%NDIM1 is done in routines DEFINE GFL COMP and SET GFL ATTR (encapsulated in gfl subs mod.F90). To identify each variable (for example q at instant  $t + \Delta t$ ), one needs a pointer (in our example it is YGFL%YQ%MP1; variable YGFL is in YOM\_YGFL). Note that YRGFL%GFLT1 contains prognostic variables at  $t + \Delta t$ . For quantities at instant  $t + \Delta t$ , Pointers are YGFL%Y[X]%MP1 for a quantity [X]. YGFL%Y[X]%MP1 is computed in DEFINE\_GFL\_COMP (encapsulated in gfl\_subs\_mod.F90) called by SUGFL2. The purely grid-point GFL variables (including the non advected pseudo-historic GFL variables) are stored first (in the "SUGFL2-standard order"), then the GFL variables with a spectral representation are stored (in the "SUGFL2 standard order").

∗ Spectral GFL data: There are individual arrays, and also a collective array for all GFL variables.

- SPA3%GFL: collective array for GFL variables. In SPA3%GFL, the spectral GFL variables are stored in the "SUGFL2-standard order".
- SPA3%Q, SPA3%L, SPA3%I, SPA3%O3: contain spectral data respectively for humidity, liquid water, ice and ozone.

#### SPA3 is in YOMSP

Dimension of SPA3%GFL is (NFLSUR,NSPEC2,YGFL%NUMSPFLDS). The number of spectral GFL prognostic variables is YGFL%NUMSPFLDS. The total number of GFL prognostic variables is YGFL%NUMFLDS. The following relationship is always true:

#### ${\tt YGFL}\% {\tt NUMSPFLDS} \leq {\tt YGFL}\% {\tt NUMFLDS} \leq {\tt YGFL}\% {\tt NDIM}.$ For example, if the GFL variables are q and  $q_1$  and if we assume additionally:

- $\bullet$  q is treated in spectral space and is advected, its horizontal derivatives are required.
- $\bullet$  q<sub>l</sub> is treated as a purely grid-point data and is not advected, its horizontal derivatives are not required.
- the advection scheme is an Eulerian one.

In this case, the three above integer numbers have the following value:  $YGFL\%NUMSPLDS=1$ , **YGFL%NUMFLDS=2, YGFL%NDIM=6** (the last one corresponding to  $q(t)$ , zonal and meridian derivatives of  $q(t)$ ,  $q(t - \Delta t)$ ,  $q_1(t)$ ,  $q_1(t - \Delta t)$ .

YGFL%NUMSPFLDS and YGFL%NUMFLDS are computed in the sequence SU0YOMA − > SUGFL2 − > DEFINE GFL COMP (encapsulated in gfl subs mod.F90).

We recall that **SPA3** has type **SPECTRAL FIELD**. Features about the **SPECTRAL FIELD** structure, and routines allocating/deallocating SPA3, can be found in some "algor/module" modules, the name starts by "spectral fields".

In spectral space, GFL variables can be accessed by each individual SPA3%[X] array, but also via the collective array SPA3%GFL. In this case one needs to know the location of the variable [X] which is searched for.

- If jnum is the numbering of the GFL field among the YGFL%NUMFLDS fields, the index jnumsp among the subset of GFL fields which have a spectral representation is given by  $\mathbf{YGFL}\% \mathbf{COMP}(jnum)\% \mathbf{MPSP}$  (variable  $\mathbf{YGFL}\% \mathbf{COMP}$  is in module  $\mathbf{YOM}\text{-}\mathbf{YGFL}$ ); jnumsp always matches jnumsp  $\leq$  jnum. In our above example, for q, jnum and jnumsp are equal to 1.
- If we want to know, for a specific variable [X], its location in **SPA3%GFL**, the answer is given by YGFL%Y[X]%MPSP. In our above example, for q, YGFL%Y[X]%MPSP is equal to 1.

\* Ordering of the GFL data: As seen previously, there are two standard orders, the first one defined by SUGFL3 and the other one defined by SUGFL2. See code sources of SUGFL2 and SUGFL3 to know about GFL orderings. The purpose of having two different standard orders is only to limit the chance of hidden bugs. The important rule to be kept in mind is the following: No reference to the ordering of the GFL variables must appear elsewhere than in:

- the sequence of calls to SET GFL ATTR in SUGFL3 .
- the sequence of calls to DEFINE GFL COMP in SUGFL2 .

No hard coded explicit reference to this order must appear elsewhere in the code, the other parts must work for an indifferent order of the GFL variables and must use the pointers defined by the attributes of the variables YGFL%COMP and YGFL%Y[X] .

∗ Groups of GFL variables: Some generic names (like AERO) contain several variables: extra-GFL variables, qFORC, qEZDIAG, qGHG, qTRAC, qCHEM, qAERO, qERA40, qAEROUT, qUVP, qPHYS, qNOGW, qSLDIA, qCRM. It is possible to add some new GFL variables in these groups without deeply modifying the code, but with some minor modifications in the namelist (and also in the files to be read).

- The number of variables in each group is respectively NGFL EXT, NGFL FORC, NGFL EZDIAG, NGHG, NTRAC, NCHEM, NAERO, NERA40, NAEROUT, NUVP, NGFL PHYS, NNOGW, NSLDIA, NCRM (namelist NAMGFL). In YOM\_YGFL, these variables are attributes of YGFL.
- Some information for **TFP\_GFL** $(jgfl)$ %CLNAME (extra-GFL), **TFP\_GHG** $(jgfl)$ %CLNAME (greenhouse gases),  $TFP\_CHEM(jgfl)\%CLNAME$  (chemistry),  $TFP\_AERO(jgfl)\%CLNAME$ (aerosols), can be required in NAMAFN to give the name of the fields which appear in the files.
- Some modifications of the attributes of YEXT\_NL, YFORC\_NL, YEZDIAG\_NL, YGHG\_NL, YTRAC NL, YCHEM NL, YAERO NL, YERA40 NL, YAEROUT NL, YUVP NL, YTRAC NL, YCHEM NL, YAERO NL, YERA40 NL, YAEROUT NL, YPHYS NL, YNOGW NL, YSLDIA NL, YCRM NL, can be required in NAMGFL.
- The numbering of these GFL is included in YGFL%NUMSPFLDS and YGFL%NUMFLDS.
- About extra-GFL, some variables in the code have kept the letters SV or SCVA (for scalar variables).

#### ∗ Number of variables: sum-up.

- Number of GFL variables (spectral and grid-point, including the non advected pseudo-historic ones): YGFL%NUMFLDS.
- Number of spectral GFL variables: YGFL%NUMSPFLDS.
- Number of purely grid-point GFL variables: YGFL%NUMGPFLDS.
- Number of advectable GFL variables (spectral and grid-point): YGFL%NUMFLDS\_SL1.
- Number of advectable GFL variables (spectral and grid-point) which require a spline cubic vertical interpolation in the semi-Lagrangian scheme: YGFL%NDIM\_SPL.
- Number of GFL variables having a time  $t \Delta t$  representation: YGFL%NUMFLDS9.
- Number of GFL variables having a time  $t + \Delta t$  representation: YGFL%NUMFLDS1.
- Number of spectral GFL variables having a time  $t + \Delta t$  representation: YGFL%NUMSPFLDS1.
- Number of extra-GFL variables: YGFL%NGFL EXT.
- Number of forcing variables: YGFL%NGFL FORC.
- Number of easy diagnostics variables: YGFL%NGFL EZDIAG.
- Number of greenhouse gases: YGFL%NGHG.
- Number of tracers: YGFL%NTRAC.
- Number of chemistry components: YGFL%NCHEM.
- Number of aerosols: YGFL%NAERO.
- Number of ERA40 fields: YGFL%NERA40.
- Number of output aerosol fields: YGFL%NAEROUT.
- Number of output fields from UV processor: YGFL%NUVP.
- Number of GFL variables for physics diagnostics: YGFL%NGFL\_PHYS.
- Number of diagnostic fields for NORO GWD scheme: YGFL%NNOGW.
- Number of SL dynamics diagnostic fields: YGFL%NSLDIA.
- Number of CRM extra fields: YGFL%NCRM.
- Number of fields in the array YRGFL%GFL: YGFL%NDIM.
- Number of fields at time t in the array YRGFL%GFL: YGFL%NDIM0.
- Number of fields at time  $t \Delta t$  in the array YRGFL%GFL: YGFL%NDIM9.
- Number of fields in the array YRGFL%GFLT1: YGFL%NDIM1.
- Number of fields in the array YRGFL%GFL, associated to variables which require a spline cubic vertical interpolation in the semi-Lagrangian scheme: YGFL%NDIM SPL.
- Position of a field  $X$  at the instant  $t$  in the array  $\mathbf{Y} \mathbf{R} \mathbf{GFL}\% \mathbf{GFL}$ :  $\mathbf{Y} \mathbf{GFL}\% \mathbf{Y}[\mathbf{X}]\% \mathbf{MP}$ .
- Position of the zonal derivative of a field  $X$  at the instant  $t$  in the array YRGFL%GFL: YGFL%Y[X]%MPL.
- Position of the meridian derivative of a field  $X$  at the instant  $t$  in the array **YRGFL**%GFL: YGFL%Y[X]%MPM.
- Position of a field X at the instant  $t \Delta t$  in the array YRGFL%GFL: YGFL%Y[X]%MP9.
- Position of a field X at the instant  $t + \Delta t$  in the array YRGFL%GFLT1: YGFL%Y[X]%MP1.
- Position of an advectable field X in an array of dimension YGFL%NUMFLDS\_SL1:  $YGFL\%Y[X]\%MP\_SL1$ .
- Position of a spectral field X in the array **SPGFL: YGFL%Y[X]%MPSP.**

Note that some other dimensioning and logical variables are available in yom\_ygfl.F90.

∗ How to add new GFL variables or new GFL attributes. A specific user's guide (IDNGFL) has been written.

#### 24.2.5 The 2D surface variables used in the physics structure data.

∗ Introduction: These fields are never transformed in spectral space and they are never advected (they concern the inner soil or the surface where the wind is assumed to be zero). They describe mainly surface or soil 2D data, but some of them can describe an upper-air 2D data (for example 2 meter temperature, total convective cloudiness), an upper-air 3D data, or a total atmospheric content (for example total column water vapour). Even if these data are not always 2D surface data, we keep the generic name "2D surface data" for simplification.

The 2D surface variables are divided into two main classes: the prognostic surface variables and the diagnostic surface variables. The class of diagnostic surface variables includes a couple of pseudo-prognostic variables which need some care. The main code features describing these variables are in SURFACE FIELDS MIX and in SU SURF FLDS.

All the variables  $SP_{-.}$ ,  $YSP_{-.}$ ,  $SD_{...}$ ,  $YSD_{...}$  referenced below are attributes of variable YRSURF (type TSURF). Denotations SP ..., YSP ..., SD ..., YSD ... respectively stand for YRSURF%SP ... YRSURF%YSP ..., YRSURF%SD ..., YRSURF%YSD ....

∗ Prognostic surface variables: This class of variables can be divided into several groups, each group has a short two-letter code and a long 3 to 5-letter code.

- SB=SOILB: soil quantities for the different reservoirs.
- SG=SNOWG: quantities linked to surface snow.
- SL=LAKEB: quantities linked to lake (FLAKE model).
- RR=RESVR: soil quantities for the surface and sometimes the first (upper) reservoir.
- CL=CLS : surface boundary layer prognostic quantities.
- OM=OML : prognostic quantities for ocean mixed layer model (KPP).
- EP=EXTRP: extra 3D prognostic fields.
- X2=XTRP2: extra 2D prognostic fields.
- CI=CANRI: 2D fields used in CANARI.

The comprehensive list of variables is not detailed here and one can find it in SURFACE FIELDS MIX. Ordering the individual variables inside each group is given by the content of SU SURF FLDS. It is desirable that the ordering of the declarations in SURFACE FIELDS MIX match the ordering of SU SURF FLDS. No reference to variable ordering should appear elsewhere than in SU SURF FLDS and SURFACE FIELDS MIX.

Buffers, pointers and number of variables in each group: sum-up:

- Group variables containing the data are **SP**<sub>-</sub>[group two-letter code].
- Variable YSP [group two-letter code]D contains some dimensions. For example, there are YSP [group two-letter code]D%NDIM fields in the above group variable.
- Variable YSP [group two-letter code] contains pointers and some other attributes. For example, if [X] is the generic name of an individual variable in the current group, the pointer allowing to retrieve the t-value (resp.  $t - \Delta t$ -value,  $t + \Delta t$ -value) of [X] is **YSP [group two-letter code]%Y[X]%MP0** (resp. YSP-[group two-letter code]% $Y[X]\%MPy$ , YSP-[group two-letter code]% $Y[X]\%MPy$ .
- Some other dimensioning variables and some other attributes can be found in routine SURFACE FIELDS MIX.

∗ Diagnostic surface variables: This class of variables can be divided into several groups, each group has a short two-letter code and a long 5-letter code or 6-letter code.

- VF=VARSF : climatological/geographical parameters.
- VP=VCLIP : deep soil parameters.
- VV=VCLIV : vegetation parameters.
- VN=VCLIN : cloudiness predictors.
- VH=VCLIH : convective cloud parameters.
- VA=VCLIA : aerosols parameters.
- VG=VCLIG : ice-coupler parameters.
- VC=VO3ABC : climatological ozone profiles.
- V2=VDIAGO2: 2-D climatological/diagnostic fields for an ocean mixed layer model (KPP).
- V3=VDIAGO3: 3-D climatological/diagnostic fields for an ocean mixed layer model (KPP).
- VD=VDIAG : diagnostic fields (generally used only at ECMWF).
- WS=WAVES : surface quantities over sea (used by IFS).
- WW=WAM : surface quantities over sea (used by WAM).
- VX=VCLIX : auxiliary climatological parameters.
- XA=VEXTRA : extra 3D fields.
- DI=VEXTRDI: targeted 3D fields.
- XR=VEXTRR : extra 3D fields for radiation.
- $X2=VFXTR2$ : extra 2D fields.
- SFL=SFLUX : surface flux for EDKF.
- SFO=SFORC : surface forcing for 1D model (MUSC).
- PF : precipitation fraction.

The comprehensive list of variables is not detailed here and one can find it in SURFACE FIELDS MIX. Ordering the individual variables inside each group is given by the content of **SU\_SURF\_FLDS**. It is desirable that the ordering of the declarations in SURFACE\_FIELDS\_MIX match the ordering of SU\_SURF\_FLDS. No reference to variable ordering should appear elsewhere than in SU SURF FLDS and SURFACE FIELDS MIX.

Note that we can also divide these variables into 3 sub-classes:

- Constants: they have no time-evolution and they are always input data in the model dynamics and physics: for example the land-sea mask.
- Diagnostics: they are generally diagnosed by the physics and kept at the current time-step only: they are computed for diagnostics (XFU, DDH for example). The content is not conserved at the following timestep. Example: the total convective cloudiness.
- Pseudo-prognostic variables: they are generally diagnosed by the physics and conserved until the following timestep where they are used as input data by the physics. For MF purpose there are currently 6 pseudoprognostic variables:
	- VF=VARSF: variable Z0F (gravity ∗ surface roughness length).
	- $-$  VV=VCLIV: variable  $HV$  (resistance to evapotranspiration).
	- VV=VCLIV: variable Z0H (gravity ∗ surface roughness length for heat).
	- VH=VCLIH: variable PBLH (PBL height).
	- VH=VCLIH: variable SPSH (variable for ALARO prognostic convection scheme).
	- VH=VCLIH: variable QSH (surface moisture historic variable, used by TOUCANS).

Buffers, pointers and number of variables in each group: sum-up:

- Group variables containing the data are SD [group two-letter code].
- Variable YSD [group two-letter code]D contains some dimensions. For example, there are YSD [group two-letter code]D%NDIM fields in the above group variable.
- Variable YSP<sub>-</sub>[group two-letter code] contains pointers and some other attributes. For example, if [X] is the generic name of an individual variable in the current group, the pointer allowing to retrieve its value is  $\overline{YSD}$  [group two-letter code]% $\overline{Y}[X]\%MP$ .
- Some other dimensioning variables and some other attributes can be found in routine SURFACE FIELDS MIX.

#### ∗ Set-up:

- Pointer calculations, allocations are done in SU\_SURF\_FLDS.
- Some of the buffers (initial value of the prognostic variables, and input constants) are read on files via SUGRIDA (ARPEGE files) or SUGRIDG (GRIB files). SUGRIDA and SUGRIDG directly fill the surface buffers.
- ∗ Data flow under CPG: The buffers SP... and SD... are filled, without any intermediate local variable.
	- In CPG GP, when leap-frog scheme, t data of SP... are copied in the  $t \Delta t$  part of SP... via routine GPPOPER.
	- In CPG\_GP, when required,  $t \Delta t$  part of SP... is copied in the  $t + \Delta t$  part of SP....
	- In MF PHYS the t data (SL2TL) or  $t \Delta t$  data (leap-frog) of SP... is used as input data of the physics. Constants of SD... are used as input data. Diagnostics of SD... are diagnosed via the physics output. Pseudo-historic variables of SD... enter the physics (input value is used) and are updated by the physics. In some cases (MF\_PHYS called for only diagnostic purpose, without temporal evolution), it is necessary to restore the input data at the end of MF PHYS. The  $t + \Delta t$  part of SP... is updated via routine CPTENDS.
	- In CPG\_END the  $t + \Delta t$  part of SP... is copied into the t part, with a temporal filter for leap-frog schemes (call to **GPPOPER**).

∗ Other groups of surface variables: There are groups which have not been reported in the new surface data scheme: some obsolescent groups and some groups which have their own buffers.

- OCEAN.
- VEGET.
- SNOWC.

and:

- VU=VCLIU: reference variables for nudging: stored in arrays XVU[X] of YOMNUD.
- VR=VRADF: radiation fields: stored in some arrays of YOMRADF.
- VT=VTILE: tile surface scheme fields (ECMWF only): stored in arrays  $R[X|TI]$  of YOE TILE PROP.

#### ∗ Additional remarks:

- ECMWF clearly makes a difference between the soil reservoirs (4 reservoirs) and the surface. The soil reservoirs prognostic variables are always in the group SOILB, and the surface prognostic variables are always in the group RESVR (this is not a very logical choice!).
- METEO-FRANCE does not always a distinction between the surface ("skin" variables) and the superficial reservoir (there are 2 reservoirs: a superficial reservoir and a deep reservoir): the distinction is done for the water content but not for temperature. The deep reservoir prognostic variables are always in the group SOILB, and the surface ("skin") and superficial reservoir prognostic variables are always in the group RESVR.
- The surface buffer **GPARBUF** which is used in the externalised surface (SURFEX) still exists.
- The generic term "surface" is applied to several topics and the reader has to keep in mind the following definitions in order to avoid confusions between the different topics called "surface". The different topics called "surface" are:
	- The surface fields previously described, mainly stored in the buffers  $SP_{-}...$  and  $SD_{-}...$
	- The externalised surface projects SURFEX and MSE, using the array GPARBUF to communicate surface data between the ARP/ALD routines and the SURFEX+MSE routines: it is currently used in the AROME physics.
	- The externalised ECMWF surface (project SUR) for ECMWF physics.

For example, to deallocate some buffers used in the ECMWF surface package one calls the routine  $S\overline{U}RFDEALLO$  and to deallocate the  $SP_{...}$  and  $SD_{...}$  buffers one calls the routine surface\_fields\_mix.F90/DEALLO\_SURF.

∗ How to add new surface variables or new surface attributes. A specific user's guide (IDNSUR) has been written.

# 24.2.6 Additional arrays to communicate data in the different parts of the gridpoint calculations.

The arrays are:

- For quantities to be interpolated in the semi-Lagrangian scheme: **ZSLBUF1** in **GP\_MODEL** (more details will be given later about how it is used under CPG and CALL\_SL).
- For other quantities to be transmitted: ZSLBUF2.
- For specific applications (PC schemes in particular) some specific arrays can be used: buffer GPPCBUF and local array ZGPPC.

#### 24.2.7 Treatment of the data flow under routine STEPO.

∗ Introduction: The purpose is now to describe all the steps done under STEPO (one timestep) and what are the different arrays involved. We give an overview of the data flow for GMV, GMVS, GFL and grid-point surface fields under STEPO. One focusses on the Eulerian direct model but a short reference of the semi-Lagrangian scheme will be also done.

The time where arrays were frequently reallocated and deallocated is now behind us, computers provide enough memory to keep them allocated during all the model integration. Most of the variables among YRGFL, YRGMVS, YRGMV, YRSURF, SPA3, remain allocated during all the model integration.

These arrays, generally encapsulated, are progressively passed via dummy arguments to **STEPO** and callees.

We recall that a timestep integration under **STEPO** has the following steps:

- I/O in spectral space.
- Inverse transforms.
- Grid-point calculations.
- Grid-point coupling for LAM models.
- Direct transforms.
- Spectral calculations.

∗ Spectral space: SPA3 is passed as dummy argument to STEPO and its callees, in particuliar to  $(E)$ SPCM. Dummy argument name is generally YDSPEC or YDSP. Individual quantities YDSPEC%[X] or YDSP%[X] may appear in deeper pieces of the call-tree.

∗ Inverse spectral transformation: It is done under the routine TRANSINVH (ETRANSINVH in LAM models) for the variable at instant t. The input spectral data is **YDSPEC**. The output grid-point data (also containing derivatives) are YDGMV%GMV, YDGMV%GMVS and YDGFL%GFL.
∗ Grid-point space: Dummy argument of STEPO is YDFIELDS, with attributes YRGMV, YRGMVS, YRGFL, YRSURF.

∗ Grid-point computations: It is done under GP MODEL (called under SCAN2M). The code is organized into several loops on NPROMA-blocks (each unit of the loop does calculations for one NPROMAblock). These different loops are:

- CPG\_DRV  $-$  > CPG: unlagged grid-point calculations.
- The ECMWF radiation scheme.
- The semi-Lagrangian interpolations (under CALL SL.. routines).
- The lagged physics.
- Some final lagged grid-point calculations (CPGLAG) (including the phase "1" of the Asselin temporal filter).

For more details:

- The array **ZSLBUF1** (the dimensions of which are (YRSL%NASLB1;NFLDSLB1)) is allocated or declared in  $\mathbf{G} \mathbf{P}_\cdot \mathbf{M} \mathbf{O} \mathbf{D} \mathbf{E} \mathbf{L}_\cdot \mathbf{H} \mathbf{E} \mathbf{A} \mathbf{P}$  or  $\mathbf{G} \mathbf{P}_\cdot \mathbf{M} \mathbf{O} \mathbf{D} \mathbf{E} \mathbf{L}_\cdot \mathbf{S} \mathbf{T} \mathbf{A} \mathbf{C} \mathbf{K}$ . It is needed to store all data which will be used in the semi-Lagrangian interpolations. This array has the name PB1 under CPG.
- The array ZSLBUF2 is allocated or declared in GP\_MODEL\_HEAP or GP\_MODEL\_STACK (name PB2 under CPG).
- Under CPG some local arrays are used. The collective arrays are ZGPPC (used in the predictor-corrector scheme), **ZSLBUF1AU** (intermediate array, the data of which will be transferred in **PB1** for semi-Lagrangian interpolations).
- In CPG, input dummy or global arrays are PGMV (GMV fields at instants  $t \Delta t$  and t), PGMVS (GMVS fields at instants  $t - \Delta t$  and  $t$ ), **PGFL** (GFL fields at instants  $t - \Delta t$  and t), and the surface buffers **PSP**... and **PSD**... (surface fields for unlagged MF physics at instant t or  $t - \Delta t$ ).
- $\bullet$  CPG\_GP:
	- does the part two of the Asselin temporal filter (GPTF2).
	- converts the reduced variables into geographical variables via a multiplication by a power of the mapping factor (GPMPFC); the output becomes semi-reduced data in the deep layer equations.
	- computes some intermediate variables linked with the hydrostatic surface pressure (routine GP\_SPV).
	- does memory transfers in the surface buffer PSP ...
	- computes some intermediate grid point variables like  $\delta$ ,  $\alpha$ , RT,  $c_p$ , gz,  $\Phi$ , etc..., which are used as input of the physics, the dynamics and some diagnostics.
	- computes adiabatic RHS of equations.
	- calls GPINISLB which puts some results in PGMVT1, PGMVT1S, PGFLT1, PB2.

When exiting CPG\_GP: in the semi-Lagrangian scheme PGMVT1, PGMVT1S and PGFLT1 contain 0; in the Eulerian scheme these arrays contains  $X(t-\Delta t)$  after modification by the phase two of the Asselin filter.

- Unlagged physics: it is the MF physics (managed by  $MF.PHYS$ ). It uses as input the t variables for a SL2TL scheme and the  $t - \Delta t$  variables for a leap-frog scheme. After computation of the physical fluxes and divergences of fluxes the physical tendencies are computed and added to the RHS of the equations; the physical tendencies are put in the interpolation buffer in a SL scheme and in PGMVT1, PGMVT1S and PGFLT1 in an Eulerian scheme. At the end of this stage: for an Eulerian scheme, these T1-arrays contain  $X(t - \Delta t) + F_X(t - \Delta t)$ ; for a SL3TL scheme, ZSLBUF1AU then PB1 contains  $X(t - \Delta t) + F_X(t - \Delta t)$ ; for a SL2TL scheme, **ZSLBUF1AU** then **PB1** contains  $X(t) + F_X(t)$ . The current physics has a vertical dependency but no horizontal dependency (the only horizontal dependency is the computation of the moisture convergence as input to the MF convection scheme, the moisture convergence needs the horizontal derivatives of the moisture). Some diagnostics can be done after the physics (CFU, XFU, DDH).
- Adiabatic dynamics: done under CPG\_DYN: it includes the calculation of advections, linear terms.
	- Eulerian scheme: adds  $2\Delta t$ [ $\mathcal{A} \beta \mathcal{B}$ ] at time t to the arrays **PGMVT1, PGMVT1S** and **PGFLT1**; stores  $\Delta t \beta \mathcal{B}$  time  $t - \Delta t$  in the array P[X]SI.
	- SL3TL scheme: increments the buffer (ZSLBUF1AU in CPG) with data which will be interpolated at the origin point  $O$ , and **PGMVT1**, **PGMVT1S** and **PGFLT1** with data which will be evaluated at the final point. For more details, see the documentation about the semi-Lagrangian scheme.
	- SL2TL scheme: does roughly the same thing as in the SL3TL scheme, and also updates the part of PGMV and PGMVS corresponding to the pointers YDGMV%YT9%M[X]NL.
- CPG END: end of the unlagged grid-point calculations.
	- calls GPPOPER: updates the prognostic surface buffers with the  $t + \Delta t$  surface variables.

– redivides some quantities by a power of the mapping factor in order to retrieve reduced variables (GPMPFC).

- CALL SL: called in a semi-Lagrangian scheme only; does the trajectory research, the interpolations, and adds the interpolated quantities. At the end of this stage, the arrays PGMVT1, PGMVT1S and **PGFLT1** contain a "provisional" value of  $X(t + \Delta t)$  equal to the true  $X(t + \Delta t)$  (to be computed after resolution of the semi-implicit scheme) plus an increment equal to  $\beta\Delta t\mathcal{B}(t+\Delta t)-\beta\Delta t\mathcal{B}(t)$ ; the "provisional" value of  $X(t + \Delta t)$  will be used as input data for the lagged physics.
- Lagged physics (currently ECMWF physics only): It uses as input the "provisional" value of  $X(t + \Delta t)$ . After computation of the physical fluxes and divergences of fluxes the physical tendencies are computed and added to the RHS of the equations (arrays PGMVT1, PGMVT1S and PGFLT1).
- CPGLAG:
	- does the part "one" of the Asselin temporal filter via GPTF1.
	- adds  $\beta \Delta t \mathcal{B}(t)$  in order to get  $X(t + \Delta t) + \beta \Delta t \mathcal{B}(t + \Delta t)$ .
	- $-$  divides the wind components by M in order to retrieve the reduced wind components.

at the end of CPGLAG:

- the t data have been moved in the  $t \Delta t$  part of PGMV, PGMVS and PGFL.
- the  $t + \Delta t$  data are in **PGMVT1, PGMVT1S** and **PGFLT1**.
- At the end of GP\_MODEL, ZSLBUF2 is deallocated. YRGMV%GMVT1 and YRGMV%GMVT1S contain  $X(t + \Delta t) + \beta \Delta t B(t + \Delta t)$ for GMV and GMVS variables. YRGFL%GFLT1 contains  $X(t + \Delta t)$  for GFL variables. Note that  $X(t + \Delta t)$  is a provisional value on which the horizontal diffusion has not still been applied.

∗ Direct spectral transformation: It is done under the routine TRANSDIRH (ETRANSDIRH in LAM models) for the variable  $X(t+\Delta t)+\beta\Delta t\mathcal{B}(t+\Delta t)$  (GMV and GMVS variables) or  $X(t+\Delta t)$  (GFL variables). The grid-point input array are YDGMV%GMVT1, YDGMV%GMVT1S and YDGFL%GFLT1, the output spectral data is YDSPEC.

∗ Spectral computations: They are done under routine SPCM (ESPCM for LAM models) on attributes of SPA3. Some array copies are necessary for some applications, especially in distributed mode on several processors.

∗ Lateral boundary coupling in LAM models: It is done just before the direct Fourier transforms by the routine ECOUPL1 called by STEPO on variables YDGMV%GMVT1, YDGMV%GMVT1S and YDGFL%GFLT1.

 $STFPD \rightarrow ECDUPI.1 \rightarrow$ 

- \* ESC2R (temporal interpolation to get coupler at current timestep)
- \* ESEIMPLS (add linear terms to coupler)
- \* ESRLXT1 (grid-point relaxation)

Spectral nudging is done in spectral calculations:

 $STEPO \rightarrow ESPCM \rightarrow$ 

- \* ESPSC2R (temporal interpolation to get coupler at current timestep)
- \* ESPCPL (spectral relaxation)

Reading coupling files, and transferring couplers in specific buffers is done in ELSRW.

```
CNT4 or DFI3 \rightarrow ELSRW \rightarrow ERLBC \rightarrow* SUEINIF (read coupler in file)
  * ELSWA3 ->
    - inverse transforms to get grid-point coupler.
    - intermediate memory transfers.
    - EPAK3W and EPAK3WSP (memory transfers in specific buffers).
```
#### 24.2.8 Restriction to a dry model.

The implementation of the GFL structure data would allow, in theory, to run a dry adiabatic model (with physics it is more problematic, since the physical package uses the moisture in several parts; at least the radiation scheme, the gravity wave drag scheme and the vertical diffusion scheme could be used in a dry model). This configuration has indeed never been validated, and there probably remains some parts of the code where the use of moisture is hard coded (in some GP... routines especially).

# 25 List of GP... and GNH... routines computing intermediate dynamical quantities (direct code).

### ∗ GP... routines:

- GPCTY: computes the vertical velocities  $\dot{\eta} \frac{\partial \Pi}{\partial \eta}$  (at half levels) and  $\omega/\Pi$  (at full levels).
- GPCTY FORC: the same vertical velocities but for 1D model with LSFORC=.T. .
- GPEPT: computes the equivalent potential temperature at full levels.
- GPGEO: computes geopotential height  $gz$  at full levels and half levels.
- GPGRGEO: computes the horizontal gradient of the geopotential height  $q\bar{z}$  at full levels and half levels.
- GPGRP: computes the pressure gradient force term used in the RHS of the horizontal wind equation.
- GPGRXYB: computes the horizontal gradient of  $\alpha$  and  $\delta$ .
- GPGW: computes  $qw$  at full levels and half levels.
- GPHLUV: computes the horizontal wind components at half levels (needs some weights computed in GPHLWI).
- GPHLWI: computes weights for interpolation of winds to model half levels.
- GPIET: computes the isobaric equivalent temperature at full levels.
- GP\_KAPPA: computes the quantity  $\kappa$  depending on deformation, which is used for example in the SLHD diffusion (see documentation (IDSL)).
- GP\_KAPPAT: alternate way to compute  $\kappa$  (SLHD applied to "thermic" variables).
- GP\_STDDIS: computes the quantity *STDDIS* used to compute COMAD interpolation weights in the semi-Lagrangian scheme (see documentation (IDSL)).
- GPNOX: computes NO2 concentration at full levels.
- GPHPRE: computes hydrostatic pressure at full levels and half levels; computes different quantities linked to hydrostatic pressure, like α, δ, 1/Π.
- GPPRS0D: computes simulated reflectivities at full levels.
- GPPVO: computes the potential temperature and potential vorticity at full levels.
- GPPWC: computes the total content of specific humidity in columns bounded by the top and half levels.
- GPRCP: computes  $c_p$ , R and  $\kappa = R/c_p$  at full levels.
- GPRH: computes relative humidity at full levels.
- GPRH 2D: cf. GPRH but for specific applications.
- GPRT: computes  $RT$  and its horizontal derivatives at full levels.
- GP\_SPV: computes  $\Pi_s$  and its horizontal derivatives.
- GPTCO3: computes total column ozone mass per surface unit.
- GPTET: computes the potential temperature at full levels.
- GPUVS: computes  $U_{\text{surf}}$  and  $V_{\text{surf}}$ .
- GPVCMUS: computes  $\mu_s$  at full levels (and optionally its horizontal gradient).
- GPVCRS: computes the ratio  $r/a$  and its inverse at full levels and half levels (and optionally its horizontal gradient).
- GPVCTS: computes the reference profile of temperature used in the definition of  $r/a$ .
- GPVCW: computes the pseudo vertical velocity  $W$  at full levels.
- GPXX: computes X at full levels.

Most of these routines have tangent linear and adjoint versions.

### ∗ GP TNDLAGADIAB... and GNH TNDLAGADIAB... routines:

- GP TNDLAGADIAB UV: explicit adiabatic Lagrangian tendency of the horizontal wind.
- GP TNDLAGADIAB UV GEOGW: version of GP TNDLAGADIAB UV designed for the GEOGW-NH model.
- GNH\_TNDLAGADIAB\_GW: computes the explicit adiabatic Lagrangian tendency of  $gw$ .
- GNH\_TNDLAGADIAB\_SPD: computes the explicit adiabatic Lagrangian tendency of the pressure departure variable.
- GNH TNDLAGADIAB SVD: computes the explicit adiabatic Lagrangian tendency of the vertical divergence variable.
- GNH TNDLAGADIAB UVS: computes the explicit adiabatic Lagrangian tendency of the surface horizontal wind.

### ∗ Other GNH... routines:

- GNHD3: computes  $D_3$  at full levels.
- GNHDLR: computes  $r/a$  and  $a/r$  at full and half levels.
- GNHDLRA: computes  $r/a$  and  $a/r$  at full and half levels, with additional preliminary calculations (hat routine for GNHDLR).
- GNHDLRA\_STA: computes standard atmosphere  $r/a$  and  $a/r$ .
- GNHDLRB: computes  $r/a$  and  $a/r$  at full and half levels, and converts  $\tilde{\Pi}$  based quantities into  $\Pi$  based quantities.
- GNHGRDLR: computes  $\left[\frac{r}{a}\nabla\right]r$  at full and half levels.
- GNHGRGW: computes the horizontal gradient of  $gw$  at full levels and half levels.
- GNHGRPRE: computes  $\left[\frac{r}{a}\nabla\right]p, \frac{\left[\frac{r}{a}\nabla\right]p}{p}$  and  $\left[\frac{r}{a}\nabla\right]\hat{Q}$  at full levels.
- GNHGW2SVD: retrieves the vertical divergence  $d$  from  $gw$ .
- GNHGW2SVDAROME: special version of GNHGW2SVD called after the AROME physics.
- GNHPRE: computes  $p, p \Pi, \frac{p}{\Pi}$  and  $\frac{\Pi}{p}$  at full levels.
- GNHPREH: computes p at half levels and  $\Delta p$  at full levels.
- GNHSVD2GW: cf. GPGW but with additional intermediate calculations.
- GNHX: cf. GPXX but with additional intermediate calculations.

## 26 Tangent linear code.

### 26.1 Basics about TL code.

The coded linearised formulae will not be detailed in this documentation: the tangent linear code is taken line by line, thus it depend on the way the direct code is written. The main features of the tangent linear code are roughly the following ones:

• the tangent linear code looks like the direct code but with a differentiated shape. For example if the direct code contains an instruction like

 $Z = XY$ 

the tangent linear code will contain at the same place the instruction

$$
Z = XY_5 + X_5Y
$$

using some trajectory variables subscripted by index "5". In the tangent linear code,  $X$  is a perturbation.

• There is additionally a "trajectory" code which is a copy of the direct code, but applied to the trajectory variables subscripted by index "5".

The tangent linear code performs the evolution of a "linear" perturbation; for example if the direct model discretizes the scalar 2D equation:

$$
\frac{dX}{dt} = KX^2
$$

where  $K$  is a constant, the tangent linear model discretizes the equation:

$$
\frac{d[\delta X]}{dt}=2KX[\delta X]
$$

One can see that the evolving variable is now  $[\delta X]$  and that the "trajectory" information provided by the direct model (here X) is also required. In our case  $[\delta X]$  is assumed to be small enough to match the identity:

$$
K[X + \Delta X]^2 - KX^2 \simeq 2KX[\delta X]
$$

which means that  $[\delta X]$  has to remain negligible compared to 2X. At each time step the matrix defining the linear transformation is in our case  $[2KX]$ .

## 26.2 Tangent linear code for the 2D model: organigramme under STEPOTL for the Eulerian 2D model.

STEPOTL -> SCAN2MTL -> GP\_MODEL\_TL ->

- \* CPG2TL ->
	- GPTF2
- \* CPG2LAGTL ->
	- GPTF1
	- CPG2TL: TL of unlagged grid-point computations.
	- CPG2LAGTL: TL of lagged grid-point computations.
	- GPTF1: first part of the Asselin temporal filter.
	- GPTF2: second part of the Asselin temporal filter.

Communications between unlagged grid-point computations and lagged grid-point computations need a buffer using pointers of module PTRSLB2.

### 26.3 Tangent linear code for the 3D model: organigramme under STEPOTL for the Eulerian 3D model.

```
STEPOTL -> SCAN2MTL -> GP_MODEL_TL ->
  * CPG_DRV_TL -> CPGTL ->
    - Allocations
    - CPG5_GP (for trajectory) ->
      * some routines reading trajectory (RDPHTRAJM)
      * GPMPFC5 (for trajectory)
      * GP_SPV (for trajectory)
      * some GP.. routines computing intermediate grid-point quantities for trajectories.
    - CPG_GP_TL \rightarrow* SC2RDG (organigramme not detailed)
      * GPTF2
      * GPMPFC (for model variables)
      * some GP..TL routines computing intermediate grid-point quantities for model variables.
      * GPINISLB
    - MF_PHYSTL (organigramme not detailed)
    - CPG_DYN_TL ->
      * CPEULDYNTL ->
        - some SI.. routines computing some linear terms used in SI scheme.
      * VDIFLCZTL (organigramme not detailed)
    - CPG_END_TL \rightarrow* GPMPFC (for model variables)
      * SC2WRG (organigramme not detailed)
    - GPMPFC5 (for trajectory)
    - Deallocations
  * EC_PHYS_TL (organigramme not detailed)
  * CPGLAGTL ->
    - GPTF1
   • CPG_DRV_TL: driver for TL of unlagged grid-point computations.
```
- CPGTL: TL of unlagged grid-point computations.
- CPG GP TL: TL of beginning of unlagged grid-point computations; reads t−∆t data in buffers, computes some diagnostic grid-point quantities (call to some **GP...** routines), does multiplications by the mapping factor, applies the second part of the temporal filter.
- CPG\_DYN\_TL: TL of interface routine for unlagged part of the Eulerian dynamics and simplified Buizza physics.
- CPG\_END\_TL: TL of end of unlagged grid-point computations; writes data in buffer, first part of the temporal filter, divisions by the mapping factor.
- CPGLAGTL: TL of lagged grid-point computations.
- SC2RDG: reads some other grid-point quantities on a buffer.
- SC2WRG: writes some other grid-point quantities on a buffer.
- GPMPFC: multiplications/divisions by the mapping factor.
- GPMPFC5: trajectory version of GPMPFC.
- GPTF1: first part of the Asselin temporal filter.
- GPTF2: second part of the Asselin temporal filter.
- VDIFLCZTL: TL of simplified Buizza physics.
- EC\_PHYS\_TL: calls TL of lagged physics used at ECMWF.
- MF PHYSTL: calls TL of unlagged physics used at METEO-FRANCE.
- CPEULDYNTL: computes the RHS of TL of Eulerian equations.

Communications between unlagged grid-point computations and lagged grid-point computations need a buffer using pointers of module PTRSLB2.

### 26.4 Testing the tangent linear code: configurations 501, 521 and 522.

∗ Aim, and configurations: The aim is to test that the tangent linear code provided in the code, is the genuine tangent linear code of the direct code and that there is no bug in it. Configuration 501 performs this test for the 3D primitive equation model or the 3D non-hydrostatic model. Configurations 521 and 522 perform this test respectively for the 2D shallow water model and for the 2D "vorticity" equation model.

**\* Algorithm:** The algorithm will be described for a "generic" 2D variable X (that can be for example  $\log(\Pi_s)$ ) but it can extend to a vector of variables containing all layers of different 3D variables and some additional 2D variables. The number of timesteps run is denoted by  $N_{\text{stop}}$ .

- The test configuration reads two files and computes a perturbation. The two files can be identical. One of these files contains the initial state; for our generic 2D variable X the initial state is denoted by  $X_0$ . An initial perturbation  $[\delta X]_0$  is also computed.
- First the model performs a direct integration of  $N_{\text{stop}}$  timesteps, like in the configurations 1, 201 or 202. That provides the different forecast steps of X:  $X_1, X_2, ..., X_{N_{\rm ston}}$ . This trajectory is stored in a buffer; it will be used to run the tangent linear model.
- The model then performs a tangent linear integration to compute the evolution of the perturbation  $[\delta X]$ ; this integration uses the trajectory  $X_0$  to  $X_{N_{\text{stop}}}$  and provides  $[\delta X]_1$  to  $[\delta X]_{N_{\text{stop}}}$ .
- The model then does a loop (index  $j_\lambda$  from 0 to 10); for each value of  $j_\lambda$  the model runs a direct integration with an initial state of  $Y_0 = [X + 10^{-j\lambda} \delta X]_0$  and forecasts  $Y_1$  to  $Y_{N_{\text{stop}}}$ . In spectral space, for each couple of wavenumbers  $(m, n)$ , the following ratio is computed:

$$
\texttt{R}_{N_\text{stop}}(m,n) = \frac{Y_{N_\text{stop}}(m,n) - X_{N_\text{stop}}(m,n)}{10^{-j_\lambda}[\delta X]_{N_\text{stop}}(m,n)}
$$

(what is printed on the listing is a subset of  $\mathbb{R}_{N_{\text{stop}}}(m,n)$  taken at random). The test must show that  $\mathsf{R}_{N_{\text{stop}}}(m, n)$  converges towards 1 when  $j_{\lambda}$  increases.

∗ Organigramme: Only the basic features of the organigramme of configurations 501, 521 and 522 is given here (for example the canonical injections and the printing routines are omitted); for details about **STEPO** and STEPOTL see above.

- From CNT0 to TESTLI: CNT0 − >
	- SU0YOMA − > (0-level setup; organigramme not detailed)
	- SU0YOMB − > (0-level setup; organigramme not detailed)
	- CTL1 − > SU1YOM − >
		- $*$  **SUVAZX** > **SUSPEC** > (reads the second file (name ICMSH[.]IMIN))
		- ∗ SUSPEC − > (reads the initial conditions file (name ICMSH[.]INIT))
	- $-$  **TESTLI**  $-$  > (see below; controls all the algorithm of testing the tangent linear code)
- Under TESTLI:
	- $−$  **SUPERT**  $−$  > (computes the perturbation  $[δX]_0$ ).
	- − CNT3 − > CNT4 − > STEPO − > (direct model integration which computes  $X_1, X_2, ...$ )  $X_{N_{\rm stop}}$ ).
	- CNT3TL − > CNT4TL − >
		- ∗ STEPO − > TRANSINVH − > (converts the trajectory  $X_1$  to  $X_{N_{\text{stop}}}$  into grid-point space).
		- ∗ **STEPOTL** − > (runs the tangent linear model to provide  $\delta X|_1$  to  $\delta X|_{N_{\text{stop}}}.$
	- in a loop on  $j_{\lambda}$  from 0 to 10:
		- $\ast$  CNT3 − > CNT4 − > STEPO − > (direct model integration which computes  $Y_1, Y_2, ...,$  $Y_{N_{\text{stop}}}$  from the perturbed initial state  $Y_0 = [X + 10^{-j_{\lambda}} \delta X]_0$
		- ∗ computes the ratio  $\mathbb{R}_{N_{\text{stop}}}$  and prints it for a subset of wavenumbers  $(m, n)$ .

## 27 Adjoint code.

### 27.1 Basics about AD code.

One starts from the linear tangent code and "adjoints" the code: for example a matricial expression of the following type  $Y = MX$ 

leads to the expression

$$
X = X + \,^t M Y
$$

in the adjoint code.

### 27.2 Adjoint code for the 2D model: organigramme under STEPOAD for the Eulerian 2D model.

STEPOAD -> SCAN2MAD -> GP\_MODEL\_AD ->

\* CPG2LAGAD ->

- GPTF1AD

 $*$  CPG2AD  $\rightarrow$ 

- GPTF2AD

- CPG2AD: AD of unlagged grid-point computations.
- CPG2LAGAD: AD of lagged grid-point computations.
- GPTF1AD: AD of first part of the Asselin temporal filter.
- GPTF2AD: AD of second part of the Asselin temporal filter.

Communications between unlagged grid-point computations and lagged grid-point computations need a buffer using pointers of module PTRSLB2.

### 27.3 Adjoint code for the 3D model: organigramme under STEPOAD for the Eulerian 3D model.

STEPOAD -> SCAN2MAD -> GP\_MODEL\_AD ->

```
* CPGLAGAD ->
```
- GPTF1AD

```
* EC_PHYS_AD (organigramme not detailed)
```
- \* CPG\_DRV\_AD -> CPGAD ->
	- Allocations
	- CPG5\_GP (for trajectory) ->
		- \* some routines reading trajectory (RDPHTRAJM).
		- \* GPMPFC5 (for trajectory)
		- \* GP\_SPV (for trajectory)
		- \* some GP.. routines computing intermediate grid-point quantities for trajectories.
	- $-$  CPG END AD  $-$ >
		- \* SC2RDG (organigramme not detailed)
	- \* GPMPFC
	- CPG\_ZERO\_AD
	- $-$  CPG\_DYN\_AD  $-$ >
		- \* VDIFLCZAD (organigramme not detailed)
		- \* CPEULDYNAD ->
		- some SI.. routines computing some linear terms used in SI scheme.
	- MF\_PHYSAD (organigramme not detailed)

```
- CPG_GP_AD \rightarrow
```
- \* some GP..AD routines computing intermediate grid-point quantities for model variables.
- \* GPMPFC (for model variables)
- \* GPTF2AD
- \* SC2WRG (organigramme not detailed)
- GPMPFC5 (for trajectory)
- CPG\_DRV\_AD: driver of AD of unlagged grid-point computations.
- CPGAD: AD of unlagged grid-point computations.
- CPG\_GP\_AD: AD of beginning of unlagged grid-point computations; reads  $t \Delta t$  data in buffers, computes some diagnostic grid-point quantities (call to some GP... routines), does multiplications by the mapping factor, applies the second part of the temporal filter.
- CPG\_DYN\_AD: AD of interface routine for unlagged part of the Eulerian dynamics and simplified Buizza physics.
- CPG END AD: AD of end of unlagged grid-point computations; writes data in buffer, first part of the temporal filter, divisions by the mapping factor.
- CPG ZERO AD: zeroing some arrays before adjointing.
- CPGLAGAD: AD of lagged grid-point computations.
- SC2RDG: reads some other grid-point quantities on a buffer.
- SC2WRG: writes some other grid-point quantities on a buffer.
- GPMPFC: multiplications/divisions by the mapping factor.
- GPMPFC5: trajectory version of GPMPFC.
- GPTF1AD: AD of first part of the Asselin temporal filter.
- GPTF2AD: AD of second part of the Asselin temporal filter.
- VDIFLCZAD: AD of simplified Buizza physics.
- EC PHYS AD: calls AD of lagged physics used at ECMWF.
- MF PHYSAD: calls AD of unlagged physics used at METEO-FRANCE.
- CPEULDYNAD: computes the RHS of AD of Eulerian equations.

Communications between unlagged grid-point computations and lagged grid-point computations need a buffer using pointers of module PTRSLB2.

### 27.4 Testing the adjoint code: configurations 401, 421 and 422.

**\* Aim, and configurations:** The aim is to test that the adjoint code provided in the code, is the genuine adjoint code of the tangent linear code and that there is no bug in it. Configuration 401 performs this test for the 3D primitive equation model or the 3D non-hydrostatic model. Configurations 421 and 422 perform this test respectively for the 2D shallow water model and for the 2D "vorticity" equation model.

**\* Algorithm:** The algorithm will be described for a "generic" 2D variable X (that can be for example  $\log(\Pi_s)$ ) but it can extend to a vector of variables containing all layers of different 3D variables and some additional 2D variables. The number of timesteps run is denoted by  $N_{\text{stop}}$ .

- The test configuration reads two files and computes two perturbations. The two files can be identical. One of these files contains the initial state; for our generic 2D variable X the initial state is denoted by  $X_0$ . An initial perturbation  $[\delta X]_0$  and a "final" perturbation  $[\delta Y]_{N_{\text{stop}}}$  are also computed.
- First the model performs a direct integration of  $N_{\rm stop}$  timesteps, like in the configurations 1, 201 or 202. That provides the different forecast steps of X:  $X_1, X_2, ..., X_{N_{\text{stop}}}$ . This trajectory is stored in a buffer; it will be used to run the tangent linear and the adjoint models.
- The model then performs a tangent linear integration to compute the evolution of the perturbation  $[\delta X]$ ; this integration uses the trajectory  $X_0$  to  $X_{N_{\text{stop}}}$  and provides  $[\delta X]_1$  to  $[\delta X]_{N_{\text{stop}}}$ .
- The model then performs an adjoint integration to compute the "adjoint" evolution of the perturbation  $[\delta Y]$ ; this integration uses the trajectory  $X_0$  to  $X_{N_{\text{stop}}}$ , starts from  $[\delta Y]_{N_{\text{stop}}}$  and provides  $[\delta Y]_{N_{\text{stop}}-1}$  to  $[\delta Y]_0.$
- If one denotes by M the matricial operator verifying:

$$
[\delta X]_{N_{\mathrm{stop}}} = \mathrm{M}[\delta X]_0
$$

(this is a product of  $N_{\text{stop}}$  matrices), the two following scalar products are computed:

$$
S1 = \langle \mathbf{M}[\delta X]_0, [\delta Y]_{N_{\rm stop}} \rangle
$$

$$
S2 = \left< [\delta X]_0, \texttt{M}^T [\delta Y]_{N_\text{stop}} \right>
$$

These scalar products are defined in spectral space. These scalar products are compared; they must be identical if the provided adjoint code is correct relative to the tangent linear code.

∗ Organigramme: Only the basic features of the organigramme of configurations 401, 421 and 422 is given here (for example the canonical injections and the printing routines are omitted); for details about **STEPO**, STEPOTL and STEPOAD see above.

- From CNT0 to TESADJ: CNT0 − >
	- SU0YOMA − > (0-level setup; organigramme not detailed)
	- SU0YOMB − > (0-level setup; organigramme not detailed)
	- CAD1 − > SU1YOM − >
		- $*$  SUVAZX > SUSPEC > (reads the second file (name ICMSH[.]IMIN))
		- ∗ SUSPEC − > (reads the initial conditions file (name ICMSH[.]INIT))
	- TESADJ − > (see below; controls all the algorithm of testing the adjoint code)
- Under TESADJ:
	- **SUPERT** − > (computes the perturbations  $[δX]_0$  and  $[δY]_{N_{\text{stop}}}$ ).
	- CNT3 − > CNT4 − > STEPO − > (direct model integration which computes  $X_1, X_2, ...,$  $X_{N_{\rm stop}}$ ).
	- CNT3TL − > CNT4TL − >
		- ∗ STEPO − > TRANSINVH − > (converts the trajectory  $X_1$  to  $X_{N<sub>stop</sub>}$  into grid-point space).
		- **∗ STEPOTL** − > (runs the tangent linear model to provide  $[\delta X]_1$  to  $[\delta X]_{N_{\text{stop}}})$ .
	- CNT3AD − > CNT4AD − >
		- ∗ STEPO − > TRANSINVH − > (converts the trajectory  $X_1$  to  $X_{N_{\text{stop}}}$  into grid-point space).
		- $\ast$  **STEPOAD** − > (runs the adjoint model from the perturbation  $[\delta Y]_{N_{\text{stop}}}$  in order to provide  $[\delta Y]_{N_{\mathrm{stop}-1}}$  to  $[\delta Y]_0$ ).
	- $-$  Checks comparing the two scalar products  $S1$  and  $S2$  that the adjoint code is really the adjoint of the tangent linear code.

## 28 Some distributed memory features.

The horizontal dimensions (NPROMA, NGPBLKS, NDGLG) referenced below are attributes of YRDIM. The horizontal quantities NGPTOT.. and NLOENG referenced below are attributes of YRGEM.

### 28.1 Case LEO\_REGIONS=F.

∗ Grid-point computations: The total number of processors involved in the A-level parallelisation is NPRGPNS. The total number of processors involved in the B-level parallelisation is NPRGPEW. One processor treats NGPTOT points (a part of the Gaussian grid points). The total amount of grid-points for all the processors is NGPTOTG. The maximum value of  $NGPTOT$  is  $NGPTOTMX$ . In the grid-point space there is a subdivision of the current processor grid-points into NGPBLKS=int[(NGPTOT+NPROMA-1)/NPROMA] packets of length NPROMA (the useful number of values in each packet is lower or equal than NPROMA). These packets do not contain neither extra-longitudes nor polar or extra-polar latitudes data. A NPROMA-packet does not always contain a set of complete latitudes. This subdivision into NPROMA-packet both concern not lagged and lagged computations. Currently all the not lagged calculations are done for the  $int[(NGPTOT+NPROMA-1)/NPROMA]$  packets of length NPROMA before calling the lagged computations for the int $[(\text{NGPTOT}+\text{NPROMA-1})/\text{NPROMA}]$  packets of length NPROMA. int[(NGPTOT+NPROMA-1)/NPROMA] is stored in the variable NGPBLKS. One 2D field has NGPTOTG points divided into NPRGPNS\*NPRGPEW sets of NGPTOT points treated by each processor. NGPTOT does not take account of the extra-longitudes and the extra-polar latitudes. All these variables take account of the reduced Gaussian grid. It is assumed and hardcoded that there are one western extra-longitude and two eastern extra-longitudes. The DM-global longitude  $ilon = 1$  is always the "Greenwich" meridian of the computational sphere. All the vertical levels and the variables corresponding to a same grid-point are treated by the same processor. There are necessary transpositions (reorganisation of data) between grid point computations and Fourier transforms because Fourier transforms need complete latitudes.

∗ Additional remarks about the LEQ REGIONS environment variables: Variables N REGIONS NS, N REGIONS and N REGIONS EW are used even when LEQ REGIONS=F but in this case:

- N\_REGIONS\_NS=NPRGPNS.
- N\_REGIONS=NPRGPEW everywhere.
- N REGIONS EW=NPRGPEW.

∗ Transmission of data used in several "JKGLO" blocks in the grid-point computations: There are several "JKGLO" blocks in the grid-point calculations and some data can be needed in more than one block. Some of these data can be stored in the arrays GMVT1, GMVT1S, GFLT1, GMV, GMVS, GFL, but some other more specific data require a special buffer, allocated and deallocated in GP\_MODEL (local name is ZSLBUF2, dummy name is generally PB2 under CPG, CALL\_SL and CPGLAG). This array is used both in the Eulerian and semi-Lagrangian schemes. The first dimension of ZSLBUF2 is NPROMA. The second dimension of ZSLBUF2 is NFLDSLB2. The third dimension of ZSLBUF2 is NGPBLKS, to make available a set of NGPBLKS packets of length NPROMA in all the JKGLO blocks. Each individual quantity stored in ZSLBUF2 can be retrieved by a pointer with a name looking like MSLB2... (in PTRSLB2). Pointers starting by letters MSLB2... are pre-computed in the set-up routine **SUSLB**. For example the "t" linear contribution which is used in the semi-implicit scheme and which appears in the RHS of temperature equation, can be stored in  $\mathbf{ZSLBUF2}(.MSLB2TSI+NFLEV\dot{G}-1,.)$ ; it is currently computed under CPG\_DYN (third JKGLO block) and needed for example under CPGLAG (sixth JKGLO block). No halo computation is necessary for this buffer.

### 28.2 Case LEQ REGIONS=T.

This case is relevant only when NPRGPEW>1 (B-level parallelisation at least in the grid-point calculations). This is an optimised version of the LEQ REGIONS=F case which is well designed for reduced Gaussian grid and it improves the load balance in this case. A comprehensive description can be found in (Mozdzynski, 2006). To sum-up, we can say that:

- the A-level grid-point distribution splits the Earth into N\_REGIONS\_NS bands. N\_REGIONS\_NS can be slightly different from NPRGPNS.
- for each band *jroca*, the B-level grid-point distribution splits the band into  $N \text{-} REGIONS$  *(jroca)* zones: the minimum value of **N\_REGIONS** is at the poles of the computational sphere (equal to 1 in the examples provided by Mozdzynski); the maximum value of **N\_REGIONS** is at the equator of the computational sphere and this maximum is equal to **N.REGIONS EW**. The meridian variations of **N.REGIONS** are highly correlated to those of NLOENG.
- In the examples provided by Mozdzynski, NPRGPNS=NPRGPEW=NPRTRW=NPRTRV and we notice that N REGIONS NS is slightly below NPRGPNS, and that N REGIONS EW is slightly below 2∗NPRGPEW.

## 29 Specific Eulerian model variables in modules and namelists.

These modules are auto-documented so description of each variable is provided in the code source. We can recall here the most important variables to know for each module:

- **PARDIM** (parameter dimensions).
- PTRSLB2 (pointers for arrays to communicate information between the different blocks in the grid-point calculations).
- PTRGPPC (pointers for grid point array (GPPC) for PC schemes).
- ELBC.. modules for coupling and spectral nudging: all variables. Some of these variables are in namelists NEMELBC0A and NEMELBC0B.
- YEMDYN (LAM model dynamics): LESIDG, RTHRESIDG. RTHRESIDG is in namelist NEMDYN.
- YOMARG (0-level control, former command line) and YOMCT0 (0-level control):
	- All NAMARG variables: for ex. NCONF, LELAM, LECMWF, UTSTEP, LSLAG, NSUPERSEDE.
	- LR3D, LR2D, LRSHW, LRVEQ.
	- LTWOTL.
	- LREGETA, LVFE REGETA.
	- LNHDYN.
	- LRPLANE.
	- $-$  LAROME.
	- LCALLSFX, LSFXLSM.
	- LSFORC, LSFORCS.

Some of these variables are in namelist NAMCT0.

- YOMCVER (vertical finite element discretisation keys). Some of these variables are in namelist NAMCVER.
- YOMDIM, YOMDIMV and YOMDIMF (dimensioning): most of variables. Some of these variables are in namelist NAMDIM.
- YOMDYNA (adiabatic dynamics: first part):
	- LAPRXPK, NDLNPR, RHYDR0 (vertical discretisation).
	- NPDVAR, NVDVAR, ND4SYS, LNH PDVD, LNH GEOGW, LNHX, LNHXDER, RC PD1 (NH model).
	- LGWADV, NGWADVSI, LRDBBC (treatment of vertical divergence equation in NH model).
	- LGWOPT1.
	- L3DTURB (3D turbulence).
	- LVERCOR, LRWSDLW, LRWSDLR, LRWSDLR2, LRWSDLG, LCURVW (deep layer models).
	- LSLDIA, LRPRSLTRJ (diagnostics).
	- LRFRIC, LRFRICISOTR (Rayleigh friction).
	- LRUBC.

Some of these variables are in namelist NAMDYNA.

- YOMDYN (adiabatic dynamics: second part):
	- REPS1, REPS2, REPSM1, REPSM2, REPSP1 (Asselin filter).
	- RKRF, NMAXLEVRF, RRFZ1, RRFPLM (Rayleigh friction).
	- RTEMRB, NRUBC (upper radiative boundary condition).
	- LSIDG, BETADT, RBT, RBTS2, NITERHELM, LIMPF (semi-implicit scheme).
	- REFGEO, SIPR, SITR, SITRA, SITRUB, SIPRUB, SITIME, SIRPRG, SIRPRN (reference values used in the semi-implicit scheme).
	- NSITER, NCURRENT ITER, LRHDI LASTITERPC (predictor-corrector scheme).
	- VCPR, VCTR, VCAK, LADVFW, NITPRHS (deep-layer equations formulations).
	- NCOMP CVGQ, LDRY ECMWF.

Some of these variables are in namelist NAMDYN.

- **YOMGPPCB** (contains buffer for gridpoint workfile needed for PC schemes).
- YOMGPPB (contains buffer for the externalised SURFEX surface scheme).
- YOMMP0 and YOMMP (distributed memory environment, see documentation (IDDM) for more details).
- YOMRIP0 (model date). Some of these variables are in namelist NAMRIP0.
- YOMRIP (timestep dependent variables), in particuliar TSTEP, TDT and NSTOP. Some of these variables are in namelist NAMRIP.
- YOMSTA (constants for standard atmosphere).
- YOMSTADLR (additional quantities for standard atmosphere used in WS2003 formulation of NH deeplayer equations).
- TYPE FADS (to define the Field Arpege Descriptors).
- Modules for trajectory stored for TL and AD models:
	- **TRAJECTORY\_MOD** (manages trajectory for TL and AD runs in a unified way).
	- TRAJ\_MAIN\_MOD (manages main trajectory).
	- TRAJ PHYSICS MOD (manages physics trajectory).
	- TRAJ SEMILAG MOD (manages semi-Lagrangian trajectory).
	- TRAJ SURFACE MOD (manages surface trajectory).
- Modules for geometry:
	- YOMGSGEOM (geographic space grid-point geometry): all variables.
	- YOMCSGEOM (computational space grid-point geometry): all variables.
	- YOMOROG (orography): YROROG.
	- YOMGEM (horizontal geometry): all variables. Some of these variables are in namelist NAMGEM.
	- YOMGEOMAD (horizontal geometry used in the adjoint code): all variables.
	- **SPGEOM\_MOD** (spectral geometry).
	- YOMVERT (vertical geometry and VFE operators): all variables.
	- YOMVV1 (namelist variables for vertical geometry). Variables are in namelist NAMVV1.
	- YEMGEO (LAM model geometry): all variables. Some of these variables are in namelist NEMGEO.
	- YEMGEOLBC (LAM model geometry for LBC): all variables.
- Modules for GMV dataflow:
	- YOMGMV and YOMGMV5 (grid-point arrays for GMV fields).
	- TYPE GMVS (derived types for GMV).
	- GMV SUBS MOD (contains encapsulated routines for GMV management).
- Modules for GFL dataflow:
	- YOMGFL and YOMGFL5 (grid-point arrays for GFL fields).
	- YOM YGFL (descriptors of GFL arrays). Some of these variables are in namelist NAMGFL.
	- GFL SUBS MOD (contains encapsulated routines for GFL management).
- Modules for surface dataflow:
	- SURFACE FIELDS MIX (surface dataflow).
- YOMSP and YOMSP5 (spectral arrays).

We give there a sum-up of the main modules and structures belonging to ifs init part, geometry part, and model structures. This is important to understand what is OOPS-compliant.

- Part ifs init: the set-up is done before calling **SUGEOMETRY**; content of these modules should not be modified by **SUGEOMETRY** or after calling **SUGEOMETRY**. List contains at least:
	- YOMMP0
	- YOMGSTATS
	- YOMLUN
	- YOMMSC
	- YOMCST
	- YOMARG
	- YOMCT0 and YEMCT0
	- ENKF MIX
	- YOMJFH
- YOMDYNA
- YOMCVER
- YOMDYNCORE
- $-$  ELBC0A\_MOD
- YOMVAR
- YOMFA
- YOMRIP0
- YOMINI
- Physics modules (or a subset of them) set-up under SU0PHY, in particuliar YOMPHY (or a subset of it).
- YOMIOP
- YOMTIM
- YOMVWRK
- YOMNUD
- YOMTRANS
- INTDYN MOD
- We can mention the following list of high level of physics-dynamics interface variables, currently spread among several modules: LEPHYS, LAGPHY, LMPA, LMSE, NPHYINT, NPHYRES, LMPHYS, NDPSFI, NPHYREP, LTRAJPS, LTRAJPST, LPROCLDTL, LSLPHY, LSPHLC.
- Geometry: sets-up the following structures and modules; content of these variables should not be modified after the call to SUGEOMETRY.
	- YOMVV1: not encapsulated, vertical geometry only
	- YOMDIM: YRDIM
	- YOMDIMV: YRDIMV
	- YEMDIM: YREDIM
	- YOMVERT: YRVAB, YRVETA, YRVFE
	- YOMGEM: YRGEM
	- YEMGEO: YREGEO
	- YEMGEOLBC: YREGEOLBC
	- YOMMP: YRMP
	- YEMMP: YREMP
	- YOMLEG: YRCSGLEG
	- YOMLAP: YRLAP
	- YEMLAP: YRLEP
	- YOMSTA: YRSTA
	- YOMSTADLR: YRSTADLR
	- SPGEOM MOD: GMR, SCGMAP, ESCGMAP (not encapsulated)
	- YOMCSGEOM: YRCSGEOM, YRCSGEOM NB, YRCSGEOMAD,
		- YRCSGEOMAD\_NB
	- YOMGSGEOM: YRGSGEOM, YRGSGEOM NB, YRGSGEOMAD, YRGSGEOMAD\_NB
	- YOMVSPLIP: YRVSPLIP
	- YOMVSLETA: YRVSLETA
	- YOMHSLMER: YRHSLMER
- Model structures:
	- YOMGMV: YRGMV (GMV, GMVS, GMVT1, GMVT1S)
	- YOMGFL: YRGFL (GFL, GFLT1, GFLSLP, GFLPT, GFLPC)
	- SURFACE FIELDS MIX: YRSURF
	- YOMSP: SPA3, SPASAVE, SPAINI
	- YOMGMV5: YRGMV5 (GMV5, GMV5S, GMV DEPART, GMVS DEPART)
	- YOMGFL5: YRGFL5 (GFL5, GFL DEPART)
	- YOMSP5: SPA5
	- YOMTRAJ: TRAJEC, BCKG SPEC, TRAJ SPEC TMP0, BCKG
	- ELBC0B MOD: YRELBC0B
	- ELBC0C MOD: YRELBC0C

To be OOPS-compliant, the code should pass these variables via dummy arguments (and never via use of modules) in routines called under STEPO/AD/TL.

## 30 An example of namelist.

∗ Introduction: In order to avoid to have to recompile all the code when changing the value of a variable (for example a dimension), as it was the case in the old PERIDOT/EMERAUDE system, some variables are provided in different namelists, so it is possible to change the value in the namelist without recompiling the code. All variables which have to be modified compared to the default value can be specified in the namelist, but there is also an option where the model retrieves some data (date and geometry) by reading the frame of some ARPEGE files.

∗ Example of namelist for an ARPEGE Eulerian forecast: The example provided below is coming from the forecast namelist "namelistfc" which has been used in the ARPEGE (TL1198L105c2.2 stretched version) operational suite on 01/07/2015, with minor modifications (use the Eulerian advection scheme and reduce the timestep, no VFE, adapt the namelist for cycle 42, remove activation of FULL-POS diagnostics, reduce the number of processors, no  $I\overline{O}$  server). This suite used the cycle 40t1 op2. The namelist is:

&NACIETEO / &NACOBS /<br>&NACTAN / &NACTEX / &NACVEG / &NADOCK /<br>&NAEAEM7 /<br>&NAEAER / &NAECOAPHY / &NAEPHLI / &NAEPHY /<br>&NAERAD<br>LRRTM=.TRUE.,<br>LSRTM=.FALSE.,<br><u>NMCICA</u>=0, NRADFR=-1,<br>NSW=6,<br>RLWINHF=0.9, /<br>&NAERCLI /<br>&NAEVOL /<br>&NAIMPO / &NALORI / &NAMAFN TFP\_I%LLGP=.TRUE., TFP\_L%LLGP=.TRUE., /<br>
&NAMARG<br>
COMEXP='ARPE',<br>
LECMWF=.FALSE.,<br>LECMWF=.FALSE.,<br>
CUSTOP='h102',<br>UTSTEP=60.,<br>UTSTEP=60.,<br>LSLAG=.FALSE.,<br>NSUPERSEDE=1, /<br>&NAMARPHY /<br>&NAMCA /<br>&NAMCAPE **&NAMCFU** &NAMCFU<br>LCUMFU=.TRUE.,<br>LFPLC=.TRUE.,<br>LFPLC=.TRUE.,<br>LFPLS=.TRUE.,<br>LFSF=.TRUE.,<br>LFSOIL=.TRUE.,<br>LNSBPAR=.TRUE.,<br>LMOON=.TRUE.,<br>LSTRD=.TRUE.,<br>LSTRD=.TRUE.,<br>LSTRD=.TRUE.,<br>LRAYD=.TRUE., /<br>&NAMCHEM /<br>&NAMCHET / &NAMCHK

```
/<br>&NAMCLA
/
&NAMCLDP
/<br>&NAMCLI
/<br>&NAMCLOP15
/<br>&NAMCLTC
/<br>&NAMCOK
/<br>&NAMCOM
/<br>&NAMCOSJO
/<br>
ANAMCTO<br>
LFBDAP=.TRUE.,<br>
LFDBOP=.FALSE.,<br>
LTWOTL=.FALSE.,<br>
NDHFZTS(0)=-9,<br>
NDHFZTS(1:9)=-6,-12,-18,-24,-36,-48,-60,-72,-96,<br>
NFRDHFZ=1,<br>
NFRHDS=1,<br>
NFRSDI=1,<br>
NFRSDI=1,
     NHISTS(0)=-28,<br>NHISTS(1:10)=-0,-3,-6,-9,-12,-15,-18,-21,-24,-27,<br>NHISTS(11:20)=-30,-33,-36,-39,-42,-45,-48,-51,-54,-60,<br>NHISTS(21:28)=-66,-72,-78,-81,-84,-90,-96,-102,
     NSDITS(0)=-1,<br>NSDITS(1)=0,<br>NSPPR=1,<br>LNFGETA=.FALSE.,<br>LVFE_REGETA=.FALSE.,<br>LVFE_REGETA=.FALSE.,<br>NFRGDI=1,<br>NGDITS(0)=-1,<br>NGDITS(1)=0,<br>NUNDEFLD=-99999999,
/
&NAMCT1
LRFILAF=.FALSE.,
N1POS=0,
N1RES=0,
/<br>&NAMCUMF
/<br>&NAMCUMFS
/<br>&N<u>AMCVER</u>
     LVERTFE=.FALSE.,
NVSCH=0,
/<br>
AMAMCVMNH<br>
OTADJS=10800.,<br>
XCDEPTH=1.,<br>
XCDEPTH_D=4000.,<br>
XDTPERT=0.3,<br>
XENTR=0.013,
/
&NAMDDH
LHDEFZ=.TRUE.,
LHDHKS=.TRUE.,
LHDZON=.TRUE.,
NDHKD=30,
/<br>&NAMDFI
/<br>&NAMDIM<br>NPROMA=-3582,
/<br>&NAMDIMO
/<br>&NAMDIM_TRAJ
/
&NAMDPHY
/<br>&N<u>AMDYN</u>
    RDAMPDIV=2.,
/
&NAMDYNA
     LAPRXPK=.FALSE.,
NDLNPR=0,
/<br>&NAMDYNCORE
/
&NAMEMIS_CONF
/<br>&NAMENKF
/
&NAMFA
NBITCS=30,
NBITPG=30,
NSTRON=-1,
    YFAL%NBITS=16,
    YFAI%NBITS=16,
```
YFAR%NBITS=16, YFAS%NBITS=16, YFALRAD%NBITS=16, YFAIRAD%NBITS=16, YFACLF%NBITS=6, YFATKE%NBITS=16, /<br>&NAMFAINIT<br>^`````~~~~~~ &NAMFPC / &NAMFPD / &NAMFPDY2 / &NAMFPDYF / &NAMFPDYH / &NAMFPDYI / &NAMFPDYP / &NAMFPDYS / &NAMFPDYT / &NAMFPDYV / &NAMFPF / &NAMFPG / &NAMFPIOS / &NAMFPMOVE / &NAMFPPHY / &NAMFPSC2 / &NAMFPSC2\_DEP / &NAMGEM / &NAMGFL YI\_NL%LGPINGP=.TRUE., YI\_NL%LGP=.TRUE., YI\_NL%LT1=.TRUE.,<br>YI\_NL%LPHY=.FALSE.,<br>YI\_NL%NREQIN=1,<br>YI\_NL%LREQOUT=.TRUE.,<br>YI\_NL%LADV=.FALSE.,<br>YI\_NL%LQM=.FALSE., YL\_NL%LGPINGP=.TRUE., YL\_NL%LGP=.TRUE.,<br>YL\_NL%LT1=.TRUE.,<br>YL\_NL%LPHY=.FALSE., YL\_NL%NREQIN=1, YL\_NL%LREQOUT=.TRUE., YL\_NL%LADV=.FALSE.,<br>YL\_NL%LQM=.FALSE.,<br>YR\_NL%LGPINGP=.TRUE., YR\_NL%LGP=.TRUE., YR\_NL%LT1=.TRUE., YR\_NL%LPHY=.FALSE., YR\_NL%NREQIN=1, YR\_NL%LREQOUT=.TRUE., YR\_NL%LADV=.FALSE., YR\_NL%LQM=.FALSE.,<br>YS\_NL%LGPINGP=.TRUE.,<br>YS\_NL%LGP=.TRUE.,<br>YS\_NL%LGP=.TRUE.,<br>YS\_NL%LT1=.TRUE.,<br>YS\_NL%LPHY=.FALSE.,<br>YS\_NL%LPHY=.FALSE.,<br>YS\_NL%LREQUUT=.TRUE.,<br>YS\_NL%LADV=.FALSE.,<br>YTKE\_NL%LGP=.TRUE.,<br>YTKE\_NL%LGP=.TRUE.,<br>YTKE\_ YIRAD\_NL%NREQIN=0,<br>YIRAD\_NL%LREQOUT=.TRUE.,<br>YLRAD\_NL%LGP=.TRUE.,<br>YLRAD\_NL%NREQIN=0,

YLRAD\_NL%LREQOUT=.TRUE.,<br>YA\_NL%LGP=.TRUE.,<br>YA\_NL%NREQIN=0,<br>YA\_NL%LREQOUT=.TRUE., /<br>&NAMGRIB<br>/........ &NAMGWD / &NAMGWDIAG / &NAMGWWMS / **&NAMIAU<br>&NAMICE** &NAMICE<br>/<br>&NAMINI<br>LDFI=.FALSE., /<br>&NAMINTFLEX<br>/......... &NAMIOMI / &NAMIOS / &NAMIO\_SERV / &NAMJBCODES / &NAMJFH / &NAMJG / &NAMLCZ / &NAMLSFORC / &NAMMARS / &NAMMCC / &NAMMCUF / &NAMMKODB / /<br>&NAMMODERR<br>&NAMMTS &NAMMTS / **&NAMMWAVE**<br>/ &NAMNPROF / &NAMNUD / &NAMOBS / &NAMONEDVAR / &NAMOOPS / &NAMOPH CFNHWF='ECHIS', LINC=.TRUE., **&NAMOPTCMEM** *kNAMOPTCMEM<br>
/ MAMPARO<br>
NOUTPUT=1,<br>
NPRGPNS=2,<br>
NPRGPEW=1,<br>
NPRTRW=1,<br>
NPRTRW=1,<br>
MPTTRV=1,<br>
MBX\_SIZE=128000000,<br>
LOPT\_SCALAR=.FALSE.,<br>
DOPT\_SCALAR=.FALSE.,* /<br> *MAMPAR1*<br>
ISPLIT=.TRUE.,<br>
NSTRIN=2,<br>
NSTROUT=2,<br>
NCOMBFLEN=1638400,<br>
LEQ\_REGIONS=.FALSE.,<br>/........... /<br>/<br>&NAMPHMSE  $\begin{array}{l} \text{\&} \mathbb{X}\text{NAMPHMSE} \\ \text{\&} \mathbb{X}\text{MMPHY} \\ \text{CGMIXLEN}=\cdot\text{TRUE}\cdot\text{LAEROLEN} \\ \text{LAEROOLAN}=\cdot\text{TRUE}\cdot\text{LAEROSOO}=\cdot\text{TRUE}\cdot\text{LDEC} \\ \text{LCEONDWT}=\cdot\text{TRUE}\cdot\text{LUCONDWT} \\ \text{LUPPCOR}=\cdot\text{TRUE}\cdot\text{LIVE}\cdot\text{LIEV} \\ \text{LNEWD}=\cdot\text{TRUE}\cdot\text{LVEV} \end{array}$ 

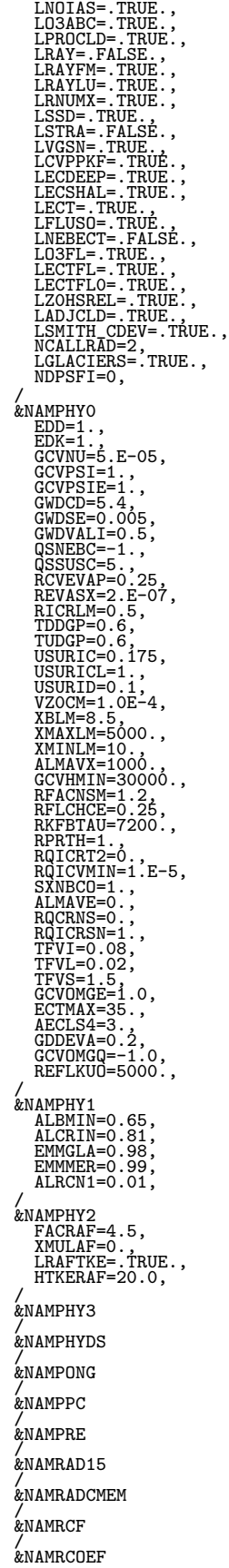

/<br>&NAMRES<br>^``````` &NAMRGRI / &NAMRINC / &NAMRIP / &NAMRIP0 / &NAMRLX / &NAMSATS / &NAMSCC / &NAMSCEN / &NAMSCM / &NAMSEKF / &NAMSENS / &NAMSIMPHL / &NAMSPNG / &NAMSPSDT / &NAMSTA / &NAMSTOPH / &NAMSWE / ,<br>/<br>&NAMTHLIM &NAMTHLIM<br> *K*MAMTOPH<br>
ETCVIM=5000.,<br>
ETPLUI=5000.,<br>
XDRMTK=2.E-08,<br>
XDRMTX=4.E-07,<br>
XDRMTY=800..<br>
XDRMUX=1.E-07,<br>
XDRMUP=800.<br>
XDRMUP=800.<br>
XDRMUP=800.<br>
XDRMUP=800.,<br>
XDRMUP=800. /<br>&NAMTRAJP &NAMTRAJP / &NAMTRANS LUSEFLT=.FALSE., LUSERPNM=.TRUE., LKEEPRPNM=.TRUE., / &NAMTRANS0 / &NAMTS / &NAMVAR / &NAMVARBC / &NAMVARBC\_AIREP / &NAMVARBC\_ALLSKY / &NAMVARBC\_GBRAD / &NAMVARBC\_RAD / &NAMVARBC\_SFCOBS / &NAMVARBC\_TCWV / &NAMVARBC\_TO3 / &NAMVAREPS / &NAMVDF / &NAMVDOZ / &NAMVOLCANO / &NAMVRTL / &NAMVV0 / &NAMVV1 / &NAMVWRK / &NAMWAVELETJB / &NAMXFU LXCLP=.TRUE.,

LXCLS=.TRUE.,<br>LXFU=.TRUE.,<br>LXHHCLS=.TRUE.,<br>LXICV=.TRUE.,<br>LXNEBPA=.TRUE.,<br>LXNEBPA=.TRUE.,<br>LXQCLS=.TRUE., LXSOIL=.TRUE.,<br>LXTGST=.TRUE.,<br>LXTTCLS=.TRUE.,<br>LXXGST=.TRUE., /<br>&NAM\_CANAPE

/ &NAM\_DISTRIBUTED\_VECTORS / &NAPHLC /<br>&NEMCTO /<br>&NEMDIM /<br>&NEMDYN / &NEMELBC0A / &NEMELBC0B /<br>&NEMFPEZO /<br>&NEMGEO / &NEMJK / &NEMVAR / &NEMWAVELET /

Explanation of some elements of this namelist:

- NAMARG:
	- CNMEXP=ARPE: four letters code of the job, which appears in the local name of some files; for example the local name of the initial conditions file in this case has the name ICMSHARPEINIT.
	- NCONF=1: means that the job runs in configuration 1.
	- LELAM=.FALSE.: means that the model is the global one.
	- LECMWF=.FALSE.: means that the job runs with the default METEO-FRANCE options and not the ECMWF options.
	- CUSTOP='h102': means that the forecasts has a range of 102 h.
	- UTSTEP=60.: means that the timestep is 60 s.
	- LSLAG=.FALSE.: means that the advection scheme is an Eulerian one.
	- NSUPERSEDE=1: means that geometry and date are read from initial file frame.
- **NAMCFU:** LCUMFU=.TRUE. means that the CFU diagnostics are activated.
- **NAMCT0**: in this namelist one finds some information about the temporal advance scheme and the frequency of some outputs. For example LTWOTL=.FALSE. means that the advection scheme is a leapfrog one;  $NFRHIS=1$ ,  $NHISTS(0) = -28$ ,  $NHISTS(1) = -0$ ,  $NHISTS(2) = -3$ , ...  $NHISTS(28) = -102$ , means that the output of historical files is asked for 28 times during this 102h range model integration, and that the occurrence number 1 (resp.  $2, ..., 28$ ) is at range 0h (resp.  $3h, ..., 102h$ ).
- NAMDYN: in this namelist one finds information about horizontal diffusion coefficients, Asselin temporal filter, some options of the semi-Lagrangian scheme. In our case we use the default values and this namelist can remain empty.
- NAMINI: in this namelist one finds information relative to the initialization; LDFI=.FALSE. means that there is no initialization.
- NAMPAR0 and NAMPAR1: in this namelist one finds information relative to the distributed memory architecture. In our case there are 2 processors in the first level of distribution and one processor in the second one.
- NAMPHY, NAMPHY0, NAMPHY1, NAMPHY2, NAMPHY3, NAMTOPH give information about the set of physical parameterizations and the coefficients used in the physics, NAERAD is designed for the "ECMWF" FMR-radiation scheme.
- **NAMXFU:** LXFU=.TRUE. means that the XFU diagnostics are activated.

The reader will remark that some information does not appear in the above namelist: the truncation, the geometry (stretching, high resolution pole, type (reduced or not) of Gaussian grid), the number of latitudes of the Gaussian grid, the maximum number (and also the number for each latitude) of longitudes of the Gaussian grid, the number of layers and the definition of these layers. In our example where NSUPERSEDE is set to 1, all this information is read in the frame of the initial conditions file.

\* ALADIN and AROME: The namelist looks like the one used in ARPEGE, with some additional elements, the name of them generally starting by NEM. For example in the forecast namelist "namel previ" of AROME which was operational on  $01/07/2015$ , the reader will find additional elements starting by  $NEM...$  and some additional information about the lateral coupling (for example the information **TEFRCL**=3600. present in NEMELBC0B means that the coupling frequency is 1h).

In NAMARG, LELAM=.TRUE. means that the model is now a LAM model.

## 31 Bibliography.

### 31.1 Publications.

- Bénard, P., 2003: Stability of semi-implicit and iterative centred implicit time discretization for various equation systems used in NWP. Mon. Wea. Rev., 131, 2479-2491.
- B´enard, P., J. Vivoda, J. Ma˜sek, P. Smol´ıkov´a, K. Yessad, C. Smith, R. Brozkova, and J.-F. Geleyn, 2010: Dynamical kernel of the ALADIN-NH spectral limited-area model: revised formulation and sensitivity experiments. Quart. J. Roy. Meteor. Soc., 136, 155-169.
- Bubnová, R., G. Hello, P. Bénard, and J.F. Geleyn, 1995: Integration of the fully elastic equations cast in the hydrostatic pressure terrain-following coordinate in the framework of the ARPEGE/Aladin NWP system. Mon. Wea. Rev., 123, 515-535.
- Courtier, Ph., and J. F. Geleyn, 1988: A global model with variable resolution. Application to the shallowwater equations. Q. J. R. Meteorol. Soc., 114, 1321-1346.
- Courtier, Ph., C. Freydier, J. F. Geleyn, F. Rabier and M. Rochas, 1991: The ARPEGE project at METEO-FRANCE. ECMWF Seminar Proceedings 9-13 September 1991, Volume II, 193-231.
- Davies, H.C., 1976: A lateral boundary formulation for multi-level prediction models. Quart. J. Roy. Meteor. Soc., 102, 405-418.
- Geleyn, J.F., and R. Bubnová, 1995: The fully elastic equations cast in hydrostatic pressure coordinate: accuracy and stability aspects of the scheme as implemented in ARPEGE/Aladin. Atm. Ocean, special issue memorial André Robert.
- Girard, C., and Y. Delage, 1990: Stable schemes for nonlinear vertical diffusion in atmospheric circulation models. Mon. Wea. Rev., 118, 137-146.
- Gravel, S., and A. Staniforth, 1992: Variable resolution and robustness. Mon. Wea. Rev., 120, 2633-2640.
- Laprise, R., 1992: The Euler equations of motion with hydrostatic pressure as an independent variable. Mon. Wea. Rev., 120, 197-207.
- Laprise, R., 1992: The resolution of global spectral models. *Bulletin American Meteor. Society*, 73, 1453-1454.
- Pailleux, J., J.-F. Geleyn, M. Hamrud, Ph. Courtier, J.-N. Thépaut, F. Rabier, E. Andersson, D. Burridge, A. Simmons, D. Salmond, R. El Khatib, C. Fischer, 2014: Twenty-five years of IFS/ARPEGE. ECMWF Newsletter nr 141, 22-30.
- Ritchie, H., and M. Tanguay, 1996: A comparison of spatially-averaged Eulerian and semi-Lagrangian treatments of mountains. Mon. Wea. Rev., 124, 167-181.
- Robert, A., 1981: A stable numerical integration scheme for the primitive meteorological equations. Atmos. Ocean, 19, 35-46.
- Untch, A., and M. Hortal, 2004: A finite-element scheme for the vertical discretization of the semi-Lagrangian version of the ECMWF forecast model. Q. J. R. Meteorol. Soc., 130, 1505-1530.
- White, A. A., and R. A. Bromley, 1995: Dynamically consistent, quasi-hydrostatic equations for global models with a complete representation of the Coriolis force. Q. J. R. Meteorol. Soc., 121, 399-418.
- White, A. A., 2000: A view of the equations of meteorological dynamics and various approximations. Forecasting Research Scientific Paper nr, 58, 106pp.
- White, A. A., B. J. Hoskins, I. Roulstone and A. Staniforth, 2005: Consistent approximate models of the global atmosphere: shallow, deep, hydrostatic, quasi-hydrostatic and non-hydrostatic. Q. J. R. Meteorol. Soc., 131, 2081-2107.
- Williamson, D. L., and J. G. Olson, 1994: Climate simulations with a semi-Lagrangian version of the NCAR community climate model. Mon. Wea. Rev., 122, 1594-1610.
- Wood, N., and A. Staniforth, 2003: The deep-atmosphere Euler equations with a mass-based vertical coordinate. Q. J. R. Meteorol. Soc., 129, 1289-1300.

#### 31.2 Some internal notes and other ARPEGE notes.

- (TDECDYN) 2014: IFS technical documentation (CY40R1). Part III: dynamics and numerical procedures. Available at "http://old.ecmwf.int/research/ifsdocs/".
- (TDECTEC) 2014: IFS technical documentation (CY40R1). Part VI: technical and computational procedures. Available at "http://old.ecmwf.int/research/ifsdocs/".
- (IDAB) Bénard, P., 2008: On the design of the vertical coordinate  $\eta$ . Internal note (7pp).
- (IDNHPB) Bénard, P., 2013: Scientific documentation for ALADIN NH model (version 3.1). Internal note (94pp), available on "http://www.cnrm.meteo.fr/gmapdoc/".
- (IDPRLAM) Bénard, 2011: "Rotated/Tilted Mercator" geometry in ALADIN. Internal note, 26pp, available on "http://www.cnrm.meteo.fr/gmapdoc/".
- Bénard, P., 2004: Study of the VFE discretisation in view of NH modelling. Internal note, 37pp.
- De Boor, C., 2001: A practical guide to splines. Applied mathematical sciences 27, Springer-Verlag: New York.
- (IDPHYE) Gérard, L., 2001: Physical parameterizations in ARPEGE/ALADIN (CY23T1/AL14 ?). Internal note, available on "http://www.cnrm.meteo.fr/gmapdoc/". (this documentation has been written in 2000 for CY23T1/AL14 and some parts seem have been updated for more recent cycles).
- (IDRDFL) Hamrud, M., 2003: Revised data flow in IFS/ARPEGE (internal note).
- (IDPRAL) Janousek, M., 2001: New port of the new geographical routines to ALADIN/ARPEGE (internal note).
- (IDMOAL) Joly, A., 1992: ARPEGE/ALADIN: adiabatic model equations and algorithm (internal note, 56 pp).
- (IDEQR) Mozdzynski, G., 2006: A new partitioning approach for IFS. Internal note, 6pp.
- (IDDDH) Piriou, J.-M., 2014: Diagnostics in Horizontal Domains (DDH). Variables and budget equations, in horizontal mean. ARPEGE, ALADIN and AROME models. Guide for users and developpers. Internal note, 75pp, available on "http://www.cnrm.meteo.fr/gmapdoc/".
- (NTA30) Rochas, M., et Ph. Courtier, 1992: La méthode spectrale en météorologie. Note de travail ARPEGE numéro 30, 58pp.
- (IDVNH1) Smolíková, P., 2001: New strategies for non-hydrostatic temporal scheme. Internal note.
- (IDVNH2) Smolíková, P., 2002: New NH variables:  $d_4$  in three dimensions (in the cycle CY25T1). Internal note.
- Smolíková, P., and Jozef Vivoda, 2013: Finite elements used in the vertical discretization of the fully compressible forecast model ALADIN-NH. ALADIN - HIRLAM Newsletter no 1, 31-47.
- Untch, A., and M. Hortal, 2001: A finite element scheme for the vertical discretization in the semi-Lagrangian version of the ECMWF forecast model. (internal note, 9 pp).
- Yessad, K., 2007: Abandon de l'hypothèse de couche mince dans ARPEGE/IFS et ALADIN: Etude de faisabilité et écriture d'un jeu d'équations modifiées pour le modèle non-hydrostatique, d'après (Wood et Staniforth, 2003). Version 2. Internal note in French, 105pp.
- (IDMES) Yessad, K., 2012: Definition of mesh-size in spectral models: application to ARPEGE/IFS, ALADIN, AROME. Internal note, 5pp.
- (IDBAS) Yessad, K., 2015: Basics about ARPEGE/IFS, ALADIN and AROME in the cycle 42 of ARPEGE/IFS (internal note).
- (IDKEYW) Yessad, K., 2015: Keywords in the cycle 42 of ARPEGE/IFS. Internal note, available on "http://www.cnrm.meteo.fr/gmapdoc/".
- (IDSL) Yessad, K., 2015: Semi-Lagrangian computations in the cycle 42 of ARPEGE/IFS (internal note).
- (IDSI) Yessad, K., 2015: Semi-implicit spectral computations in the cycle 42 of ARPEGE/IFS (internal note).
- (IDDH) Yessad, K., 2015: Horizontal diffusion in the cycle 42 of ARPEGE/IFS (internal note).
- (IDTS) Yessad, K., 2015: Spectral transforms in the cycle 42 of ARPEGE/IFS (internal note).
- (IDDM) Yessad, K., 2015: Distributed memory features in the cycle 42 of ARPEGE/IFS (internal note).
- (IDNGFL) Yessad, K., 2015: User's guide to add new GFL variables or new GFL attributes in ARPEGE/IFS, ALADIN, AROME: cycle 42. Internal note, 10pp, available on the internet server "http://www.cnrm.meteo.fr/gmapdoc/".
- (IDNSUR) Yessad, K., 2015: User's guide to add new surface variables or new surface attributes in ARPEGE/IFS, ALADIN, AROME: cycle 42. Internal note, 8pp, available on the internet server "http://www.cnrm.meteo.fr/gmapdoc/".
- (IDLAM) Zagar, M., and C. Fischer, 2007: The ARPEGE/ALADIN Tech'Book: Implications of LAM aspects on the global model code for CY33/AL33. Internal note, 31pp, available on the internet server "http://www.cnrm.meteo.fr/gmapdoc/".

Appendix 1: expressions for  $\frac{r}{a}$  $\left[\frac{r}{a}\nabla\right]\alpha$  and  $\left[\frac{r}{a}\right]$  $\left[\frac{r}{a}\nabla\right]\delta$  at full levels.

a) Expressions for  $\left[\frac{r}{a}\nabla\right]\alpha$  and  $\left[\frac{r}{a}\nabla\right]\delta$  at full levels if LVERTFE=.F. and NDLNPR=0.

## ∗ For δ:

$$
\left[\left[\frac{r}{a}\nabla\right]\delta\right]_l = \left[\frac{r}{a}\nabla\right]\log\left(\frac{\Pi_{\overline{l}}}{\Pi_{\overline{l}-1}}\right) = \left[\frac{r}{a}\nabla\right]\log\left(\Pi_{\overline{l}}\right) - \left[\frac{r}{a}\nabla\right]\log\left(\Pi_{\overline{l}-1}\right) = \frac{\left[\left[\frac{r}{a}\nabla\right]\Pi\right]_{\overline{l}}}{\Pi_{\overline{l}}}-\frac{\left[\left[\frac{r}{a}\nabla\right]\Pi\right]_{\overline{l}-1}}{\Pi_{\overline{l}-1}} = \left[\frac{B_{\overline{l}}}{\Pi_{\overline{l}}}-\frac{B_{\overline{l}-1}}{\Pi_{\overline{l}-1}}\right]\left[\frac{r}{a}\nabla\right]\Pi_{\overline{s}}
$$
\nThus:\n
$$
\left[\left[\frac{r}{a}\nabla\right]\delta\right]_l = \left[\frac{B_{\overline{l}}}{\Pi_{\overline{l}}} - \frac{B_{\overline{l}-1}}{\Pi_{\overline{l}-1}}\right]\left[\frac{r}{a}\nabla\right]\Pi_{\overline{s}}
$$
\n(534)

This formula can be rewritten as follows:

$$
\left[\left[\frac{r}{a}\nabla\right]\delta\right]_l = -\frac{A_{\bar{l}}B_{\bar{l}-1} - A_{\bar{l}-1}B_{\bar{l}}}{\Pi_{\bar{l}}\Pi_{\bar{l}-1}}\left[\frac{r}{a}\nabla\right]\Pi_s\tag{535}
$$

This is the last formula (535) which is coded in the model.

#### ∗ For α:

$$
\begin{aligned}\n\left[ \left[ \frac{r}{a} \nabla \right] \alpha \right]_l &= -\frac{\Pi_{\bar{l}-1}}{\Pi_{\bar{l}} - \Pi_{\bar{l}-1}} \left[ \left[ \frac{r}{a} \nabla \right] \delta \right]_l - \left[ \frac{r}{a} \nabla \right] \left[ \frac{\Pi_{\bar{l}-1}}{\Pi_{\bar{l}} - \Pi_{\bar{l}-1}} \right] \delta_l \\
&= -\frac{\Pi_{\bar{l}-1}}{\Pi_{\bar{l}} - \Pi_{\bar{l}-1}} \left[ \left[ \frac{r}{a} \nabla \right] \delta \right]_l - \frac{\left[ \left[ \frac{r}{a} \nabla \right] \Pi \right]_{\bar{l}-1}}{\Pi_{\bar{l}} - \Pi_{\bar{l}-1}} \delta_l - \left[ \frac{r}{a} \nabla \right] \left[ \frac{1}{\Pi_{\bar{l}} - \Pi_{\bar{l}-1}} \right] \Pi_{\bar{l}-1} \delta_l \\
&= \text{and } \left[ \frac{r}{a} \nabla \right] \Pi_{\bar{l}} \text{ are not in factor. The term constraining } \left[ \left[ \frac{r}{a} \nabla \right] \delta \right] \text{ yields } \delta_l = \text{and} \end{aligned}
$$

Expressions  $\frac{1}{(\Pi_{\overline{l}} - \Pi_{\overline{l}-1})^2}$  and  $\left[\frac{r}{a}\nabla\right]\Pi_s$  are put in factor. The term containing  $\left[\left[\frac{r}{a}\nabla\right]\delta\right]_l$  yields:

$$
\frac{-\Pi_{\bar{l}-1}(\Pi_{\bar{l}} - \Pi_{\bar{l}-1}) \left[ \frac{B_{\bar{l}}}{\Pi_{\bar{l}}} - \frac{B_{\bar{l}-1}}{\Pi_{\bar{l}-1}} \right]}{(\Pi_{\bar{l}} - \Pi_{\bar{l}-1})^2} \left[ \frac{r}{a} \nabla \right] \Pi_{\rm s}
$$

The sum of terms containing  $\delta_l$  writes:

$$
\begin{split} &\frac{- (\Pi_{\bar{l}} - \Pi_{\bar{l}-1}) B_{\bar{l}-1} \delta_l + \Pi_{\bar{l}-1} B_{\bar{l}} \delta_l - \Pi_{\bar{l}-1} B_{\bar{l}-1} \delta_l }{(\Pi_{\bar{l}} - \Pi_{\bar{l}-1})^2} \left[\frac{r}{a} \nabla \right] \Pi_{\rm s} \\ & = \frac{(- \Pi_{\bar{l}} B_{\bar{l}-1} + \Pi_{\bar{l}-1} B_{\bar{l}-1} + \Pi_{\bar{l}-1} B_{\bar{l}} - \Pi_{\bar{l}-1} B_{\bar{l}-1}) \delta_l }{(\Pi_{\bar{l}} - \Pi_{\bar{l}-1})^2} \left[\frac{r}{a} \nabla \right] \Pi_{\rm s} \\ & = \frac{(\Pi_{\bar{l}-1} B_{\bar{l}} - \Pi_{\bar{l}} B_{\bar{l}-1}) \delta_l}{(\Pi_{\bar{l}} - \Pi_{\bar{l}-1})^2} \left[\frac{r}{a} \nabla \right] \Pi_{\rm s} = \frac{\Pi_{\bar{l}} \Pi_{\bar{l}-1} \left[\frac{B_{\bar{l}}}{\Pi_{\bar{l}}} - \frac{B_{\bar{l}-1}}{\Pi_{\bar{l}-1}}\right] \delta_l}{(\Pi_{\bar{l}} - \Pi_{\bar{l}-1})^2} \left[\frac{r}{a} \nabla \right] \Pi_{\rm s} \end{split}
$$

From the previous equations,  $\left[\left[\frac{r}{a}\nabla\right]\alpha\right]_l$  can be rewritten:

$$
\left[\left[\frac{r}{a}\nabla\right]\alpha\right]_l = \frac{\Pi_{\overline{l}}\Pi_{\overline{l}-1}\log\left(\frac{\Pi_{\overline{l}}}{\Pi_{\overline{l}-1}}\right) - \Pi_{\overline{l}-1}(\Pi_{\overline{l}} - \Pi_{\overline{l}-1})}{(\Pi_{\overline{l}} - \Pi_{\overline{l}-1})^2}\left[\frac{B_{\overline{l}}}{\Pi_{\overline{l}}} - \frac{B_{\overline{l}-1}}{\Pi_{\overline{l}-1}}\right]\left[\frac{r}{a}\nabla\right]\Pi_s\tag{536}
$$

**\* For**  $\alpha + \log \Pi$ : Horizontal gradient of this term is used in the discretization of the pressure gradient term in the RHS of momentum equation: it expression is in fact significantly simpler than the ones of the horizontal gradients of  $\alpha$  and  $\delta$  taken separately. Starting from formulae giving  $\frac{\lceil \frac{n}{\alpha} \nabla \rceil \ln}{\ln}$  and  $\lceil \frac{n}{\alpha} \nabla \rceil \alpha$  (formula (536)) at full levels one can see that:

- the sum of terms containing  $B_{\bar{l}}\delta_l$  is zero.
- the sum of terms containing  $B_{\bar{l}-1}\delta_l$  is zero.
- the sum of the other terms containing  $B_{\bar{l}-1}$  is zero.

•  $(\Pi_{\bar{l}} - \Pi_{\bar{l}-1})^2$  can be eliminated at the numerator and denominator of the other terms containing  $B_{\bar{l}-1}$ . The consequence is that  $\left[\left(\frac{r}{a}\nabla\right)(\alpha + \log \Pi)\right]_l$  can be rewritten:

$$
\left[\left[\frac{r}{a}\nabla\right](\alpha + \log \Pi)\right]_l = \frac{B_{\overline{l}}}{\Pi_{\overline{l}}} \left[\frac{r}{a}\nabla\right] \Pi_{\rm s} \tag{537}
$$

b) Expressions for  $\left[\frac{r}{a}\nabla\right]\alpha$  and  $\left[\frac{r}{a}\nabla\right]\delta$  at full levels if LVERTFE=.F. and NDLNPR=1.

∗ For δ:

$$
\delta_l = \frac{\Delta \Pi_l}{\Pi_l} = \frac{\Delta \Pi_l}{\sqrt{\Pi_{\bar{l}-1} \Pi_{\bar{l}}}}\tag{538}
$$

One applies operator  $\left[\frac{r}{a}\nabla\right]$  to equation (538):

$$
\left[\left[\frac{r}{a}\nabla\right]\delta\right]_l = \left[\frac{1}{\Pi}\right]_l \left(\left[\left[\frac{r}{a}\nabla\right]\Pi\right]_{\bar{l}} - \left[\left[\frac{r}{a}\nabla\right]\Pi\right]_{\bar{l}-1}\right) - \left[\frac{1}{\Pi}\right]_l \left(\Pi_{\bar{l}} - \Pi_{\bar{l}-1}\right) \left[\frac{\left[\frac{r}{a}\nabla\right]\Pi}{\Pi}\right]_l
$$

which can be rewritten:

$$
\left[ \left[ \frac{r}{a} \nabla \right] \delta \right]_l = \left[ \frac{1}{\Pi} \right]_l \left( [\Delta B]_l \left[ \frac{r}{a} \nabla \right] \Pi_s - \left( \Pi_{\bar{l}} - \Pi_{\bar{l}-1} \right) \left[ \frac{\left[ \frac{r}{a} \nabla \right] \Pi}{\Pi} \right]_l \right) \tag{539}
$$

Expression of  $\left[\left[\frac{r}{a}\nabla\right]\delta\right]_l$  contains the two quantities  $\left[\frac{1}{\Pi}\right]_l$  and  $\left[\frac{\left[\frac{r}{a}\nabla\right]\Pi}{\Pi}\right]$ , the equations of which (equations (269) and (262)) have to be used. That yields:

$$
\left[\left[\frac{r}{a}\nabla\right]\delta\right]_l = \frac{1}{\sqrt{\Pi_{\overline{l}}\Pi_{\overline{l}-1}}} \left( \left[\Delta B\right]_l - \left(\Pi_{\overline{l}} - \Pi_{\overline{l}-1}\right) \frac{\left[\Delta B\right]_l + \delta_l \frac{A_{\overline{l}}B_{\overline{l}-1} - A_{\overline{l}-1}B_{\overline{l}}}{\left(\Pi_{\overline{l}} - \Pi_{\overline{l}-1}\right)} \right) \left[\frac{r}{a}\nabla\right] \Pi_{\overline{s}}
$$

The sum of terms containing  $[\Delta B]_l$  is zero, so the previous equation can be rewritten as:

$$
\left[\left[\frac{r}{a}\nabla\right]\delta\right]_l = -\frac{\delta_l\left[A_{\bar{l}}B_{\bar{l}-1} - A_{\bar{l}-1}B_{\bar{l}}\right]}{\sqrt{\Pi_{\bar{l}}\Pi_{\bar{l}-1}}\left(\Pi_{\bar{l}} - \Pi_{\bar{l}-1}\right)}\left[\frac{r}{a}\nabla\right]\Pi_s\tag{540}
$$

If the hydrostatic pressure at the top of the model is zero:

$$
\left[ \left[ \frac{r}{a} \nabla \right] \delta \right]_{l=1} = 0
$$

∗ For α:

$$
\alpha_l = 1 - \sqrt{\frac{\Pi_{\bar{l}-1}}{\Pi_{\bar{l}}}} = 1 - \frac{\Pi_l}{\Pi_{\bar{l}}}
$$
\n(541)

One applies operator  $\left[\frac{r}{a}\nabla\right]$  to equation (541):

$$
\left[ \left[ \frac{r}{a} \nabla \right] \alpha \right]_l = -\left[ \frac{1}{\Pi} \right]_l \left[ \left[ \frac{r}{a} \nabla \right] \Pi \right]_{\bar{l}-1} - \Pi_{\bar{l}-1} \left[ -\left[ \frac{1}{\Pi} \right]_l \left[ \frac{\left[ \frac{r}{a} \nabla \right] \Pi}{\Pi} \right]_l \right]
$$

which can be rewritten:

$$
\left[\left[\frac{r}{a}\nabla\right]\alpha\right]_l = \left[\frac{1}{\Pi}\right]_l \left(\Pi_{\bar{l}-1} \left[\frac{\left[\frac{r}{a}\nabla\right]\Pi}{\Pi}\right]_l - \left[\left[\frac{r}{a}\nabla\right]\Pi\right]_{\bar{l}-1}\right) \tag{542}
$$

Expression of  $\left[\left[\frac{r}{a}\nabla\right]\alpha\right]_l$  contains the two quantities  $\left[\frac{1}{\Pi}\right]_l$  and  $\left[\frac{\left[\frac{r}{a}\nabla\right]\Pi}{\Pi}\right]$ , the equations of which (equations (269) and (262)) have to be used. That yields:

$$
\left[\left[\frac{r}{a}\nabla\right]\alpha\right]_l=\frac{1}{\sqrt{\Pi_{\overline{l}}\Pi_{\overline{l}-1}}}\left(\Pi_{\overline{l}-1}\frac{\left[\Delta B\right]_l+\delta_l\frac{A_{\overline{l}}B_{\overline{l}-1}-A_{\overline{l}-1}B_{\overline{l}}}{\left(\Pi_{\overline{l}}-\Pi_{\overline{l}-1}\right)}-B_{\overline{l}-1}\right)\left[\frac{r}{a}\nabla\right]\Pi_{\mathbf{s}}
$$

This expression is rewritten in order to factorise the two terms  $A_{\bar{l}}B_{\bar{l}-1} - A_{\bar{l}-1}B_{\bar{l}}$  and  $1/\left(\Pi_{\bar{l}} - \Pi_{\bar{l}-1}\right)$ .

$$
\Pi_{\bar{l}-1} \left[ \Delta B \right]_l / \left( \Pi_{\bar{l}} - \Pi_{\bar{l}-1} \right) - B_{\bar{l}-1}
$$

$$
= (\Pi_{\bar{l}-1} B_{\bar{l}} - \Pi_{\bar{l}-1} B_{\bar{l}-1} - \Pi_{\bar{l}} B_{\bar{l}-1} + \Pi_{\bar{l}-1} B_{\bar{l}-1}) / (\Pi_{\bar{l}} - \Pi_{\bar{l}-1})
$$
  
\n
$$
= (\Pi_{\bar{l}-1} B_{\bar{l}} - \Pi_{\bar{l}} B_{\bar{l}-1}) / (\Pi_{\bar{l}} - \Pi_{\bar{l}-1})
$$
  
\n
$$
= ((A_{\bar{l}-1} + B_{\bar{l}-1} \Pi_{\bar{s}}) B_{\bar{l}} - (A_{\bar{l}} + B_{\bar{l}} \Pi_{\bar{s}}) B_{\bar{l}-1}) / (\Pi_{\bar{l}} - \Pi_{\bar{l}-1})
$$
  
\n
$$
= - (A_{\bar{l}} B_{\bar{l}-1} - A_{\bar{l}-1} B_{\bar{l}}) / (\Pi_{\bar{l}} - \Pi_{\bar{l}-1})
$$

Thus:

$$
\left[\left[\frac{r}{a}\nabla\right]\alpha\right]_l = \frac{1}{\sqrt{\Pi_{\overline{l}}\Pi_{\overline{l}-1}}}\left[\frac{A_{\overline{l}}B_{\overline{l}-1} - A_{\overline{l}-1}B_{\overline{l}}}{\left(\Pi_{\overline{l}} - \Pi_{\overline{l}-1}\right)}\right]\left[-1 + \frac{\delta_l \Pi_{\overline{l}-1}}{\left(\Pi_{\overline{l}} - \Pi_{\overline{l}-1}\right)}\right]\left[\frac{r}{a}\nabla\right]\Pi_{\mathbf{s}}
$$

The following term in factor:

$$
-1+\delta_l \Pi_{\bar l-1} /\left(\Pi_{\bar l}-\Pi_{\bar l-1}\right)
$$

can be still rewritten:

$$
\frac{\frac{\Pi_{\bar{l}} - \Pi_{\bar{l}-1}}{\Pi_l} \Pi_{\bar{l}-1}}{\left(\Pi_{\bar{l}} - \Pi_{\bar{l}-1}\right)} - 1 = \frac{\Pi_{\bar{l}-1}}{\Pi_l} - 1 = -\alpha_l
$$

Thus:

$$
\left[\left[\frac{r}{a}\nabla\right]\alpha\right]_l = -\frac{\alpha_l \left[A_{\bar{l}}B_{\bar{l}-1} - A_{\bar{l}-1}B_{\bar{l}}\right]}{\sqrt{\Pi_{\bar{l}}\Pi_{\bar{l}-1}}\left(\Pi_{\bar{l}} - \Pi_{\bar{l}-1}\right)} \left[\frac{r}{a}\nabla\right]\Pi_s
$$
\n(543)

If the hydrostatic pressure at the top of the model is zero:

$$
\left[ \left[ \frac{r}{a} \nabla \right] \alpha \right]_{l=1} = 0
$$

c) Expression for  $\left[\frac{r}{a}\nabla\right]\delta$  at full levels if LVERTFE=.T. and NDLNPR=0. Equation:

$$
\delta_l = \frac{[\Delta \Pi]_l}{\Pi_l}
$$

can be rewritten:

$$
\log(\delta_l) = \log([\Delta \Pi]_l) - \log(\Pi_l)
$$

Applying 
$$
\left[\frac{r}{a}\nabla\right]
$$
 yields:

$$
\frac{\begin{bmatrix} \begin{bmatrix} \frac{T}{a} \nabla \end{bmatrix} \delta \end{bmatrix}_l}{\delta_l} = \frac{\begin{bmatrix} \begin{bmatrix} \frac{T}{a} \nabla \end{bmatrix} \begin{bmatrix} \Delta \Pi \end{bmatrix} \end{bmatrix}_l}{\begin{bmatrix} \Delta \Pi \end{bmatrix}_l} - \frac{\begin{bmatrix} \begin{bmatrix} \frac{T}{a} \nabla \end{bmatrix} \Pi \end{bmatrix}_l}{\Pi_l}
$$
\n
$$
\begin{bmatrix} \begin{bmatrix} \frac{T}{a} \nabla \end{bmatrix} \begin{bmatrix} \Delta \Pi \end{bmatrix} \end{bmatrix}_l = \begin{bmatrix} \Delta B \end{bmatrix}_l \begin{bmatrix} \frac{T}{a} \nabla \end{bmatrix} \Pi_s
$$
\n
$$
\begin{bmatrix} \begin{bmatrix} \frac{T}{a} \nabla \end{bmatrix} \delta \end{bmatrix}_l = \begin{bmatrix} \frac{\Delta B \end{bmatrix}_l}{\begin{bmatrix} \Delta \Pi \end{bmatrix}_l} - \frac{B_l}{\Pi_l} \end{bmatrix} \delta_l \begin{bmatrix} \frac{T}{a} \nabla \end{bmatrix} \Pi_s
$$
\n
$$
\begin{bmatrix} \frac{\Delta B \end{bmatrix}_l \Pi_l - \frac{\Delta I}{\Pi_l} \end{bmatrix}
$$
\n
$$
\frac{\Delta B \end{bmatrix}_l \Pi_l - \begin{bmatrix} \Delta \Pi \end{bmatrix}_l B_l
$$
\n
$$
\frac{\Delta B \end{bmatrix}_l \Pi_l - \begin{bmatrix} \Delta \Pi \end{bmatrix}_l B_l
$$
\n
$$
\frac{A_l \Delta B \end{bmatrix}_l + B_l \begin{bmatrix} \Delta B \end{bmatrix}_l \Pi_s - \begin{bmatrix} \Delta A \end{bmatrix}_l B_l - \begin{bmatrix} \Delta B \end{bmatrix}_l B_l \Pi_s
$$

Factor:

But:

and:

So:

can also be rewritten:

$$
i.e.:
$$

$$
\frac{A_l[\Delta B]_l + B_l[\Delta B]_l \Pi_{\rm s} - [\Delta A]_l B_l - [\Delta B]_l B_l \Pi_l}{[\Delta \Pi]_l \Pi_l}
$$

$$
\frac{A_l[\Delta B]_l - [\Delta A]_l B_l}{[\Delta \Pi]_l \Pi_l}
$$

i.e.:

# Appendix 2: modified formulation of continuity equation in the (WB1995) deep layer system of equations.

### a) Introduction.

This equation is significantly modified by the deep layer formulation. One has to start from the pressure-coordinate expression of continuity equation, which is not modified too much by deep layer formulation. Formula (4.17) of (White and Bromley, 1995) writes:

$$
\nabla_{\Pi} \mathbf{V} + \frac{1}{r^2} \frac{\partial (r^2 \omega)}{\partial \Pi} = 0 \tag{544}
$$

Compared to the thin layer formulation of this equation, there is an additional term  $\frac{\omega}{r^2} \frac{\partial (r^2)}{\partial \Pi}$  which means that when a particle goes up, its horizontal section increases. One multiplies equation  $(544)$  by r and one uses property  $\nabla_{\Pi} r = 0$ , that yields:

$$
\nabla_{\Pi}(r\mathbf{V}) + \frac{1}{r} \frac{\partial (r^2 \omega)}{\partial \Pi} = 0 \tag{545}
$$

### b) Adiabatic Eulerian formulation.

 $*$  Treatment of term containing  $\frac{1}{r}$  $\partial(r^2\omega)$  $\frac{\partial \overline{u}}{\partial \Pi}$ : One develops  $\omega = \frac{d\Pi}{dt}$  in vertical coordinate  $\eta$ :

$$
\frac{d\Pi}{dt} = \frac{\partial \Pi}{\partial t} + \mathbf{V}\nabla\Pi + \dot{\eta}\frac{\partial \Pi}{\partial \eta}
$$
\n(546)

That yields, using property  $\frac{\partial X}{\partial \Pi} = \left(\frac{\partial X}{\partial \eta}\right) \left(\frac{\partial \eta}{\partial \Pi}\right)$ :

$$
\frac{1}{r} \frac{\partial (r^2 \omega)}{\partial \Pi} \n= \frac{1}{\left(\frac{\partial \Pi}{\partial \eta}\right) r} \frac{\partial (r^2 \omega)}{\partial \eta} \n= \frac{1}{\left(\frac{\partial \Pi}{\partial \eta}\right) r} \frac{\partial (r^2 \frac{d\Pi}{dt})}{\partial \eta} \n= \frac{1}{\left(\frac{\partial \Pi}{\partial \eta}\right) r} \frac{\partial (r^2 \frac{d\Pi}{dt})}{\partial \eta} \n= \frac{1}{\left(\frac{\partial \Pi}{\partial \eta}\right) r} \frac{\partial (r^2 \frac{d\Pi}{\partial t} + \mathbf{V} \nabla \Pi + \dot{\eta} \frac{\partial \Pi}{\partial \eta} )}{\partial \eta} \n= \frac{1}{\left(\frac{\partial \Pi}{\partial \eta}\right) r} \frac{\partial (r^2 \frac{\partial \Pi}{\partial t})}{\partial \eta} + \frac{1}{\left(\frac{\partial \Pi}{\partial \eta}\right) r} \frac{\partial (r^2 \mathbf{V} \nabla \Pi)}{\partial \eta} + \frac{1}{\left(\frac{\partial \Pi}{\partial \eta}\right) r} \frac{\partial (r^2 \dot{\eta} \frac{\partial \Pi}{\partial \eta} )}{\partial \eta} \n= \frac{1}{\left(\frac{\partial \Pi}{\partial \eta}\right) r} \frac{\partial (r^2 \frac{\partial \Pi}{\partial t})}{\partial \eta} + \frac{1}{\left(\frac{\partial \Pi}{\partial \eta}\right) r} \frac{\partial ((r\mathbf{V})(r\nabla)\Pi)}{\partial \eta} + \frac{1}{\left(\frac{\partial \Pi}{\partial \eta}\right) r} \frac{\partial (r^2 \dot{\eta} \frac{\partial \Pi}{\partial \eta} )}{\partial \eta} \n= \frac{1}{\left(\frac{\partial \Pi}{\partial \eta}\right) r} \frac{\partial (r^2 \frac{\partial \Pi}{\partial t})}{\partial \eta} + \frac{1}{\left(\frac{\partial \Pi}{\partial \eta}\right) r} ((r\nabla)\Pi) \frac{\partial (r\mathbf{V})}{\partial \eta} + \frac{1}{\left(\frac{\partial \Pi}{\partial \eta}\right) r} \frac{\partial (r^2 \dot{\eta} \frac{\partial \Pi}{\partial \eta} )}{\partial \eta}
$$
\n(547)

**\*** Treatment of term containing  $\nabla$  $\Pi$ ( $r$ V): One uses the following coordinate-transformation formulae, between to vertical coordinate  $\eta_1$  and  $\eta_2$  for a variable X:

$$
\left(\frac{\partial X}{\partial x}\right)_{\eta_2} = \left(\frac{\partial X}{\partial x}\right)_{\eta_1} + \left(\frac{\partial X}{\partial \eta_1}\right) \left(\frac{\partial \eta_1}{\partial x}\right)_{\eta_2} \tag{548}
$$

for  $x = \Lambda$ ,  $\Theta$  or t.

$$
\left(\frac{\partial X}{\partial \eta_2}\right) = \left(\frac{\partial X}{\partial \eta_1}\right) \left(\frac{\partial \eta_1}{\partial \eta_2}\right) \tag{549}
$$

In our case,  $\eta_1 = \eta$ ,  $\eta_2 = \Pi$ ,  $X = rV$ . That yields:

$$
\nabla_{\Pi}(r\mathbf{V}) = \nabla(r\mathbf{V}) + \frac{\partial(r\mathbf{V})}{\partial\eta}\nabla_{\Pi}\eta
$$
\n(550)

Applying transformation formula (548) to  $X = \Pi$  yields:

$$
\left(\frac{\partial \Pi}{\partial x}\right)_{\Pi} = \frac{\partial \Pi}{\partial x} + \left(\frac{\partial \Pi}{\partial \eta}\right) \left(\frac{\partial \eta}{\partial x}\right)_{\Pi}
$$
\n(551)

for  $x = \Lambda$  or  $\Theta$ , what can be written in a vectorial way:

$$
0 = \nabla \Pi + \frac{\partial \Pi}{\partial \eta} \nabla_{\Pi_{\rm s}} \eta \tag{552}
$$

or:

$$
\nabla_{\Pi_{\rm s}} \eta = -\frac{1}{\left(\frac{\partial \Pi}{\partial \eta}\right)} \nabla \Pi \tag{553}
$$

Equation (550) can be rewritten:

$$
\nabla_{\Pi}(r\mathbf{V}) = \nabla(r\mathbf{V}) - \frac{1}{\left(\frac{\partial \Pi}{\partial \eta}\right)} \frac{\partial(r\mathbf{V})}{\partial \eta} \nabla\Pi
$$
\n(554)

**\* Final calculations:** The sum of terms containing  $\frac{\partial (rV)}{\partial \eta}$  is zero. Thus expression

$$
\nabla_{\Pi}(r\mathbf{V}) + \frac{1}{r} \frac{\partial (r^2 \omega)}{\partial \Pi}
$$

writes:

$$
\frac{1}{\left(\frac{\partial \Pi}{\partial \eta}\right)r} \frac{\partial \left(r^2 \frac{\partial \Pi}{\partial t}\right)}{\partial \eta} + \frac{1}{\left(\frac{\partial \Pi}{\partial \eta}\right)r} (r\mathbf{V}) \frac{\partial ((r\nabla)\Pi)}{\partial \eta} + \nabla (r\mathbf{V}) + \frac{1}{\left(\frac{\partial \Pi}{\partial \eta}\right)r} \frac{\partial \left(r^2 \dot{\eta} \frac{\partial \Pi}{\partial \eta}\right)}{\partial \eta}
$$

Multiplying by  $\frac{\partial \Pi}{\partial \eta}r$ , expression

$$
\left(\frac{\partial \Pi}{\partial \eta}r\right) \left[\nabla_{\Pi}(r\mathbf{V}) + \frac{1}{r}\frac{\partial(r^2\omega)}{\partial \Pi}\right]
$$

writes:

$$
\frac{\partial \left(r^2 \frac{\partial \Pi}{\partial t}\right)}{\partial \eta} + (r\mathbf{V}) \frac{\partial ((r\nabla)\Pi)}{\partial \eta} + \left(\frac{\partial \Pi}{\partial t}\right) (r\nabla)(r\mathbf{V}) + \frac{\partial \left(r^2 \dot{\eta} \frac{\partial \Pi}{\partial \eta}\right)}{\partial \eta}
$$

The operator  $(r\nabla)$  can be inverted with the vertical derivative operator; thus one can write:

$$
(r\mathbf{V})\frac{\partial((r\nabla)\Pi)}{\partial\eta} + \left(\frac{\partial\Pi}{\partial t}\right)(r\nabla)(r\mathbf{V})
$$
  
=  $(r\mathbf{V})(r\nabla)\left(\frac{\partial\Pi}{\partial\eta}\right) + \left(\frac{\partial\Pi}{\partial t}\right)(r\nabla)(r\mathbf{V})$   
=  $(r\nabla)\left(r\mathbf{V}\frac{\partial\Pi}{\partial\eta}\right)$  (555)

Thus the  $\eta$ -coordinate form of continuity equation writes:

$$
\frac{\partial \left(r^2 \frac{\partial \Pi}{\partial t}\right)}{\partial \eta} + r \nabla \left(r \mathbf{V} \frac{\partial \Pi}{\partial \eta}\right) + \frac{\partial \left(r^2 \dot{\eta} \frac{\partial \Pi}{\partial \eta}\right)}{\partial \eta} = 0 \tag{556}
$$

One can notice that not any of the properties of the vertical coordinate  $\eta$  has been still used.

∗ Vertically integrated formulation of continuity equation. One has to integrate vertically this equation on d $\eta$  from  $\eta = 0$  (top) to  $\eta = 1$  (ground). Equation (556) becomes:

$$
\left[r^2 \frac{\partial \Pi}{\partial t}\right]_{\eta=1} - \left[r^2 \frac{\partial \Pi}{\partial t}\right]_{\eta=0} + \int_{\eta=0}^{\eta=1} r \nabla \left(r \nabla \frac{\partial \Pi}{\partial \eta}\right) d\eta + \left[r^2 \dot{\eta} \frac{\partial \Pi}{\partial \eta}\right]_{\eta=1} - \left[r^2 \dot{\eta} \frac{\partial \Pi}{\partial \eta}\right]_{\eta=0} = 0 \tag{557}
$$

One uses the following properties:  $\left[\frac{\partial \Pi}{\partial t}\right]_{\eta=0} = 0$  (this is one of the properties of the *η*-vertical coordinate), *η*coordinate vertical velocity zero at the top and the bottom (true if variables NDPSFI=0 and LRUBC=F). Equation can be rewritten, after a normalisation by the mean Earth radius a:

$$
\left[\frac{r^2}{a^2}\right]_{\eta=1} \frac{\partial \Pi_s}{\partial t} = -\int_{\eta=0}^{\eta=1} \left[\frac{r}{a}\nabla\right] \left(\frac{r}{a}\mathbf{V}\frac{\partial \Pi}{\partial \eta}\right) d\eta \tag{558}
$$

which can be rewritten:

$$
\frac{\partial \Pi_s}{\partial t} = -\left[\frac{a^2}{r^2}\right]_{\eta=1} \int_{\eta=0}^{\eta=1} \left[\frac{r}{a}\nabla\right] \left(\frac{r}{a}\mathbf{V}\frac{\partial \Pi}{\partial \eta}\right) d\eta \tag{559}
$$

## c) Adding a physical contribution (case " $\delta m = 1$ ") and an upper radiative condition.

∗ Non vertically integrated formulation of continuity equation: One adds a physical contribution  $F$  to equation (544) in pressure coordinate, that yields:

$$
\nabla_{\Pi} \mathbf{V} + \frac{1}{r^2} \frac{\partial (r^2 \omega)}{\partial \Pi} = F \tag{560}
$$

Doing the same calculations than in the adiabatic case, equation (556) yields:

$$
\frac{\partial \left(r^2 \frac{\partial \Pi}{\partial t}\right)}{\partial \eta} + r \nabla \left(r \mathbf{V} \frac{\partial \Pi}{\partial \eta}\right) + \frac{\partial \left(r^2 \dot{\eta} \frac{\partial \Pi}{\partial \eta}\right)}{\partial \eta} = \frac{\partial \Pi}{\partial \eta} r^2 F \tag{561}
$$

The physical tendency F involves the diabatic flux  $F<sub>m</sub>$  (assumed to be zero at the top of the model) via formula:

$$
\frac{\partial \Pi}{\partial \eta}F = -g\frac{a^2}{r^2}\frac{\partial F_m}{\partial \eta} \tag{562}
$$

Thus equation (556) can be rewritten:

$$
\frac{\partial \left(r^2 \frac{\partial \Pi}{\partial t}\right)}{\partial \eta} + r \nabla \left(r \mathbf{V} \frac{\partial \Pi}{\partial \eta}\right) + \frac{\partial \left(r^2 \dot{\eta} \frac{\partial \Pi}{\partial \eta}\right)}{\partial \eta} = -a^2 g \frac{\partial F_m}{\partial \eta}
$$
(563)

∗ Vertically integrated formulation of continuity equation: The vertically integrated formulation of continuity equation shows additional terms related to physics and to the fact that  $\eta \frac{\partial \Pi}{\partial \eta}$  can be non-zero at the top and the bottom. Equation (558) becomes:

$$
\left[\frac{r^2}{a^2}\right]_{\eta=1} \frac{\partial \Pi_s}{\partial t} = -\int_{\eta=0}^{\eta=1} \left[\frac{r}{a}\nabla\right] \left(\frac{r}{a}\nabla\frac{\partial \Pi}{\partial \eta}\right) d\eta - \left[\frac{r^2}{a^2}\dot{\eta}\frac{\partial \Pi}{\partial \eta}\right]_{\eta=1} + \left[\frac{r^2}{a^2}\dot{\eta}\frac{\partial \Pi}{\partial \eta}\right]_{\eta=0} - g\left(\left[F_m\right]_{\eta=1} - \left[F_m\right]_{\eta=0}\right) \tag{564}
$$

Dividing by  $\left\lceil \frac{r^2}{a^2} \right\rceil$ , and considering that  $[F_m]_{\eta=0}$  is zero, this equation becomes:

$$
\frac{\partial \Pi_s}{\partial t} = -\left[\frac{a^2}{r^2}\right]_{\eta=1} \int_{\eta=0}^{\eta=1} \left[\frac{r}{a}\nabla\right] \left(\frac{r}{a}\nabla\frac{\partial \Pi}{\partial \eta}\right) d\eta
$$

$$
-\left[\dot{\eta}\frac{\partial \Pi}{\partial \eta}\right]_{\eta=1} + \left[\frac{a^2}{r^2}\right]_{\eta=1} \left[\frac{r^2}{a^2}\right]_{\eta=0} \left[\dot{\eta}\frac{\partial \Pi}{\partial \eta}\right]_{\eta=0} - g\left[F_m\right]_{\eta=1} \left[\frac{a^2}{r^2}\right]_{\eta=1}
$$
(565)

It can be transformed into an evolution equation of  $\log \Pi_s$ .

$$
\frac{\partial \log(\Pi_{\rm s})}{\partial t} = -\left[\frac{a^2}{r^2}\right]_{\eta=1} \frac{1}{\Pi_{\rm s}} \int_{\eta=0}^{\eta=1} \left[\frac{r}{\alpha} \nabla\right] \left(\frac{r}{a} \mathbf{V} \frac{\partial \Pi}{\partial \eta}\right) d\eta
$$

$$
-\frac{1}{\Pi_{\rm s}} \left[\dot{\eta} \frac{\partial \Pi}{\partial \eta}\right]_{\eta=1} + \frac{1}{\Pi_{\rm s}} \left[\frac{a^2}{r^2}\right]_{\eta=1} \left[\frac{r^2}{a^2}\right]_{\eta=0} \left[\dot{\eta} \frac{\partial \Pi}{\partial \eta}\right]_{\eta=0} - \frac{1}{\Pi_{\rm s}} g \left[F_{\rm m}\right]_{\eta=1} \left[\frac{a^2}{r^2}\right]_{\eta=1} \tag{566}
$$

### d) Semi-Lagrangian formulation.

For a variable  $X_{2D}$  which does not depend on  $\eta$ , vertical advection is zero, so relationship between Lagrangian derivative and Eulerian derivative writes:

$$
\frac{dX_{\text{2D}}}{dt} = \frac{\partial X_{\text{2D}}}{\partial t} + \frac{a}{r} \mathbf{V} \left[ \frac{r}{a} \nabla \right] X_{\text{2D}} \tag{567}
$$

Equation (123) is valid for all 2D variables, even for the deep layer formulation. In particular it is valid for the following variables:

- $X_{2D} = \log(\Pi_s)$ .
- $X_{\text{2D}} = \log \Pi_s + \delta_{\text{TR}} \frac{\Phi_s}{R_{\text{d}} T_{\text{st}}}.$

When vertically integrating this equation, one obtains:

$$
\int_{\eta=0}^{\eta=1} \frac{r^2}{a^2} \frac{\partial B}{\partial \eta} \frac{dX_{2D}}{dt} d\eta = \int_{\eta=0}^{\eta=1} \frac{r^2}{a^2} \frac{\partial B}{\partial \eta} \frac{\partial X_{2D}}{\partial t} d\eta + \int_{\eta=0}^{\eta=1} \frac{r^2}{a^2} \frac{\partial B}{\partial \eta} \frac{a}{r} \mathbf{V} \left[ \frac{r}{a} \nabla \right] X_{2D} d\eta \tag{568}
$$

The introduction of  $\frac{r^2}{a^2}$  in the vertical integrals is due to the fact that one has to take an air volume in the vertical integration.

### Appendix 3: discretisation of  $\left[\frac{r}{a}\right]$  $\left[ \frac{r}{a} \nabla \right] \mu_{\mathrm{s}}$  at full levels for spherical geometry (WB1995 formulation of deep-layer equations).

Expression of  $\left[\frac{r}{a}\nabla\right]\mu_s$  is:

$$
\left[\frac{r}{a}\nabla\right]\mu_{\rm s} = -\frac{2\Omega}{g}\left[\frac{r}{a}\nabla\right] \left(U\mathcal{G}_{\rm nordm}\cos\theta - V\mathcal{G}_{\rm nordl}\cos\theta\right) - \frac{1}{g}\left[\frac{r}{a}\nabla\right] \left(\frac{U^2 + V^2}{r}\right)
$$

This expression can be written as a sum of several terms:

$$
\left[\frac{r}{a}\nabla\right]\mu_{s} =
$$
\n
$$
-\frac{2\Omega}{g} \mathcal{G}_{\text{hordm}}\cos\theta \left[\frac{r}{a}\nabla\right]U + \frac{2\Omega}{g} \mathcal{G}_{\text{hordl}}\cos\theta \left[\frac{r}{a}\nabla\right]V - \frac{2\Omega}{g}U\left[\frac{r}{a}\nabla\right] \left(\mathcal{G}_{\text{hordm}}\cos\theta\right) + \frac{2\Omega}{g}V\left[\frac{r}{a}\nabla\right] \left(\mathcal{G}_{\text{hordl}}\cos\theta\right)
$$
\n
$$
+\frac{U^{2}+V^{2}}{gr^{2}}\left[\frac{r}{a}\nabla\right]r - \frac{1}{rg}\left(2U\left[\frac{r}{a}\nabla\right]U + 2V\left[\frac{r}{a}\nabla\right]V\right)
$$

In this sum there are three different types of quantities, the horizontal gradient of which has to be computed.

• Horizontal wind components: meridian derivatives are eliminated, and the expression is rewritten using divergence, vorticity and some curvature terms containing  $\tan \theta_{\text{bne}}$ .  $\left[\frac{r}{a}\nabla\right]U$  writes:

$$
U_{\text{WHUS}}
$$

$$
\begin{pmatrix}\n\frac{1}{a} \frac{\partial U}{\partial \theta_{\text{bne}}} = -\frac{a}{r} \zeta + \frac{1}{a \cos \theta_{\text{bne}}} \frac{\partial U}{\partial \lambda_{\text{bne}}} \\
+\frac{U}{a} \tan \theta_{\text{bne}}\n\end{pmatrix}
$$

 $\left[\frac{r}{a}\nabla\right]V$  writes:

$$
\left(\begin{array}{c} \frac{1}{a}\frac{\partial V}{\partial \theta_{\rm bne}}=\frac{a}{r}D-\frac{1}{a\cos\theta_{\rm bne}}\frac{\partial V}{\partial \lambda_{\rm bne}}\\ \frac{1}{a}\frac{\partial V}{\partial \theta_{\rm bne}}=\frac{a}{r}D-\frac{1}{a\cos\theta_{\rm bne}}\frac{\partial V}{\partial \lambda_{\rm bne}}+\frac{V}{a}\tan\theta_{\rm bne} \end{array}\right)
$$

One transforms these formulae in order to use the system of computational sphere coordinates  $(Λ, Θ)$  and the reduced components of the wind: that allows to write formulae with some quantities easily available in the model.

 $\left[\frac{r}{a}\nabla\right]U$  writes:

$$
\left(M^2 \left[ \frac{M^2 \left[ \frac{1}{a \cos \theta} \frac{\partial U'}{\partial \Lambda} \right]}{M^2 \left[ -\zeta' + \frac{1}{a \cos \theta} \frac{\partial V'}{\partial \Lambda} \right] + \left[ \frac{MU'}{2} \left( \frac{2 \tan \theta_{\text{bne}}}{a} \right) \right] \right)
$$

 $\left[\frac{r}{a}\nabla\right]V$  writes:

$$
\left( M^2 \left[ D' - \frac{M^2}{a \cos \Theta} \frac{\frac{1}{\theta} \frac{\partial V'}{\partial \Lambda}}{\frac{1}{\theta} \Lambda} \right] + \left[ \frac{MV'}{2} \left( \frac{2 \tan \theta_{\text{bne}}}{a} \right) \right] \right)
$$

- The pseudo-radius r: see formulae (110) and (112) for the computation of its horizontal gradient.
- The geometrical quantities  $\mathcal{G}_{\text{nord}}$  cos  $\theta$  and  $\mathcal{G}_{\text{nordm}}$  cos  $\theta$ . Equation (22) can be rewritten as:

$$
\mathcal{G}_{\text{nordl}}\cos\theta = -\cos\theta_{\text{pe}}\sin\Lambda\tag{569}
$$

Applying the reduced horizontal gradient operator  $\nabla'$  yields:

$$
\nabla^{'}\left(\mathcal{G}_{\text{nordl}}\cos\theta\right) = \left(\begin{array}{c} -\frac{1}{a\cos\theta}\cos\theta_{\text{pe}}\cos\Lambda\\ 0 \end{array}\right) \tag{570}
$$

Multiply by the mapping factor  $M$ :

$$
\begin{bmatrix} \frac{r}{a} \nabla \end{bmatrix} (\mathcal{G}_{\text{nordl}} \cos \theta) = \begin{pmatrix} -\frac{M}{a \cos \theta} \cos \theta_{\text{pe}} \cos \Lambda \\ 0 \end{pmatrix}
$$
 (571)

This gradient is zero when the computational sphere geometry is untilted (high resolution pole = true North pole).

Equation (23) can be rewritten as:

$$
\mathcal{G}_{\text{normal}} \cos \theta = \frac{2c \sin \theta_{\text{pe}} \cos \Theta - ((c^2 - 1) + (c^2 + 1) \sin \Theta) \cos \theta_{\text{pe}} \cos \Lambda}{((c^2 + 1) + (c^2 - 1) \sin \Theta)} \tag{572}
$$

The reduced zonal derivative is simple to compute:

$$
\frac{1}{a\cos\Theta} \frac{\partial(\mathcal{G}_{\text{normal}}\cos\theta)}{\partial\Lambda} = \frac{1}{a\cos\Theta} \frac{\left((c^2 - 1) + (c^2 + 1)\sin\Theta\right)}{\left((c^2 + 1) + (c^2 - 1)\sin\Theta\right)} \cos\theta_{\text{pe}} \sin\Lambda \tag{573}
$$

Multiply by  $M$  to obtain the semi-reduced zonal derivative. This quantity is zero when the computational sphere geometry is untilted (high resolution pole  $=$  true North pole).

The reduced meridian derivative is more difficult to compute, one has to develop the formula and remove some terms, the sum of which is zero:

$$
\frac{1}{a} \frac{\partial (g_{\text{nordm}} \cos \theta)}{\partial \theta} =
$$
\n
$$
-\frac{(c^2 - 1)\cos \theta}{a((c^2 + 1) + (c^2 - 1)\sin \theta)^2} \left(2c \sin \theta_{\text{pe}} \cos \theta - \left((c^2 - 1) + (c^2 + 1)\sin \theta\right) \cos \theta_{\text{pe}} \cos \Lambda\right)
$$
\n
$$
+\frac{1}{a((c^2 + 1) + (c^2 - 1)\sin \theta)} \left(-2c \sin \theta_{\text{pe}} \sin \theta - (c^2 + 1)\cos \theta \cos \theta_{\text{pe}} \cos \Lambda\right)
$$
\n(574)

Developing this expression yields:

- $-$  denominator:  $a((c^2+1)+(c^2-1)\sin\Theta)^2$ .
- Terms containing  $\sin \theta_{\text{pe}}$  in the numerator:

$$
\left(-(c^2 - 1)\cos\Theta 2c\cos\Theta - 2c\sin\Theta(c^2 + 1) - 2c(c^2 - 1)\sin^2\Theta\right)\sin\theta_{\text{pe}}
$$
  
=  $\left(-2c(c^2 - 1)\cos^2\Theta - 2c(c^2 - 1)\sin^2\Theta - 2c(c^2 + 1)\sin\Theta\right)\sin\theta_{\text{pe}}$   
=  $\left(-2c(c^2 - 1) - 2c(c^2 + 1)\sin\Theta\right)\sin\theta_{\text{pe}}$   
=  $\left(-2c((c^2 - 1) + (c^2 + 1)\sin\Theta)\right)\sin\theta_{\text{pe}}$ 

– Terms containing  $\cos \theta_{\text{pe}} \cos \Lambda$  in the numerator:

$$
\left( (c^2 - 1)^2 \cos \Theta + (c^2 - 1)(c^2 + 1) \cos \Theta \sin \Theta - (c^2 + 1)^2 \cos \Theta - (c^2 - 1)(c^2 + 1) \cos \Theta \sin \Theta \right) \cos \theta_{\text{pe}} \cos \Lambda
$$

$$
= \left( (c^2 - 1)^2 \cos \Theta - (c^2 + 1)^2 \cos \Theta \right) \cos \theta_{\text{pe}} \cos \Lambda
$$

$$
= \left( -4c^2 \cos \Theta \right) \cos \theta_{\text{pe}} \cos \Lambda
$$

Thus:

$$
\frac{1}{a}\frac{\partial(\mathcal{G}_{\text{normal}}\cos\theta)}{\partial\Theta} = \frac{\left(-2c((c^2-1)+(c^2+1)\sin\Theta)\sin\theta_{\text{pe}}-4c^2\cos\Theta\cos\theta_{\text{pe}}\cos\Lambda\right)}{a((c^2+1)+(c^2-1)\sin\Theta)^2}
$$
(575)

Multiply by  $M$  to obtain the semi-reduced zonal derivative. When the computational sphere geometry is untilted (high resolution pole = true North pole) formula (575) becomes significantly simpler but gives a quantity which remains non-zero.

One finally obtains for  $\left[\frac{r}{a}\nabla\right]$  ( $\mathcal{G}_{\text{normal}}$  cos  $\theta$ ) the vector of coordinates:

$$
\left(\begin{array}{c} M\frac{1}{a\cos\Theta}\frac{\left((c^2-1)+(c^2+1)\sin\Theta\right)}{\left((c^2+1)+(c^2-1)\sin\Theta\right)}\cos\theta_{\text{pe}}\sin\Lambda\\ M\frac{\left(-2c((c^2-1)+(c^2+1)\sin\Theta)\sin\theta_{\text{pe}}-4c^2\cos\Theta\cos\theta_{\text{pe}}\cos\Lambda\right)}{a\left((c^2+1)+(c^2-1)\sin\Theta\right)^2} \end{array}\right)
$$

These formulae become simpler when rewritten with the mapping factor  $M$  at the numerator and the denominator. Vector  $\left[\frac{r}{a}\nabla\right]$  ( $\mathcal{G}_{\text{normal}}$  cos  $\theta$ ) writes:

$$
\begin{pmatrix}\nM_{\frac{1}{2ca\cos\Theta}}\frac{((c^2-1)+(c^2+1)\sin\Theta)}{M}\cos\theta_{\text{pe}}\sin\Lambda \\
M_{\frac{(-(c^2-1)+(c^2+1)\sin\Theta)\sin\theta_{\text{pe}}-2c\cos\Theta\cos\theta_{\text{pe}}\cos\Lambda)}{aM((c^2+1)+(c^2-1)\sin\Theta)}\n\end{pmatrix}
$$
\n
$$
\begin{pmatrix}\n\frac{1}{2ca\cos\Theta}\left((c^2-1)+(c^2+1)\sin\Theta\right)\cos\theta_{\text{pe}}\sin\Lambda \\
-\frac{1}{a}\frac{((c^2-1)+(c^2+1)\sin\Theta)\sin\theta_{\text{pe}}+2c\cos\Theta\cos\theta_{\text{pe}}\cos\Lambda)}{((c^2+1)+(c^2-1)\sin\Theta)}\n\end{pmatrix}
$$

i.e.:

Concerning the second element of this vector, one can notice that:

$$
\sin \theta_{\text{bne}} = \frac{(c^2 - 1) + (c^2 + 1)\sin \Theta}{(c^2 + 1) + (c^2 - 1)\sin \Theta} \tag{576}
$$

$$
\cos \theta_{\text{bne}} = \frac{2c \cos \Theta}{(c^2 + 1) + (c^2 - 1)\sin \Theta} \tag{577}
$$

thus the second element can still write:

$$
\frac{M}{a}\frac{\partial(\mathcal{G}_{\text{normal}}\cos\theta)}{\partial\Theta} = \frac{1}{a}\left(\sin\theta_{\text{bne}}\sin\theta_{\text{pe}} + \cos\theta_{\text{bne}}\cos\theta_{\text{pe}}\cos\Lambda\right) \tag{578}
$$

When the geometry of the computational sphere is untilted,  $\theta_{\text{bne}}$  becomes equal to  $\theta$  and the vector  $(\sin \theta_{\text{pe}}; \cos \theta_{\text{pe}})$  becomes equal to the unit vector  $(1,0)$ , thus the second element writes in this case  $-\frac{1}{a} \sin \theta$ : this result can be easily retrieved using property  $\frac{M}{a} \frac{\partial X}{\partial \Theta} = \frac{1}{a} \frac{\partial X}{\partial \theta}$  with  $X = \cos \theta$ . One can furthermore notice that formula (572) writes:

$$
\mathcal{G}_{\text{normal}} \cos \theta = \cos \theta_{\text{bne}} \sin \theta_{\text{pe}} - \sin \theta_{\text{bne}} \cos \theta_{\text{pe}} \cos \Lambda \tag{579}
$$

 $\frac{M}{a} \frac{\partial(\mathcal{G}_{\text{normal}} \cos \theta)}{\partial \Theta}$  can be reformulated as  $\frac{1}{a} \frac{\partial(\mathcal{G}_{\text{normal}} \cos \theta)}{\partial \theta_{\text{bne}}}$ , what provides the previous formula in a simpler way.

About the first element of this vector, it can be also written as  $\frac{\tan \theta_{\text{bne}}}{a} \cos \theta_{\text{pe}} \sin \Lambda$ .

# Appendix 4: inertial Coriolis/centrifugal terms in a 3D primitive equation model, deep layer formulation, for spherical geometry.

Equations are written with the vertical velocity w: replace w by W for the (WB1995) formulation of deep-layer equations.

### a) Coriolis and inertial terms.

There are four terms, one of them which does not appear in equations because it is "hidden" in the gravity constant g.

- The centrifugal force due to the Earth rotation: this term involving  $\Omega^2 r$  is omitted in the equations because it is "hidden" in the gravity constant g.
- The Coriolis force due to the Earth rotation.
- A mixed Coriolis/centrifugal inertial term due to the zonal displacement of the particle on an apparent latitude of the computational (tilted and stretched) sphere.
- A mixed Coriolis/centrifugal inertial term due to the meridian displacement of the particle on an apparent latitude of the computational (tilted and stretched) sphere.

One will now detail the computation of the three terms which appear in equations. These terms appear not only in the horizontal components of the momentum equation, but also in the diagnostic relationship which allows to compute the total geopotential Φ.

## b) Coriolis force due to the Earth rotation.

Earth rotation has an angular velocity  $\Omega$  directed from the geographical South pole towards the geographical North pole, the modulus of which is  $\Omega$ . Its coordinates are  $(0, \Omega \cos \theta, \Omega \sin \theta)$  in a local system of coordinates linked to the geographical sphere. Its coordinates become  $(\Omega_x \cos \theta, \Omega_y \cos \theta, \Omega \sin \theta)$  in a local system of coordinates linked to the computational sphere. To compute  $\Omega_x$  and  $\Omega_y$  one has to take the horizontal matricial transformation which allows to go from one to the other one of these two systems. This transformation is defined from the unit vector directed towards the geographical North pole; the apparent coordinates of this unit vector in the computational sphere are  $(\mathcal{G}_{\text{nordm}})$ . Applying equations (24) and (25) to  $X_{\text{app}} = \Omega_{\text{x}}, Y_{\text{app}} = \Omega_{\text{y}}, X_{\text{geo}} = 0, Y_{\text{geo}} = \Omega$ , that yields  $\Omega_x = \Omega \mathcal{G}_{\text{nordl}}$  and  $\Omega_y = \Omega \mathcal{G}_{\text{nordm}}$ . So, in a local system of coordinates linked to the computational sphere, term  $-2\Omega \wedge (U, V, w)$  has the following coordinates:

$$
-2\begin{pmatrix}\n\mathcal{G}_{\text{nord}}\Omega\cos\theta \\
\mathcal{G}_{\text{nord}}\Omega\cos\theta \\
\Omega\sin\theta\n\end{pmatrix}\n\wedge\n\begin{pmatrix}\nU \\
V \\
w\n\end{pmatrix} =\n\begin{pmatrix}\n-[2\mathcal{G}_{\text{nord}}\Omega\cos\theta w - 2\Omega\sin\theta V] \\
-[2\Omega\sin\theta U - 2\mathcal{G}_{\text{nord}}\Omega\cos\theta w] \\
-[2\mathcal{G}_{\text{nord}}\Omega\cos\theta V - 2\mathcal{G}_{\text{nord}}\Omega\cos\theta U]\n\end{pmatrix}
$$
\n(580)

Vertical component  $-[2\mathcal{G}_{\text{nord}}\Omega \cos \theta V - 2\mathcal{G}_{\text{nord}}\Omega \cos \theta U]$  appears in the relationship giving the total geopotential Φ. Introducing the deep layer formulation brings the following new terms:

- $-[2\mathcal{G}_{\text{normal}}\Omega \cos \theta w]$  in the zonal component of momentum equation.
- $-[-2\mathcal{G}_{\text{nord}}]\Omega \cos \theta w$  in the meridian component of momentum equation.
- $-[2\mathcal{G}_{\text{normal}}\Omega \cos \theta V 2\mathcal{G}_{\text{normal}}\Omega \cos \theta U]$  in the relationship giving the total geopotential  $\Phi$ .

## c) Inertial mixed centrifugal/Coriolis force due to the zonal displacement of the particle.

The angular velocity which is responsible of this force is directed from the low resolution pole towards the high resolution pole; its modulus is: | U |

$$
\frac{|U|}{r\cos\theta_{\rm bne}}
$$

Its coordinates in a local system of coordinates linked to the computational sphere geometry is:

$$
\left(0; \frac{U}{r \cos \theta_{\text{bne}}} \cos \theta_{\text{bne}}; \frac{U}{r \cos \theta_{\text{bne}}} \sin \theta_{\text{bne}}\right)
$$

$$
\left(0; \frac{U}{r}; \frac{U}{r} \tan \theta_{\text{bne}}\right)
$$

i.e.:

$$
143\,
$$

The latitude which appears in this vector is the one on a tilted unstretched sphere. So, in a local system of coordinates linked to the computational sphere, term:

$$
-\left(0;\frac{U}{r};\frac{U}{r}\tan\theta_{\rm bne}\right)\wedge(U,V,w)
$$

has the following coordinates:

$$
-\left(\begin{array}{c}0\\\frac{U}{r}\tan\theta_{\text{bne}}\end{array}\right)\wedge\left(\begin{array}{c}U\\V\\w\end{array}\right)=\left(\begin{array}{c} -\left[\frac{Uw}{r}-\frac{UV}{r}\tan\theta_{\text{bne}}\right] \\ -\left[\frac{U^{2}}{r}\tan\theta_{\text{bne}}\right] \\ -\left[-\frac{U^{2}}{r}\right]\end{array}\right) \tag{581}
$$

Vertical component  $-\left[-\frac{U^2}{r}\right]$  $\left[\frac{r^2}{r}\right]$  appears in the relationship giving the total geopotential  $\Phi$ . Introducing the deep layer formulation brings the following new terms:

- the curvature term  $-[\frac{Uw}{r}]$  in the zonal component of momentum equation.
- $\bullet$   $-[{-\frac{U^2}{r}}]$  $\frac{f^2}{r}$  in the relationship giving the total geopotential  $\Phi$ .

For the other terms, the mean Earth radius  $a$  is replaced by the pseudo-radius  $r$  in the denominator.

## d) Inertial mixed centrifugal/Coriolis force due to the meridian displacement of the particle.

The angular velocity which is responsible of this force is directed towards the apparent western direction (on the computational sphere); its modulus is:

$$
\frac{\mid V \mid}{r}
$$

Its coordinates in a local system of coordinates linked to the computational sphere geometry is:

$$
\left(-\frac{V}{r};0;0\right)
$$

So, in a local system of coordinates linked to the computational sphere, term:

$$
-\left(-\frac{V}{r};0;0\right)\wedge(U,V,w)
$$

has the following coordinates:

$$
-\begin{pmatrix} -\frac{V}{r} \\ 0 \\ 0 \end{pmatrix} \wedge \begin{pmatrix} U \\ V \\ w \end{pmatrix} = \begin{pmatrix} 0 \\ -\left[\frac{Vw}{r}\right] \\ -\left[-\frac{V^2}{r}\right] \end{pmatrix}
$$
(582)

Vertical component  $-\left[-\frac{V^2}{r}\right]$  $\left[\frac{r^2}{r}\right]$  appears in the relationship giving the total geopotential  $\Phi$ . Introducing the deep layer formulation brings the following new terms:

- the curvature term  $-\left[\frac{Vw}{r}\right]$  in the meridian component of momentum equation.
- $\bullet$   $\left[-\frac{V^2}{r}\right]$  $\frac{r}{r}$ ] in the relationship giving the total geopotential  $\Phi$ .

### e) Horizontal advection term.

Considering a geographical wind and geographical derivatives, the horizontal advection of the horizontal wind writes as follows, in the coordinate system  $(\lambda_{\text{bne}}, \theta_{\text{bne}})$ :

$$
\begin{pmatrix}\n-\frac{1}{r\cos\theta_{\text{bne}}}U\frac{\partial U}{\partial \lambda_{\text{bpe}}}-\frac{1}{r}V\frac{\partial U}{\partial \theta_{\text{bpe}}}\\
-\frac{1}{r\cos\theta_{\text{bne}}}U\frac{\partial V}{\partial \lambda_{\text{bne}}}-\frac{1}{r}V\frac{\partial V}{\partial \theta_{\text{bne}}}\n\end{pmatrix}
$$
\n(583)
## f) Combination of advection terms with the curvature terms.

Curvature terms containing  $\tan \theta_{\text{bne}}$  are combined with horizontal advection terms; the meridian derivatives of the wind are eliminated and rewritten using the divergence, vorticity, zonal derivative and some curvature terms. Formulae (57) and (58) are used. These formulae are applied to geographical variables, and written in the system of coordinates  $(\lambda_{\text{bne}}, \theta_{\text{bne}})$ ; that yields:

$$
D = \frac{1}{r \cos \theta_{\text{bne}}} \frac{\partial U}{\partial \lambda_{\text{bne}}} + \frac{1}{r \cos \theta_{\text{bne}}} \frac{\partial (V \cos \theta_{\text{bne}})}{\partial \theta_{\text{bne}}}
$$
(584)

et:

$$
\zeta = \frac{1}{r \cos \theta_{\text{bne}}} \frac{\partial V}{\partial \lambda_{\text{bne}}} - \frac{1}{r \cos \theta_{\text{bne}}} \frac{\partial (U \cos \theta_{\text{bne}})}{\partial \theta_{\text{bne}}}
$$
(585)

These two relationships yield the meridian derivatives of the horizontal wind, knowing the zonal derivatives of the horizontal wind, the divergence and the vorticity:

$$
-\frac{1}{r}V\frac{\partial V}{\partial \theta_{\text{bne}}} = -VD + \frac{1}{r\cos\theta_{\text{bne}}}V\frac{\partial U}{\partial \lambda_{\text{bne}}} - \frac{V^2}{r}\tan\theta_{\text{bne}}\tag{586}
$$

and:

$$
-\frac{1}{r}V\frac{\partial U}{\partial \theta_{\text{bne}}} = V\zeta - \frac{1}{r\cos\theta_{\text{bne}}}V\frac{\partial V}{\partial \lambda_{\text{bne}}} - \frac{UV}{r}\tan\theta_{\text{bne}}\tag{587}
$$

The "horizontal advection + curvature terms" sum vector

$$
\begin{pmatrix}\n-\frac{1}{r\cos\theta_{\text{bne}}}U\frac{\partial U}{\partial \lambda_{\text{bne}}} - \frac{1}{r}V\frac{\partial U}{\partial \theta_{\text{bne}}} + \frac{UV}{r}\tan\theta_{\text{bne}} - \frac{Uw}{r} \\
-\frac{1}{r\cos\theta_{\text{bne}}}U\frac{\partial V}{\partial \lambda_{\text{bne}}} - \frac{1}{r}V\frac{\partial V}{\partial \theta_{\text{bne}}} - \frac{U^2}{r}\tan\theta_{\text{bne}} - \frac{Vw}{r}\n\end{pmatrix}
$$
\n(588)

becomes, after elimination of the meridian derivatives of the wind and after summing together the curvature terms:

$$
\begin{pmatrix}\nV\zeta - \frac{1}{r\cos\theta_{\text{bne}}}U\frac{\partial U}{\partial \lambda_{\text{bne}}} - \frac{1}{r\cos\theta_{\text{bne}}}V\frac{\partial V}{\partial \lambda_{\text{bne}}} - \frac{Uw}{r} \\
-VD - \frac{1}{r\cos\theta_{\text{bne}}}U\frac{\partial V}{\partial \lambda_{\text{bne}}} + \frac{1}{r\cos\theta_{\text{bne}}}V\frac{\partial U}{\partial \lambda_{\text{bne}}} - \frac{U^2 + V^2}{r}\tan\theta_{\text{bne}} - \frac{Vw}{r}\n\end{pmatrix}
$$
\n(589)

Note the additional relationships:  $U = MU'$ ,  $V = MV'$ ,  $D = \frac{a}{r} M^2 D'$ ,  $\zeta = \frac{a}{r} M^2 \zeta'$ ,

$$
\frac{1}{r \cos \theta_{\text{bne}}} \frac{\partial U}{\partial \lambda_{\text{bne}}} = \frac{a}{r} M^2 \left( \frac{1}{a \cos \Theta} \frac{\partial U^{'}}{\partial \Lambda} \right)
$$

$$
\frac{1}{r \cos \theta_{\text{bne}}} \frac{\partial V}{\partial \lambda_{\text{bne}}} = \frac{a}{r} M^2 \left( \frac{1}{a \cos \Theta} \frac{\partial V^{'}}{\partial \Lambda} \right)
$$

# Appendix 5: transformation in the plane of the contribution "horizontal advection  $+$  horizontal curvature terms", in plane geometry.

#### a) Vector to transform.

The components of the vector "horizontal advection + horizontal curvature terms" write (see part  $(7.2.1)$ ):

• first element:

$$
-C^{2}U^{'}\nabla^{u}U - CSV^{'}\nabla^{u}U + \frac{CSU^{'}}{\cos\theta}\nabla^{v}(U\cos\theta) - \frac{C^{2}V^{'}}{\cos\theta}\nabla^{v}(U\cos\theta)
$$

$$
+ CSU^{'}\nabla^{u}V + S^{2}V^{'}\nabla^{u}V - \frac{S^{2}U^{'}}{\cos\theta}\nabla^{v}(V\cos\theta) + \frac{CSV^{'}}{\cos\theta}\nabla^{v}(V\cos\theta)
$$

$$
+ MS\frac{U^{'2} + V^{'2}}{r}\tan\theta
$$

• second element:

$$
-CSU^{'}\nabla^{u}U - S^{2}V^{'}\nabla^{u}U + \frac{S^{2}U^{'}}{\cos\theta}\nabla^{v}(U\cos\theta) - \frac{CSV^{'}}{\cos\theta}\nabla^{v}(U\cos\theta)
$$

$$
-C^{2}U^{'}\nabla^{u}V - CSV^{'}\nabla^{u}V + \frac{CSU^{'}}{\cos\theta}\nabla^{v}(V\cos\theta) - \frac{C^{2}V^{'}}{\cos\theta}\nabla^{v}(V\cos\theta)
$$

$$
-MC\frac{U^{'2} + V^{'2}}{r}\tan\theta
$$

The aim is to rewrite this vector using  $\partial'_x U'$ ,  $\partial'_y U'$ ,  $\partial'_x V'$ ,  $\partial'_y V'$  instead of  $\nabla^u U$ ,  $\nabla^u V$ ,  $\nabla^v (U \cos \Theta)$  and  $\nabla^{\mathrm{v}}(V\cos\Theta).$ 

# b) Expressions of  $\nabla^u U$ ,  $\nabla^u V$ ,  $\nabla^v (U \cos \Theta)$  and  $\nabla^v (V \cos \Theta)$ .

• Computation of  $\nabla^{\mathbf{u}}U$ :

$$
\nabla^{\mathbf{u}} U = \nabla^{\mathbf{u}} (MCU^{'} + MSV^{'} ) = U^{'} \nabla^{\mathbf{u}} (MC) + V^{'} \nabla^{\mathbf{u}} (MS) + (MC) \nabla^{\mathbf{u}} U^{'} + (MS) \nabla^{\mathbf{u}} V^{'}
$$

One uses the following relationships:

$$
\nabla^{\mathrm{u}}(MC) = -\frac{1}{r\cos\theta}MK_{\mathrm{L}}S
$$

$$
\nabla^{\mathrm{u}}(MS) = \frac{1}{r\cos\theta}MK_{\mathrm{L}}C
$$

$$
\nabla^{\mathrm{u}}U' = \frac{a}{r}MC\partial_{\mathrm{x}}'U' + \frac{a}{r}MS\partial_{\mathrm{y}}'U'
$$

$$
\nabla^{\mathrm{u}}V' = \frac{a}{r}MC\partial_{\mathrm{x}}'V' + \frac{a}{r}MS\partial_{\mathrm{y}}'V'
$$

So expression of  $\nabla^{\mathrm{u}}U$  becomes:

$$
\nabla^{\mathrm{u}}U=-\frac{1}{r\cos\theta}MK_\mathrm{L}SU^{'}+\frac{1}{r\cos\theta}MK_\mathrm{L}CV^{'}+\frac{a}{r}M^2C^2\partial_{\mathrm{x}}^{'}U^{'}+\frac{a}{r}M^2CS\partial_{\mathrm{y}}^{'}U^{'}+\frac{a}{r}M^2CS\partial_{\mathrm{x}}^{'}V^{'}+\frac{a}{r}M^2S^2\partial_{\mathrm{y}}^{'}V^{'}.
$$

• Computation of  $\nabla^{\mathbf{u}} V$ :

$$
\nabla^{\mathbf{u}} V = \nabla^{\mathbf{u}} (-MSU^{'} + MCV^{'} ) = -U^{'} \nabla^{\mathbf{u}} (MS) + V^{'} \nabla^{\mathbf{u}} (MC) - (MS) \nabla^{\mathbf{u}} U^{'} + (MC) \nabla^{\mathbf{u}} V^{'}.
$$

The same method already applied to  $\nabla^{\mathbf{u}}U$  is now applied to  $\nabla^{\mathbf{u}}V$ , that yields:

$$
\nabla^{\mathbf{u}}V = -\frac{1}{r\cos\theta}MK_{\mathbf{L}}CU' - \frac{1}{r\cos\theta}MK_{\mathbf{L}}SV' - \frac{a}{r}M^2CS\partial_{\mathbf{x}}^{'}U' - \frac{a}{r}M^2S^2\partial_{\mathbf{y}}^{'}U' + \frac{a}{r}M^2C^2\partial_{\mathbf{x}}^{'}V' + \frac{a}{r}M^2CS\partial_{\mathbf{y}}^{'}V'
$$

• Computation of  $\nabla^{\mathrm{v}}(U\cos\Theta)$ :

$$
\nabla^{\mathrm{v}}(U\cos\theta) = \nabla^{\mathrm{v}}(MCU^{'}\cos\theta + MSV^{'}\cos\theta)
$$

C and S do not depend on  $\theta$ , so they can be put out of the meridian derivative:

$$
\nabla^{\mathrm{v}}(U\cos\theta) = C\nabla^{\mathrm{v}}(MU^{'}\cos\theta) + S\nabla^{\mathrm{v}}(MV^{'}\cos\theta)
$$

 $= CU^{'} \nabla^{\mathrm{v}}(M\cos\theta) + SV^{'} \nabla^{\mathrm{v}}(M\cos\theta) + MC\cos\theta \nabla^{\mathrm{v}}U^{'} + MS\cos\theta \nabla^{\mathrm{v}}V^{'}$ 

One uses the following relationships:

$$
\nabla^{\mathbf{v}}(M\cos\theta) = -\frac{K_{\mathbf{L}}M}{r}
$$

$$
\nabla^{\mathbf{v}}U' = -\frac{a}{r}MS\partial_{\mathbf{x}}'U' + \frac{a}{r}MC\partial_{\mathbf{y}}'U'
$$

$$
\nabla^{\mathbf{v}}V' = -\frac{a}{r}MS\partial_{\mathbf{x}}'V' + \frac{a}{r}MC\partial_{\mathbf{y}}'V'
$$

So expression of  $\nabla^{\mathbf{v}}(U\cos\Theta)$  becomes:

$$
\nabla^{V}(U\cos\theta) = -\frac{1}{r}MK_{L}CU' - \frac{1}{r}MK_{L}SV' - \frac{a}{r}M^{2}CS\partial_{x}^{'}U' + \frac{a}{r}M^{2}C^{2}\partial_{y}^{'}U' - \frac{a}{r}M^{2}S^{2}\partial_{x}^{'}V' + \frac{a}{r}M^{2}CS\partial_{y}^{'}V'
$$

• Computation of  $\nabla^{\mathrm{v}}(V\cos\Theta)$ :

$$
\nabla^{\mathrm{v}}(V\cos\theta) = \nabla^{\mathrm{v}}(-MSU^{'}\cos\theta + MCV^{'}\cos\theta)
$$

C and S do not depend on  $\theta$ , so they can be put out of the meridian derivative:

$$
\nabla^{\mathrm{v}}(V\cos\theta)=-S\nabla^{\mathrm{v}}(MU^{'}\cos\theta)+C\nabla^{\mathrm{v}}(MV^{'}\cos\theta)
$$

$$
=-SU^{'}\nabla^{\mathrm{v}}(M\cos\theta)+CV^{'}\nabla^{\mathrm{v}}(M\cos\theta)-MS\cos\theta\nabla^{\mathrm{v}}U^{'}+MC\cos\theta\nabla^{\mathrm{v}}V^{'}
$$

The same method already applied to  $\nabla^{\mathbf{v}}(U\cos\theta)$  is now applied to  $\nabla^{\mathbf{v}}(V\cos\theta)$ , that yields:

$$
\nabla^{\mathbf{v}}(V\cos\theta) = +\frac{1}{r}MK_{\mathbf{L}}SU' - \frac{1}{r}MK_{\mathbf{L}}CV' + \frac{a}{r}M^{2}S^{2}\partial_{\mathbf{x}}'U' - \frac{a}{r}M^{2}CS\partial_{\mathbf{y}}'U' - \frac{a}{r}M^{2}CS\partial_{\mathbf{x}}'V' + \frac{a}{r}M^{2}C^{2}\partial_{\mathbf{y}}'V'
$$

One now do substitutions in both elements of the vector "horizontal advection + horizontal curvature terms", that yields, putting  $\frac{a}{r}$  in factor:

 $\bullet~$  first element:

$$
-\frac{a}{r}C^{2}U^{'}\left[-\frac{1}{a\cos\theta}MK_{L}SU^{'} + \frac{1}{a\cos\theta}MK_{L}CV^{'} + M^{2}C^{2}\partial_{x}^{'}U^{'} + M^{2}CS\partial_{y}^{'}U^{'} + M^{2}CS\partial_{x}^{'}V^{'} + M^{2}S^{2}\partial_{y}^{'}V^{'}\right]
$$
\n
$$
-\frac{a}{r}CSV^{'}\left[-\frac{1}{a\cos\theta}MK_{L}SU^{'} + \frac{1}{a\cos\theta}MK_{L}CV^{'} + M^{2}C^{2}\partial_{x}^{'}U^{'} + M^{2}CS\partial_{y}^{'}U^{'} + M^{2}CS\partial_{x}^{'}V^{'} + M^{2}S^{2}\partial_{y}^{'}V^{'}\right]
$$
\n
$$
+\frac{a}{r\cos\theta}CSU^{'}\left[-\frac{1}{a}MK_{L}CU^{'} - \frac{1}{a}MK_{L}SV^{'} - M^{2}CS\cos\theta\partial_{x}^{'}U^{'} + M^{2}C^{2}\cos\theta\partial_{y}^{'}U^{'} - M^{2}S^{2}\cos\theta\partial_{x}^{'}V^{'} + M^{2}CS\cos\theta\partial_{y}^{'}V^{'}\right]
$$
\n
$$
-\frac{a}{r\cos\theta}C^{2}V^{'}\left[-\frac{1}{a}MK_{L}CU^{'} - \frac{1}{a}MK_{L}SV^{'} - M^{2}CS\cos\theta\partial_{x}^{'}U^{'} + M^{2}C^{2}\cos\theta\partial_{y}^{'}U^{'} - M^{2}S^{2}\cos\theta\partial_{x}^{'}V^{'} + M^{2}CS\cos\theta\partial_{y}^{'}V^{'}\right]
$$
\n
$$
+\frac{a}{r}CSU^{'}\left[-\frac{1}{a\cos\theta}MK_{L}CU^{'} - \frac{1}{a\cos\theta}MK_{L}SV^{'} - M^{2}CS\partial_{x}^{'}U^{'} - M^{2}S^{2}\partial_{y}^{'}U^{'} + M^{2}C^{2}\partial_{x}^{'}V^{'} + M^{2}CS\partial_{y}^{'}V^{'}\right]
$$
\n
$$
+\frac{a}{r}S^{2}V^{'}\left[\frac{1}{a}MK_{L}SU^{'} - \frac{1}{a}MK_{L}CV^{'} + M^{2}S^{2}\cos\theta\partial_{x}^{'}U^{'} - M^{2}CS\
$$

• second element:

$$
-\frac{a}{r}CSU^{'}\left[-\frac{1}{a\cos\theta}MK_{\rm L}SU^{'} + \frac{1}{a\cos\theta}MK_{\rm L}CV' + M^{2}C^{2}\partial_{\rm x}^{'}U^{'} + M^{2}CS\partial_{\rm y}^{'}U^{'} + M^{2}CS\partial_{\rm x}^{'}V^{'} + M^{2}S^{2}\partial_{\rm y}^{'}V^{'}\right]
$$
\n
$$
-\frac{a}{r}S^{2}V^{'}\left[-\frac{1}{a\cos\theta}MK_{\rm L}SU^{'} + \frac{1}{a\cos\theta}MK_{\rm L}CV^{'} + M^{2}C^{2}\partial_{\rm x}^{'}U^{'} + M^{2}CS\partial_{\rm y}^{'}U^{'} + M^{2}CS\partial_{\rm x}^{'}V^{'} + M^{2}S^{2}\partial_{\rm y}^{'}V^{'}\right]
$$
\n
$$
+\frac{a}{r\cos\theta}S^{2}U^{'}\left[-\frac{1}{a}MK_{\rm L}CU^{'} - \frac{1}{a}MK_{\rm L}SV^{'} - M^{2}CS\cos\theta\partial_{\rm x}^{'}U^{'} + M^{2}C^{2}\cos\theta\partial_{\rm y}^{'}U^{'} - M^{2}S^{2}\cos\theta\partial_{\rm x}^{'}V^{'} + M^{2}CS\cos\theta\partial_{\rm y}^{'}V^{'}\right]
$$
\n
$$
-\frac{a}{r\cos\theta}CSV^{'}\left[-\frac{1}{a}MK_{\rm L}CU^{'} - \frac{1}{a}MK_{\rm L}SV^{'} - M^{2}CS\cos\theta\partial_{\rm x}^{'}U^{'} + M^{2}C^{2}\cos\theta\partial_{\rm y}^{'}U^{'} - M^{2}S^{2}\cos\theta\partial_{\rm x}^{'}V^{'} + M^{2}CS\cos\theta\partial_{\rm y}^{'}V^{'}\right]
$$
\n
$$
-\frac{a}{r}C^{2}U^{'}\left[-\frac{1}{a\cos\theta}MK_{\rm L}CU^{'} - \frac{1}{a\cos\theta}MK_{\rm L}SV^{'} - M^{2}CS\partial_{\rm x}^{'}U^{'} - M^{2}S^{2}\partial_{\rm y}^{'}U^{'} + M^{2}C^{2}\partial_{\rm x}^{'}V^{'} + M^{2}CS\partial_{\rm y}^{'}V^{'}\right]
$$
\n
$$
-\frac{a}{r\cos\theta}CS
$$

One obtains very long mathematical expressions, but one can show that they can be rearranged in a considerably simpler way.

## c) Simplification of the first element.

- Sum of terms containing  $U^{'2}$ :  $\frac{MU^{'2}}{T\cos\theta}$  $\frac{MU^2}{r \cos \theta} \left[ K_L (C^2 S - C^2 S - C^2 S - S^2 S) + S \sin \theta \right]$ Using  $C^2 + S^2 = 1$  this expression becomes:  $\frac{MU^{'2}S}{r \cos \theta}$  [sin  $\theta - K_L$ ]
- Sum of terms containing  $V^{'2}$ :  $\frac{MV^{'2}}{R\cos\theta}$  $\frac{MV^{-2}}{r\cos\theta}\left[K_{\rm L}(-C^2S+C^2S-S^2S-C^2S)+S\sin\theta\right]$ Using  $C^2 + S^2 = 1$  this expression becomes:  $\frac{MV'^2S}{r \cos \theta}$  [sin  $\theta - K_L$ ]
- Sum of terms containing  $U'V'$ :  $\frac{MU'V'K_L}{r\cos\theta}$   $\left[-C^3 + CS^2 CS^2 + C^3 CS^2 CS^2 + CS^2 + CS^2\right] = 0$
- Sum of terms containing  $U^{'}\partial_{x}^{'}U^{'}$ :

$$
\frac{M^2U^{'}\partial_x^{'}U^{'}}{r}\left[-C^4-C^2S^2-C^2S^2-S^4\right] = \frac{M^2U^{'}\partial_x^{'}U^{'}}{r}\left[(C^2)^2+2C^2S^2+(S^2)^2\right] = \frac{M^2U^{'}\partial_x^{'}U^{'}}{r}\left[C^2+S^2\right]^2 = \frac{M^2U^{'}\partial_x^{'}U^{'}}{r}
$$

- Sum of terms containing  $U' \partial'_{\mathbf{y}} U'$ :  $\frac{M^2 U' \partial'_{\mathbf{y}} U'}{r}$  $\frac{\sigma_{\rm y} U}{r} \left[ -C^3 S + C^3 S - C S^3 + C S^3 \right] = 0$
- Sum of terms containing  $U^{'}\partial_{x}^{'}V'$ :  $\frac{M^{2}U^{'}\partial_{x}^{'}V'}{r}$  $\frac{\partial_x V}{r} \left[ -C^3 S - C S^3 + C^3 S + C S^3 \right] = 0$
- Sum of terms containing  $U' \partial_y' V'$ :  $\frac{M^2 U' \partial_y' V'}{r}$  $\frac{\sigma_y v}{r} \left[ -C^2 S^2 + C^2 S^2 + C^2 S^2 - C^2 S^2 \right] = 0$
- Sum of terms containing  $V' \partial'_{x} U'$ :  $\frac{M^{2}V' \partial'_{x} U'}{r}$  $\frac{\partial_x U}{\partial x} \left[ -C^3 S + C^3 S - C S^3 + C S^3 \right] = 0$
- Sum of terms containing  $V' \partial'_{y} U'$ :

$$
\frac{M^2V^{'}\partial_{y}^{'}U^{'}}{r}\left[-C^2S^2-C^4-S^4-C^2S^2\right]=-\frac{M^2V^{'}\partial_{y}^{'}U^{'}}{r}\left[(C^2)^2+2C^2S^2+(S^2)^2\right]=-\frac{M^2V^{'}\partial_{y}^{'}U^{'}}{r}\left[C^2+S^2\right]^2=-\frac{M^2V^{'}\partial_{y}^{'}U^{'}}{r}
$$

- Sum of terms containing  $V^{'}\partial_{x}^{'}V^{'}$ :  $\frac{M^{2}V^{'}\partial_{x}^{'}V^{'}}{r}$  $\frac{\partial_x V}{\partial x} \left[ -C^2 S^2 + C^2 S^2 + C^2 S^2 - C^2 S^2 \right] = 0$
- Sum of terms containing  $V' \partial_y' V'$ :  $\frac{M^2 V' \partial_y' V'}{r}$  $\frac{\sigma_{y}V}{r}$   $\left[-CS^{3}-C^{3}S+CS^{3}+C^{3}S\right]=0$
- Total:

$$
\frac{a}{r} \left[ \frac{M(U^{'2} + V^{'2})S}{a \cos \theta} \left( \sin \theta - K_{\rm L} \right) - M^{2} U^{'} \partial_{\rm x}^{'} U^{'} - M^{2} V^{'} \partial_{\rm y}^{'} U^{'} \right]
$$

#### d) Simplification of the second element.

- Sum of terms containing  $U^{'2}$ :  $\frac{MU^{'2}}{T\cos\theta}$  $\frac{M U^2}{r \cos \theta} \left[ K_L (C S^2 - C S^2 + C^2 C + S^2 C) - C \sin \theta \right]$ Using  $C^2 + S^2 = 1$  this expression becomes:  $-\frac{MU^{'2}C}{r \cos \theta}$  [sin  $\theta - K_L$ ]
- Sum of terms containing  $V^{'2}$ :  $\frac{MV^{'2}}{R\cos\theta}$  $\frac{MV^2}{r\cos\theta}\left[K_L(-S^2C+S^2C+S^2C+C^2C)-C\sin\theta\right]$ Using  $C^2 + S^2 = 1$  this expression becomes:  $-\frac{MV^{'2}C}{r\cos\theta}$  [sin  $\theta - K_L$ ]
- Sum of terms containing  $U'V'$ :  $\frac{MU'V'K_L}{r\cos\theta}$   $\left[-C^2S+S^3-S^3+C^2S+C^2S+C^2S-C^2S-C^2S\right]=0$
- Sum of terms containing  $U^{'}\partial_{x}^{'}U^{'}$ :  $\frac{M^{2}U^{'}\partial_{x}^{'}U^{'}}{r}$  $\frac{\partial_x U}{\partial x} \left[ -C^3 S - C S^3 + C^3 S + C S^3 \right] = 0$
- Sum of terms containing  $U' \partial'_{\mathbf{y}} U'$ :  $\frac{M^2 U' \partial'_{\mathbf{y}} U'}{r}$  $\frac{\sigma_y U}{r}$   $\left[ -C^2 S^2 + C^2 S^2 + C^2 S^2 - C^2 S^2 \right] = 0$
- Sum of terms containing  $U^{'}\partial_{x}^{'}V^{'}$ :

$$
\frac{M^2U^{'}\partial_{x}^{'}V^{'}}{r}\left[-C^2S^2 - S^4 - C^4 - C^2S^2\right] = -\frac{M^2U^{'}\partial_{x}^{'}V^{'}}{r}\left[(C^2)^2 + 2C^2S^2 + (S^2)^2\right] = -\frac{M^2U^{'}\partial_{x}^{'}V^{'}}{r}\left[C^2 + S^2\right]^2 = -\frac{M^2U^{'}\partial_{x}^{'}V^{'}}{r}
$$

- Sum of terms containing  $U' \partial_y' V'$ :  $\frac{M^2 U' \partial_y' V'}{r}$  $\frac{\sigma_{y}V}{r}$   $\left[-CS^{3} + CS^{3} - C^{3}S + C^{3}S\right] = 0$
- Sum of terms containing  $V' \partial'_{x} U'$ :  $\frac{M^{2}V' \partial'_{x} U'}{r}$  $\frac{\partial_x U}{\partial x}$   $\left[ -S^2 C^2 + S^2 C^2 + S^2 C^2 - S^2 C^2 \right] = 0$
- Sum of terms containing  $V' \partial_y' U'$ :  $\frac{M^2 V' \partial_y' U'}{r}$  $\frac{\sigma_{y}U}{r}$   $\left[-CS^{3}-C^{3}S+CS^{3}+C^{3}S\right]=0$
- Sum of terms containing  $V^{'}\partial_{x}^{'}V^{'}$ :  $\frac{M^{2}V^{'}\partial_{x}^{'}V^{'}}{r}$  $\frac{\partial_{x}V}{r}[-CS^{3}+CS^{3}-C^{3}S+C^{3}S]=0$
- Sum of terms containing  $V' \partial'_{y} V'$ :

$$
\frac{M^2V^{'}\partial_{y}^{'}V^{'}}{r}\left[-S^4 - C^2S^2 - C^2S^2 - C^4\right] = -\frac{M^2V^{'}\partial_{y}^{'}V^{'}}{r}\left[(C^2)^2 + 2C^2S^2 + (S^2)^2\right] = -\frac{M^2V^{'}\partial_{y}^{'}V^{'}}{r}\left[C^2 + S^2\right]^2 = -\frac{M^2V^{'}\partial_{y}^{'}V^{'}}{r}
$$

• Total:

$$
-\frac{a}{r}\left[\frac{M(U^{'2}+V^{'2})C}{a\cos\theta}\left(\sin\theta-K_{\rm L}\right)+M^{2}U^{'}\partial_{\rm x}^{'}V^{'}+M^{2}V^{'}\partial_{\rm y}^{'}V^{'}\right]
$$

# Appendix 6: expression of the horizontal gradient of  $\mu_s$  in plane geometry.

## a) Vector to transform.

The way of calculation is different from the one used in sperical geometry, because it is not convenient to develop the derivatives of  $C \cos \theta$  and  $S \cos \theta$  (too tricky to compute), but the derivatives of MC and MS for the zonal part and of  $M \cos \theta$  for the meridian part. What has to be computed is the following vector:

$$
\frac{1}{M} \begin{pmatrix} C & -S \\ S & C \end{pmatrix} \begin{bmatrix} \frac{r}{a} \nabla \end{bmatrix} \mu_{\rm s} = \begin{bmatrix} \frac{1}{M} C \begin{bmatrix} \frac{r}{a} \nabla^{\rm u} \\ \frac{1}{M} S \begin{bmatrix} \frac{r}{a} \nabla^{\rm u} \\ \frac{r}{a} \nabla^{\rm u} \end{bmatrix} \mu_{\rm s} + \frac{1}{M} C \begin{bmatrix} \frac{r}{a} \nabla^{\rm v} \\ \frac{r}{a} \nabla^{\rm v} \end{bmatrix} \mu_{\rm s} \end{bmatrix}
$$

First  $\left[\frac{r}{a}\nabla^u\right]\mu_s$  and  $\left[\frac{r}{a}\nabla^v\right]\mu_s$  are developed, then one applies the matricial operator giving  $\partial'_x\mu_s$  and  $\partial'_y\mu_s$ .

# b) Zonal derivative  $\left[\frac{r}{a}\nabla^{\mathrm{u}}\right]\mu_{\mathrm{s}}$ .

$$
\left[\frac{r}{a}\nabla^{u}\right]\mu_{s} = -\frac{2\Omega}{g}\left[\frac{r}{a}\nabla^{u}\right]\left[MU^{'}C\cos\theta + MV^{'}S\cos\theta\right] - \frac{1}{g}\left[\frac{r}{a}\nabla^{u}\right]\left[\frac{M^{2}U^{'2} + M^{2}V^{'2}}{r}\right]
$$

One has to make appear the following derivatives:  $\left[\frac{r}{a}\nabla^{u}\right](MC)$ ,  $\left[\frac{r}{a}\nabla^{u}\right](MS)$ ,  $\left[\frac{r}{a}\nabla^{u}\right]U^{'}$  et  $\left[\frac{r}{a}\nabla^{u}\right]V^{'}$ .

$$
\begin{aligned}\n\left[\frac{r}{a}\nabla^{u}\right](M^{2}) &= \left[\frac{r}{a}\nabla^{u}\right](M^{2}C^{2}) + \left[\frac{r}{a}\nabla^{u}\right](M^{2}S^{2}) = 2MC\left[\frac{r}{a}\nabla^{u}\right](MC) + 2MS\left[\frac{r}{a}\nabla^{u}\right](MS) \\
&= 2MC\left[-\frac{1}{a\cos\theta}MK_{\text{L}}S\right] + 2MS\left[\frac{1}{a\cos\theta}MK_{\text{L}}C\right] = \frac{2M^{2}K_{\text{L}}}{a\cos\theta}\left[-CS + SC\right] = 0\n\end{aligned}
$$

Zonal derivative  $\left[\frac{r}{a}\nabla^{u}\right]\mu_{s}$  can be rewritten:

$$
\begin{aligned}\n\left[\frac{r}{a}\nabla^{u}\right]\mu_{s} &= -\frac{2\Omega}{g}\left(\left[MC\cos\theta\right]\left[\frac{r}{a}\nabla^{u}\right]U' + U'\cos\theta\left[\frac{r}{a}\nabla^{u}\right]\left[MC\right] + MU'C\left[\frac{r}{a}\nabla^{u}\right]\cos\theta\right) \\
&\quad -\frac{2\Omega}{g}\left(\left[MS\cos\theta\right]\left[\frac{r}{a}\nabla^{u}\right]V' + V'\cos\theta\left[\frac{r}{a}\nabla^{u}\right]\left[MS\right] + MV'S\left[\frac{r}{a}\nabla^{u}\right]\cos\theta\right) \\
&\quad -\frac{M^{2}}{gr}\left(2U'\left[\frac{r}{a}\nabla^{u}\right]U' + 2V'\left[\frac{r}{a}\nabla^{u}\right]V'\right) + \frac{M^{2}(U'^{2} + V'^{2})}{gr^{2}}\left[\frac{r}{a}\nabla^{u}\right]r\n\end{aligned}
$$

On the sphere,  $\theta$  has a gradient equal to zero  $\left(\frac{r}{a}\nabla^u\right] \cos \theta = 0$ .  $\left[\frac{r}{a}\nabla^u\right] [MC]$  and  $\left[\frac{r}{a}\nabla^u\right] [MS]$  are replaced by their expressions:

$$
\left[\frac{r}{a}\nabla^{u}\right]\mu_{s} = -\frac{2\Omega}{g}\left(\left[MC\cos\theta\right]\left[\frac{r}{a}\nabla^{u}\right]U' + U'\cos\theta\left[-\frac{1}{a\cos\theta}MK_{L}S\right]\right) - \frac{2\Omega}{g}\left(\left[MS\cos\theta\right]\left[\frac{r}{a}\nabla^{u}\right]V' + V'\cos\theta\left[\frac{1}{a\cos\theta}MK_{L}C\right]\right)
$$

$$
-\frac{M^{2}}{gr}\left(2U'\left[\frac{r}{a}\nabla^{u}\right]U' + 2V'\left[\frac{r}{a}\nabla^{u}\right]V'\right) + \frac{M^{2}(U'^{2} + V'^{2})}{gr^{2}}\left[\frac{r}{a}\nabla^{u}\right]r
$$

That can be rewritten:

$$
\begin{aligned}\n\left[\frac{r}{a}\nabla^{u}\right]\mu_{s} &= -\frac{2\Omega}{g}\left(\left[MC\cos\theta\right]\left[\frac{r}{a}\nabla^{u}\right]U^{'} + \left[MS\cos\theta\right]\left[\frac{r}{a}\nabla^{u}\right]V^{'}\right) - \frac{2\Omega MK_{\rm L}}{ga}\left(CV^{'} - SU^{'}\right) \\
&\quad -\frac{M^{2}}{gr}\left(2U^{'}\left[\frac{r}{a}\nabla^{u}\right]U^{'} + 2V^{'}\left[\frac{r}{a}\nabla^{u}\right]V^{'}\right) + \frac{M^{2}(U^{'2} + V^{'2})}{gr^{2}}\nabla^{u}r\n\end{aligned}
$$

c) Meridian derivative  $\left[\frac{r}{a}\nabla^{\mathrm{v}}\right]\mu_{\mathrm{s}}$ .

$$
\left[\frac{r}{a}\nabla^{v}\right]\mu_{s} = -\frac{2\Omega}{g}\left[\frac{r}{a}\nabla^{v}\right]\left[MU^{'}C\cos\theta + MV^{'}S\cos\theta\right] - \frac{1}{g}\left[\frac{r}{a}\nabla^{v}\right]\left[\frac{M^{2}U^{'2} + M^{2}V^{'2}}{r}\right]
$$

One uses the following properties:

$$
\left[\frac{r}{a}\nabla^{v}\right]C = 0
$$

$$
\left[\frac{r}{a}\nabla^{v}\right]S = 0
$$

$$
150
$$

$$
\begin{bmatrix} \frac{r}{a} \nabla^{\mathbf{v}} \end{bmatrix} [M \cos \theta] = -\frac{K_{\mathbf{L}} M}{a}
$$

$$
\begin{bmatrix} \frac{r}{a} \nabla^{\mathbf{v}} \end{bmatrix} [\cos \theta] = \frac{1}{a} \frac{\partial \cos \theta}{\partial \theta} = -\frac{\sin \theta}{a}
$$

and develops  $\left[\frac{r}{a}\nabla^{\mathbf{v}}\right] [M\cos\theta]$ :

$$
\left[\frac{r}{a}\nabla^{\mathbf{v}}\right][M\cos\theta] = \cos\theta \left[\frac{r}{a}\nabla^{\mathbf{v}}\right]M + M\left[\frac{r}{a}\nabla^{\mathbf{v}}\right]\cos\theta
$$

That yields:

$$
-\frac{K_{\rm L}M}{a} = \cos\theta \left[\frac{r}{a}\nabla^{\rm v}\right]M - \frac{M\sin\theta}{a}
$$

$$
\left[\frac{r}{a}\nabla^{\rm v}\right]M = \frac{M}{\cos\theta a}(\sin\theta - K_{\rm L})
$$

Hence:

One puts C and S out of 
$$
\left[\frac{r}{a}\nabla^{\vee}\right]
$$
 and one makes appear  $\left[\frac{r}{a}\nabla^{\vee}\right]$   $[M \cos \theta]$  in the expression of  $\mu_s$ , that yields:

$$
\begin{aligned}\n\left[\frac{r}{a}\nabla^{\mathbf{v}}\right]\mu_{\mathbf{s}} &= -\frac{2\Omega C}{g}\left(U'\left[\frac{r}{a}\nabla^{\mathbf{v}}\right][M\cos\theta] + [M\cos\theta]\left[\frac{r}{a}\nabla^{\mathbf{v}}\right]U'\right) - \frac{2\Omega S}{g}\left(V'\left[\frac{r}{a}\nabla^{\mathbf{v}}\right][M\cos\theta] + [M\cos\theta]\left[\frac{r}{a}\nabla^{\mathbf{v}}\right]V'\right) \\
&\quad -\frac{M^2}{gr}\left(2U'\left[\frac{r}{a}\nabla^{\mathbf{v}}\right]U' + 2V'\left[\frac{r}{a}\nabla^{\mathbf{v}}\right]V'\right) + \frac{M^2(U^{'2} + V^{'2})}{gr^2}\left[\frac{r}{a}\nabla^{\mathbf{v}}\right]r - \frac{U^{'2} + V^{'2}}{gr}\left[2M\left[\frac{r}{a}\nabla^{\mathbf{v}}\right]M\right] \\
&= -\frac{2\Omega C}{g}\left(-U'\frac{K_L M}{a} + [M\cos\theta]\left[\frac{r}{a}\nabla^{\mathbf{v}}\right]U'\right) - \frac{2\Omega S}{g}\left(-V'\frac{K_L M}{a} + [M\cos\theta]\left[\frac{r}{a}\nabla^{\mathbf{v}}\right]V'\right) \\
&\quad -\frac{M^2}{gr}\left(2U'\left[\frac{r}{a}\nabla^{\mathbf{v}}\right]U' + 2V'\left[\frac{r}{a}\nabla^{\mathbf{v}}\right]V'\right) + \frac{M^2(U^{'2} + V^{'2})}{gr^2}\left[\frac{r}{a}\nabla^{\mathbf{v}}\right]r - \frac{U^{'2} + V^{'2}}{gr}\left[2\frac{M^2}{a\cos\theta}\left(\sin\theta - K_L\right)\right] \\
\text{h can be rewritten as follows:} \\
&\quad \left[\frac{r}{\Delta}\nabla^{\mathbf{v}}\right]_{\mathbf{u}} = -\frac{2\Omega}{g}\left([MC\cos\theta)\left[\frac{r}{\Delta}\nabla^{\mathbf{v}}\right]U' + [MS\cos\theta]\left[\frac{r}{\Delta}\nabla^{\mathbf{v}}\right]V'\right) - \frac{2
$$

which  $\nabla^{\mathbf{v}}$  $\mu$ <sub>s</sub> = −  $[MC \cos \theta]$  $\nabla^{\mathbf{v}}$ U

$$
\left[\frac{r}{a}\nabla^{v}\right]\mu_{s} = -\frac{2\Omega}{g}\left(\left[MC\cos\theta\right]\left[\frac{r}{a}\nabla^{v}\right]U' + \left[MS\cos\theta\right]\left[\frac{r}{a}\nabla^{v}\right]V'\right) - \frac{2\Omega MKL}{ga}\left(-CU' - SV'\right)
$$

$$
-\frac{M^{2}}{gr}\left(2U'\left[\frac{r}{a}\nabla^{v}\right]U' + 2V'\left[\frac{r}{a}\nabla^{v}\right]V'\right) + \frac{M^{2}(U'^{2} + V'^{2})}{gr^{2}}\left[\frac{r}{a}\nabla^{v}\right]r - 2\frac{(U'^{2} + V'^{2})M^{2}}{gr}\frac{\sin\theta - K_{L}}{a\cos\theta}
$$

# d) Writing derivatives in the plane.

One has now to apply the following operator:

$$
\frac{1}{M}\left(\begin{array}{cc} C & -S \\ S & C \end{array}\right)
$$

at the left and right of vector  $\left[\frac{r}{a}\nabla\right]\mu_s$ .

- Terms containing  $\left[\frac{r}{a}\nabla^u\right]$  and  $\left[\frac{r}{a}\nabla^v\right]$ : couple  $\left(\left[\frac{r}{a}\nabla^u\right], \left[\frac{r}{a}\nabla^v\right]\right)$  has simply to be replaced by  $(\partial'_x; \partial'_y)$ .
- Terms containing  $(2\Omega MK_L)/(ga)$ : they can be rewritten as follows:

$$
\frac{1}{M} \begin{pmatrix} C & -S \\ S & C \end{pmatrix} \begin{pmatrix} 2\Omega MK_{\rm L} \\ g a \end{pmatrix} \begin{pmatrix} CV' - SU' \\ -CU' - SV' \end{pmatrix} = \frac{1}{M} \begin{pmatrix} C & -S \\ S & C \end{pmatrix} \begin{pmatrix} 2\Omega MK_{\rm L} \\ g a \end{pmatrix} \begin{pmatrix} C & S \\ -S & C \end{pmatrix} \begin{pmatrix} V' \\ -U' \end{pmatrix} = \begin{pmatrix} 2\Omega K_{\rm L} \\ g a \end{pmatrix} \begin{pmatrix} V' \\ -U' \end{pmatrix}
$$
\nTerms containing  $\sin \theta - K_{\rm L}$ : they can be rewritten as follows:

$$
1\begin{pmatrix} C & -S \ 1 & C & -S \end{pmatrix} \cdot \frac{M^2}{2} \begin{pmatrix} 1 & 0 \ 1 & 2 \end{pmatrix} \sin \theta - K_L \begin{pmatrix} 0 \ 0 \end{pmatrix} \cdot \frac{M^2}{2} \begin{pmatrix} 1 & 2 \ 1 & 2 \end{pmatrix}
$$

$$
\frac{1}{M} \begin{pmatrix} C & -S \\ S & C \end{pmatrix} 2 \frac{M^2}{g a r} \left( U'^2 + V'^2 \right) \frac{\sin \theta - K_L}{\cos \theta} \begin{pmatrix} 0 \\ 1 \end{pmatrix} = 2 \frac{M^2}{g a r} \left( U'^2 + V'^2 \right) \frac{\sin \theta - K_L}{\cos \theta} \begin{pmatrix} -S \\ C \end{pmatrix}
$$

Vector of coordinates  $(\partial_{x}^{'}\mu_{s}; \partial_{y}^{'}\mu_{s})$  finally writes:

• first element:

$$
-\frac{2\Omega}{g}\left[MC\cos\theta\right]\partial_{\mathbf{x}}'U'-\frac{2\Omega}{g}\left[MS\cos\theta\right]\partial_{\mathbf{x}}'V'-\frac{2M^2}{gr}U^{'}\partial_{\mathbf{x}}'U'-\frac{2M^2}{gr}V^{'}\partial_{\mathbf{x}}'V^{'}+\frac{M^2(U^{'2}+V^{'2})}{gr^2}\partial_{\mathbf{x}}'r
$$

$$
-\frac{2\Omega K_{\rm L}}{ga}V^{'}+\frac{2SM}{gar}(U^{'2}+V^{'2})\frac{\sin\theta-K_{\rm L}}{\cos\theta}
$$

• second element:

$$
\begin{split} -\frac{2\Omega}{g}\left[MC\cos\theta\right]\partial_{\mathbf{y}}^{'}U^{'}-\frac{2\Omega}{g}\left[MS\cos\theta\right]\partial_{\mathbf{y}}^{'}V^{'}-\frac{2M^{2}}{gr}U^{'}\partial_{\mathbf{y}}^{'}U^{'}-\frac{2M^{2}}{gr}V^{'}\partial_{\mathbf{y}}^{'}V^{'}+\frac{M^{2}(U^{'2}+V^{'2})}{gr^{2}}\partial_{\mathbf{y}}^{'}r\\+\frac{2\Omega K_{\mathrm{L}}}{g a}U^{'}-\frac{2CM}{g a r}(U^{'2}+V^{'2})\frac{\sin\theta-K_{\mathrm{L}}}{\cos\theta} \end{split}
$$

# Appendix 7: expression of the vertical integration and of the vertical derivative matricial operators (vertical finite element scheme).

The content of this section is valid for the code provided by ECMWF in 2004 (LVFE\_INT\_ECMWF=T). New formulations used if  $(LVFE\_INT\_ECMWF=F)$  are not described in detail (see (Smolíková and Vivoda, 2013), (de Boor, 2001)); in this case set-up is done by routine SUVERTFEB.

#### a) Introduction.

The algorithm is described in (Untch and Hortal, 2001), (Untch and Hortal, 2004). A vertically-dependent field X can be projected on a finite element basis  $e_i$ , i being the layer numbering.

$$
X(\eta) = \sum_{i=0}^{i=L} X_i e_i(\eta)
$$
\n(590)

Its vertical integral

$$
S(\eta) = \int_{\text{top}}^{\eta} X(\eta^{'}) d\eta^{'}
$$

has the following finite element representation:

$$
S(\eta) = \sum_{i=1}^{i=L+1} S_i d_i(\eta)
$$
\n(591)

The basis  $d_i$  is the same as  $e_i$  excepted for some boundary values (top and bottom) where some differences can occur. One can show that the discretisation of vertical integration is equivalent to write the matricial product:

$$
\mathcal{A}\langle S\rangle = \mathcal{B}\langle X\rangle\tag{592}
$$

which is equivalent to write:

$$
\langle S \rangle = \mathcal{A}^{-1} \mathcal{B} \langle X \rangle = [\mathcal{R}_{\text{inte}}]_{(top)} \langle X \rangle \tag{593}
$$

where  $\langle S \rangle$  is the vector of components  $(S_1, S_2, ..., S_L, S_{L+1})$  and  $\langle X \rangle$  is the vector of components  $(X_1, X_2, ..., X_L)$ . For  $i = 1$  to  $i = L$  quantities  $X_i$  and  $S_i$  are defined and computed at full levels.  $S_{L+1}$  is the vertical integral on the whole atmosphere. The setup code of the model successively computes  $A, \mathcal{A}^{-1}, B$  and the product  $\mathcal{A}^{-1}B$ .  $[\mathcal{R}_{\text{inte}}]_{(top)}$  is a  $(L+1) * L$  matrix and  $[\mathcal{R}_{\text{inte}}]_{(top,l)}$  is the vector containing the l-th line of  $[\mathcal{R}_{\text{inte}}]_{(top)}$ . St is given by the scalar product:

$$
S_l = [\mathcal{R}_{\text{inte}}]_{(top,l)} \langle X \rangle
$$

The  $L + 1$ -th line of  $[\mathcal{R}_{\text{inte}}]_{(top)}$  contains  $[\mathcal{R}_{\text{inte}}]_{(top,surf)}$  (discretisation of the integral on the whole atmosphere):

$$
S_{L+1} = S_{\text{surf}} = [\mathcal{R}_{\text{inte}}]_{(top, surf)} \langle X \rangle
$$

One can also discretise an integral from the surface (for example to compute the geopotential height).

$$
\int_{\text{surf}}^{\eta} X(\eta^{'}) d\eta^{'}
$$

can be rewritten:

$$
\int_{\text{top}}^{\eta} X(\eta^{'}) d\eta^{'} - \int_{\text{top}}^{surf} X(\eta^{'}) d\eta^{'} = S(\eta) - S(\eta = 1)
$$

discretised by operator  $[\mathcal{R}_{\text{inte}}]_{(surf,l)} = [\mathcal{R}_{\text{inte}}]_{(top,l)} - [\mathcal{R}_{\text{inte}}]_{(top,surf)}$ .

#### b) Basis used in the vertical finite element scheme.

**∗ Linear finite elements.** For  $0 \le i \le L+1$ :  $d_i(\eta) = e_i(\eta)$ . Definition of  $e_i$  is:

• 
$$
e_i(\eta) = 0 \text{ for } \eta < \eta_{i-1}.
$$

- $e_i(\eta) = (\eta \eta_{i-1})/(\eta_i \eta_{i-1})$  for  $\eta_{i-1} \leq \eta \leq \eta_i$ .
- $e_i(\eta) = (\eta_{i+1} \eta) / (\eta_{i+1} \eta_i)$  for  $\eta_i \leq \eta \leq \eta_{i+1}$ .
- $e_i(\eta) = 0$  for  $\eta > \eta_{i+1}$ .

**\* Hermite cubic finite elements.**  $d_i(\eta)$  is generally equal to  $e_i(\eta)$  excepted for  $i \leq 2$  and  $\eta < \eta_1$ . Definition of  $e_i$  is:

- $e_i(\eta) = 0$  for  $\eta < \eta_{i-2}$ .
- for  $\eta_{i-2} \leq \eta \leq \eta_i$ ,  $e_i(\eta)$  is a third-order polynomial which matches with  $e_i(\eta_{i-2}) = 0$ ,  $e_i(\eta_i) = 1$ ,  $\left[\frac{de}{d\eta}\right]_i(\eta_{i-2})=0, \left[\frac{de}{d\eta}\right]_i(\eta_i)=0.$  After some long calculations which are not detailed in this documentation that yields:

$$
e_i(\eta) = \frac{1}{[\eta_i - \eta_{i-2}]^3} \left[ -2\eta^3 + 3(\eta_{i-2} + \eta_i)\eta^2 - 6(\eta_i\eta_{i-2})\eta + (\eta_{i-2}^3 - 3\eta_{i-2}^2\eta_i) \right]
$$

• for  $\eta_i \leq \eta \leq \eta_{i+2}, e_i(\eta)$  is a third-order polynomial which matches with  $e_i(\eta_{i+2}) = 0, e_i(\eta_i) = 1$ ,  $\left[\frac{de}{d\eta}\right]_i(\eta_{i+2})=0, \left[\frac{de}{d\eta}\right]_i(\eta_i)=0.$  After some long calculations which are not detailed in this documentation that yields:

$$
e_i(\eta) = \frac{1}{[\eta_i - \eta_{i+2}]^3} \left[ -2\eta^3 + 3(\eta_{i+2} + \eta_i)\eta^2 - 6(\eta_i\eta_{i+2})\eta + (\eta_{i+2}^3 - 3\eta_{i+2}^2\eta_i) \right]
$$

•  $e_i(n) = 0$  for  $n > n_{i+2}$ .

# c) Vertical integration matricial operator.

**\* General expression of matrices A and B.** After equation (4.3) of (Untch and Hortal, 2001), (Untch and Hortal, 2004) and taking  $t = d$  (what is done in the code) one obtains:

$$
\mathcal{A}_{(i,j)} = \int_{\eta=0}^{\eta=1} d_i(\eta) d_j(\eta) d\eta \tag{594}
$$

$$
\mathcal{B}_{(i,j)} = \int_{\eta=0}^{\eta=1} \left[ d_j(\eta) \int_{\eta'=0}^{\eta'= \eta} d_i(\eta') d\eta' \right] d\eta \tag{595}
$$

A and B are  $(L + 1) * (L + 1)$  matrices. A is a symmetric one.

 $*$  More details about matrices A and B for linear finite elements. The vertical integrals of equations (594) and (595) can be analytically computed using formulae giving  $e_i$  and  $d_i$ . For A that yields:

• A is a symmetric tridiagonal matrix.

$$
\bullet \ \mathcal{A}_{(1,1)} = \tfrac{\eta_2}{3}.
$$

- $A_{(i,i)} = \frac{\eta_{i+1} \eta_{i-1}}{3}$  for  $2 \le i \le L 1$ .
- $A_{(L,L)} = \frac{1 \eta_{L-1}}{3}$ .
- $A_{(L+1,L+1)} = \frac{1-\eta_L}{3}$ .

• 
$$
A_{(i,i-1)} = A_{(i-1,i)} = \frac{\eta_i - \eta_{i-1}}{6}
$$
 for  $2 \le i \le L$ .

- $\bullet$   ${\cal A}_{(L+1,L)} = {\cal A}_{(L,L+1)} = \frac{1-\eta_L}{6}$
- The other coefficients are equal to zero.

For  $\beta$  that yields:

- $B_{(1,1)} = \frac{5}{24} \eta_1^2 + \frac{1}{4} \eta_1 (\eta_2 \eta_1)$
- $\mathcal{B}_{(j,1)} = \frac{1}{4} \eta_1(\eta_{j+1} \eta_{j-1})$  for  $2 \le j \le L$ .
- $\mathcal{B}_{(L+1,j)} = \frac{1}{4}(1 \eta_L)(\eta_j \eta_{j-2})$  for  $2 \le j \le L$ .
- $B_{(L+1,L+1)} = \frac{1}{3}(1 \eta_L)^2 + \frac{1}{4}(\eta_L \eta_{L-1})(1 \eta_L)$
- $B_{(L,L+1)} = \frac{1}{8}(\eta_L \eta_{L-1})^2 + \frac{1}{4}(\eta_L \eta_{L-1})(1 \eta_L) + \frac{1}{6}(1 \eta_L)^2$
- $B_{(j,i)} = \frac{1}{4}(\eta_i \eta_{i-2})(\eta_{j+1} \eta_{j-1})$  for  $i < j$ .
- $B_{(j,j)} = \frac{1}{4}(\eta_{j-1} \eta_{j-2})(\eta_j \eta_{j-1}) + \frac{5}{24}(\eta_j \eta_{j-1})^2 + \frac{1}{4}(\eta_{j+1} \eta_j)(\eta_j \eta_{j-2})$
- $B_{(j,j+1)} = \frac{1}{8}(\eta_j \eta_{j-1})^2 + \frac{1}{4}(\eta_j \eta_{j-1})(\eta_{j+1} \eta_j) + \frac{1}{8}(\eta_{j+1} \eta_j)^2$
- $B_{(j,j+2)} = \frac{1}{24} (\eta_{j+1} \eta_j)^2$
- $B_{(i,i)} = 0$  for  $i > j + 2$ .

 $*$  More details about matrices A and B for Hermite cubic finite elements. The vertical integrals of equations (594) and (595) can be analytically computed using formulae giving  $e_i$  and  $d_i$ . Expression of the coefficients of  $\beta$  and  $\beta$  is rather tricky and is not detailed in this documentation; Matrix  $\beta$  is symmetric with a non-zero main diagonal and three non-zero upper and lower side diagonals.

#### d) Vertical derivative matricial operator.

Not yet described.

## e) Where to find the code?

\* Vertical integral. The setup routines computing the matrix  $A^{-1}\mathcal{B}$  are SUVERTFE1 for the linear finite elements and **SUVERTFE3** for Hermite cubic finite elements. The product  $A^{-1}B$  is stored after one line shift in the array RINTE (module YOMVERT) which actually contains a matrix  $(L + 1) * L$ . The intermediate quantities A,  $\mathcal{A}^{-1}$  and B are stored in the local arrays ZAMAT, ZAMATI and ZBMAT. The vertical integration, giving  $\langle S \rangle$  for layers 1 to L and the additional layer L matching with the surface, knowing  $\langle X \rangle$ for layers 1 to L, is done by routine **VERINT**. One can notice that the matrix product  $A^{-1}B$  is a full matrix, contrary to the one which is used in the case **LVERTFE**=.F. which is triangular with some additional good properties (currently the routine VERINT is used only in the case LVERTFE $=$ T.). For most applications and uses of ARPEGE/IFS and ALADIN, the content of routines **SUVERTFE1** and **SUVERTFE3** can be seen as a "black box".

**\* Vertical derivative.** The vertical derivative operator  $\mathcal{R}_{\text{deri}}$  is stored in the array RDERI, or RDERB if top and bottom boundary conditions are taken into account (module YOMVERT). RDERI is computed in the setup routine SUVERTFE3D or SUNH VERTFE3D. RDERB is computed in the setup routine SUNH VERTFE3DBC. The vertical derivation is done by routine VERDER. More details will be given in a future version of this documentation.

# f) Additional remark: operator  $\mathcal{R}_{\text{inte}}$  for case LVERTFE=.F.

If **LVERTFE**=.F. the vertical integration is also a matricial product but in this case the operator  $\mathcal{R}_{\text{inte}}$  is considerably simpler and tridiagonal. One can compute an operator  $\mathcal{R}_{\text{inte}}$  giving integrals at half levels (from the top), the matrix is  $L * L$  and has the following content:

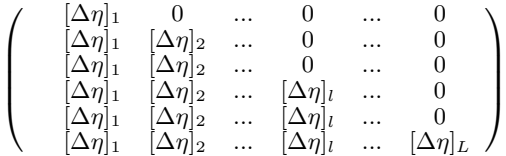

Since coefficients are constant on a column, but not temporally constant, the use of routine **VERINT** is not very interesting in this case (mode multiplications) and the code can be let as it is currently, but VERINT and a pre-computation of RINTE could be possible in the model set-up. The operator  $\mathcal{R}_{\text{inte}}$  which provides integrals at full levels (from the top) has the following shape:

$$
\left(\begin{array}{cccccc} [\Delta\eta]_1\left(1-\frac{\alpha_1}{\delta_1}\right)&0&\dots&0&\dots&0\\ [\Delta\eta]_1&[\Delta\eta]_2\left(1-\frac{\alpha_2}{\delta_2}\right)&\dots&0&\dots&0\\ [\Delta\eta]_1&[\Delta\eta]_2&\dots&0&\dots&0\\ [\Delta\eta]_1&[\Delta\eta]_2&\dots&[\Delta\eta]_l\left(1-\frac{\alpha_l}{\delta_l}\right)&\dots&0\\ [\Delta\eta]_1&[\Delta\eta]_2&\dots&[\Delta\eta]_l&\dots&0\\ [\Delta\eta]_1&[\Delta\eta]_2&\dots&[\Delta\eta]_l&\dots&[\Delta\eta]_L\left(1-\frac{\alpha_L}{\delta_L}\right) \end{array}\right)
$$

• In the linear model, replace  $\frac{\alpha_l}{\delta_l}$  by  $\frac{\alpha_l^*}{\delta_l^*}$ .

 $\sqrt{ }$ 

 $\begin{array}{|c|c|} \hline \rule{0pt}{12pt} \rule{0pt}{2.5pt} \rule{0pt}{2.5$ 

 $\bullet$   $\frac{\alpha_l}{\delta_l} = \frac{\Pi_l^-\Pi_l}{\Pi_l^-\Pi_l^-}$  $\frac{n_l}{\Pi_{\overline{l}} - \Pi_{\overline{l}-1}}$  remains close to 1/2.

We can also provide the vertical integration matrix for integrations from the bottom:

$$
\begin{bmatrix}\n\Delta\eta]_1 \frac{\alpha_1}{\delta_1} & \begin{bmatrix}\n\Delta\eta]_2 & \dots & \begin{bmatrix}\n\Delta\eta]_l & \dots & \begin{bmatrix}\n\Delta\eta]_L\n\end{bmatrix} \\
0 & \begin{bmatrix}\n\Delta\eta]_2 \frac{\alpha_2}{\delta_2} & \dots & \begin{bmatrix}\n\Delta\eta]_l & \dots & \begin{bmatrix}\n\Delta\eta]_L\n\end{bmatrix} \\
0 & 0 & \dots & \begin{bmatrix}\n\Delta\eta]_l \\
\alpha\eta \end{bmatrix} \frac{\alpha_1}{\delta_1} & \dots & \begin{bmatrix}\n\Delta\eta]_L\n\end{bmatrix} \\
0 & 0 & \dots & \begin{bmatrix}\n\Delta\eta]_l \frac{\alpha_1}{\delta_1} & \dots & \begin{bmatrix}\n\Delta\eta]_L\n\end{bmatrix} \\
0 & 0 & \dots & 0 & \dots & \begin{bmatrix}\n\Delta\eta]_L \frac{\alpha_L}{\delta_L}\n\end{bmatrix}\n\end{bmatrix}
$$

154